# DicoPhoto

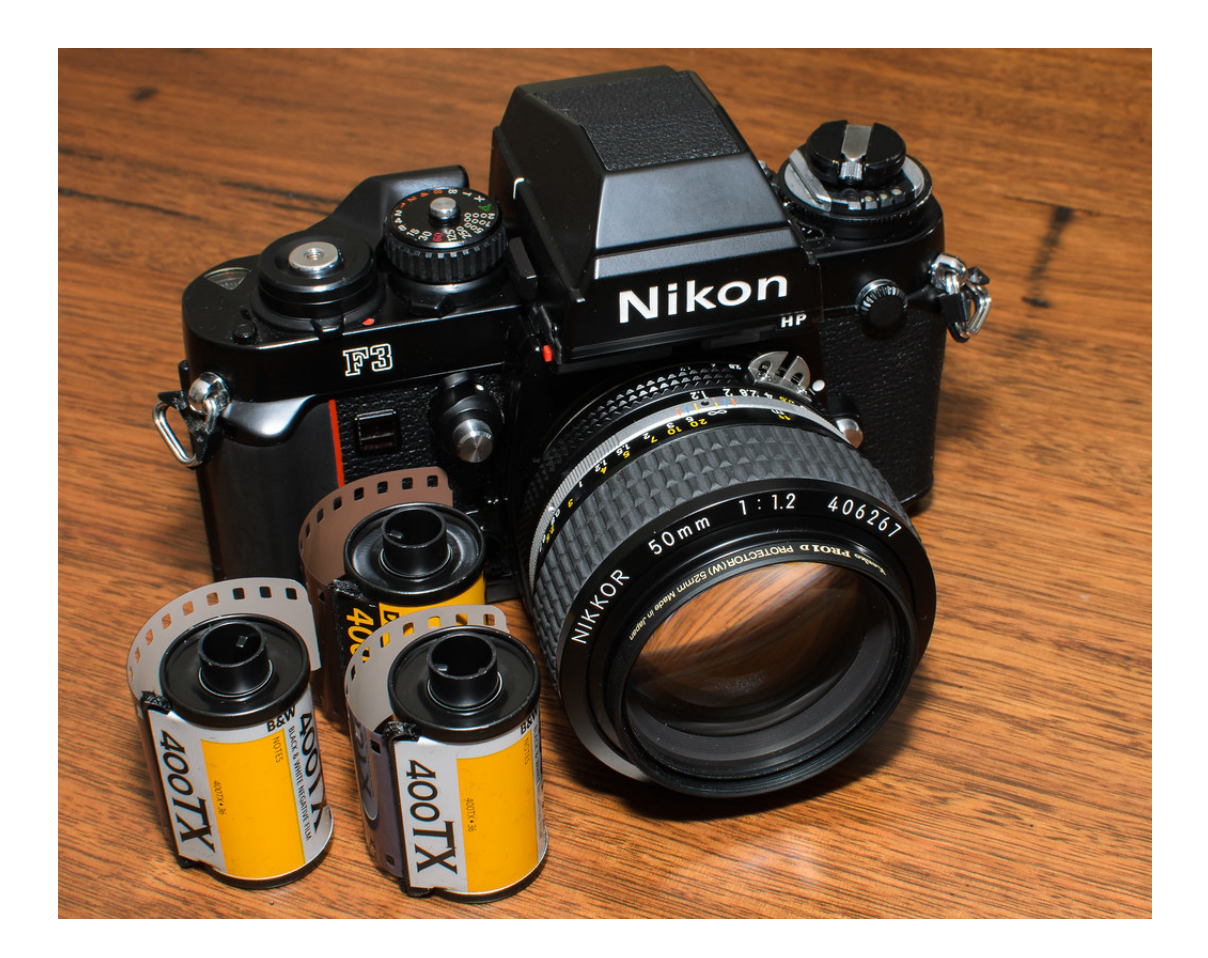

"You don't take a photograph, you make it" – Ansel Adams (1902-1984)

# Jean-Gaël Gricourt

e-mail: jgricourt@gmail.com

# Version 2.0

5 mai 2024

#### **Résumé**

Ce document est un glossaire regroupement mes notes et mes observations sur la pratique de la photo. Ces notes sont susceptibles d'évoluer fréquemment au grès de mes aspirations.

Contact : [jgricourt@gmail.com](mailto:jgricourt@gmail.fr)

# **Table des matières**

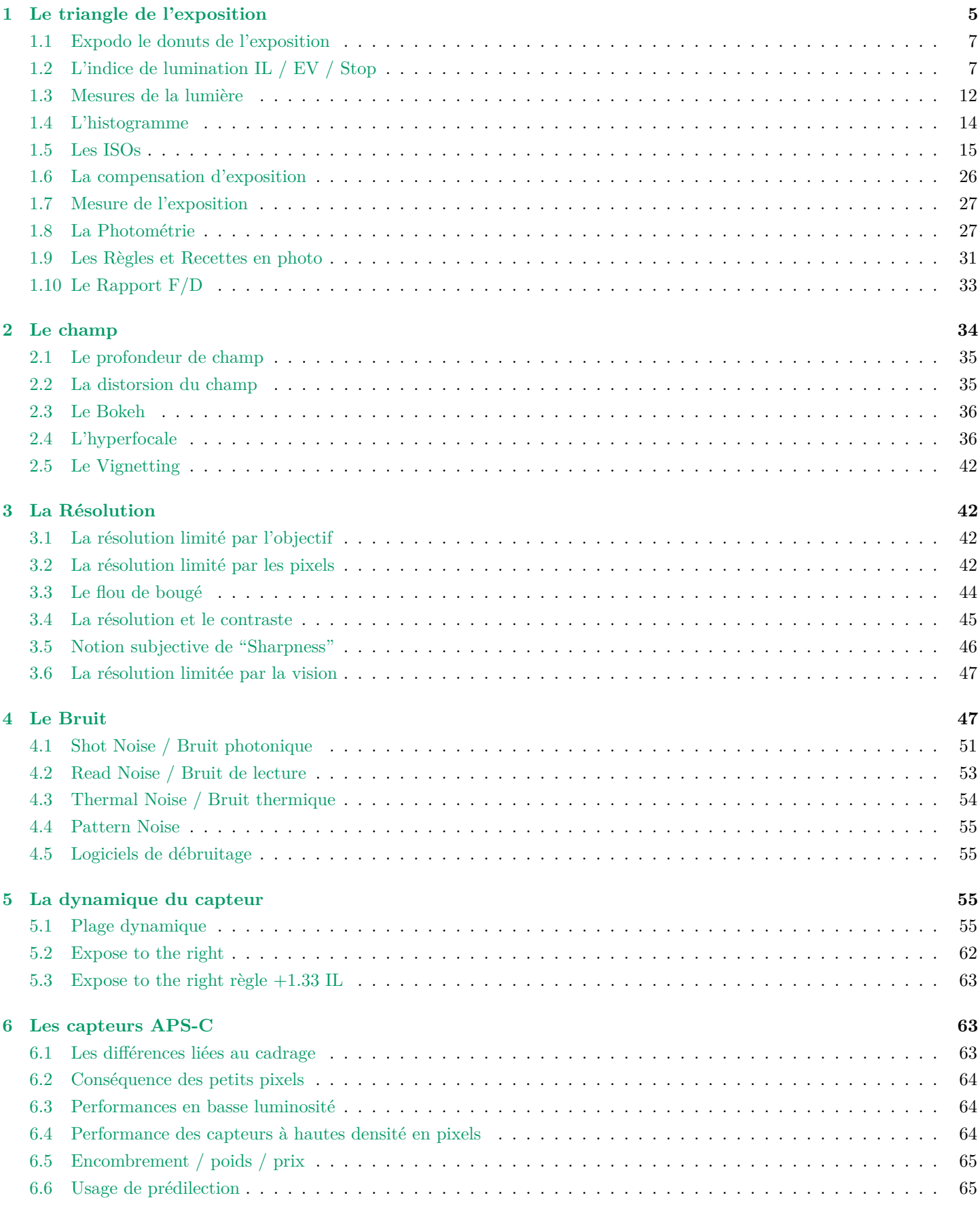

#### **[7 Macrophoto](#page-66-2) 65**

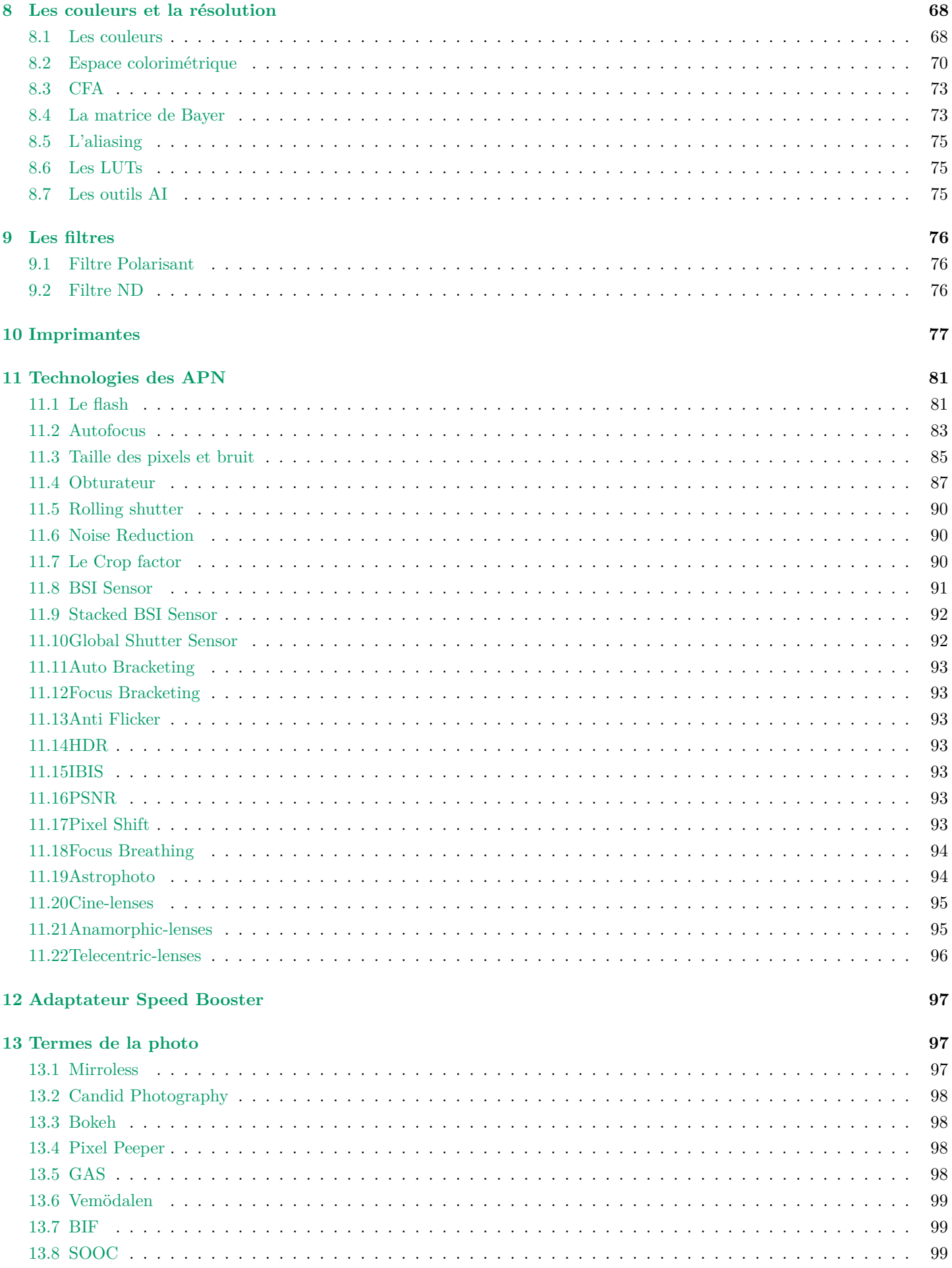

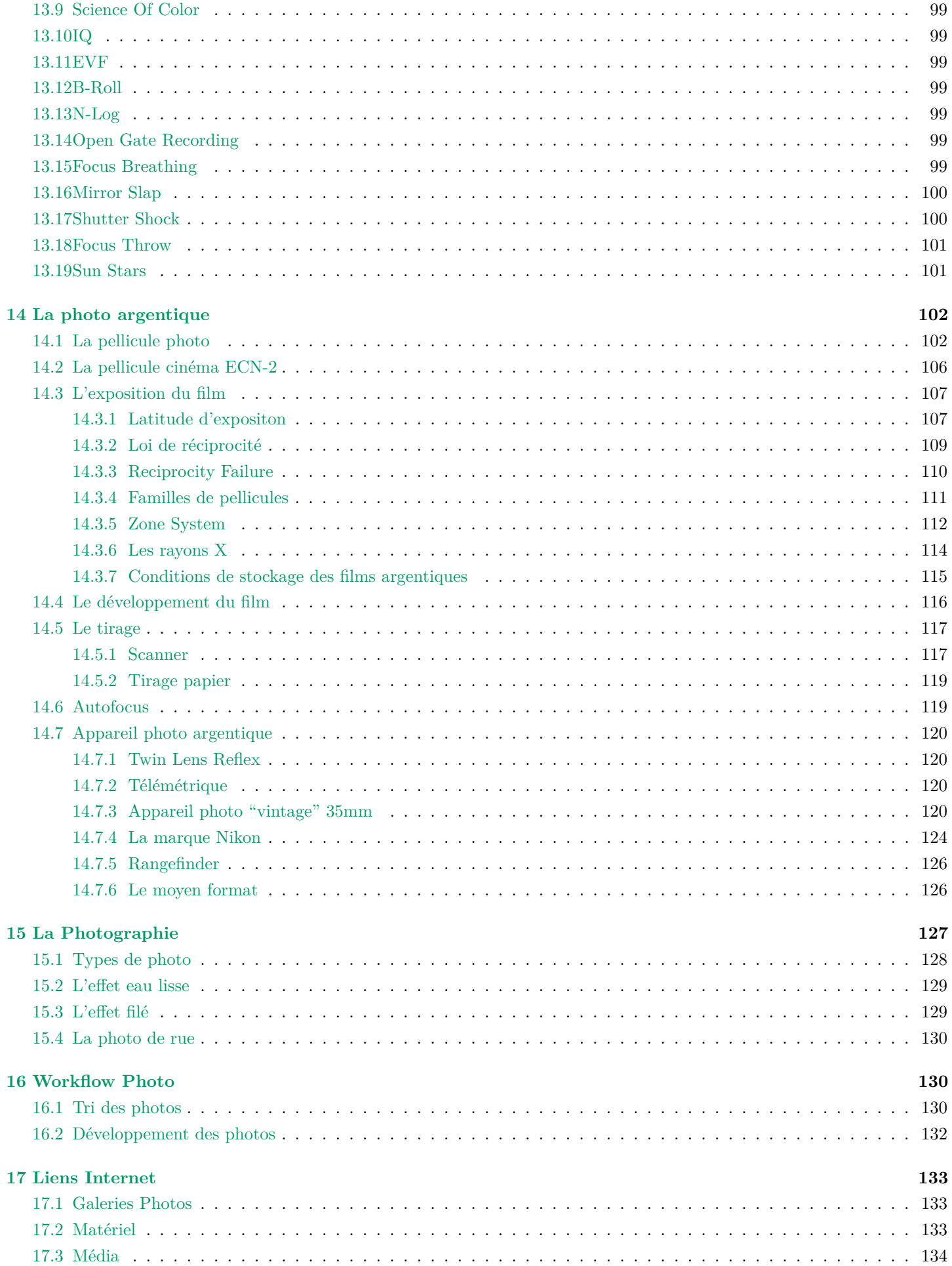

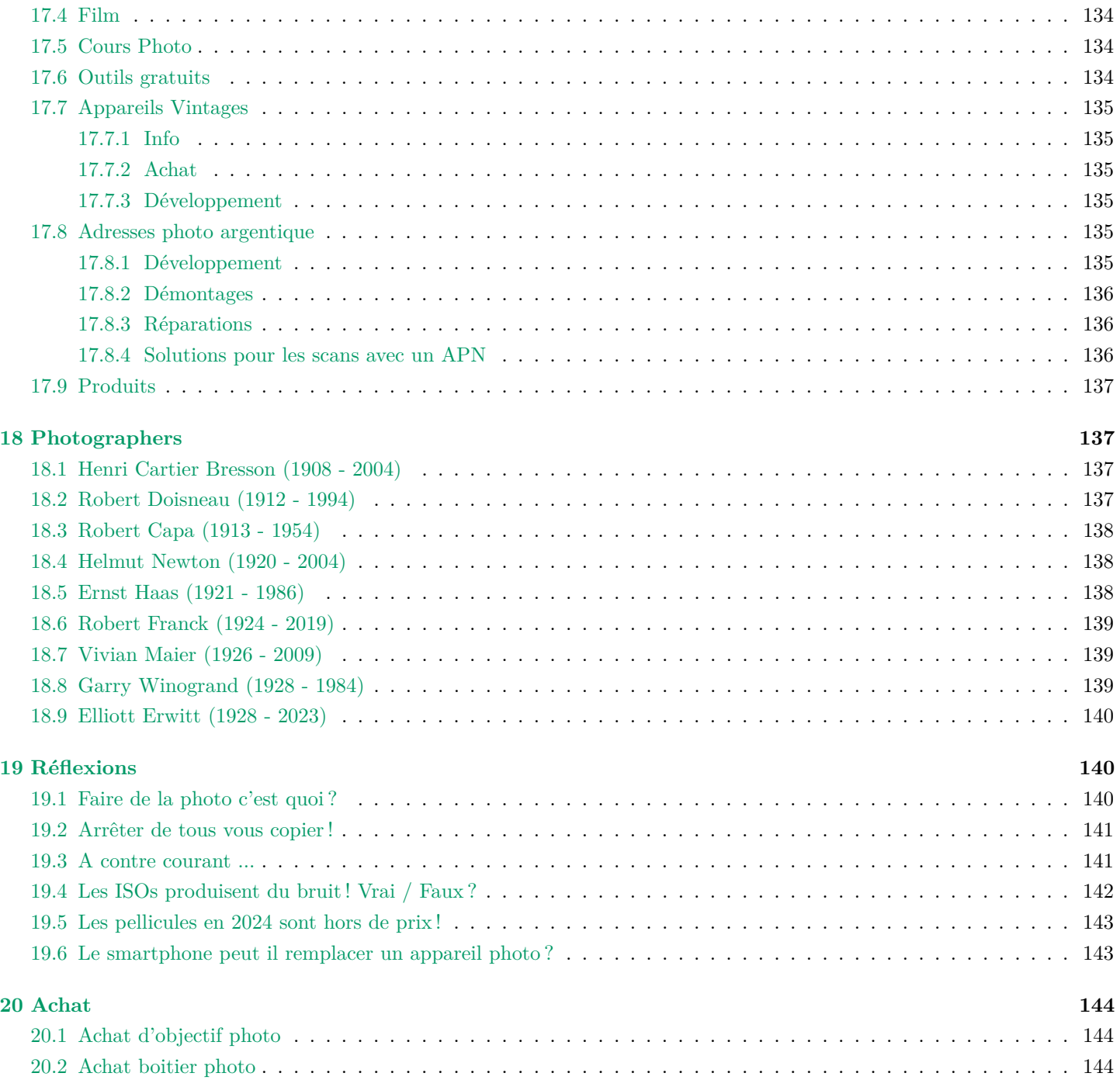

## <span id="page-6-0"></span>**1 Le triangle de l'exposition**

L'exposition désigne la quantité de lumière qui entre dans l'appareil photo et imprime la pellicule ou le capteur. Le triangle de l'exposition comprends 3 paramètres permettant de jouer sur la luminosité de l'image [\[16,](#page-147-0) [44,](#page-148-0) [79\]](#page-148-1) :

- Ouverture mesurée en f/stop
- Temps d'exposition mesurée en fraction de secondes
- Sensibilité mesurée en ISO (ou ASA)

Malgré qu'il y ai 3 valeurs de réglage dans le triangle, seules l'ouverture et le temps d'exposition jouent sur la quantité réelle de lumière entrante dans l'APN, les ISOs ne servent qu'à amplifier la luminosité de l'image capturée une fois les électrons générées à partir des photons sur le capteur sont lus.

Les triangle de l'exposition

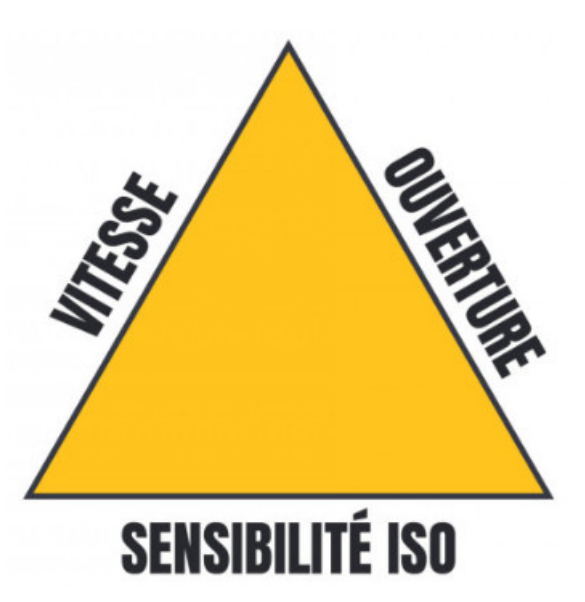

Credit : [Le Triangle d'exposition](https://www.letechdelaphoto.com/blog-post/triangle-exposition-en-photographie)

L'ouverture D est contrôlée par le diaphragme via une bague sur l'objectif par incréments : F/1.4, F/1.8, F/2.8, F/4, F/5.6, F/8, F/11, F/16, F/22

Le temps de pose tp est contrôlée par l'obturateur "Shutter" qui peut être mécanique à rideau ou électronique sur les APN hybrides : 1sec, 1/2sec , 1/4sec, 1/8sec, 1/15sec, 1/30sec, 1/60sec, 1/125sec, 1/250sec, 1/500sec, 1/1000sec ...

La sensibilité est contrôlée par le type de pellicule utilisée en argentique ou le gain appliqué au signal capturé par le capteur, dans ce dernier cas le mot est mal choisi pour les APN car la sensibilité ne modifie pas la capacité du capteur à capturer des photons comme pour la pellicule argentique : ISO 100, ISO 200, ISO 400, ISO 800, ISO 1600, ISO 3200, ISO 6400 ...

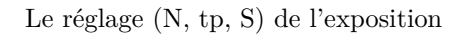

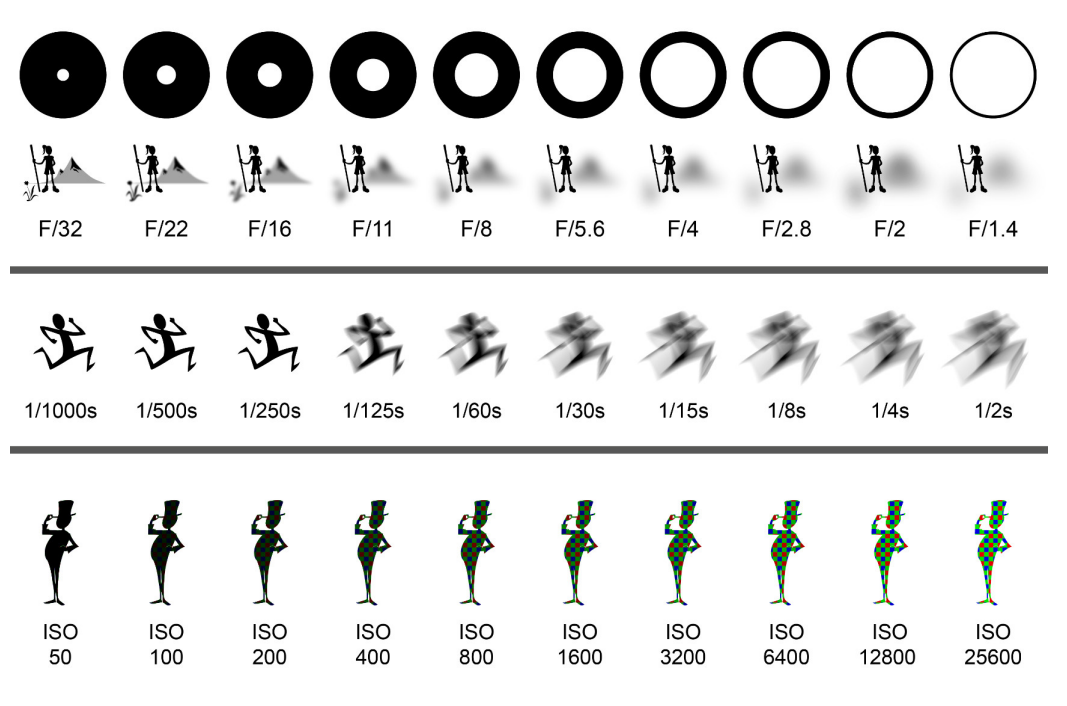

Credit : [Photographie et traitement de l'image](https://photographie.heaj.be/?page_id=907)

Il y a donc différents réglages menant à une même exposition correcte, ceux ci permettent de prendre différents type de photos :

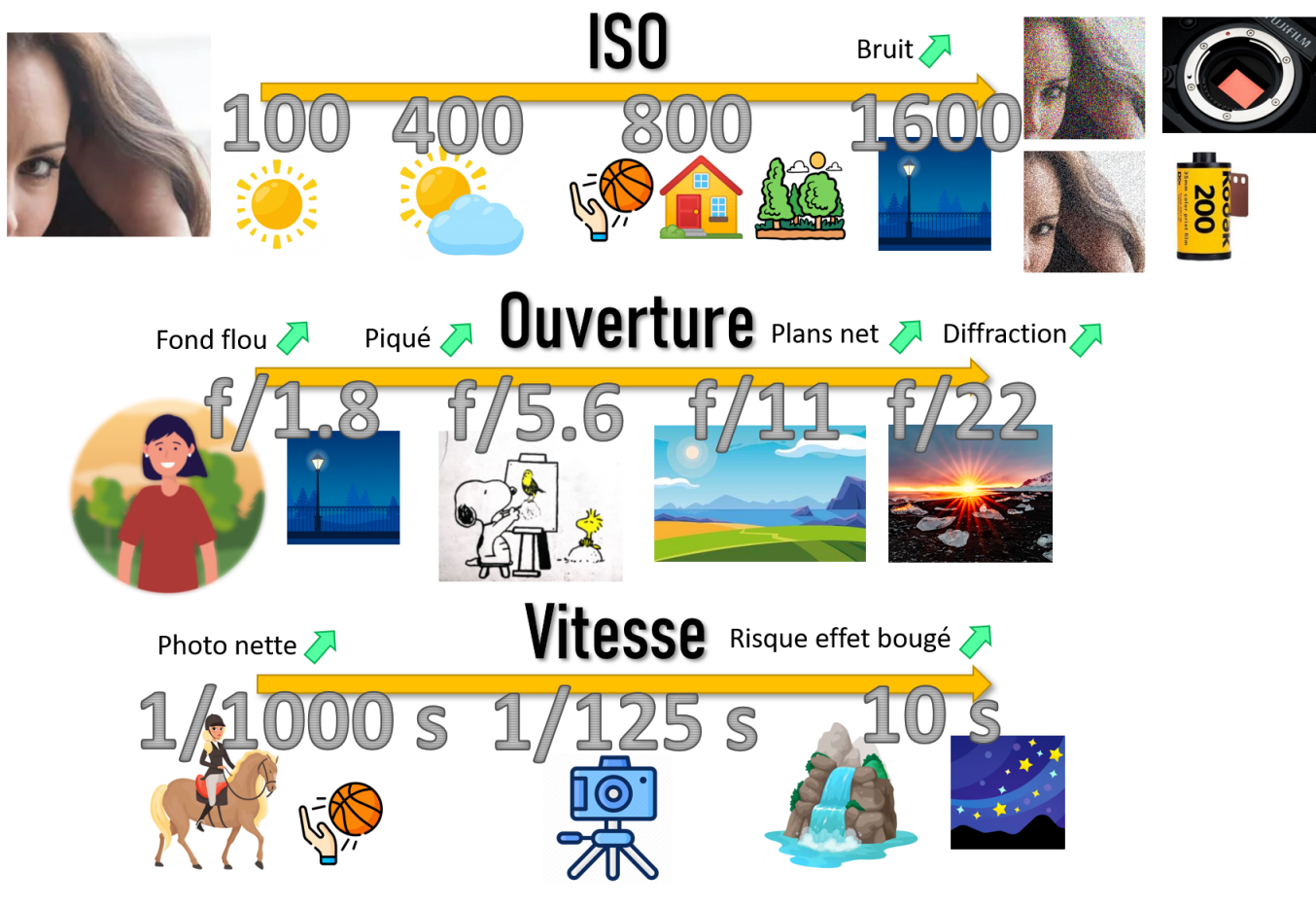

Credit : J.G. Gricourt

La vitesse d'obturation minimum requise à main levée est historiquement 1/60 sec à l'époque argentique cependant cela reste très long pour éviter les flous de bouger, pour être certains de ne pas bouger on prendra plutôt 1/125 sec. Cependant d'autres facteur interviennent :

- L'appareil photo est doté d'un capteur monté sur un système anti-vibration IBIS on peut alors facilement prendre une vitesse minimum de 1/4 sec (idem si c'est l'objectif qui possède cette caractéristique)
- Si le sujet rapidement il faudra bien sûre augmenter la vitesse d'obturation de manière plus conséquente pour figer le sujet
- La vitesse minimum dépend de la focale de l'objectif, avec un téléobjectif de focale F en mm il faudra plutôt utiliser cette formule :  $tp = \frac{1}{1.5 \times F}$  [\[100\]](#page-149-0)

#### <span id="page-8-0"></span>**1.1 Expodo le donuts de l'exposition**

Il s'agit d'une représentation conceptuelle de l'exposition destinée à rendre l'usage de l'appareil photo plus intuitive. Ce concept a été inventé par Tim Helweg-Larsen, il est protégé par un brevet [\[86\]](#page-149-1).

Cette représentation comporte 4 curseurs :

- $-\text{Red}$  = "Motion Blur" = represents time (as in exposure-time/shutter speed in camera language)
- $-$  Yellow = "Brightness" = represents light = scene luminance
- Blue  $=$  "Grain Blur"  $=$  represents sensitivity (ISO)
- $\overline{\phantom{a}}$  Green = "Background Blur" = represents aperture

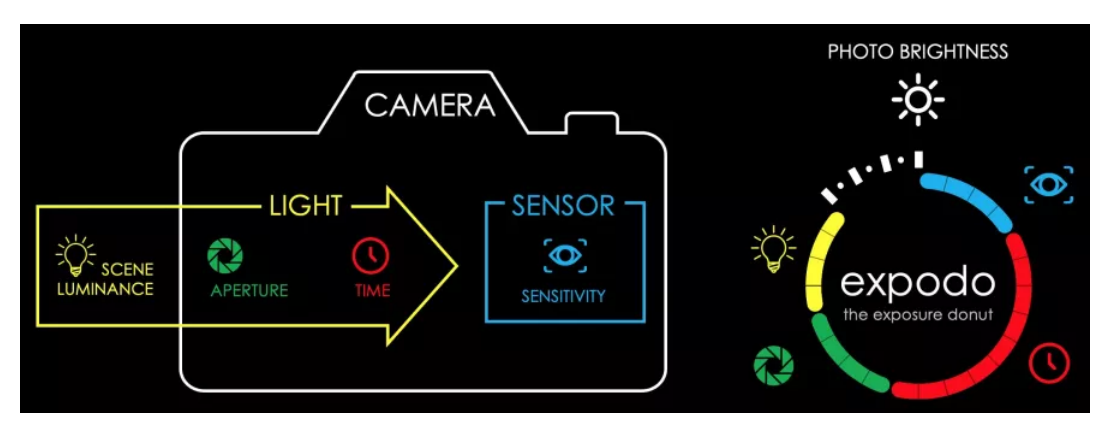

The Exposure Donut

Credit : [Beth Nicholls](https://www.digitalcameraworld.com/news/meet-the-exposure-donut-expodo-sets-out-to-simplify-camera-settings)

#### <span id="page-8-1"></span>**1.2 L'indice de lumination IL / EV / Stop**

La quantité de lumière reçue est l'indice de lumination =  $IL = Exposure$  Value =  $EV = Stop = Diaphragme$  et s'exprime en lux ou EV. Donc 1 EV correspond à une baisse de moitié de l'éclairement de la pellicule.

Définition de l'indice pour une sensibilité S nominale de 100 ISO [\[130\]](#page-150-0) :

$$
\boxed{\text{EV}_{100} = \log_2 \frac{N^2}{tp}}
$$

Sachant  $N = \frac{F}{D}$  est le nombre d'ouverture et *tp* est le temps de pose en secondes. Il s'agit de la loi de réciprocité de la photographie.

Formule complète intégrant la sensibilité S en ISO [\[117\]](#page-149-2) :

$$
\boxed{\text{EV} = \text{EV}_{100} - \log_2 \frac{S}{100}}
$$

Le posemètre de l'appareil se base sur la mesure de la lumière par la cellule pour indiquer la lumination EV de la scène permettant de déduire le tuple (N, tp, S) de l'exposition correcte qui donnera une image correspondant à un gris moyen. Dans le cas d'une photo sur-exposée EV > 0 et d'une photo sous-exposée EV < 0 [\[57\]](#page-148-2).

Historiquement = "Middle Gray" le gris moyen correspond à un niveau de luminance de 18% calculé arbitrairement à partir d'une impression blanche réfléchissant 95% de la lumière et d'une impression noire réfléchissant 3.5% en faisant la moyenne géométrique : Level = √ 95% × 3*.*5% = 18%. L'oeil n'est pas un capteur linéaire et applique une correction gamma *γ* = 1*/*2*.*2 [\[30,](#page-147-1) [59\]](#page-148-3) :

Level =  $100(\frac{18}{100})^{1/2.2} = 46\%$ 

Donc l'oeil percevra ces 18% linéaire en 50% de gris environ.

De manière générale l'oeil perçoit plus facilement des différence de tons dans les basses lumières alors que l'oeil perçoit peu de différence dans les hautes lumières.

Un posemètre prend la mesure calibrée pour exposer correctement un sujet en niveau de gris de 18% donc dans le cas le pic de l'histogramme = "Mid Tones" sera calé à 50%. Des rumeurs indiquent aussi que pour certains appareils de mesure seraient plutôt calés sur 12% mais l'expérience montre que la plupart du temps c'est bien le 18% qui fait tomber le pic au centre de l'historgramme.

Depuis Ansel Adam recommandait de sur-exposer de 0.5 EV en utilisant comme référence une carte de référence à 18% gris afin d'obtenir un gris moyen de 12.5% sur la photo plus conforme aux capacités réelles de la vision humaine. On peut toutefois utiliser cette même carte en l'inclinant à 45° afin de visualiser 12.5% de gris environ [\[74,](#page-148-4) [49\]](#page-148-5). Selon le "Zone System" de Ansel Adam le gris moyen correspond à la zone V.

Conséquences dans 2 cas particuliers :

- Si la mesure de la cellule se fait sur un sujet devant un fond noir, le fond sera gris sur l'image
- Si la mesure de la cellule se fait sur un sujet devant un fond blanc, ex : neige, le fond sera gris sur l'image

Dans ces 2 cas la correction d'exposition permettra de rendre la tonalité originale de la scène.

#### The right amount of light

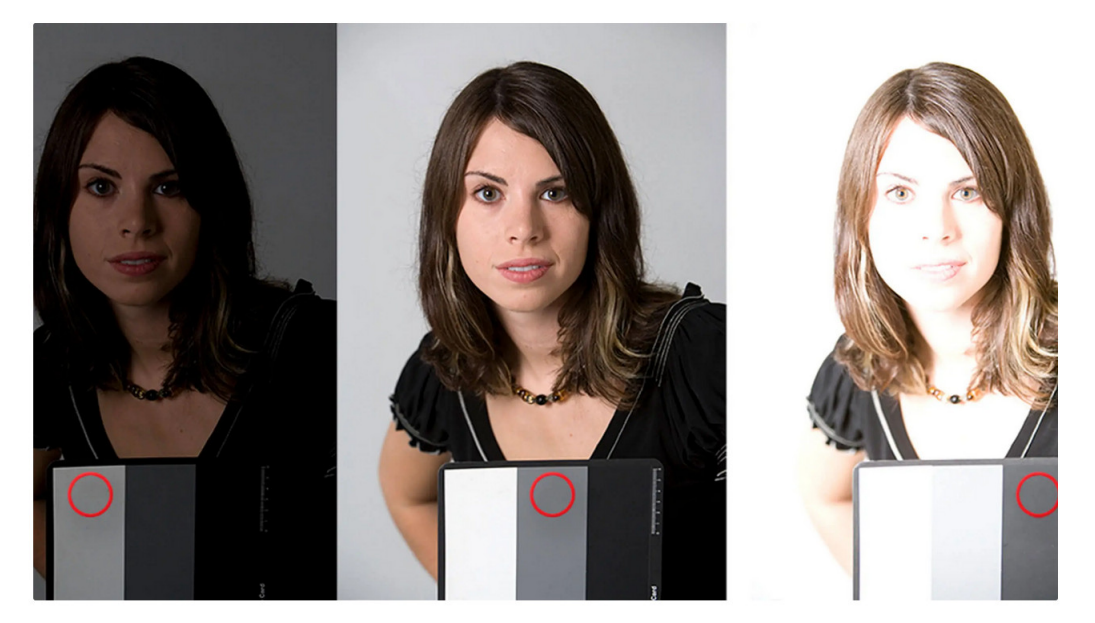

Credit : [Kevin Ames](https://photofocus.com/photography/exposure-tactics-reflective-metering)

Sur ces clichés la mesure de l'exposition à été réalisée successivement sur la carte noire, la carte grise 18%, blanche, le résultat est que l'image présentant la meilleure exposition est celle qui é été exposée pour la carte grise car la lumière réfléchie par la scène correspond aussi à cette dominance de gris moyen.

Avec un boitier doté d'une cellule de type "Spotmeter" de mesure de lumière réfléchie on mesure la luminance L de la scène alors (à 100 ISO) [\[57\]](#page-148-2) :

$$
2^{\text{EV}_{100}} = \frac{N^2}{tp} = \frac{L \times S}{K = 12.5}
$$

Avec une cellule posemètre on mesure l'illuminance E de la scène alors (à 100 ISO) [\[57\]](#page-148-2) :

$$
2^{\text{EV}_{100}} = \frac{N^2}{tp} = \frac{E \times S}{C = 250}
$$

Le passage d'un palier supérieur dans l'echelle standard des ouvertures N, des vitesses tp ou des sensibilités S multiplie ou divise par 2 la quantité de lumière reçue et augmente ou diminue la valeur de l'exposition de exactement +1 EV.

Cas de l'ouverture du diaphragme si l'on prend un objectif dont le diaphragme est de rayon  $R_2$ √ 2*R*<sup>1</sup> alors la surface de l'ouverture  ${\cal A}_2$  vaut 2 fois celle de  ${\cal A}_1$  :

$$
A_2 = \pi R_2^2
$$
  
\n
$$
A_2 = \pi (\sqrt{2}R_1)^2
$$
  
\n
$$
A_2 = 2\pi R_1^2
$$
  
\n
$$
A_2 = 2A_1
$$

Or la quantité de lumière traversant l'objectif est proportionnelle à cette ouverture donc 2 fois plus de lumière rentre dans l'appareil photo lorsque le diamètre multiplié à <sup>√</sup> 2. C'est pour cela que l'échelle standard des ouvertures vaut 1.0, 1.4, 1.8, 2.8, 4, 5.6, 8, 11, 16, 22, de manière générale

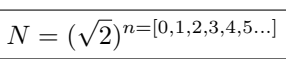

L'exposant  $n = EV$  déduit de l'ouverture :

$$
N = (\sqrt{2})^n
$$
  
\n
$$
N^2 = ((\sqrt{2})^2)^n
$$
  
\n
$$
N^2 = 2^n
$$
  
\n
$$
n = \log_2 N^2
$$
  
\n
$$
n = 2 \log_2 N
$$

La différence d'exposition EV correspondante :

$$
\Delta EV = EV_2 - EV_1
$$
  
\n
$$
\Delta EV = n_2 - n_1
$$
  
\n
$$
\Delta EV = 2 \log_2 N_2 - 2 \log_2 N_1
$$
  
\n
$$
\Delta EV = 2 \log_2(N_2/N_1)
$$

Le rapport de l'éclairement E = Illumninance de la pellicule ou du capteur photo <sup>[1](#page-11-0)</sup> vaut :  $E = kN^2$  :

La différence d'exposition EV correspondante :

<span id="page-11-0"></span><sup>1.</sup> Voir la démonstration de ce résultat dans le chapitre "Le Rapport F/D"

$$
\Delta EV = 2 \log_2(N_2/N_1)
$$
  
\n
$$
\Delta EV = \log_2(N_2^2/N_1^2)
$$
  
\n
$$
\Delta EV = \log_2(E_2/E_1)
$$

En photo numérique l'eclairement est directement lié au niveau de gris du pixel capturé par le capteur *E* = *k.*Pixel donc :

$$
\Delta EV = \log_2(\text{Pixel}_2/\text{Pixel}_1)
$$

Le rapport d'éclairement E = Illumninance de la pellicule ou du capteur photo fonction du rapport d'ouvertture N :

$$
\frac{E_2}{E_1} = N_1^2 / N_2^2 = 2^{n_1 - n_2}
$$

$$
\frac{E_2}{E_1} = 10^{\log N_1^2 / N_2^2}
$$

$$
\frac{E_2}{E_1} = 10^{\log((N_1 / N_2)^2)}
$$

$$
\frac{E_2}{E_1} = 10^{2 \log(N_1 / N_2)}
$$

$$
\frac{E_2}{E_1} = 100^{\log N_1 / N_2}
$$

Exemple d'étalonnage des ouvertures d'un objectif

| Ouverture |  |  | 1,2 1,4 1,8 2 2,8 3,5 4 5,6 8 11 16 22                                                                                                |  |  |  |
|-----------|--|--|----------------------------------------------------------------------------------------------------|--|--|--|
| Intensité |  |  | $1\frac{1}{4}$ 1 $\frac{1}{2}$ $\frac{1}{3}$ $\frac{1}{4}$ $\frac{1}{8}$ $\frac{1}{16}$ $\frac{1}{32}$ $\frac{1}{64}$ $\frac{1}{128}$ |  |  |  |

Credit : [Canon AV-1 Manual](https://35mm-compact.com/pdf/canon-av1-fr.pdf)

On remarque que le passage de l'ouverture N=2 à N=1.8 correspond à un gain de G=1.2 fois plus de lumière, il faut passer à l'ouverture N=1.4 pour avoir un gain de G=2 fois plus de lumière. Le passage de N=2 à N=1.2 correspond à un gain de  $G=2.8$  fois plus seulement il faut passer à  $N=1$  pour avoir un gain de  $G=4$  fois plus.

Le tableau des indices de luminations

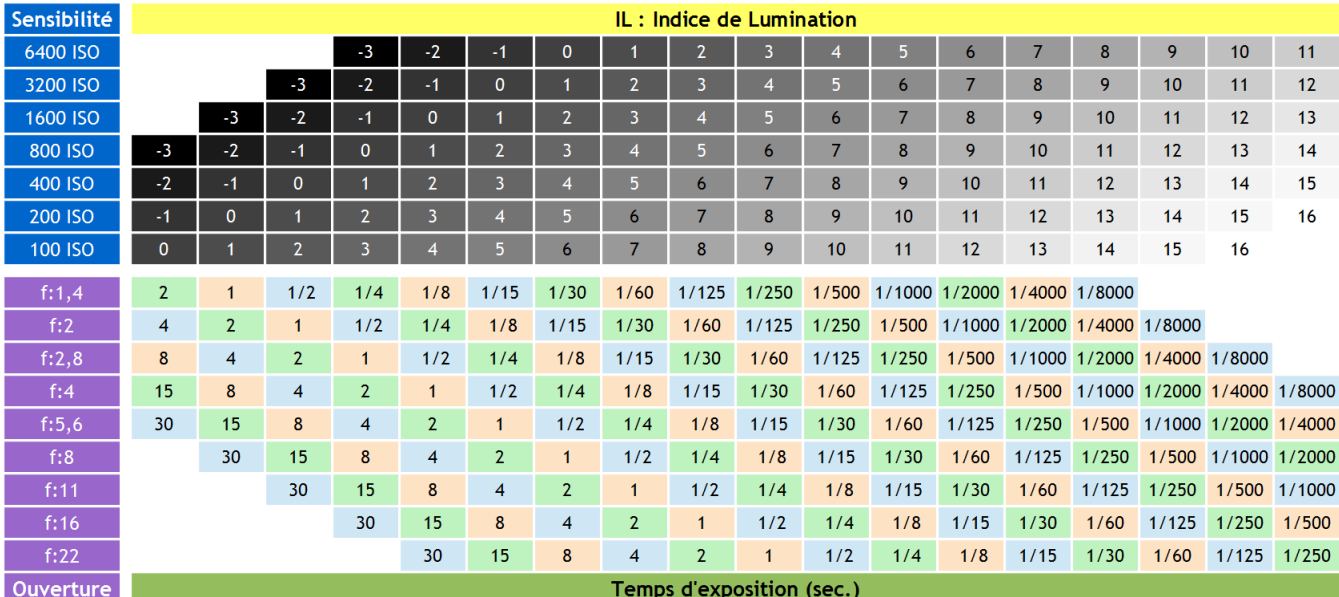

#### L'album de Steph - Indice de Lumination

Credit : [Stéphane Poirier](http://poirierstephane.free.fr/photos/index.php?/page/indice_de_lumination)

*Note : pour EV = 10 on obtiendra la même photo avec N=1.4, tp=1/500 sec, S = 100 ISO ou avec N=1.4, tp = 1/2000 sec, S = 400 ISO*

Exemple d'exposition constante :

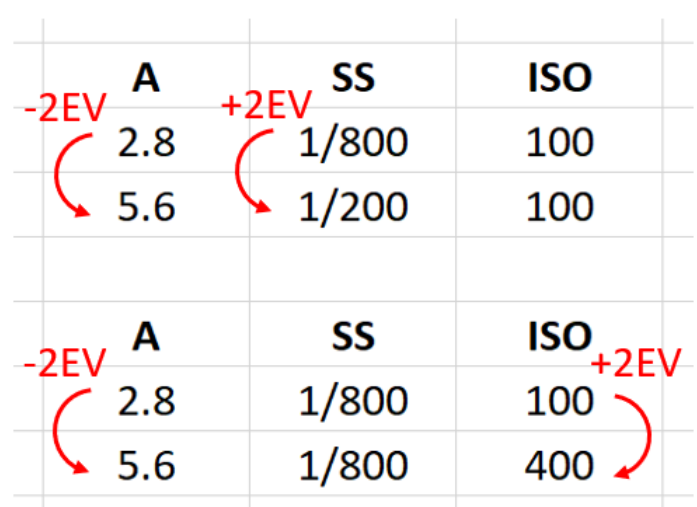

Logique des EV

Credit : J.G. Gricourt

#### <span id="page-13-0"></span>**1.3 Mesures de la lumière**

La mesure de la lumière permet à l'automatisme d'un appareil photo de choisir l'ouverture ou le temps de pose adéquat pour prendre la photo.

Il existe 2 types de cellule :

- Spotmètre = "Reflected Light-meter" mesure la lumière réfléchie dans un angle entre 1<sup>°</sup> et 5<sup>°</sup> :  $\frac{N^2}{tp} = \frac{LS}{K}$
- $-$  Posemètre / Flashmètre = "Incident Light-meter" mesure la lumière incidente dans un angle entre  $30^{\circ}$  et  $50^{\circ}$ :  $\frac{N^2}{tp} = \frac{ES}{C}$

*Note : On parle aussi de "TTL light meter" = "Through-the-lens metering" pour le spotmètre.*

Le spotmètre se trouve en général embarqué sur l'appareil photo qui pointe le sujet et donc la lumière réfléchie et le posemètre est un dispositif de mesure externe à l'appareil photo qui doit être placé au niveau du sujet en direction de la lumière incidente donc en direction de l'appareil photo.

La mesure de la luminance L = mesure de la lumière réfléchie par la surface en *cd/m*<sup>2</sup> , est relié à au couple de l'exposition (N,tp) par la sensibilité ISO S et une constante de calibration  $K \in [10, 14]$ .

La mesure de l'illuminance = éclairement = E = mesure de la lumière incidente sur la surface en lux, est relié à au couple de l'exposition (N,tp) par la sensibilité ISO S et une constante de calibration  $C \in [240, 400]$ .

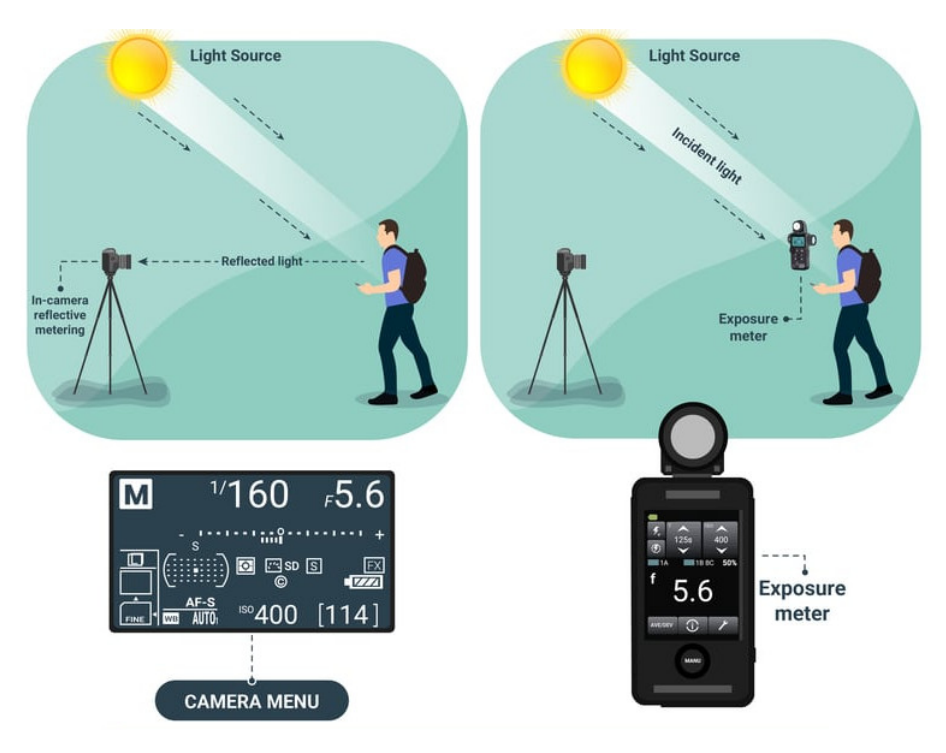

#### Light Metering Photography

Credit : [Dan Zafra](https://capturetheatlas.com/light-metering)

Le spotmètre est généralement intégré dans l'appareil derrière l'objectif qui pointe le sujet. Le spotmètre se base donc sur les tonalités du sujet pour le rendre sous forme d'un gris moyen au moment de la prise de vue, ce qui n'est pas toujours souhaitable dans certains cas particulier, comme un homme habillé en noir qui devra être sous exposé ou un paysage enneigé qui devra être surexposé. Le spotmètre est sensible aux reflets de lumières qui peuvent fausser les mesures et sont usage est difficile lorsque le sujet est en contre-jour. De plus pour l'utiliser plus efficacement il faudrait mesurer la lumière directement sur une carte de gris moyen placée au niveau du sujet.

Méthodes pour obtenir le gris moyen (spotmètre) :

- Carte de gris moyen
- Feuillage
- Herbe

Le posemètre est un appareil externe permettant d'obtenir une mesure plus fiable de la luminosité ambiante ne tenant pas compte de la capacité du sujet à renvoyer ou à absorber la lumière [\[11\]](#page-147-2). La boule blanche = lumisphere du posemètre est un diffuseur permettant de mesurer la lumière ambiante sur 180°.

Afin d'utiliser le spotmètre on se place devant le sujet et on vise la sujet, avec le posemètre on se place devant le sujet et on vise l'appareil photo.

Le spotmètre est aussi une mesure indirect de l'albédo des sujets<sup>[2](#page-15-1)</sup>.

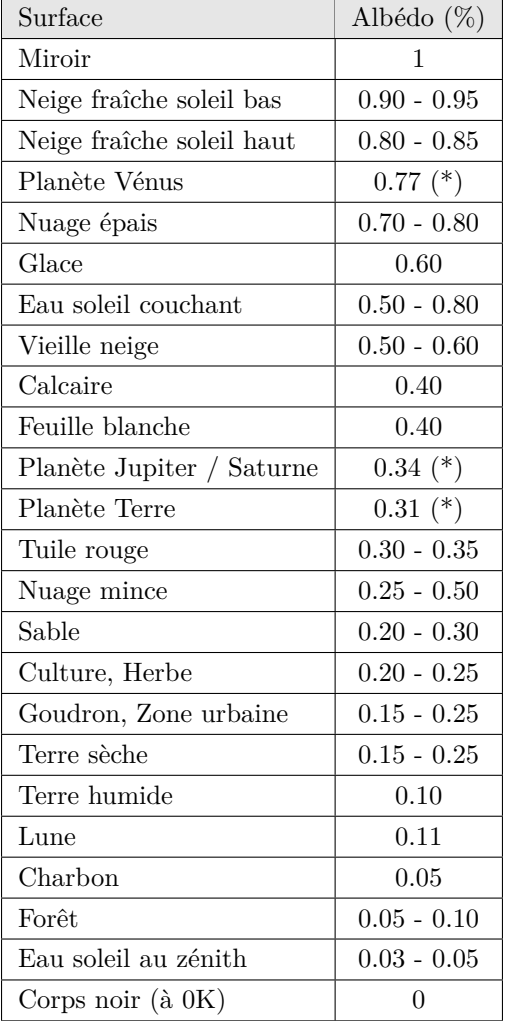

Albédo de différentes surfaces

<span id="page-15-0"></span>*Note : voir Albédo de Bond*

#### **1.4 L'histogramme**

Sur les APN l'histogramme permet de contrôler plus finement l'exposition en affichant le nombre de pixels pour chaque niveau de gris = tonalité, du niveau 0 (noir) au niveau  $2^{14} - 1$  (blanc) si le capteur est sur 14 bits. Un photo parfaitement exposée doit montrer un histogramme réparti de manière homogène sur l'ensemble des niveaux de gris.

Si toutefois l'histogramme est décalé à gauche alors l'image est trop sombre. Le risque ici est de boucher les ombres = beaucoup de pixels à des niveau de gris faibles (proche du noir). Il est possible de déboucher les ombres en décalant les

<span id="page-15-1"></span><sup>2.</sup> Ref : https ://planeteviable.org/forcage-radiatif-albedo-gaz-a-effet-de-serre

niveaux à droite les niveaux en post traitement. Cependant les détails initialement perdus dans les ombres ne peuvent être récupérées.

Si toutefois l'histogramme est décalé à droite alors l'image est trop claire, manquant de contraste. Le risque ici est de cramer les blancs = beaucoup de pixels au niveau maximum de  $2^{14}$  il est possible de diminuer la clarté de l'image en décalant les niveaux à gauche en post traitement. Cependant les détails initialement perdus dans les blancs ne peuvent être récupérées.

Enfin sur une image exposée correctement mais un peu trop à droite il est possible de lui redonner du contraste en décalant les niveaux à gauche en post traitement, il s'agit de la technique de l'exposition ETTR (voir le paragraphe).

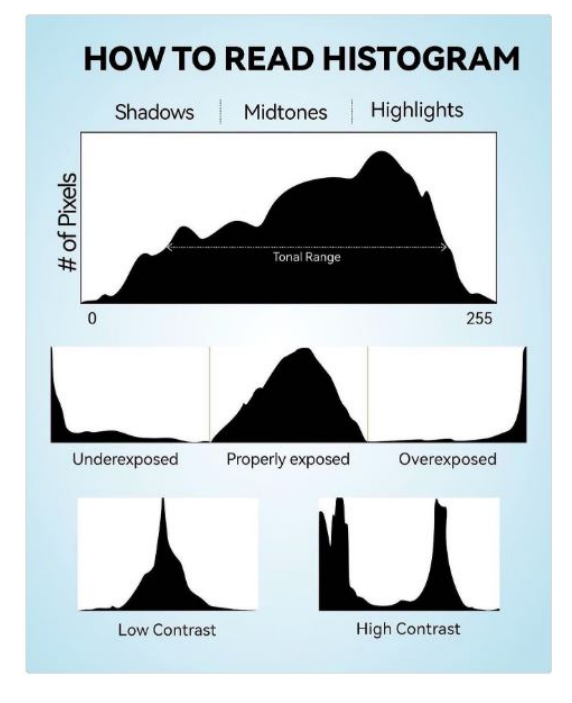

Credit : [K&F](https://www.facebook.com/kfconceptglobal/photos/a.1679042082324243/3079203318974772/?type=3)

#### <span id="page-16-0"></span>**1.5 Les ISOs**

Les ISO indiquent la sensibilité de la pellicule photo ou le gain appliqué au signal dans le cas du capteur numérique. Ici on ne traite que du gain des APN.

Formation du signal analogique puis numérique :

- 1. Les photons atteignent les photosites du capteur de manière aléatoire (comme les gouttes de pluie)
- 2. Les photosites sensibles à la lumière convertissent les photons en électrons emmagasinés dans des condensateurs
- 3. Une fois la l'exposition terminée, les lignes du capteurs sont lues une par une
- 4. Lors de cette lecture les électrons sont traduit en tension électrique = un voltage = le signal
- 5. Un gain est appliqué sur le voltage c'est l'ISO dit natif dont l'ISO de base est l'une des valeurs
- 6. Le voltage est ensuite converti en valeur numérique via l'ADC
- 7. Le fichier RAW est ensuite formé en sortie de l'ADC
- 8. Éventuellement un second gain mais numérique cette fois ci est appliqué par le firmware sur l'image

Deux capteurs différents n'auront pas la même sensibilité c'est à dire la capacité à transformer des photons en électrons

mesuré par le rendement quantique QE du capteur donc le signal de départ à la sortie de la lecture du capteur est plus ou moins fort ce qui signifie que l'ISO de base est plus ou moins élevé.

L'appareil photo numérique

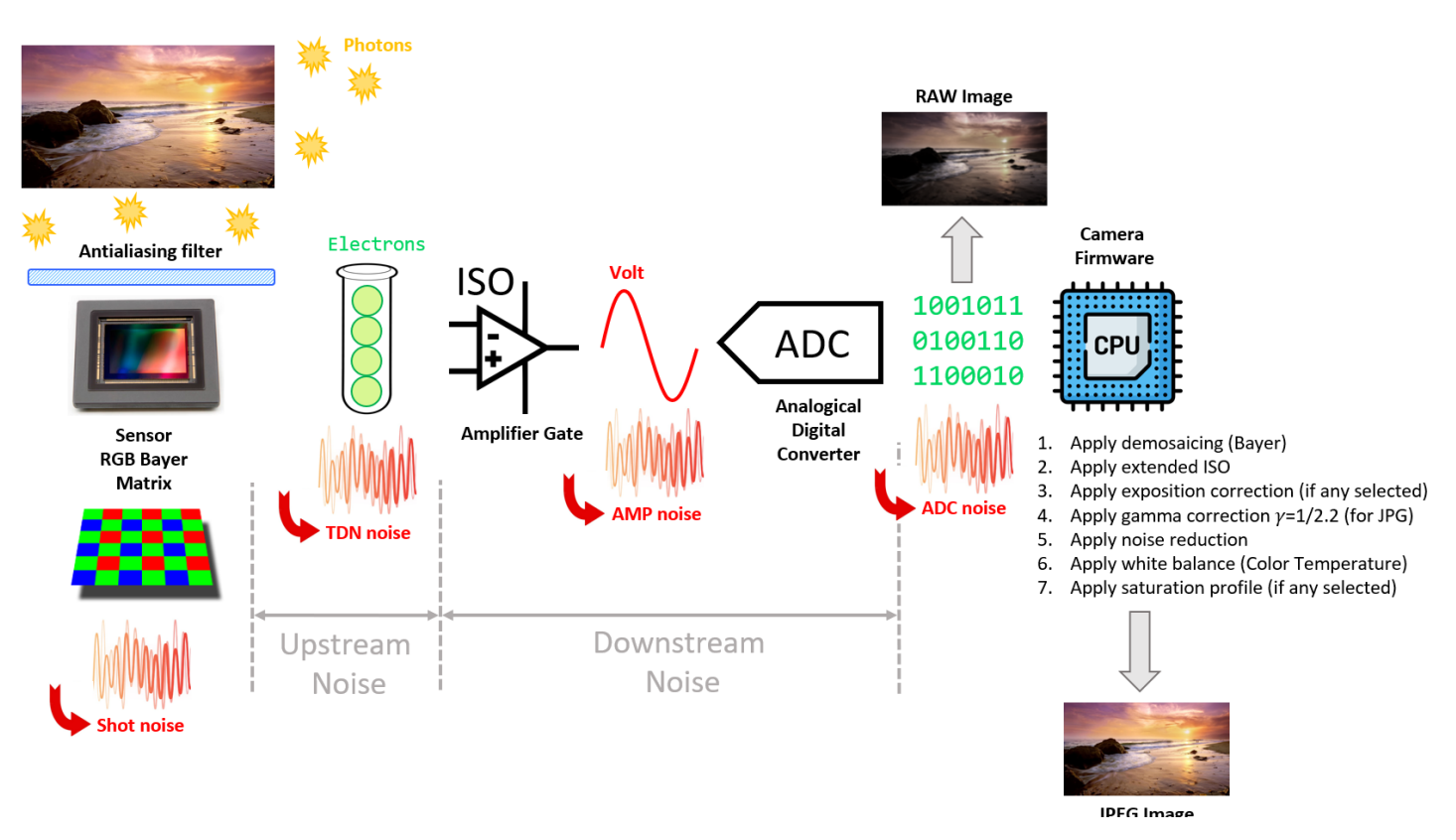

Credit : J.G. Gricourt

Les sources du gain :

- Un amplificateur analogique après le capteur
- Un amplificateur numérique / logiciel (firmware) après la conversion de l'ADC

La plupart du temps les ISO sont un mix des 2 modes. On parle de l'ISO (gain électronique) de base lorsque l'amplification est minimale et des ISO natifs au delà de cette valeur. En général il y a 2 valeurs ISO de bases (voir Dual Gain) et c'est à ces ISO précisément que le bruit de lecture "TDN Noise" est minimum [\[78\]](#page-148-6) et où il n'y a pas d'amplification.

#### ISO de base / Read Noise

Read Noise in DNs versus ISO Setting

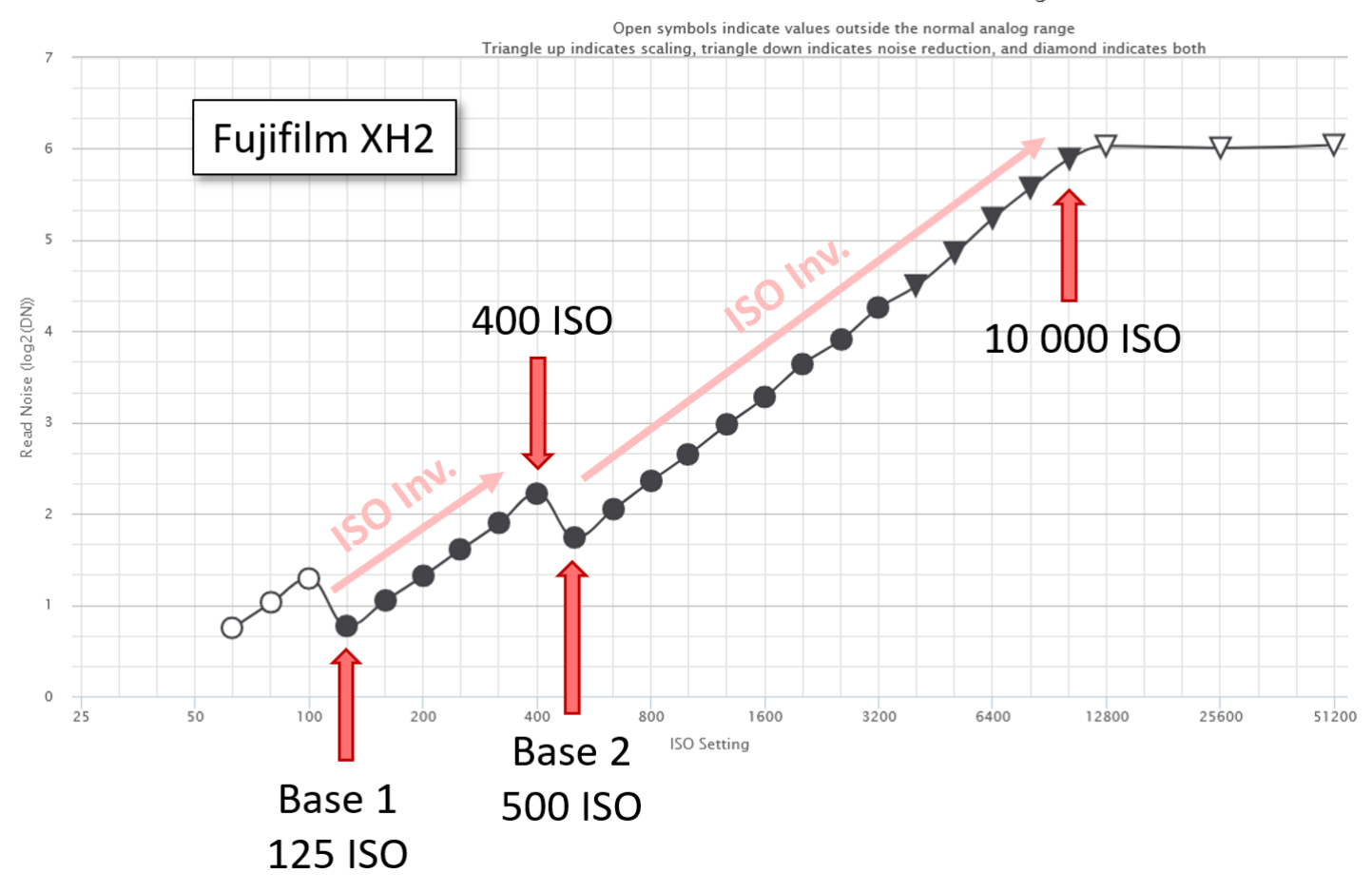

Credit : [William J. Claff.](https://www.photonstophotos.net/Charts/RN_ADU.htm)

On voit sur la courbe que le bruit de lecture σ<sub>Read TDN</sub> fonction de l'ISO augmente. Le premier ISO de base en général ISO 100 (ISO 160 pour un Fuji X-H2) sert de gain pour la photo d'une scène bien éclairée et le second ISO de base par exemple à ISO 1600 (ISO 500 pour un Fuji X-H2) sert de gain pour la photo d'une scène mal éclairée. Pour les autres ISO appelés étendus, l'amplification est réalisée logiciellement par le firmware de l'APN après la conversion ADC [\[127\]](#page-150-1). Les ISO gérés par le firmware sont absent de l'image RAW vu qu'aucune modification logicielle n'intervient dans l'image RAW, par contre les ISO natifs sont bien intégrés dans l'image RAW.

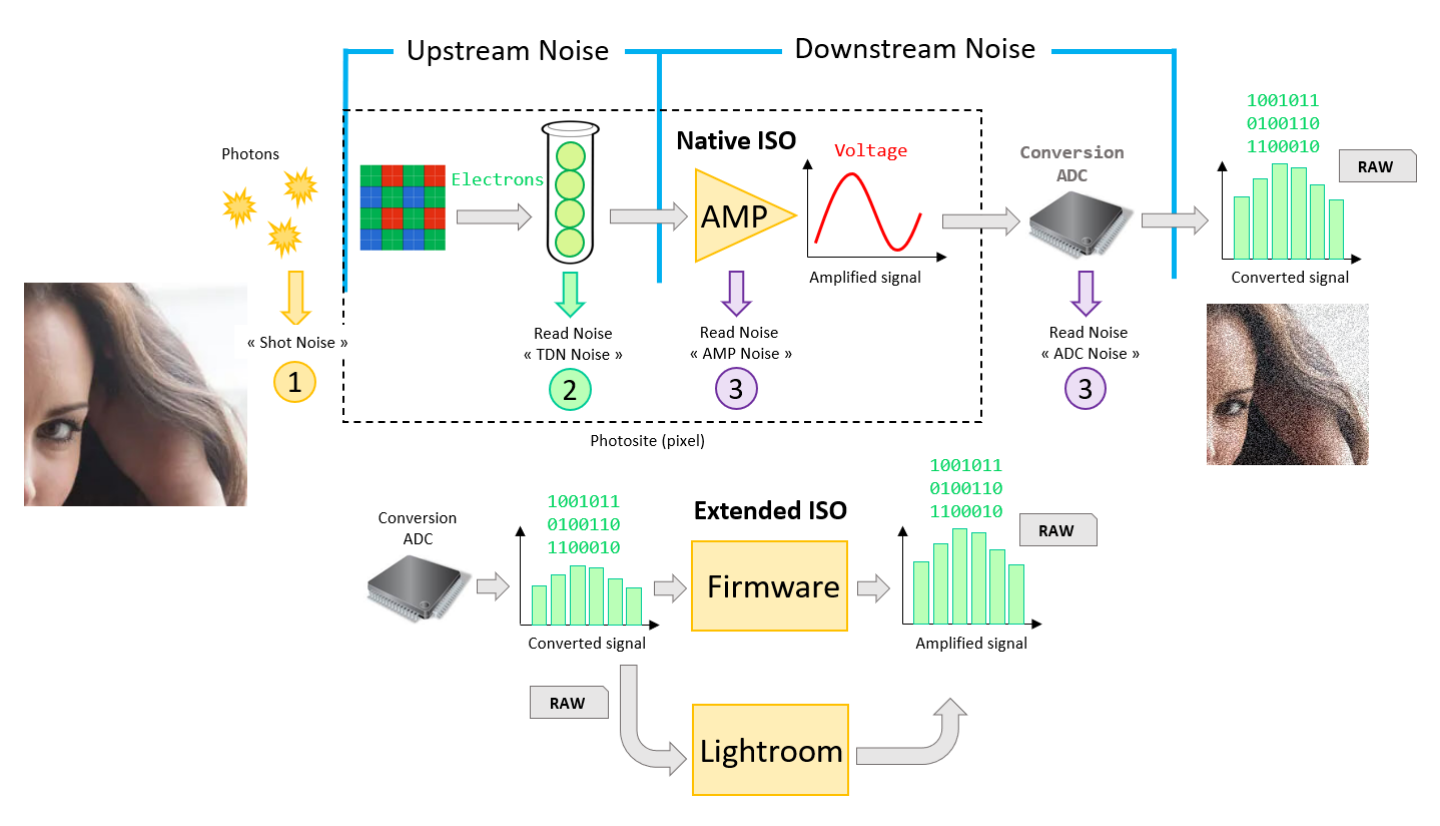

Les ISOs et le bruit

Credit : J.G. Gricourt

Effet de l'augmentation des ISO via le gain analogique à ouverture et temps de pose constantes [\[41,](#page-148-7) [69,](#page-148-8) [12\]](#page-147-3) :

- Augmente la luminosité globale de l'image
- N'augmente pas la quantité de lumière capturée comme l'ouverture N ou le temps de pose tp peuvent le faire
- Amplifie le signal mais aussi le bruit "Shot Noise" et "TDN Noise" acquis avant l'amplificateur
- A exposition constante (N, tp) le bruit visible ne change pas
- Diminue la DNR de l'image car il y a un risque que l'image soit trop lumineuse avec la perte d'info de niveau gris du côté des hautes lumières

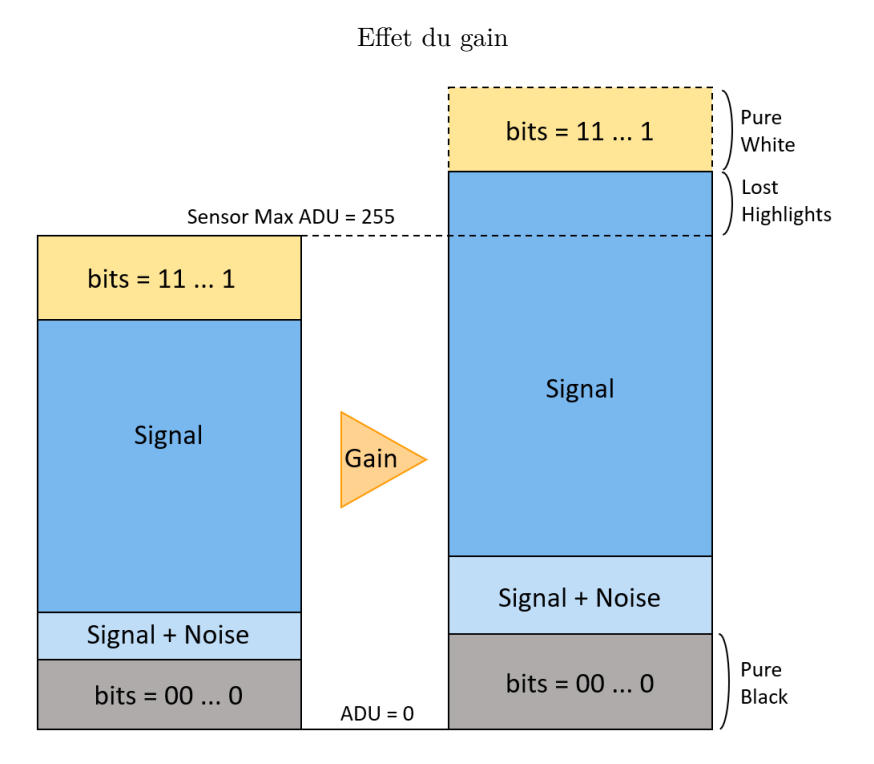

Credit : J.G. Gricourt

Les bruits introduits avant le gain : "Shot Noise" et "'TDN Noise' deviennent significatifs par rapport au signal en basse lumière dans le cas où l'exposition (N, tp) est encore insuffisante. Dans ce cas le gain ne fera qu'augmenter le signal et les bruits mettant encore plus en évidence le bruit sur l'image.

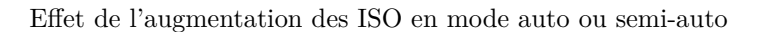

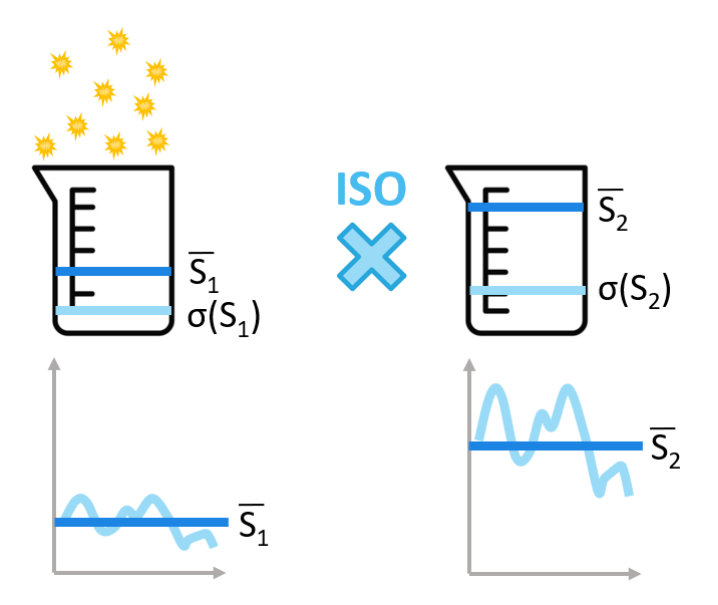

Credit : J.G. Gricourt

$$
SNR_2 = \frac{S_2}{\sigma_2} \quad \text{or} \quad S_2 = kS_1
$$
  
\n
$$
SNR_2 = \frac{kS_1}{\sqrt{k}\sigma_1}
$$
  
\n
$$
SNR_2 = \sqrt{k} \frac{S_1}{\sigma_1}
$$
  
\n
$$
SNR_2 = \sqrt{k} \times SNR_1
$$

Cas d'exposition (N, tp) insuffisante produisant un signal trop faible par rapport aux bruits :

- En mode manuel à l'ISO de base alors que l'ouverture N maximale est atteinte (limite de l'objectif) et le temps de pose déjà figé
- En cas de sous-exposition (N, tp) en mode auto ou semi-auto où un ISO élevé est choisi alors l'automatisme de l'APN diminuera l'ouverture ou le temps de pose afin de réduire la lumière entrante pour éviter d'obtenir une image trop lumineuse.

*Note : dans ces 2 cas la photo produite suffisamment lumineuse (en apparence correctement exposée) mais avec du bruit car l'exposition = quantité de lumière est trop faible*

On doit monter les ISO pour une seule raison lorsque la lumière entrante est déjà maximale mais pas suffisante pour l'exposition souhaitée :

- La luminosité de la scène est insuffisante : photo nocturne, photo en intérieur, temps couvert ...
- Le temps de pose tp doit être le plus court possible pour figer le mouvement
- L'ouverture doit être la plus petite possible pour maximiser la profondeur de champ

Exposition et ISO

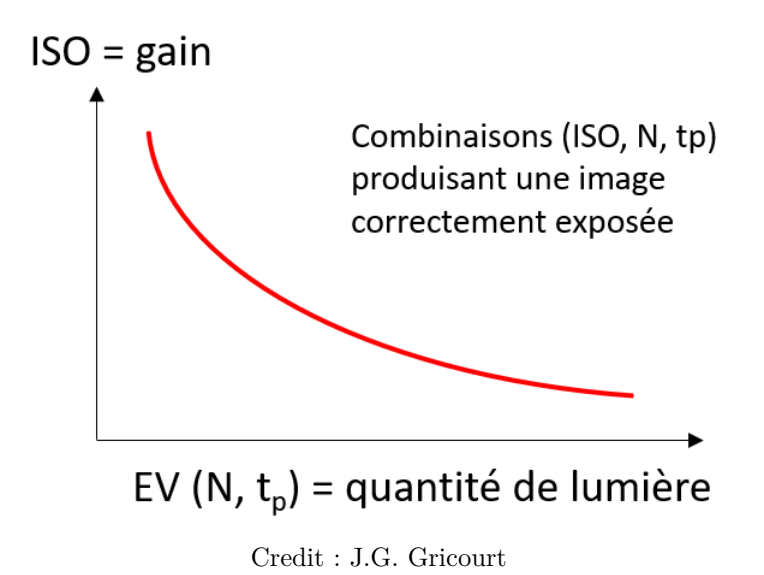

Les ISO étendus sont de faux ISO car ils correspondent à des ISO simulés logiciellement par le firmware.

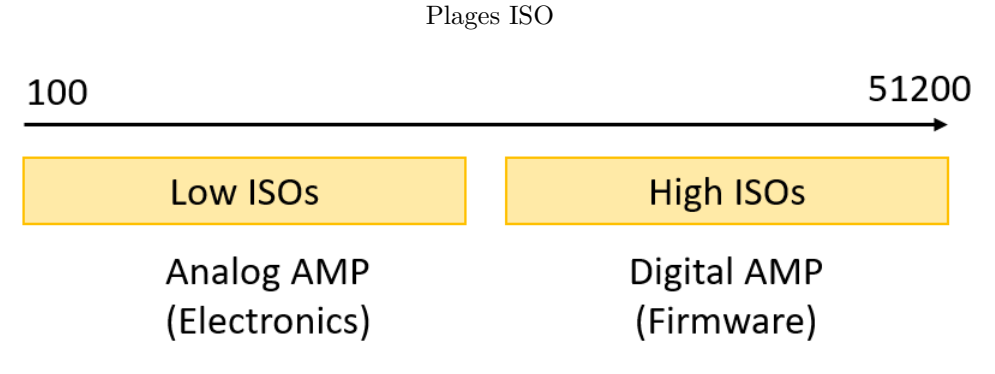

Credit : J.G. Gricourt

Voir aussi le chapitre sur l'influence du bruit de lecture avec les ISO.

**ISO Invariance** Les APN ayant cette caractéristique montrent que la montée ISO est équivalente à l'augmentation de l'exposition en post traitement (ex : DXO Lab). Donc une photo prise à 100 ISO (ISO de base) et corrigé de +4EV = 1600 ISO en post traitement sera aussi bruitée que la même photo prise à 1600 ISO directement sur le boitier [\[43\]](#page-148-9).

On peut ainsi sous exposer une image en laissant l'ISO bas et corriger l'exposition en post traitement sans incidence sur la qualité de l'image par rapport à la même image prise a un ISO plus élevé. Les APN non ISO invariants sur certaines plages d'ISO montreront plus de bruit dans l'image après avoir corrigé l'exposition en post traitement par rapport à la même image prise d'emblée à un ISO plus élevé et cela dans les même conditions d'exposition (N, tp).

L'ISO Invariance à avoir avec le bruit de lecture "Downstream Noise" de l'APN qui est très faible à bas ISO dans ce cas de figure [\[69\]](#page-148-8). Les APN ISO invariant sont capable de prendre des photos sombres (scène difficiles) à bas ISO en produisant peu de bruit de lecture sur l'image.

Cette technique est importante dans une scènes où la DNR est très étendue donc où il y a des parties très sombres et des parties ultra-lumineuses qu'il ne faut surtout pas sur-exposer (brûler les hautes lumière). Dans ce cas on utilisera la technique ETTR pour préserver les hautes lumière et on débouchera les ombres = "Low light signal" en post traitement. Par exemple lors des photos de concert il peut être intéressant de sous-exposer de 1 ou 2 EV afin de ne pas risquer de brûler les hautes lumière en cas d'éclairage changeant et de rattraper l'exposition en post-traitement.

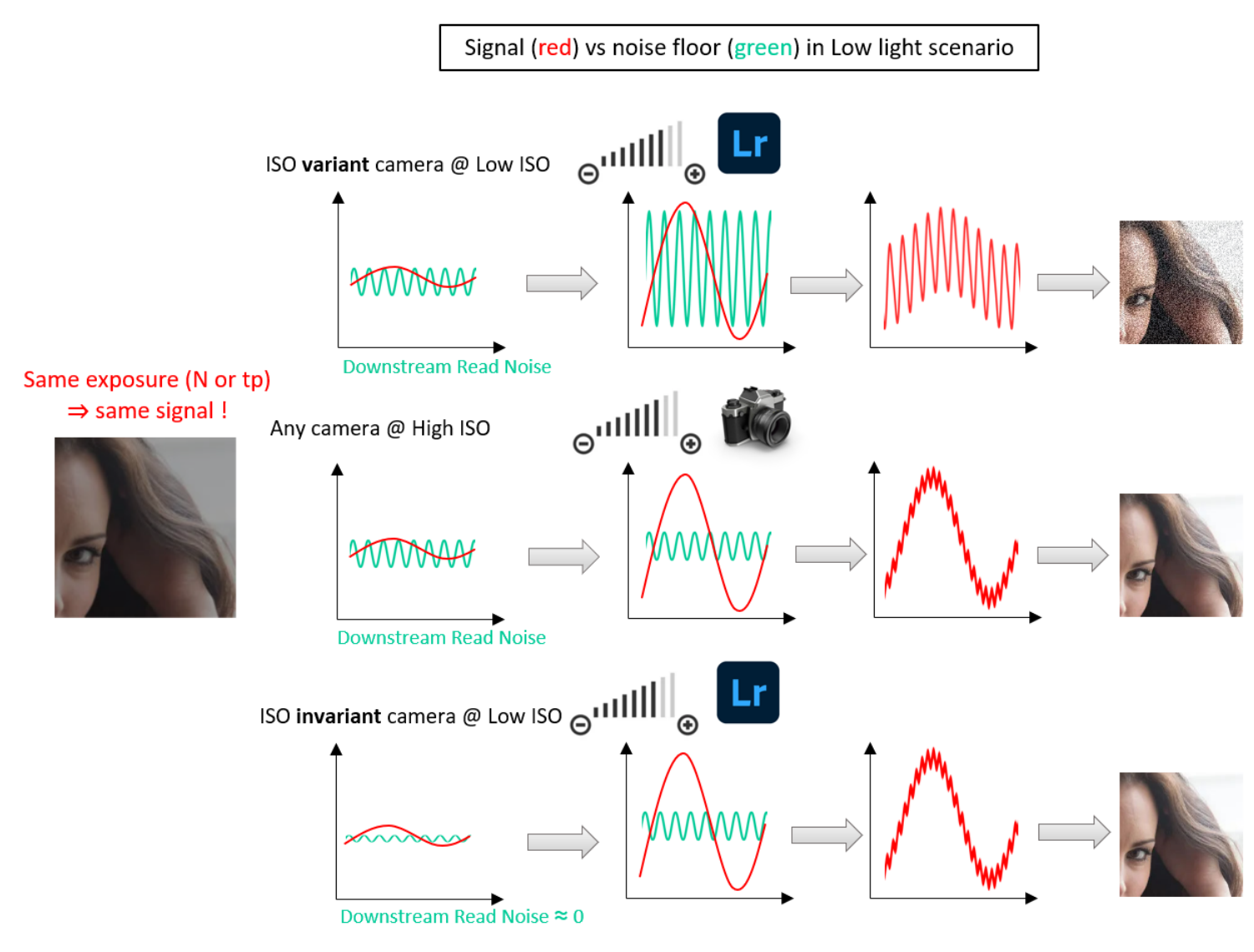

Credit : J.G. Gricourt

Dans le graphe ci-dessous on représente le bruit de lecture *σ*Read TDN où le gain de l'ISO est appliqué. Les zones d'ISO invariance sont les parties rectilignes de la courbe.

#### Fujifilm XH-2 : ISO de base / Read Noise

Read Noise in DNs versus ISO Setting

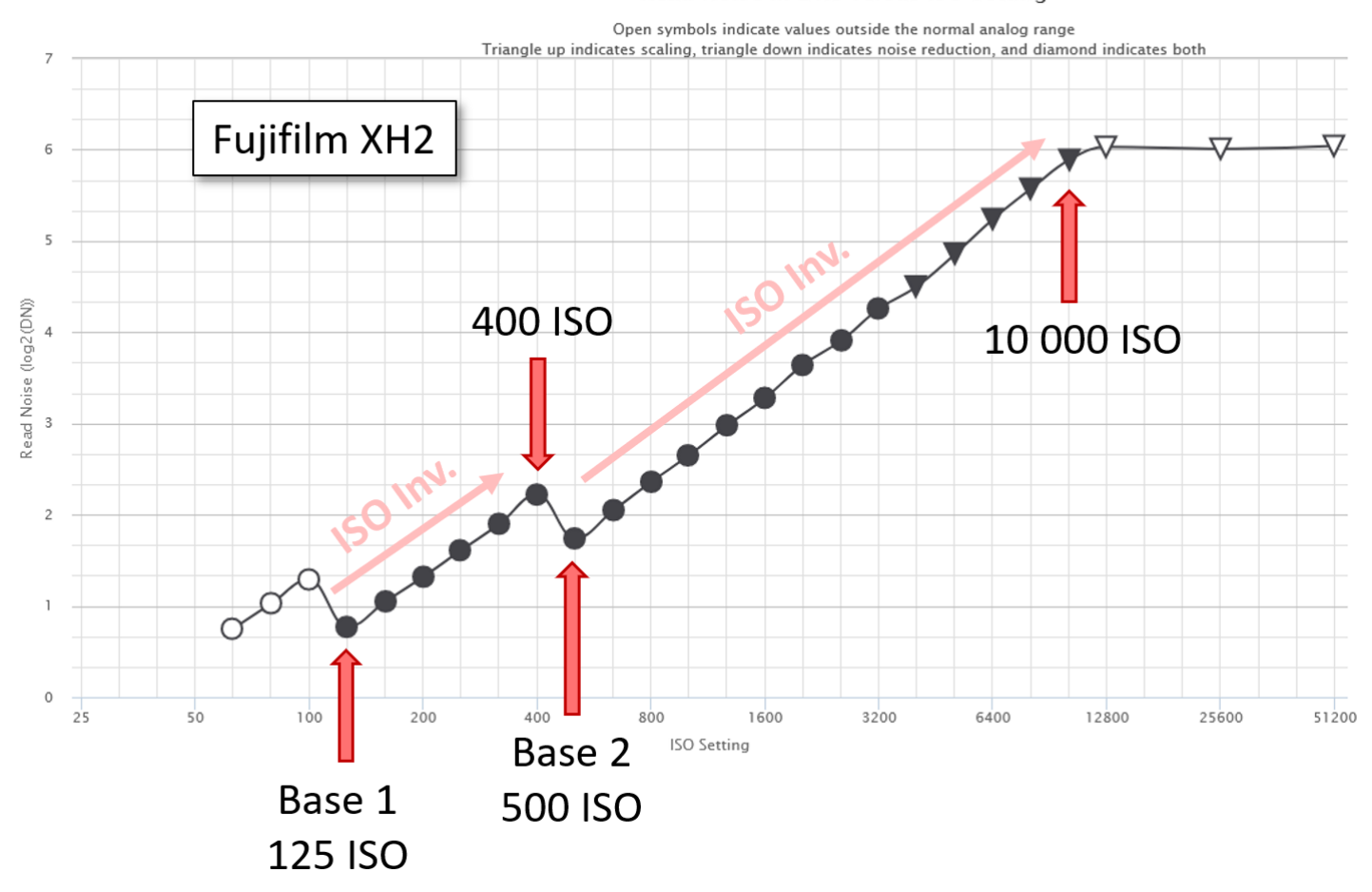

Credit : [William J. Claff.](https://www.photonstophotos.net/Charts/RN_ADU.htm)

Dans le graphe ci-dessous on représente le bruit de lecture "Input Referred Read Noise" =  $\sigma_{\rm{IRN}}$  le bruit de lecture TDN pour lequel le gain de l'ISO n'a pas encore été appliqué, on voit que le bruit de lecture diminue un peu mais reste relativement plat ensuite :  $\sigma_{\text{Read TDN}} = \sigma_{\text{IRN}} \times \text{Gain}_{\text{iso}}$ . Donc globalement le bruit de lecture  $\sigma_{\text{IRN}}$  reste inchangé avec les ISO dans les zones d'invariance. Les zones d'ISO invariance sont les parties plates (ou presque) de la courbe.

#### Fujifilm XH-2 : Input-referred Read Noise versus ISO Setting

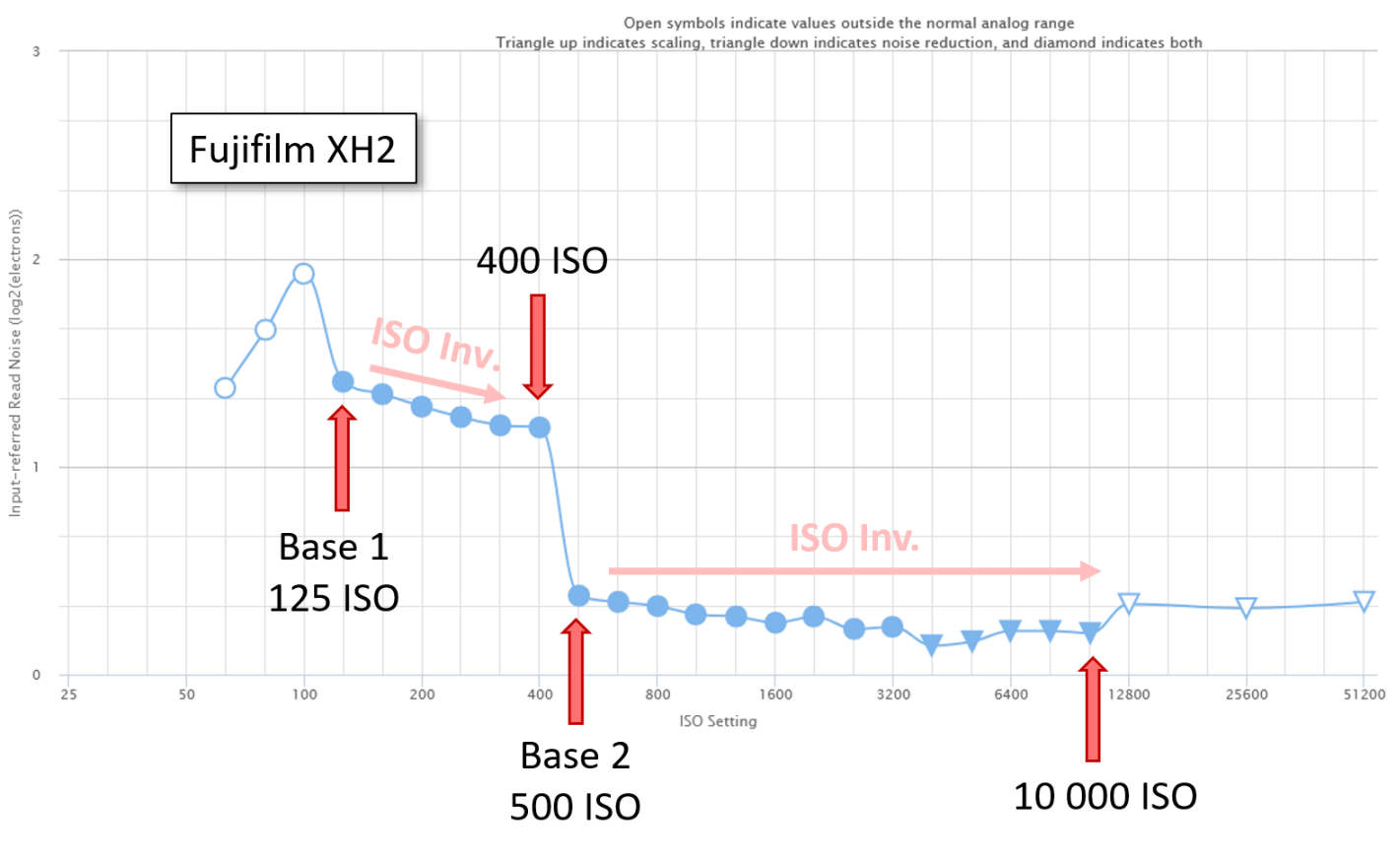

#### Input-referred Read Noise versus ISO Setting

Credit : [William J. Claff.](https://www.photonstophotos.net/Charts/RN_e.htm)

Si il existe un "Dual ISO" dans l'APN alors il y a bien 2 plages de ISOs où l'APN est ISO invariant [\[42\]](#page-148-10). De plus il n'y a pas d'interêt supplémentaire (sauf en cas du franchissement d'une plage à une autre en cas de "Dual ISO") en terme de bruit de monter les ISO dans la même plage d'ISO invariance, la récupération de l'exposition en post traitement (ex : DXO Lab) sera identique.

Dans le graphe ci-dessous on représente le bruit de lecture évoluant en fonction du gain (ISO) d'une camera dédiée à l'astrophoto.

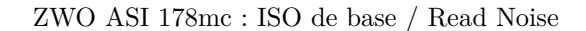

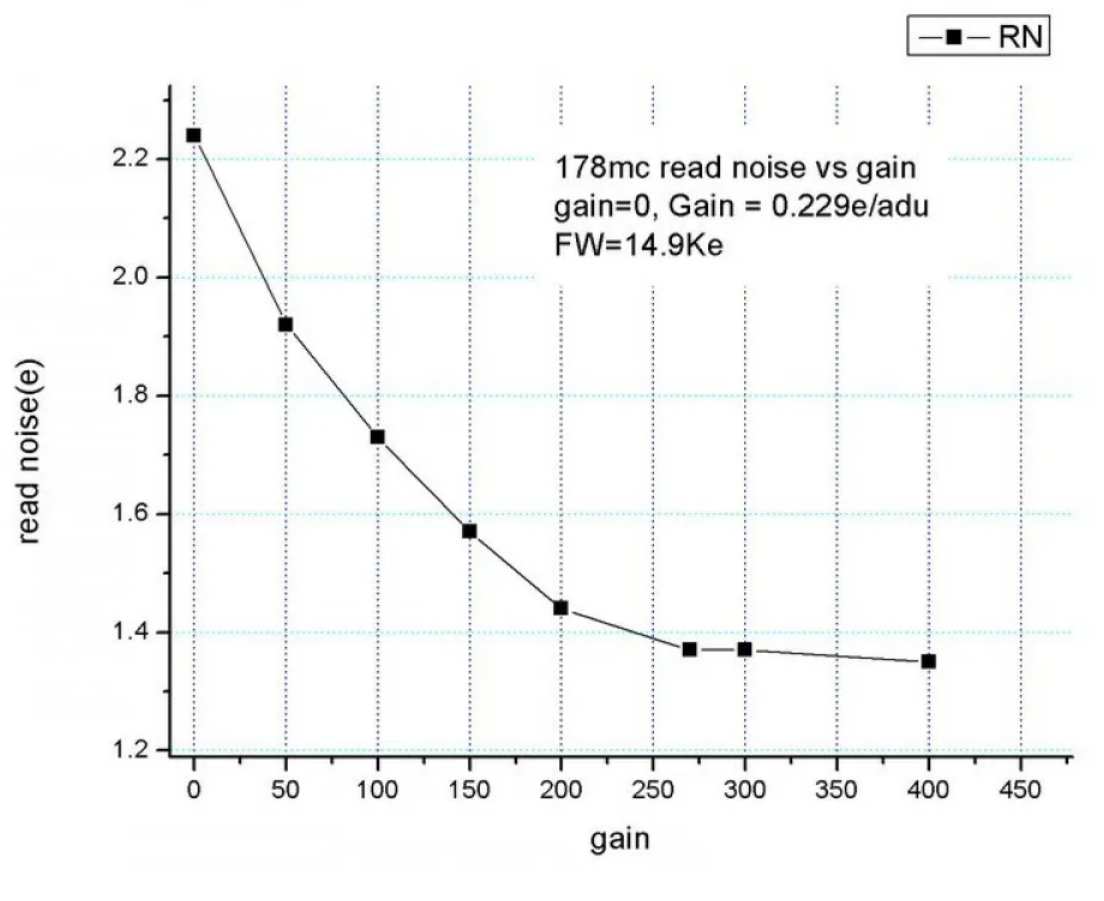

Credit : [ZWO Company](https://astronomy-imaging-camera.com/product/asi-178mc-cool)

**Dual ISO** Certains APN (Sony) possède un "Dual ISO" c'est à dire une plage d'ISO native pour les scènes bien éclairées et une plage d'ISO pour les scènes mal éclairées.

| Dual ISO |  |
|----------|--|
|          |  |

| Type          | Well electrons | DNR. | Bruit |  |
|---------------|----------------|------|-------|--|
| High base ISO |                |      |       |  |
| Low base ISO  |                |      |       |  |

Credit : J.G. Gricourt

Dual ISO Well

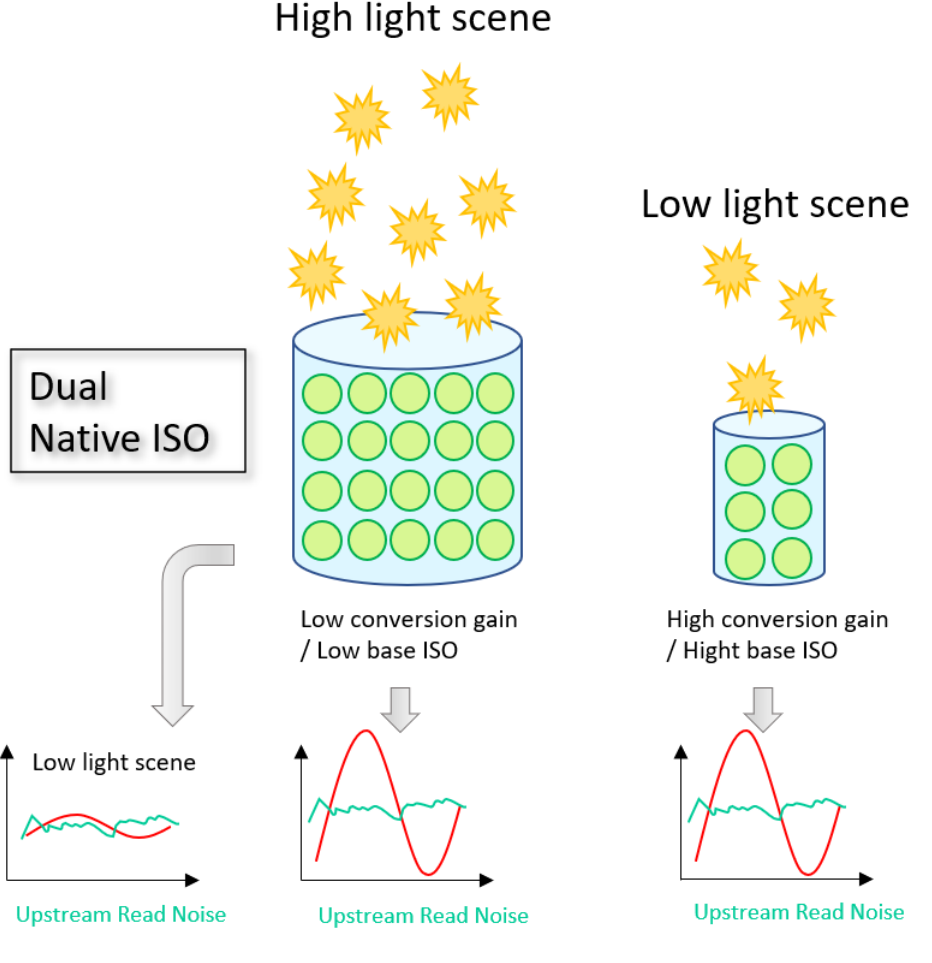

Credit : J.G. Gricourt

Un conséquence est qu'une scène mal éclairée enregistrée à ISO 100 montrera plus de bruit mais une meilleure DNR que si elle avait été enregistrée à l'ISO de la seconde plage du mode "Dual ISO".

<span id="page-27-0"></span>Comparaison de la montée en ISO des APN : [Studio shot comparison - DPreview](https://www.dpreview.com/reviews/image-comparison)

#### **1.6 La compensation d'exposition**

Il s'agit d'un moyen d'augmenter ou de réduire de 1 ou plusieurs EV l'exposition calculée par l'APN d'après la mesure de la lumière. L'APN jouera sur le temps de pose tp si le mode semi-automatique sélectionné était "Priorité Ouverture" ou sur l'ouverture N si le mode semi-automatique sélectionné était "Priorité Vitesse" pour doubler la lumière entrante si on avait indiqué une compensation de +1EV ou bien diviser par 2 la lumière entrante si on avait indiqué une compensation de -1EV. Cette fonction est très différente de l'ISO même si l'effet produit semble en apparence équivalent. La compensation permet de déroger à la règle de détermination du gris moyen de l'exposition calculée par l'APN. La compensation permet

- Aux zones blanches de la scène de ne pas être rendues en gris moyen mais bien en blanc, ex : neige
- Éclaircir un sujet en contre-jour
- Un vitrail d'une église pour assombrir (noircir) le mur autour

Avec un Fujifilm X-H2 (peut être similaire avec une autre marque)

- Mode priorité ouverture A et ISO fixé à une valeur constante : la compensation change la valeur de la vitesse SS
- Mode priorité vitesse SS et ISO fixé à une valeur constante : la compensation change la valeur de l'ouverture A dans la limite de l'ouverture maximum de l'objectif
- Mode priorité ouverture A ou vitesse SS et ISO à Auto : la compensation change la valeur de l'ISO dans la limite permise par la plage d'Auto ISO

<span id="page-28-0"></span>La compensation n'a en revanche aucun effet en mode manuel.

#### **1.7 Mesure de l'exposition**

Les appareils possédant une ou plusieurs cellule de type spotmètre = "Light Meter" permettent de mesurer la lumière réflechie par la el sujet ou la scène photographiée. Cette mesure sert ensuite pour figer le couple (N,tp) avant de déclencher.

Avec les appareils modernes la mesure peut se faire selon plusieurs modes [\[64\]](#page-148-11) :

- "Multi Mode" = "Matrix Metering" = "Evaluative Metering" = "Multi-Segment Metering" : le logiciel du boitier divise la scène en plusieurs zone afin de faire la mesure et de déduire une valeur d'exposition globale, chaque zone est pondérée selon leur importance pour la photo
- "Spot Metering" : le logiciel du boitier se concentre sur le centre de la scène (environ 2%) pour faire la mesure
- "Average" : il s'agit du principe de découpage du "Multi Mode" mais en appliquant une pondération égale sur toutes les zones, ce mode est surtout utilisé pour obtenir des résultats d'exposition identique entre 2 prise de vue alors que le sujet a bougé.
- "Center-Weighted" : il s'agit du principe de découpage du "Multi Mode", mais en appliquant une pondération plus important au centre du champ là où le sujet devrait se trouver.
- "Partial Metering" = "Linking Spot Metering and  $AF$ " = : il s'agit du "Spot Metering" mais cette fois ci mesuré autour du point de focus actif et non au centre par défaut

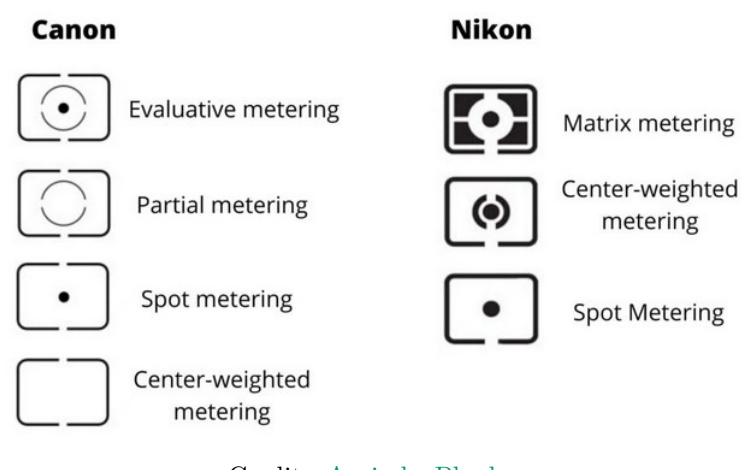

## **Metering Modes**

Credit : [Arvind - Phodus](https://phodus.com/metering-modes-in-photography)

<span id="page-28-1"></span>Les boitiers plus anciens produits de 1960 à 1990 utilisent principalement le mode "Center Weighted".

#### **1.8 La Photométrie**

La photométrie est la discipline qui étudie les rayonnements du point de vue de la perception humaine. La radiométrie est une discipline similaire qui étudie les rayonnements du point de vue énergétique. Les unités utilisées en photométrie peuvent être convertie directement dans les unités SI usuelles. Ici seuls les rayonnements visibles sont pris en compte.

- $\Phi$  : le flux lumineux émit par une source ponctuelle dans toute les directions, unité  $=$  Lumen
- $I = \frac{d\Phi}{\Omega}$ : l'intensité lumineuse d'une source est le flux lumineux émit dans une direction particulière et traversant un angle solide  $Ω$ , unité = Candela
- $\mathbf{E} = \frac{d\Phi}{dS}$ : l'éclairement ou illuminance d'une surface éclairée par une source, unité = Lux = Lumen /  $m^2$  = candela . sr / *m*<sup>2</sup>
- $\mathbf{L} = \frac{I}{dS}$ : la luminance est l'intensité lumineuse ré-émise par une surface éclairée rapporté à sa surface, unité = candela / *m*<sup>2</sup> , c'est communément la luminosité perçue à l'oeil nu.
- $\mathbf{M} = \frac{d\Phi}{dS}$ : l'émittance ou exitance M d'une surface est le flux lumineux émit par une source et ce par unité de surface, unité = Lumen /  $m^2$

Lorsque la source de lumière n'est pas à la verticale  $\alpha = 0$  alors :

- L'illuminance (lumière incidente) s'écrit :  $E = E_{(\alpha=0)} cos \alpha$
- La luminance (lumière réfléchie) s'écrit :  $L = \frac{L_{(\alpha=0)}}{cos \alpha}$ *cosα*

Dans le cas d'une source lumineuse isotrope, le lien entre l'illuminance E d'une surface et sa luminance L renvoyée : *L* = *ρE π* où *ρ* est la réfléctance de la surface.

En photo diurne, la luminance mesurée par le "Spot Meter" qui prend en compte la lumière ré-émise par les objets, l'illuminance mesurée par le "Incidence Meter" prend en compte la lumière incidente provenant des sources de lumière. La mesure du "Spot Meter" varie beaucoup selon la texture et la couleur de l'objet mesuré, la mesure du "Incidence Meter" est plus constante car elle ne dépend pas de l'objet visé en revanche sa mesure peut varier selon la température de couleur de la lumière incidente.

A l'origine 1 candela est l'intensité lumineuse émise par une bougie. Un source émettant 1 candela émet un flux lumineux total de  $\Phi = 1 \times \frac{S}{r^2} = \frac{4\pi r^2}{r^2} = 4\pi = 12.56$  lumen dans toutes les directions.

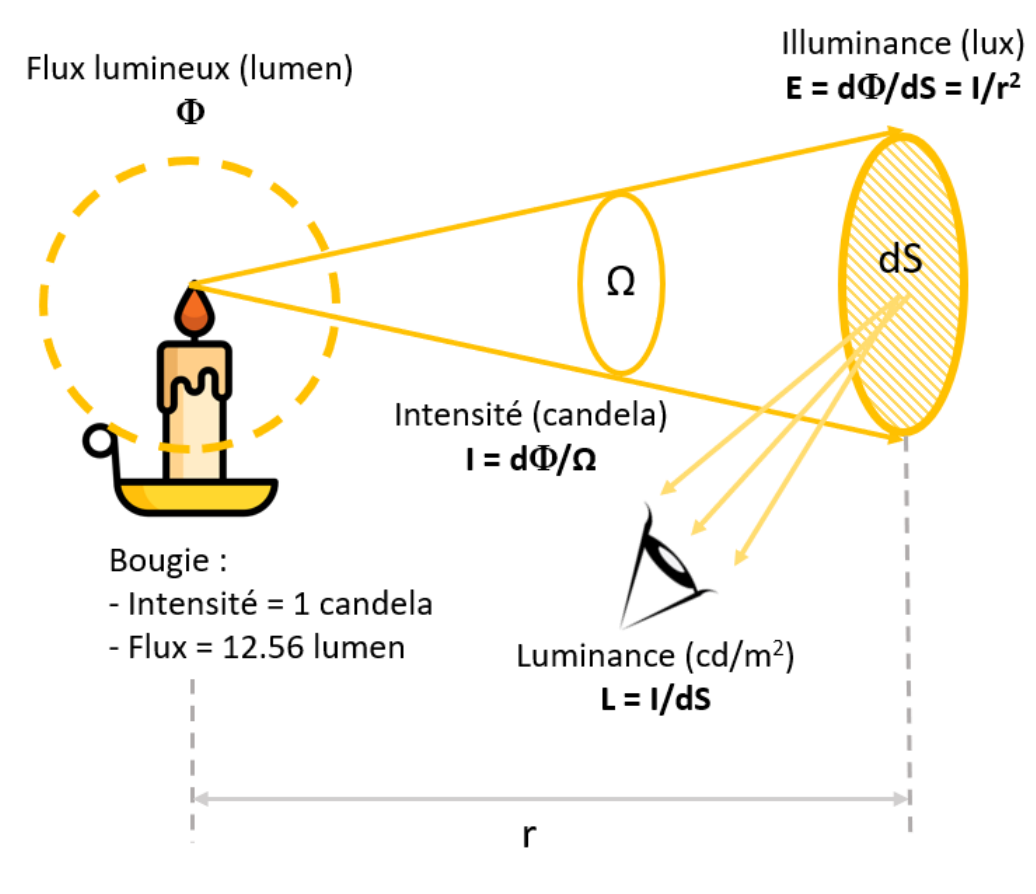

Credit : J.G. Gricourt

Le soleil est une source de lumière qui peut être considérée comme une source ponctuelle, sont illuminance au plus haut dans le ciel vu depuis le sol terrestre, c'est à dire à la verticale est de *E*max = 129 000 lx [\[104\]](#page-149-3) et selon sa hauteur H dans le ciel en degré :  $E = E_{\text{max}} \sin H$ .

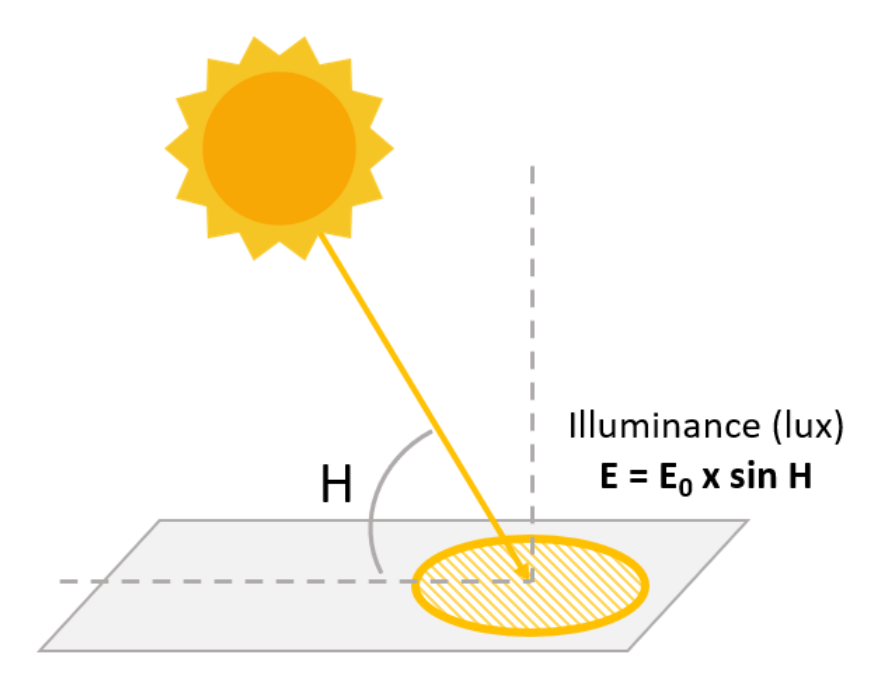

Credit : J.G. Gricourt

Sans tenir compte des conditions atmosphériques on obtient la hauteur du soleil supposée à la verticale à midi selon différentes

perte d'exposition standards en photo :  $sin H = 2^{\Delta EV}$  :

| Perte d'exposition | Hauteur du soleil, $H_{\text{max}} = 90^{\circ}$ |
|--------------------|--------------------------------------------------|
| $-0.11$ EV         | $68^{\circ}$ (solstice d'été à Lyon)             |
| $-0.5$ EV          | $45^{\circ}$                                     |
| $-1$ EV            | $30^{\circ}$                                     |
| $-1.48$ EV         | $21^{\circ}$ (solstice d'hiver à Lyon)           |
| $-2$ EV            | $15^{\circ}$                                     |
| $-3$ EV            | $7^\circ$                                        |
| -4 EV              | $4^{\circ}$                                      |
| -5 EV              | $2^{\circ}$                                      |

Perte d'exposition selon la hauteur du soleil par rapport à 90° ⇔ 0EV

 $Note: H(°) = 57.3 \times \arcsin(2^{\Delta EV})$ 

Donc on perd au moins 1 EV d'exposition dès que le soleil descend en dessous de 30°.

La hauteur du soleil dépend de la latitude *ϕ* du lieu, par exemple Lyon est à 45.5 degré de latitude nord, la hauteur du soleil : *H* = 90° − *ϕ* + *δ* où *δ* est la déclinaison du soleil.

- Au solstice d'été le soleil à midi est le plus haut de l'année dans le ciel alors *δ* = −23*.*44° donc : *H*max = 68°
- Au solstice d'hiver le soleil à midi est le plus bas de l'année dans le ciel alors *δ* = +23*.*44° donc : *H*max = 21°

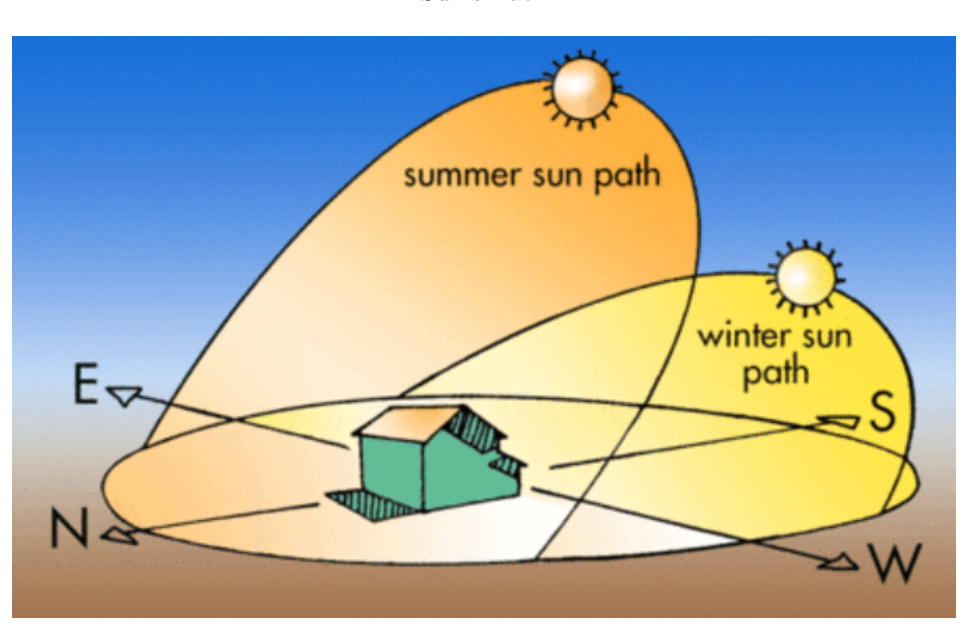

Sun's Path

[BuildingGreen](https://www.buildinggreen.com/primer/how-suns-path-can-inform-design)

Formule générale selon une hauteur max de 68° à 12h : *sinH* = 2<sup>∆</sup>*EV* +∆*EV* (68) et une hauteur max de 21° à 12h : *sinH* =  $2^{\Delta EV + \Delta EV(21)}$ .

| Perte d'exposition | Hauteur du soleil en Juin | Hauteur du soleil en Décembre |
|--------------------|---------------------------|-------------------------------|
| $0$ EV             | $68^{\circ}$              | $21^{\circ}$                  |
| $-0.5$ EV          | $41^{\circ}$              | $15^{\circ}$                  |
| $-1$ EV            | $28^{\circ}$              | $10^{\circ}$                  |
| $-2$ EV            | $13^\circ$                | $5^{\circ}$                   |
| $-3$ EV            | 70                        | $3^{\circ}$                   |
| -4 EV              | $3^{\circ}$               | $1^{\circ}$                   |
| $-5$ EV            | $2^{\circ}$               | $0.6^\circ$                   |

Perte d'exposition selon la hauteur du soleil à Lyon par rapport à  $68^{\circ} \Leftrightarrow 0EV$ 

Pour une éphéméride complète du soleil : [Sunrise, Sunset, and Daylength](https://www.timeanddate.com/sun/france/lyon)

<span id="page-32-0"></span>Pour déterminer les hauteurs sur l'année : [Sun Position Calculator](https://www.pveducation.org/pvcdrom/properties-of-sunlight/sun-position-calculator)

#### **1.9 Les Règles et Recettes en photo**

**Règle Vitesse (1)** Le temps de pose minimal pour éviter le flou de bouger en fonction de la focale utilisée :  $tp = 1/f$ 

**Règle Vitesse (2)** Le temps de pose minimal pour obtenir une image piquée en fonction de la focale utilisée :  $tp \geq f$ 

**Règle Looney 11** Il s'agit d'une règle affirmant que pour exposer correctement la Lune il faut fermer le diaphragme à  $F/11$  et utiliser une vitesse  $tp = 1/\text{ISO}$ .

**Règle Sunny 16** Il s'agit d'une règle affirmant que lors d'une belle journée ensoleillée sans nuages, l'exposition sera correcte si l'ouverture est réglée sur F/16 et le temps d'exposition est l'inverse de la sensibilité de la pellicule : *tp* = 1*/*ISO. A l'origine cette règle se base sur une exposition de lumière incidente mesurée par le posemètre externe au lieu de la lumière réfléchie par la sujet mesurée par le spotmètre de l'appareil photo. Donc il est nécessaire de faire les ajustements de correction d'exposition en fonction du sujet photographié.

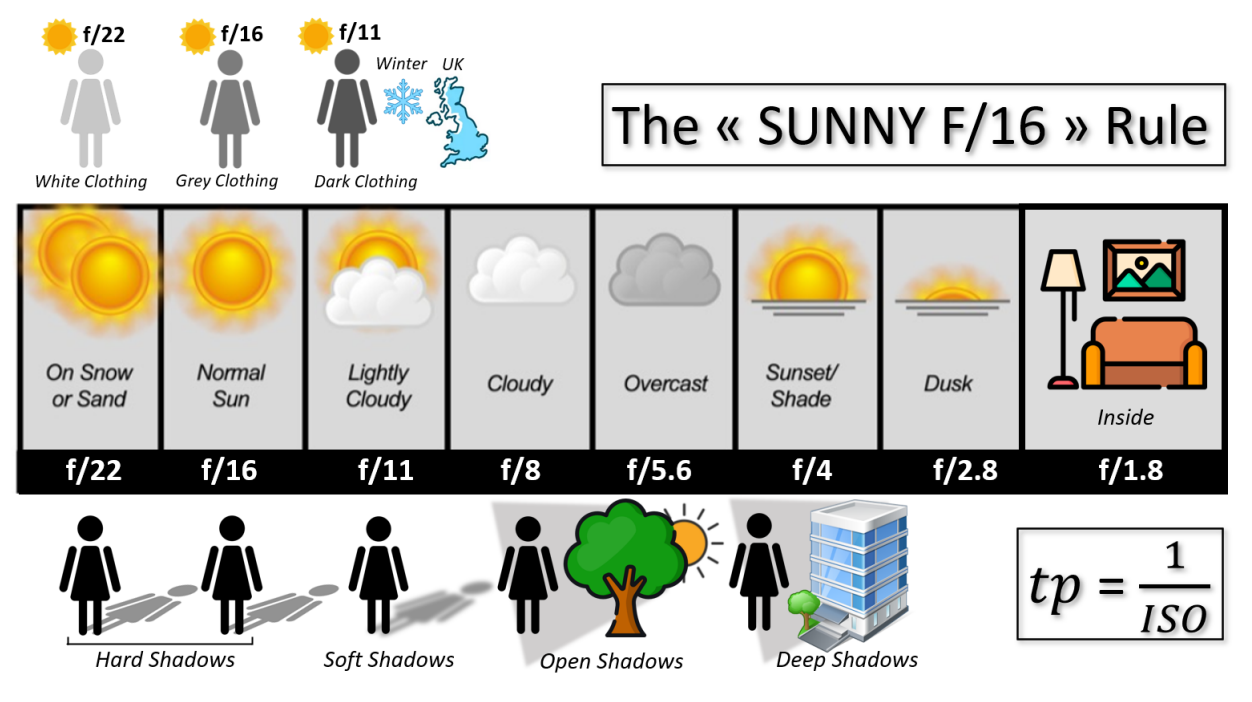

Credit : [The Sunny f/16 Rule](https://www.dpmag.com/how-to/tip-of-the-week/the-sunny-f16-rule) et J.G. Gricourt

Ouverture selon la météo [\[9\]](#page-147-4)

| Soleil                | Ciel                     | Ombre                    | Autre                     | Ouverture   | tp    | <b>Stops</b> |
|-----------------------|--------------------------|--------------------------|---------------------------|-------------|-------|--------------|
| Soleil plage /<br>eau | Ciel bleu                | Ombres nettes            | $\overline{\phantom{0}}$  | F/22        | 1/ISO | $-1$ EV      |
| Soleil neige          |                          |                          |                           |             |       |              |
| Soleil                | Ciel bleu                | Ombres nettes            |                           | $\rm{F}/16$ | 1/ISO | 0 EV         |
| Soleil                | Ciel légèrement voilé    | Ombres diffuses          | $\overline{\phantom{0}}$  | F/11        | 1/ISO | $+1$ EV      |
|                       | Ciel blanc               | $\overline{\phantom{a}}$ | -                         | F/8         | 1/ISO | $+2$ EV      |
|                       | Ciel gris clair          |                          | Contre jour               | F/5.6       | 1/ISO | $+3$ EV      |
|                       |                          |                          | Sujet à l'ombre dégagée   |             |       |              |
| Coucher du soleil     | Ciel gris foncé pluvieux | $\overline{\phantom{0}}$ | Sujet à l'ombre encaissée | F/4         | 1/ISO | $+4$ EV      |
| Coucher du soleil     |                          |                          | Intérieur éclairé         | F/2.8       | 1/ISO | $+5$ EV      |

Credit : J.G. Gricourt

Les autres réglages se déduisent du réglage initial, par exemple pour obtenir moins de profondeur de champ en partant de F/16 à 100 ISO on ouvre le diaphgrame à F/2.8 soit l'ajout de 5 EV donc il faudra utiliser un temps de pose permettant de réduire l'exposition de 5 EV, donc il faudra passer de  $tp = 1/100sec$  à  $tp = 1/3200sec$ .

Compléments :

- Cette règle est valable pour un sujet de ton gris moyen, si le sujet est plus clair on diminue l'exposition de -1 EV et si le sujet est sombre on augmente l'exposition de +1 EV
- En cas de doute sur un réglage il vaut mieux surexposer un peu plus car les films NB et couleurs donneront encore un meilleur rendu [\[84\]](#page-149-4)
- Le film noir et blanc est plus tolérant vis à vis des erreurs d'exposition
- Une surexposition peu plus facilement se rattraper en post traitement qu'une sous exposition (inverse des caméra digitales)

**Règle Aperture Group** La photo d'un groupe de personne requière une ouverture fonction du nombre de sujets n :  $N \geq n$ 

**Règle 500 Rule** Afin de photographier la voie lactée sans suivi donc sans monture équatoriale on peut utiliser cette règle afin de déterminer le temps de pose en secondes : *tp* = 500 × Crop Factor*/*Focale, la focale étant exprimée en mm [\[70\]](#page-148-12).

**Utilité d'un objectif à grande ouverture** On parle de l'ouverture maximum de l'objectif, en général d'ouverture de f/1.0, f/1.2, f/1.4, f/1.8, f/2.0 ou  $f/2.8$ .

Les cas d'usage :

- Photo en fin de journée ou de nuit
- Photo en intérieur
- Rendre les plans avant et arrière flous (bokeh) pour séparer le sujet de son environnement
- Figer le mouvement à grande vitesse afin de compenser la perte de lumière
- Rendre l'image plus douce, car l'optique est en général moins piquée à grand ouverture

#### <span id="page-34-0"></span>**1.10 Le Rapport F/D**

Le rapport  $F/D$  est le ratio de la focale de l'instrument divisé par son diamètre nommé  $N = F/D$ . Ce ratio est important en photo car plus il est élevé plus faible sera l'éclairement du capteur et plus la photo nécessitera un temps de pose plus long pour garder un exposition correcte.

Un pixel du capteur engrangera ∆*Q* = 4 fois plus de lumière à *N*<sup>1</sup> = *F/*4 qu'à *N*<sup>2</sup> = *F/*8, de manière générale : ∆*Q* =  $(N_2/N_1)^2$ .

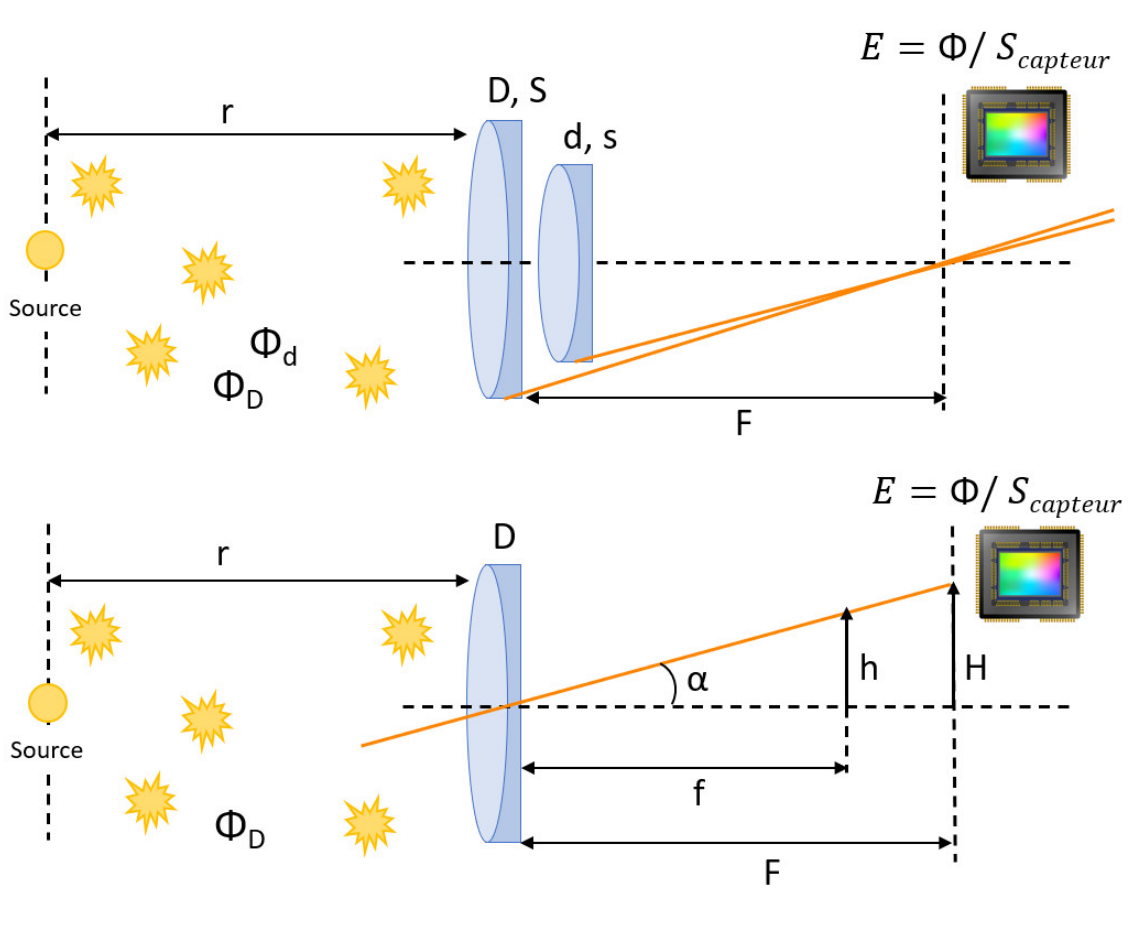

Focal Ratio

Credit : J.G. Gricourt

La surface du capteur est éclairée par la lumière entrant dans l'appareil photo.

Calcul du flux Φ fonction du diamètre de l'ouverture D et de l'éclairement E du capteur ou de la pellicule :

$$
\Phi = I \times \Omega
$$
  
\n
$$
\Phi = I \times S/r^2 \text{ or } S = \pi (D/2)^2
$$
  
\n
$$
\Phi = I \times \pi (D/2)^2/r^2 \text{ or } E = \Phi/S_{\text{capture}}
$$
  
\n
$$
E = \frac{I \times \pi}{4r^2 S_{\text{capture}}} \times D^2
$$
  
\n
$$
E = k \times D^2
$$

Calcul du flux  $\Phi$  fonction de la focale F :

$$
E = \Phi/S \text{ or } S = \pi H^2
$$
  
\n
$$
E = \Phi/(\pi H^2) \text{ or } H \approx F\alpha
$$
  
\n
$$
E = \frac{\Phi}{\pi (F\alpha)^2}
$$
  
\n
$$
E = \frac{\Phi}{\pi \alpha^2} \times 1/F^2
$$
  
\n
$$
E = k \times 1/F^2
$$

Finalement :

$$
E \propto D^2/F^2 = 1/N^2
$$

## <span id="page-35-0"></span>**2 Le champ**

Le champ est l'angle totale capturé sur la photo. Le champ sera plus grand lorsque la focale de l'objectif sera court ou lorsque le surface du capteur sera grande.

C'est sous un angle de vision de *α* ∈ [40*,* 60] que l'oeil perçoit le plus de résolution et sera donc le plus confortable [\[31\]](#page-147-5) ce qui sera équivalent à un objectif photo Full Frame (22mm de diagonale) de focale :  $F = \frac{22}{\tan \alpha/2}$ .

Calcul de la plage de focale :  $F = \frac{22}{\tan 30} = 38 \, \text{mm}$  et  $F = \frac{22}{\tan 20} = 60 \, \text{mm}$ .

En pratique on admet qu'un objectif de 50mm en FF capturera sur la photo un champ équivalent à celui de la vision humaine.

Angle de vue

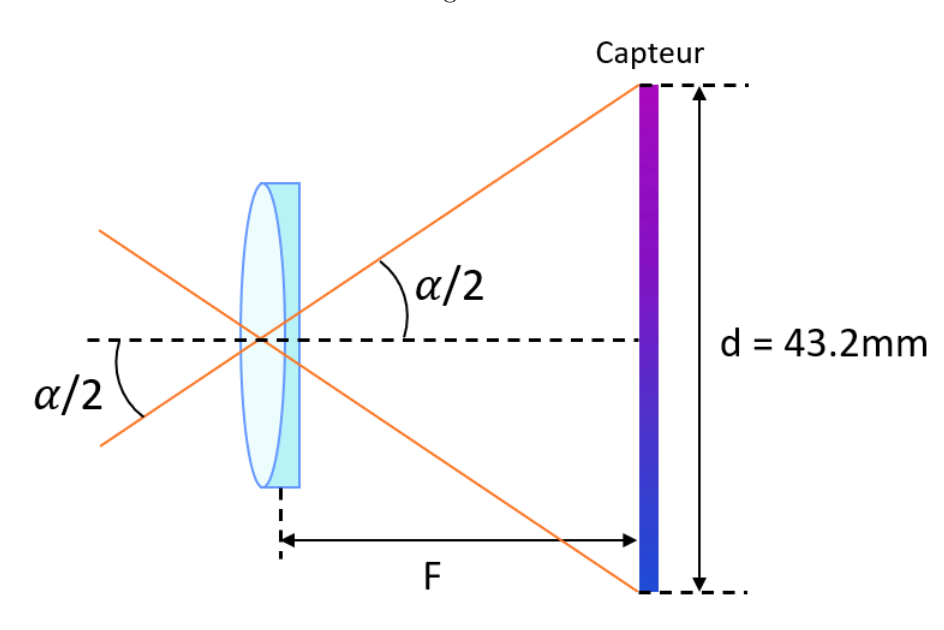

Credit : J.G. Gricourt
Avec un zoom le champ varie avec le changement de focale cependant toutes les focales de la plage du zoom ne sont pas strictement équivalente car les aberrations optiques sont plus ou moins maitrisées selon les focales utilisée.

Ansel Adams en avocat des focales fixes aurait dit : "Zoom with your feet" [\[48\]](#page-148-0), mais ce ci n'est valable que lorsqu'on parle d'objets déjà proches de nous, car autrement rien en remplacera un zoom pour obtenir une vision rapprochée d'objets lointains ou qui se situent dans le ciel. L'allongement de la focale compresse artificiellement les plans et des objets lointains mais aussi distant entre eux deviennent avec le zoom subitement plus proche mais aussi les uns par rapport aux autres ce qui est impossible à faire en s'approchant physiquement des objets. Par exemple seul un allongement de focale permet de prendre la photo d'un homme paraissant plus petit que le soleil couchant situé juste derrière.

#### Champ de la vision humaine

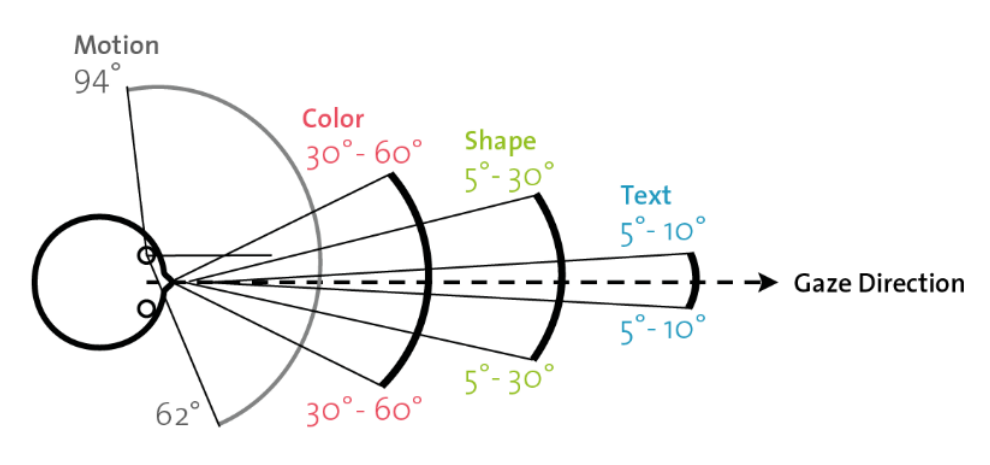

Credit : [Wikimedia](https://commons.wikimedia.org/wiki/File:Visual_Perception_Human_FOV.png)

#### **2.1 Le profondeur de champ**

La profondeur de champ est la plage de distance devant l'observateur ou le photographe qui sera nette sur la photo.

La PDF diminue si :

- On augmente l'ouverture ex : passer de  $F/8$  à  $F/1.4$
- On augmente la focale de l'objectif ex : passer d'un objectif standard de 50mm à un télé-objectif de 135mm
- On se rapproche du sujet
- On utilise un capteur plus grand sans changer le cadrage
- On utilise un objectif macrophoto avec un rapport de reproduction 1 :1 ou bien que l'on ajoute une bague entre l'objectif et le boitier

La PDC est minimum à l'ouverture maximale de l'objectif, de quelques cm à  $F/1.2$  ce qui rend le focus très critique.

Lorsque la profondeur de champ est faible, les objets situés en arrière plan paraissent à la fois plus gros et plus proches tout en étant flouté, c'est la compression du champ.

### **2.2 La distorsion du champ**

Si on utilise un objectif grand angle, par exemple une focale de 24mm pour réaliser un portrait rapproché on verra de la distorsion dans l'image, le nez apparaitra plus gros que la réalité et les oreilles presque cachés derrière la tête. Contrairement à l'intuition ce n'est pas l'objectif qui produit cet effet mais la distance du sujet !

Ainsi il sera possible de produire le même cliché avec un grand angle et un téléobjectif du moment qu'on prend la photo à

la même distance du sujet dans les 2 cas.

- Le sujet est loin, si on on veut obtenir le même cliché pris avec un grand angle qu'avec un téléobjectif il faudra cropper l'image
- Le sujet est proche, si on on veut obtenir le même cliché pris avec un téléobjectif qu'avec un grand angle il faudra recomposer plusieurs clichés pour produire l'image

Le téléobjectif permet de prendre un cliché de sujet éloigné sans avoir besoin de cropper l'image pour isoler le sujet comme avec un grand angle. Le grand angle permet de prendre un cliché de sujet proche sans avoir besoin de recomposer plusieurs clichés pour avoir la totalité du sujet dans la photo.

## **2.3 Le Bokeh**

Pour obtenir plus de fond flou il faut :

- Réduire la distance avec le sujet
- Augmenter la distance entre le sujet et l'arrière plan
- Augmenter la focale
- Augmenter l'ouverture
- Augmenter la taille du capteur

Pour améliorer l'esthétique du Bokeh il faut augmenter le nombre de lamelles de l'obturateur afin d'avoir une ouverture quasi circulaire.

## **2.4 L'hyperfocale**

L'hyperfocale est la distance H pour laquelle la profondeur de champ s'étendra de H/2 à l'infini si on fait la mise au point à la distance H. Une conséquence (voir calcul) si on fait la mise au point à l'infini tout les plans seront nets depuis cette distance hyperfocale.

Mise au point sur l'hyperfocale H

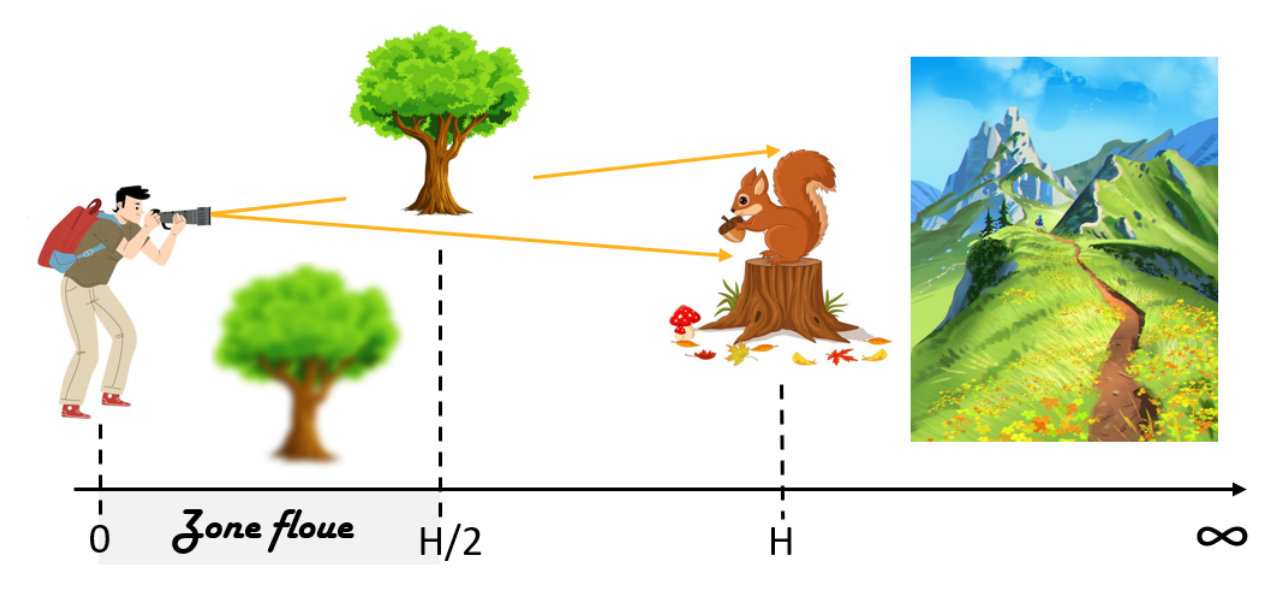

Credit : J.G. Gricourt

#### Mise au point sur l'infinie

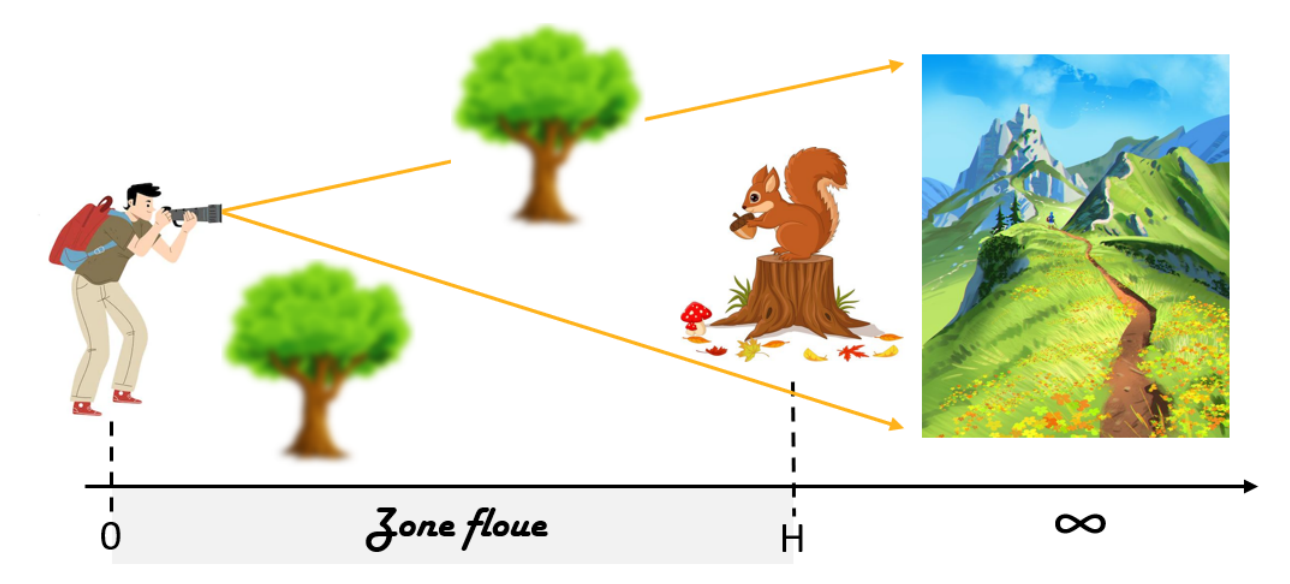

Credit : J.G. Gricourt

Le cercle de confusion c désigne la dimension maximale du point image sur le capteur pour considérer qu'il est vu comme un point sur l'image finale, sa dimension dépend à la fois :

- De l'acuité visuelle de l'observateur
- De la distance de visualisation de la photo
- De la dimension de la photo (papier ou écran)
- Du piqué de l'objectif utilisé différent aussi entre le centre de la photo et le coin de la photo

En pratique (pas forcement la réalité) [\[6\]](#page-147-0) :

- Numérique : *c* = *d*capteur <sup>1730</sup> , où *d*capteur est la diagonale du capteur en mm, c'est la formule empirique donnée par Zeiss et repris dans les documents
- $-$  Argentique :  $c = 0.024$ *mm*, valable pour une acuité visuelle de 1 arcmin, pour un tirage  $10x15$  (argentique  $24x36$ ) observé à une distance de 25cm = "Punctum Proximum" moyen de la vision humaine

Pour un format 24x36 numérique on obtient : *c* = 43*.*27*/*1730 = 0*.*025*mm*

*Note : la valeur du "Punctum Proximum" augmente avec l'age avec l'apparence de la presbytie.*

La mise au point consiste à rapprocher ou éloigné le foyer de l'objectif du capteur selon la distance du sujet visé. Lorsque la mise au point se fait à l'infini la foyer est exactement sur le capteur.

**Calcul de l'hyperfocale** Dans ce premier schéma le point F' côté image est le point focal du système. La mise au point est faite sur le point P produisant une image P'. On positionne le capteur sur le point image P' qui sera alors vu parfaitement net. On cherche déterminer la position du point objet P afin qu'un point objet situé à l'infini et pour lequel le point image F' est encore vu net sur le capteur.

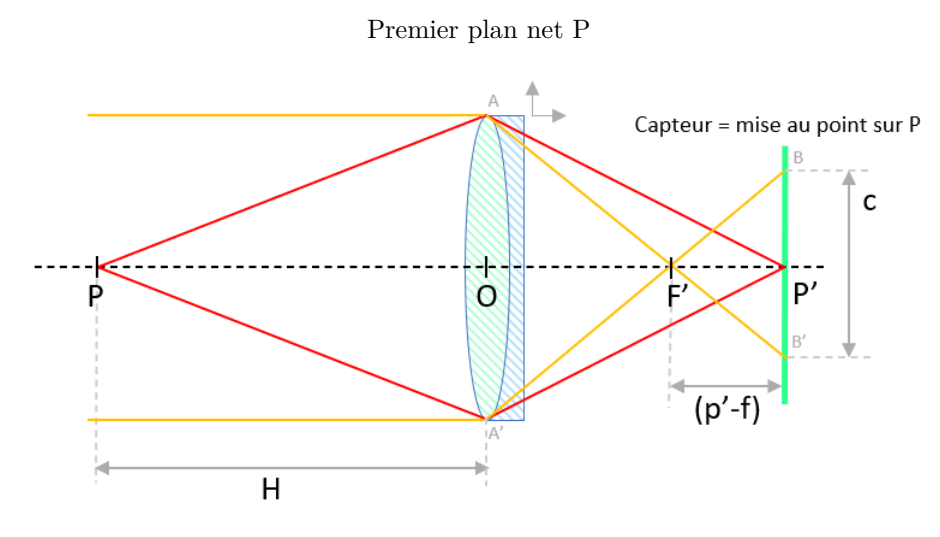

Credit : J.G. Gricourt

Un premier cercle de confusion correspond à la tâche formée par le point image F' lorsque le sujet est à l'infini. Si on considère les triangles homothétiques (F',A,O) et (F',B',P') on peut appliquer le théorème de Thalès :

$$
\frac{\overline{AO}}{\overline{P'B}} = \frac{\overline{F'O}}{\overline{F'P'}}
$$

$$
\frac{-D/2}{c/2} = \frac{-f}{p' - f}
$$

$$
\frac{c}{D} = \frac{p' - f}{f}
$$

$$
p' = \frac{fc}{D} + f \quad \text{or} \quad N = f/D
$$

$$
p' = Nc + f
$$

Avec *OP* = −*H* la distance hyperfocale telle que définie dans la seconde définition, on peut écrire la relation de conjugaison :

$$
\frac{1}{\overline{OP'}} - \frac{1}{\overline{OP'}} = \frac{1}{\overline{OF'}}
$$
  

$$
\frac{1}{p'} + \frac{1}{H} = \frac{1}{f}
$$
  

$$
p' = \frac{fH}{H - f} \text{ or } p' = Nc + f
$$
  

$$
Nc + f = \frac{fH}{H - f}
$$
  

$$
NcH + fH - Ncf - f^2 = fH
$$
  

$$
NcH = Ncf + f^2
$$
  

$$
H = \frac{Ncf + f^2}{Nc}
$$
  

$$
H = f + \frac{f^2}{Nc}
$$

Dans ce second schéma le capteur n'a pas bougé, la mise au point est toujours faite sur le point P produisant une image P'. On cherche déterminer la position du point objet T situé avant le point P et pour lequel dont le point image T' est encore vu net sur le capteur.

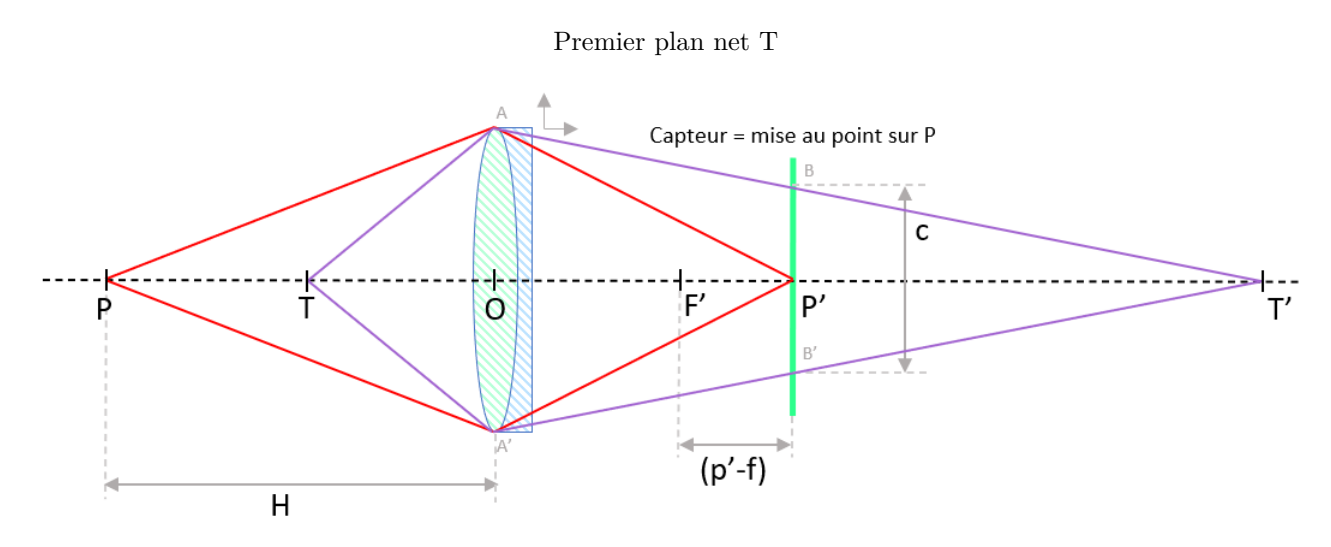

Credit : J.G. Gricourt

Un second cercle de confusion correspond à la tâche formée par le point image T' lorsque le sujet est à la position T. Si on considère les triangles homothétiques (A,O,T') et (B,P',T') on peut appliquer le théorème de Thalès :

$$
\frac{\overline{AO}}{\overline{BP'}} = \frac{\overline{OT'}}{\overline{PT'}} \n\frac{D/2}{c/2} = \frac{t'}{t'-p'} \n\frac{D(t'-p')}{c} = t' \n\frac{Dt'}{c} - \frac{Dp'}{c} = t' \nt'(D-c) = Dp' \nt' = \frac{Dp'}{D-c} \nt' = \frac{fp'}{f-Nc} \text{ or } p' = Nc+f \nt' = \frac{fNc+f^2}{f-Nc}
$$

On peut écrire la relation de conjugaison :

$$
\frac{1}{\overline{OT'}} - \frac{1}{\overline{OT}} = \frac{1}{\overline{OF'}}\n\frac{1}{t'} - \frac{1}{\overline{OT}} = \frac{1}{f} \n\frac{1}{\overline{OT}} = \frac{1}{t'} - \frac{1}{f} \n\overline{OT} = \frac{t'f}{f-t'} \text{ or } t' = \frac{fNc+f^2}{f-Nc} \n\overline{OT} = \frac{\frac{fNc+f^2}{f-Nc}f}{f-\frac{fNc+f^2}{f-Nc}} \n\overline{OT} = \frac{(fNc+f^2)f}{f^2-fNc-fNc-f^2} \n\overline{OT} = \frac{fNc+f^2}{-2Nc} \n\overline{OT} = -H/2
$$

Conclusion : lorsque la mise au point est réalisée à la distance hyperfocale H, le champ est net depuis la distance H/2 jusqu'à l'infini.

Dans ce troisième schéma le capteur a été déplacé sur la plan focal F' donc la mise au point est faite à l'infini produisant l'image F'. On cherche déterminer la position du point objet  $T_2$  situé avant le point P ici et pour lequel le point image  $T_2'$  est encore vu net sur le capteur.

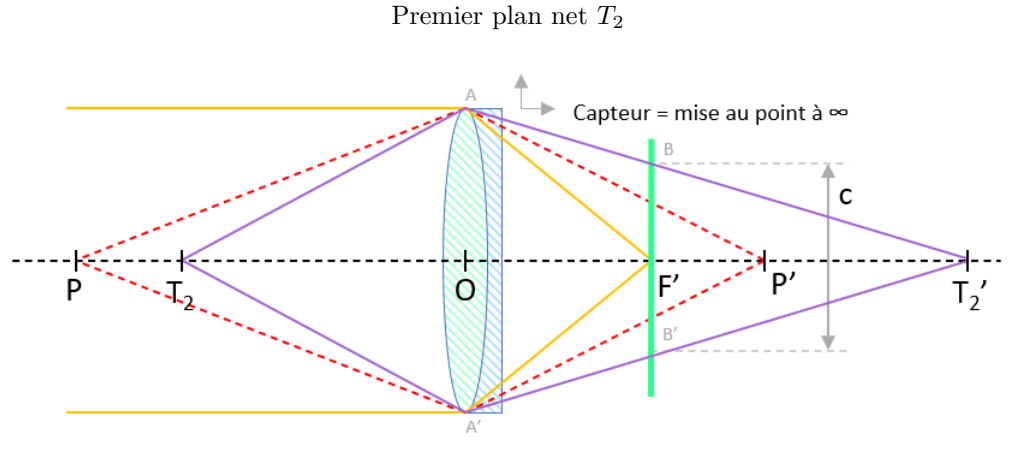

Credit : J.G. Gricourt

Un cercle de confusion correspond à la tâche formée par le point image  $T_2'$  lorsque le sujet est à la position  $T_2$ . Le schéma de construction est similaire au schéma précédent car le point T a été remplacé par le point *T*2.

$$
t' = \frac{fp'}{f - Nc}
$$
 or p' remplacé par f  

$$
t' = \frac{f^2}{f - Nc}
$$

Dans la seconde équation issue de l'application de la relation de conjugaison :

$$
\overline{OT} = \frac{t'f}{f - t'} \quad \text{or} \quad t' = \frac{f^2}{f - Nc}
$$
\n
$$
\overline{OT} = \frac{\frac{f^2}{f - Nc}f}{f - \frac{f^2}{f - Nc}}
$$
\n
$$
\overline{OT} = \frac{f^2f}{f^2 - fNc - f^2}
$$
\n
$$
\overline{OT} = -\frac{f^2}{Nc}
$$
\n
$$
\overline{OT} = f - H \quad \text{or} \quad \text{en général f est très petit au regard de H}
$$
\n
$$
\overline{OT} = -H
$$

Conclusion : lorsque la mise au point est réalisée à l'infini, le champ est net depuis la distance H jusqu'à l'infini. Donc on perd un peu en plage de netteté par rapport à la mise au point sur à la distance l'hyperfocale.

**Exemple de calculs** Avec des objectifs fujifilm [XF 56mm f/1.2 R WR,](https://www.lenstip.com/420.4-Lens_review-Fujifilm_Fujinon_XF_56_mm_f_1.2_R_Image_resolution.html) [XF 33mm f/1.4 R LM WR,](https://www.lenstip.com/622.4-Lens_review-Fujifilm_Fujinon_XF_33_mm_f_1.4_R_LM_WR_Image_resolution.html ) [XF 23mm f/1.4 R](https://www.lenstip.com/628.4-Lens_review-Fujifilm_Fujinon_XF_23_mm_f_1.4_R_LM_WR_Image_resolution.html ) [LM WR,](https://www.lenstip.com/628.4-Lens_review-Fujifilm_Fujinon_XF_23_mm_f_1.4_R_LM_WR_Image_resolution.html ) [XF 18mm f/1.4 R LM WR](https://www.lenstip.com/611.4-Lens_review-Fujifilm_Fujinon_XF_18_mm_f_1.4_R_LM_WR_Image_resolution.html )

|                       | <b>Hyperfocale H</b>  |          |           |                |        |               |               |    |                |                |
|-----------------------|-----------------------|----------|-----------|----------------|--------|---------------|---------------|----|----------------|----------------|
|                       |                       |          |           |                |        |               |               |    |                |                |
|                       |                       |          |           |                |        |               |               |    |                |                |
|                       | APS-C Fuji XH-2       | $d$ (mm) | 28.207    |                |        |               |               |    |                |                |
|                       |                       | $c$ (mm) | 0.0163046 |                |        |               |               |    |                |                |
| XF 56mm f/1.2 R WR    |                       | $F$ (mm) | 56        |                |        |               | center corner |    |                |                |
|                       | N                     | 1.2      | 1.4       | 2              | 2.8    | 4             | 5.6           | 8  | 11             | 16             |
|                       | H(m)                  | 160      | 137       | 96             | 69     | 48            | 34            | 24 | 18             | 12             |
|                       | XF 33mm f/1.4 R LM WR | $F$ (mm) | 33        |                |        |               | center corner |    |                |                |
|                       | N                     |          | 1.4       | $\overline{2}$ | 2.8    | 4             | 5.6           | 8  | 11             | 16             |
|                       | H(m)                  |          | 48        | 33             | 24     | 17            | 12            | 8  | 6              | 4              |
| XF 23mm f/1.4 R LM WR |                       | $F$ (mm) | 23        |                |        | center corner |               |    |                |                |
|                       | $\mathsf{N}$          |          | 1.4       | $\overline{2}$ | 2.8    | 4             | 5.6           | 8  | 11             | 16             |
|                       | H(m)                  |          | 23        | 16             | 12     | 8             | 6             | 4  | 3              | $\overline{2}$ |
|                       | XF 18mm f/1.4 R LM WR | $F$ (mm) | 18        |                | center |               | corner        |    |                |                |
|                       | $\mathsf{N}$          |          | 1.4       | 2              | 2.8    | 4             | 5.6           | 8  | 11             | 16             |
|                       | H(m)                  |          | 14        | 10             | 7      | 5             | 4             | 3  | $\overline{2}$ | 1              |

Calculs de l'hyperfocale pour des objectifs Fujifilm

Credit : J.G. Gricourt

*Note : les ouvertures pour lesquelles le piqué sera maximal (centre ou coins) sont notés en couleur.*

### **2.5 Le Vignetting**

Désigne l'assommbrissement des coins de l'image observé lorsqu'on utilise en général un objectif grand angle à pleine ouverture.

## **3 La Résolution**

#### **3.1 La résolution limité par l'objectif**

Les objectifs sont en général moins bons à pleine ouverture car il est plus difficile de former une lentille idéale sur la totalité de sa surface sans introduire des aberrations optiques (sphéricité, astigmatisme) or à pleine ouverture les rayons utilisés pour former l'image frappe la totalité de la surface. Donc pour améliorer les performances de l'objectif il faut fermer le diaphragme mais jusqu'à un certain point où la diffraction de la lumière va devenir trop importante et produire une PSF trop large réduisant d'autant la résolution. Par conséquent il existe un "Sweet Spot" de l'ouverture F/D où la résolution de l'objectif sera optimale.

Lens Tips : How to Find Your Lens' Sweet Spot

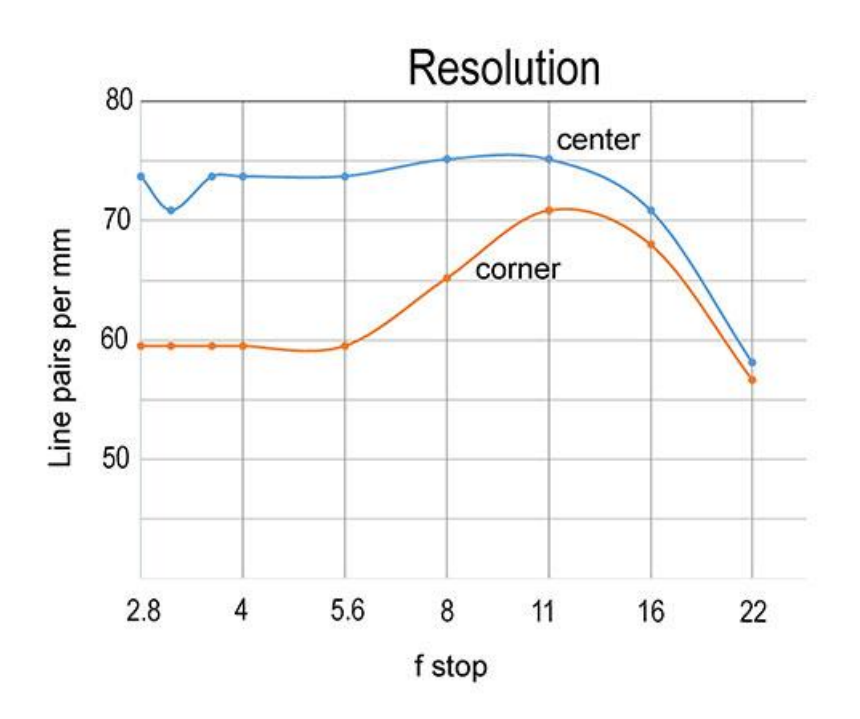

Credit : [Seth Shostak - Shutterbug](https://www.shutterbug.com/content/lens-tips-how-find-your-lens-sweet-spot)

#### **3.2 La résolution limité par les pixels**

La résolution de l'image est donnée d'abord par le nombre de photosites rassemblés sur le capteur de l'APN. Ces photosites possédant chacun une couleur unique (rouge, vert ou bleu) ne sont pas encore des pixels, il le deviendrons après un traitement de dématriçage (Bayer ou X-Trans) qui produira l'image finale JPG.

Pour comprendre la capacité du capteur à capturer les détails d'une scène photographique il faut parler d'échantillonnage. La physique nous dit que le plus petit point image que l'on peut représenter projeté sur un écran ou un capteur est la figure de Airy dont la dimension linéaire vaut : Airy = 2*.*44 × *λ* × *F/D*, les capteurs photos des APN ont en général la meilleure sensibilité sur la longueur d'onde *λ* = 551*nm*, la couleur vert-jaune donc : Airy = 1*.*344 × *F/D*. Si on échantillonne cette figure de Airy dans un seul pixel on n'aura pas exploité au mieux la résolution car cette tâche ronde deviendra carrée sur l'image finale.

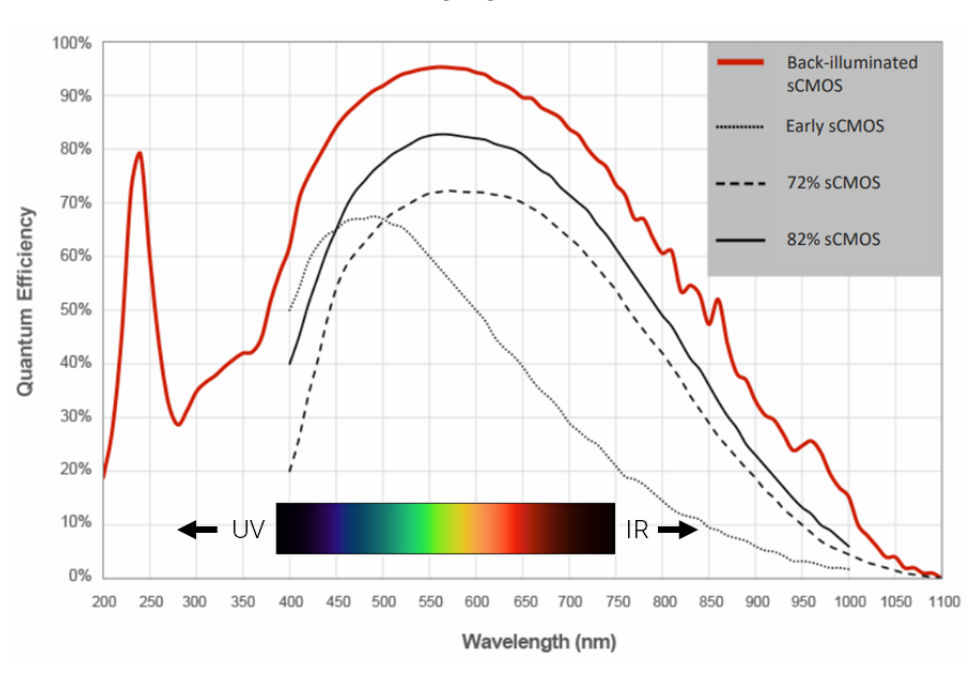

Maximizing Signal Collection

Credit : [Teledyne Photometrics](https://www.photometrics.com/learn/camera-basics/camera-sensitivity)

En astrophoto on préfèrera échantillonner la figure de Airy sur une matrice de 2x2 ou 3x3 pixels, en photo diurne on prendra plutôt 2.5x2.5 pixels (arbitraire) c'est le choix fait par le site [Photopills](https://www.photopills.com/calculators/diffraction) dans son calculateur. Donc la résolution optimale que l'on appellera "Diffraction Limited" sera obtenue si la dimension des pixels ne dépassent pas une certaine valeur :

$$
p_{\text{max}} = \frac{\text{Airy}}{2.5}
$$

$$
p_{\text{max}} = 0.5376 \times F/D
$$

$$
(F/D)_{\text{min}} = 1.860 \times p_{\text{max}}
$$

Exemple avec le Fujifilm X-H2 le pixel pitch vaut :  $p = 3.04$ µm donc  $(F/D)_{\text{min}} = 5.7$ . Si on augmente l'ouverture au delà de (*F/D*)min, la résolution sera toujours optimale mais seulement du point de vue du capteur mais la figure de Airy continuant mécaniquement d'augmenter avec la diminution de l'ouverture cela impactera négativement la résolution de l'image. Il faut retenir que cette valeur est la valeur optimale de l'ouverture pour cet APN. Donc plus les pixels sont petits et c'est la tendance aujourd'hui surtout sur capteur APS-C plus l'ouverture optimale est petite parfois en dessous de 5.6.

| <b>APN</b>              | <b>Total Pixels</b> | Résolution du capteur    | Pixel pitch  |
|-------------------------|---------------------|--------------------------|--------------|
| Nikon D700              | 12.1                | $4256\ \mathrm{x}\ 2832$ | $8.42 \mu m$ |
| Nikon D3S               | 12.1                | 4256 x 2832              | $8.42 \mu m$ |
| Sony Alpha 7S III       | 12.1                | $4240 \times 2832$       | $8.36 \mu m$ |
| Sony Alpha 7S           | 12.2                | 4240 x 2832              | $8.32 \mu m$ |
| Nikon D4S               | 16.2                | $4928 \times 3280$       | $7.28 \mu m$ |
| Canon EOS-1D X Mark III | 20.1                | 5472 x 3648              | $6.55 \mu m$ |
| Canon EOS R8            | 24.2                | $6000 \times 4000$       | $5.99 \mu m$ |
| Nikon D750              | 24.3                | $6016 \times 4016$       | $5.95 \mu m$ |
| Nikon Z6 II             | 24.5                | $6048 \times 4024$       | $5.92 \mu m$ |
| Canon EOS R             | 30.3                | $6720 \times 4480$       | $5.34 \mu m$ |
| Fujifilm GFX 50S II     | 51                  | $8256 \times 6192$       | $5.31 \mu m$ |
| Nikon D850              | 45.7                | 8256 x 5504              | $4.34 \mu m$ |
| Nikon Z7 II             | 45.7                | 8256 x 5504              | $4.34 \mu m$ |
| Nikon Z8                | 45.7                | $8256 \times 5504$       | $4.34 \mu m$ |
| Nikon Z9                | 45.7                | 8256 x 5504              | $4.34 \mu m$ |
| Sony Alpha One          | 50.1                | 8640 x 5760              | $4.14 \mu m$ |
| Canon EOS R5            | 45                  | 8192 x 5464              | $4.39 \mu m$ |
| Fujifilm GFX 100 II     | 102                 | 11648 x 8736             | $3.78 \mu m$ |
| Sony Alpha 7R V         | 61                  | $9504 \times 6336$       | $3.73 \mu m$ |
| Fujifilm XH-2 / XT5     | 40                  | 7728 x 5152              | $3.04 \mu m$ |

Pixel Pitch des APNs

Source : [Digital Camera Database](https://www.digicamdb.com)

Le calcul du pixel pitch pour le format Full Frame :  $p = \frac{\text{Largeur du capteur}=35.9}{\text{Number de pixel en largeur}} \times 1000 \mu m$ 

### **3.3 Le flou de bougé**

Le flou de bougé correspond à une perte de résolution qui n'est pas dû à une mauvaise mise au point ou à l'utilisation une ouverture trop ouverte ou trop fermée.

Les sources de flous plus communes lorsqu'on est à basse vitesse :

- Flou de bougé du miroir = "Mirror Slap"
- Flou de bougé de l'opérateur
- Flou de bougé dû à l'appuie manuel sur un déclencheur
- Flou de bougé dû au vent
- Flou de bougé dû aux vibrations d'un trépied

Lorsqu'on est à haute vitesse et en particulier en mode rafale l'appareil peut subir du flou de bougé dû à l'obturateur = "Shutter Shock".

L'effet d'un flou en général pourra être accentué par :

- Un sujet à une distance plus proche
- Une vitesse trop lente (sans trépied)
- L'utilisation d'un télé-objectif
- L'utilisation d'un capteur à haute résolution de plus de 30 millions de pixels
- L'utilisation d'objectifs à haute résolution

#### **3.4 La résolution et le contraste**

La résolution désigne la capacité d'une optique à distinguer 2 points ou lignes proches d'égal contraste. De manière général la lumière est diffracté au passage d'une ouverture comme celle du diaphragme d'une optique donc un point image a une dimension  $d =$  Airy bien définie en fonction de cette ouverture F/D et celle ci vaut : Airy = 2.44  $\times$   $\lambda \times$  F/D. C'est cet effet de diffraction qui limite la résolution de l'optique.

Le contraste désigne la capacité d'une optique à reproduire dans son image des variations d'intensité très tranchées noir / blanc. La qualité du contraste s'évalue sur des surfaces de l'image. L'augmentation du contraste dans l'image s'accompagne d'uns saturation des couleurs.

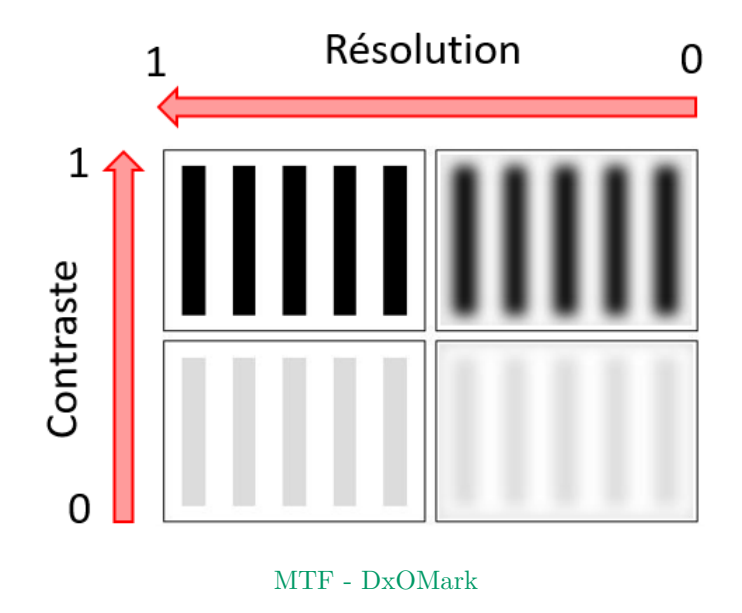

La courbe MTF mesure la capacité de l'optique à reproduire un pattern de contraste = 1 et cela pour différentes fréquences spatiales mesurée en nombre de lignes par millimètre. Idéalement une optique parfaite montrerait une courbe MTF horizontal valant un contraste de 1 sur l'ensemble des fréquences spatiales mais ce n'est pas le cas, en général la courbe part de 1 et diminue progressivement en raison de la perte de contraste à mesure que les fréquences spatiale augmentent.

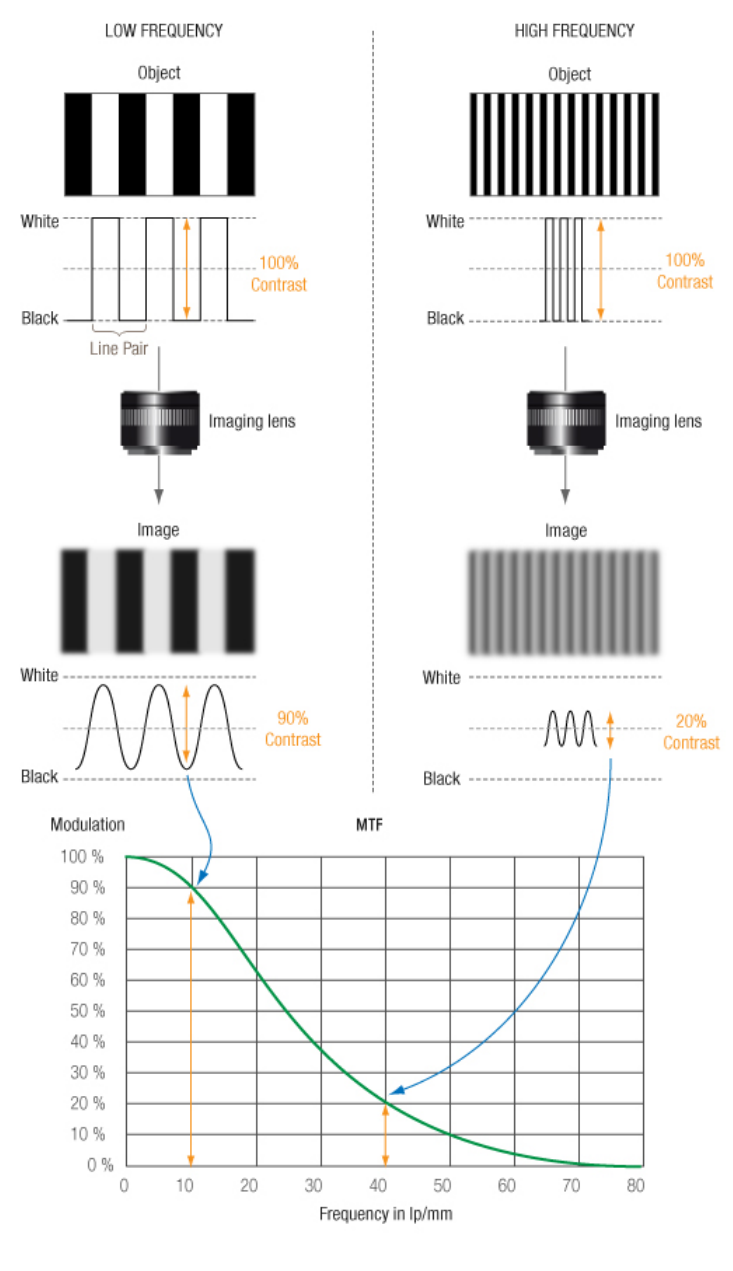

[MTF - DxOMark](https://www.dxomark.com/glossary/mtf-2)

L'acutance désigne la capacité de l'optique à reproduire une transition de passage de blanc à noir, en général la transition n'est pas franche et montre une montée plus ou moins progressive (très progressive = faible acutance) [\[28\]](#page-147-1). Une image faible en résolution mais ayant une acutance élevée sera perçue comme artificielle ou "Over-sharpened", une image élevé en résolution mais faible en acutance sera vue comme pâle, terne ou plate.

Le piqué d'une image est le résultat de la perception humaine subjective à la fois de la résolution, du contraste et l'acutance de l'image. Lorsque le bruit est présent dans l'image mais reste fin en raison de la densité de pixels importante du capteur, celui ci peut participer à la perception d'un meilleur piqué.

### **3.5 Notion subjective de "Sharpness"**

Le piqué ou "Sharpness"d'une photo que ce soit un fichier JPG ou une photo imprimée désigne la perception que cette photo est nette mais jusqu'à un point propre à chaque individu. Le piqué est encore différent de la qualité de mise au point car une photo peut avoir un mise au point optimale au sens technique du terme mais produire quand même un photo floue pour d'autres raisons :

- Ouverture trop grande produisant une zone de netteté trop faible
- Correction optique de l'objectif insuffisante en général vers les bords
- Diffusion de la lumière au passage de l'optique en raison de traitement anti-reflet insuffisants produisant une perte notable de contraste

Depuis l'avénement de la photo numérique le piqué est devenu une sorte de graal que chaque photographe doit devrait chercher à obtenir coute que coûte soit en investissant dans les objectifs les plus chers, dotés des corrections et de traitements les plus optimisés pour produire des photos qualifié de piquée ou "Sharp".

Cependant une belle photo, réussie ne correspond jamais à ce standard dans la réalité, car ce qui est important avant tout ce sont :

- Les couleurs
- La composition
- L'atmosphère
- Le moment, l'instant
- La manière dont le sujet se détache du reste de l'image
- L'intention du photographe

Le piqué rentre très peu voir pas du tout en ligne de compte [\[120\]](#page-150-0), on parle bien pourtant de "flou artistique" ! De plus une photo qu'elle soit projetée sur un écran ou imprimée et suspendue sur un mur ne se regarde jamais le nez collé dessus mais toujours à une certaine distance où l'oeil limité par son pouvoir séparateur absolu dicté par la physique et ses nombreux défauts selon les individus verra subjectivement donc une image parfaitement nette même si en y regardant de très près on y distingue un léger flou.

Ceci est une préoccupation que n'avait pas les photographes célèbres du 20eme siècle, leurs photos n'étaient jamais nettes faute d'avoir des optique au standard actuel ou des pellicules de meilleure qualité et pourtant ils sont encore exposés dans des galeries car leur témoignage raconte l'histoire de ce siècle et montre la nature comme nos yeux aussi imparfait soient t-il la verrait.

Ansel Adams à dit : "There nothing worse than a sharp image of a fuzzy concept"

### **3.6 La résolution limitée par la vision**

L'autre facteur limitant est l'oeil qui du fait des cônes récepteur tapissant la rétine échantillonne à sont tour le point image. D'autres défaut optique vienne entacher cette résolution mais en pratique on considère que l'oeil possède une résolution maximale de 60 arcsec à 25cm de distance [\[94\]](#page-149-0). Cependant nous ne regardons pas l'image sur le capteur directement on la visualise soit sur un écran pixelisés soit sur une photo imprimée, dans ces deux l'image aussi a été échantillonnée et la résolution initiale a dû en pâtir.

## **4 Le Bruit**

Le bruit représente toujours du signal aléatoire supplémentaire dont la valeur fluctue qui est ajouté au signal d'origine (l'image). Sur les photos il se manifeste par des pixels colorés pour la photo numérique et des micro tâches sur les clichés argentiques mais pour ces derniers la nature du bruit est complètement différente des premiers.

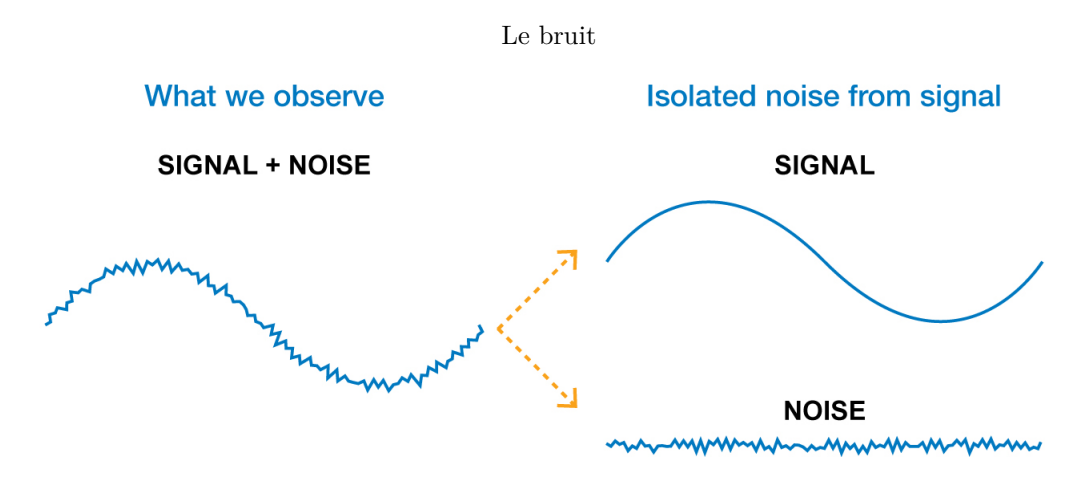

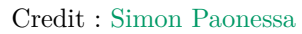

Les bruits aléatoires :

- Shot Noise : l'arrivée aléatoire des photons capturés par photosites du capteur
- Read Noise = TDN Noise = Temporal Dark Noise = Sensor Noise : la conversion des photons en électrons [\[119\]](#page-149-1)
- Read Roise = AMP Noise : application d'un gain (ISO natif)
- Read Noise = ADC Noise : conversion du voltage en valeur numérique (voir ADU) via l'ADC
- Thermal Noise = Dark Current Noise : agitation thermique extérieure ou l'ampglow

Le bruit "Quantization Noise" est une comopsante du bruit de lecture "ADC Noise".

Le bruit quelque soit sont origine peut être décomposé en 2 parties :

- Luminance Noise : il s'agit de la granulation du bruit introduit dans l'image
- Chrominance Noise : il s'agit de taches colorés introduit dans l'image

Les logiciels de post-traitement des fichiers RAW permettent de réduire sélectivement ces 2 parties du bruit.

Les bruits non parfaitement aléatoires [\[29\]](#page-147-2) :

- Fixed Pattern Noise : ce bruit se caractérise par des pixels défectueux ()pixels morts ou pixels chauds) donc toujours placés au même endroit quelque soit la photo.
- Banding Noise : ce bruit se caractérise par des effet de bandes sur un fond de bruit aléatoire, il apparait si on augmente trop fortement les ISO ou que l'on augmente trop fortement la luminosité en post-traitement. Ce bruit peut être produit au moment le lecture du capteur selon le type de APN ou bien par la présence d'une source de lumière artificielle dans la scène pulsant à une certaine fréquence.
- Quantization Noise : ce bruit est celui produit lors de la conversion ADC dû à la résolution limité de l'ADC, ex : la conversion de la valeur analogique 128.9 donnera la valeur de pixel 129 pour un ADC de 8 bits, l'écart à la valeur réelle est le bruit.

Statistiquement le bruit "Shot Noise" correspond à l'écart type = "Standard Deviation" du signal S et la valeur moyenne est le signal lui même. Le "Shot Noise" suit une loi de Poisson donc *σ* = √ *S*.

Le bruit sera surtout visible dans les parties sombre de l'image où il n'y a pas beaucoup eu de lumière et où donc le signal est presque noyé dans le bruit [\[113\]](#page-149-2).

Le calcul du bruit total N compté en nombre d'électrons ajouté à l'image [\[35\]](#page-147-3) :

$$
N^2 = S_{\text{Light}} + S_{\text{Read}} + S_{\text{Thermal}}(tp)
$$

$$
N^2 = \sigma_{\text{shot}}^2 + \sigma_{\text{Read}}^2 + \sigma_{\text{Thermal}}^2
$$

On quantifie les bruits "Shot Noise" et "Read Noise" comme la moyenne quadratique des écarts à la moyenne = *σ.*

Le bruit thermique croit avec le temps de pose :  $S_{\text{Thermal}} = \text{TN}_{\text{Thermal}} \times tp$  où  $\text{TN} = \text{le nombre d'éléctrons par seconde}$ générés par le bruit thermique.

Le "Shot Noise" est de loin le plus prépondérant mais pas forcement le plus visible selon la luminosité de l'image, le SNR diminue qu'à 2 conditions :

- L'ouverture diminue :  $N \nearrow$
- Le temps de pose diminue :  $tp \searrow$
- La luminosité de la scène diminue
- L'utilisation de capteur à petits pixels

Lorsque l'exposition est bonne même sur une photo où la scène est mal éclairée (nuit) les zones noires ou sombres ne sont pas bruitées et dans le cas de zone de l'image sous exposées il est possible de déboucher complètement les ombres sans introduire de bruit en glissant le curseur de DXO Lab à droite.

Le bruit généré par certains capteurs à haute résolution comme le Fujifilm X-H2, un APS-C à 40 Mpixels, est visiblement plus fin, introduisant moins de fausses couleurs = "Chrominance Noise" et moins de bruit s'apparentant à un grain photographique = "Luminance Noise". Les détails fins de l'image procurés par la haute résolution en général sont conservés en grande partie malgré le bruit. Pour le voir il suffit d'agrandir à la même échelle sur l'écran une image prise à 24 Mpixels pour la comparer à une image prise à 45 Mpixels [\[115\]](#page-149-3).

Cas de l'empilement d'images bruts = "Stacking" : lorsqu'on divise l'exposition en plusieurs images on augmente mécaniquement la part du bruit de lecture σ<sub>Read</sub> car il s'ajoute sur chaque image une quantité fixe. Une fois les poses empilées, le signal vaut  $\text{Sky} = \text{Sky}_0 + \text{Sky}_0 + ... + \text{Sky}_0 = n \times \text{Sky}_0$  et le signal de lecture  $n \times \sigma_{\text{Read}}^2$  [\[77\]](#page-148-1).

Le SNR vaut :

$$
SNR = \frac{n \times Sky_0}{\sqrt{n \times Sky_0 + n \times \sigma_{\text{Read}}^2}}
$$
  
\n
$$
SNR = n/\sqrt{n} \times \frac{Sky}{\sqrt{Sky_0 + \sigma_{\text{Read}}^2}}
$$
  
\n
$$
SNR = \sqrt{n} \times \frac{Sky}{\sqrt{Sky_0 + \sigma_{\text{Read}}^2}}
$$
  
\n
$$
SNR = \sqrt{n} \times SNR_{\text{unitaire}}
$$

Exemple :

Ici une série de 24 photos d'une scène représentée par une teinte plate = 200 (sur 8 bits) soit 78% de gris. On réalise alors 24 photos toutes affectées par du bruit. Le bruit calculé suit une distribution normale autour de la moyenne = 200. On réalise ensuite la moyenne de toutes les photos pour obtenir une photo finale. On constate que la teinte de la photo moyennée est très proche de la teinte originale de la scène de référence. Si on réalise la même procédure avec une photo couleur on constatera aussi que l'image finale moyennée sera presque complètement débarrassée du bruit.

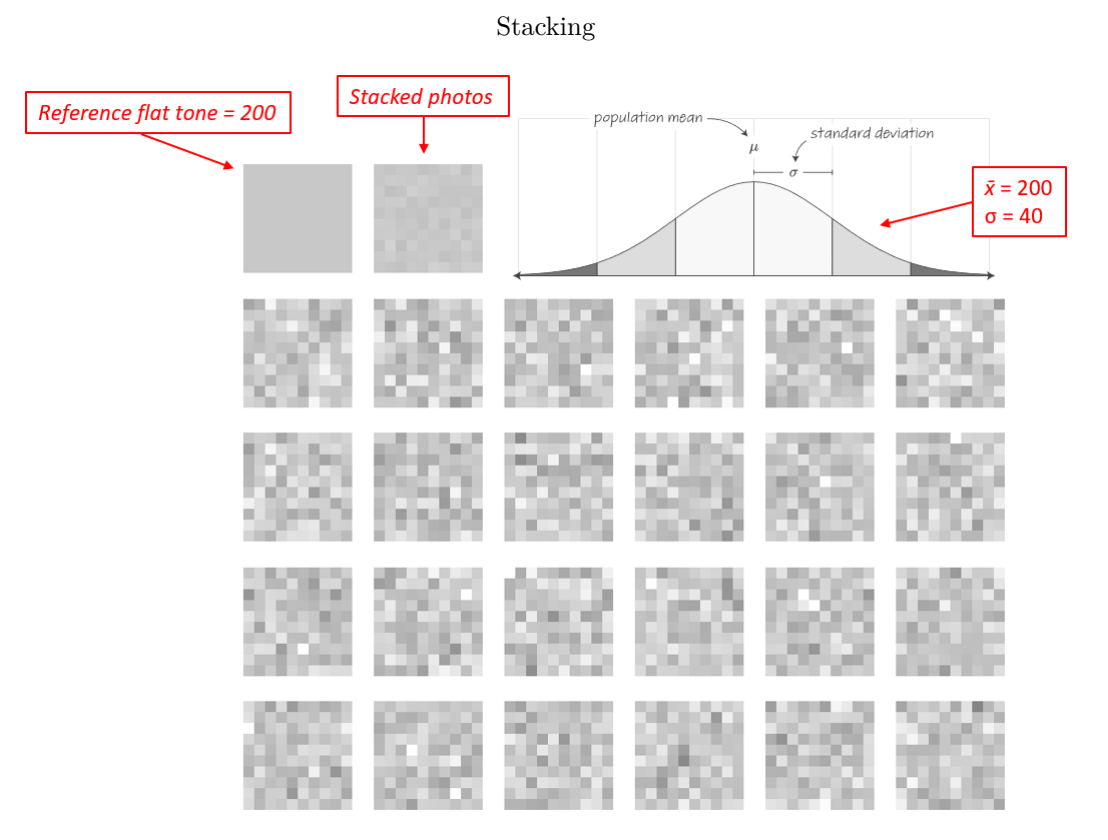

Credit : J.G. Gricourt

Si on expose correctement une image à ISO 100 puis on augmente la sensibilité à ISO 1600 en restant à temps de pose et ouverture constante la seconde image sera un peu sur exposée mais en ajustant la luminosité en post traitement pour comparer les 2 images on constatera que le niveau de bruit sera proche et c'est à dire faible [\[125\]](#page-150-1) ce qui signifie qu'il y avait suffisamment de lumière dans la scène pour le temps de pose et l'ouverture choisie. Les ISO ne font que multiplier l'intensité du signal et du bruit qu'il contient. Le bruit le plus courant le "Shot Noise" est toujours dû à un manque de lumière du fait d'un temps de pause trop court ou d'une ouverture insuffisante.

Il existe d'autres sources de bruits mais de beaucoup plus faible intensité [**?**] :

- Quantization noise : les arrondis de la conversion ADC est aussi une source de bruit par la caractérisation des écarts à la valeur attendue (limite de la résolution de l'ADC)
- PRNU = Pixel response non-uniformity : les photosites ne sont pas tous rigoureusement identiques et leur efficacité à capturer les photons inégale

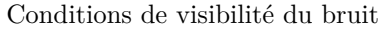

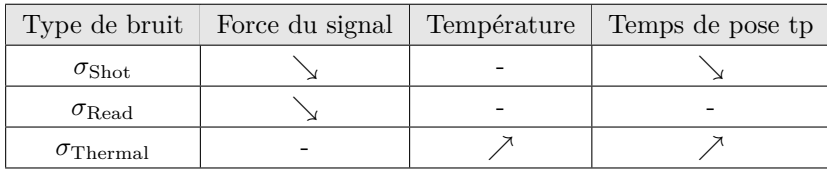

Credit : J.G. Gricourt

### **4.1 Shot Noise / Bruit photonique**

Les photons n'arrivent jamais de manière uniforme sur le capteur. Sous un éclairage parfaitement uniforme si l'on envoi exactement 4 photosites (pixels) par secondes devant chaque photosites de la matrice du capteur et cela pendant 10 sec, à la fin certains photosites en auront un peu plus et d'autres un peu moins mais en moyenne il y en aura bien 4 photons capturés et convertis idéalement en 4 électrons (un gain pourra être appliqué ensuite). Cette répartition aléatoire est en fait un bruit blanc indépendante du capteur, celle ci est similaire à la pluie tombant dans une série de verre d'eau. La quantité √ de photon reçue par 1 photosite suit une loi de Poisson pour de petites quantité de lumière puis une loi normale où *σ* = *λ* pour de grandes quantité de lumière et ce dès que *λ >* 5. Si la moyenne *λ* des photons reçus correspond le signal, l'écart type *σ* correspond au bruit et dans le cas d'une loi de Poisson : *σ* = √ *λ*.

*Note : sous un éclairage parfaitement uniforme, examiner ce qui tombe pendant 10 sec dans 1 photosite et durant 5 tentatives est la même chose que d'examiner ce qui tombe pendant 10 sec dans 5 photosites successifs.*

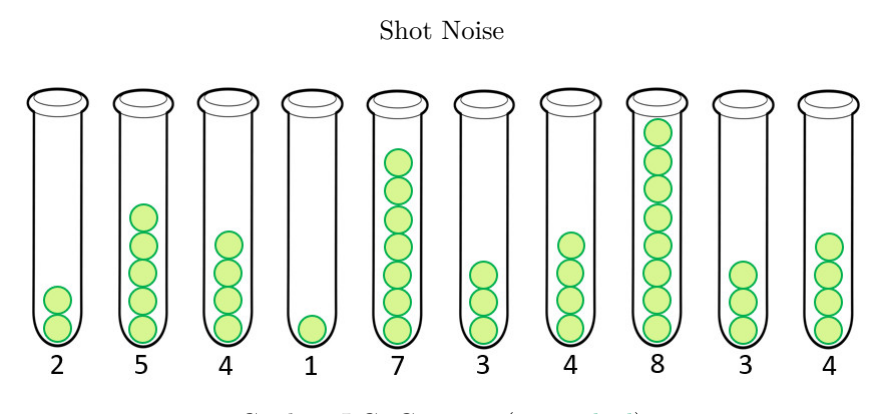

Donc si l'on examine ce qui arrive sur une seule ligne d'une matrice de 10x10 pixels :

Credit : J.G. Gricourt (voir [calcul\)](https://www.calculator.net/standard-deviation-calculator.html)

Les électrons issus de la capture du photon sont engrangés dans des puits = "Wells" qui sont de petits condensateurs dont le voltage est proportionnel au nombre d'électrons engrangés.

On peut tracer un graphique avec les barres indiquant le nombre de photosites (axe des ordonnées) pour chaque quantité d'électrons convertis (axes des abscisses). On peut aussi indiquer à la place du nombre d'electrons la valeur de l'ADU qui est le niveau de gris dans l'image car il y a une relation de proportionnalité directe en ADU et le nombre d'électrons convertis.

#### Shot Noise - Loi de Poisson

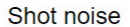

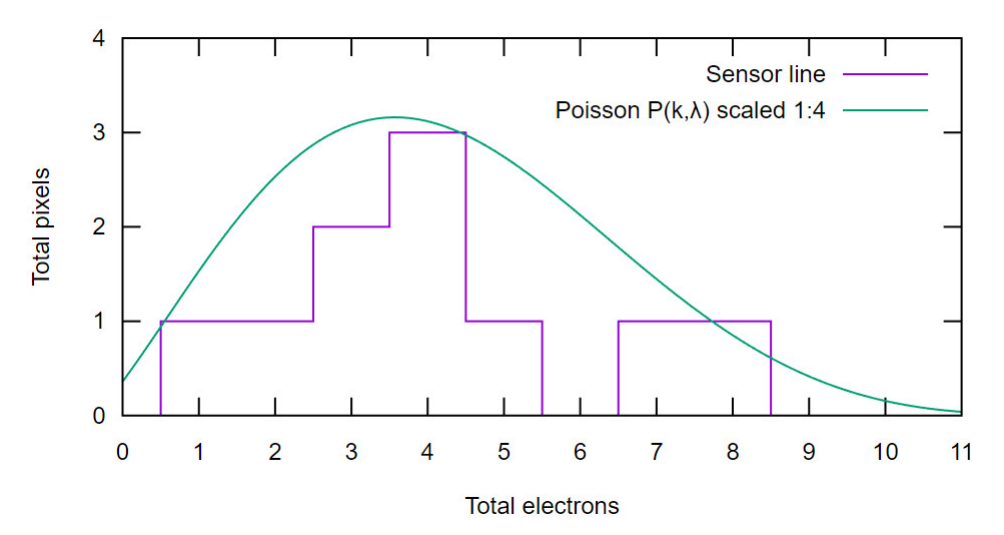

Credit : J.G. Gricourt (voir [tracé Gnuplot\)](https://gnuplot.respawned.com)

Cette courbe suit une distribution de Poisson  $P(k) = \frac{\lambda^k e^{-\lambda}}{k!}$ e courbe suit une distribution de Poisson  $P(k) = \frac{\lambda^k e^{-\lambda}}{k!}$  (en vert) dont la moyenne  $\bar{x} = \lambda = 4$  électrons et l'écart type  $\sigma = \sqrt{\lambda} = 2$  électrons.

L'écart à la moyenne  $\sigma$  représente le bruit contenu dans le signal  $\bar{x}$  donc :  $\sigma_{\rm Shot} = \sqrt{\rm Signal}$ 

Ici le bruit vaut : Noise = √ 4 = 2 électrons. D'après la loi de distribution, la probabilité d'avoir 4 électrons dans un pixel est de 20% environ ici. Il y a 95% de chance que la quantité d'électrons contenue dans chaque pixels soit compris dans l'interval (de confiance)  $[\bar{x} - 1.96\sigma, \bar{x} + 1.96\sigma] = [0, 6]$ . Lorsque le nombre d'électrons est très importants (éclairage fort) la courbe devient une distribution de Gauss [\[52\]](#page-148-2).

L'indicateur de qualité d'une image est le signal to noise ratio vaut : SNR = Signal*/*Noise.

**Effet de l'augmentation du temps de pose sur le SNR de l'image** On considère le signal de l'image *S*<sup>0</sup> prise à un temps de pose de 1 seconde donc :

$$
S = S_0 \times t_p
$$
  
\n
$$
\sigma = \sqrt{S_0 \times t_p}
$$
  
\n
$$
\sigma = \sqrt{S_0} \times \sqrt{t_p}
$$
  
\n
$$
\sigma = \sigma_0 \times \sqrt{t_p}
$$
  
\nSNR = SNR<sub>0</sub> ×  $\sqrt{t_p}$ 

Le SNR de l'image finale augmente car le bruit augmente moins vite que le signal.

**Effet de l'addition des images sur le SNR de l'image recomposée** On considère n images prises au même temps de pose donc :

$$
S = S_0 + S_1 + \dots + S_n
$$
  
\n
$$
S = S_0 \times n
$$
  
\n
$$
\sigma = \sqrt{S_0 \times n}
$$
  
\n
$$
\sigma = \sqrt{S_0} \times \sqrt{n}
$$
  
\n
$$
\sigma = \sigma_0 \times \sqrt{n}
$$
  
\nSNR = SNR<sub>0</sub> ×  $\sqrt{n}$ 

Le SNR de l'image finale augmente car le bruit augmente moins vite que le signal. C'est ce principe qui est utilisé en astrophoto amateur dans le Stacking d'image pour supprimer le bruit dans l'image.

Pour éviter la baisse du SNR lors de la montée en ISO il faut s'assurer que les autres paramètres (ouverture et temps de pose) ne changent pas pour ne pas modifier la quantité de lumière entrante dont dépend la quantité de bruit "Shot Noise".

### **4.2 Read Noise / Bruit de lecture**

Il y a plusieurs signaux de lecture produisant chacun un bruit :

- TDN Current : la mesure des l'électrons contenu dans les photosites (le signal est le voltage aux borne du condensateur)
- AMP Current : l'application d'un gain ISO sur le signal par un amplificateur
- ADC Current : la conversion du signal analogique en niveaux de gris par le convertisseur ADC

Ces différents signaux de lectures comprennent des erreurs qui constituent du bruit statistique. Ces différents bruits aléatoires quantifiés par l'écart type  $\sigma$  sont constants quelque soit le temps de pose.

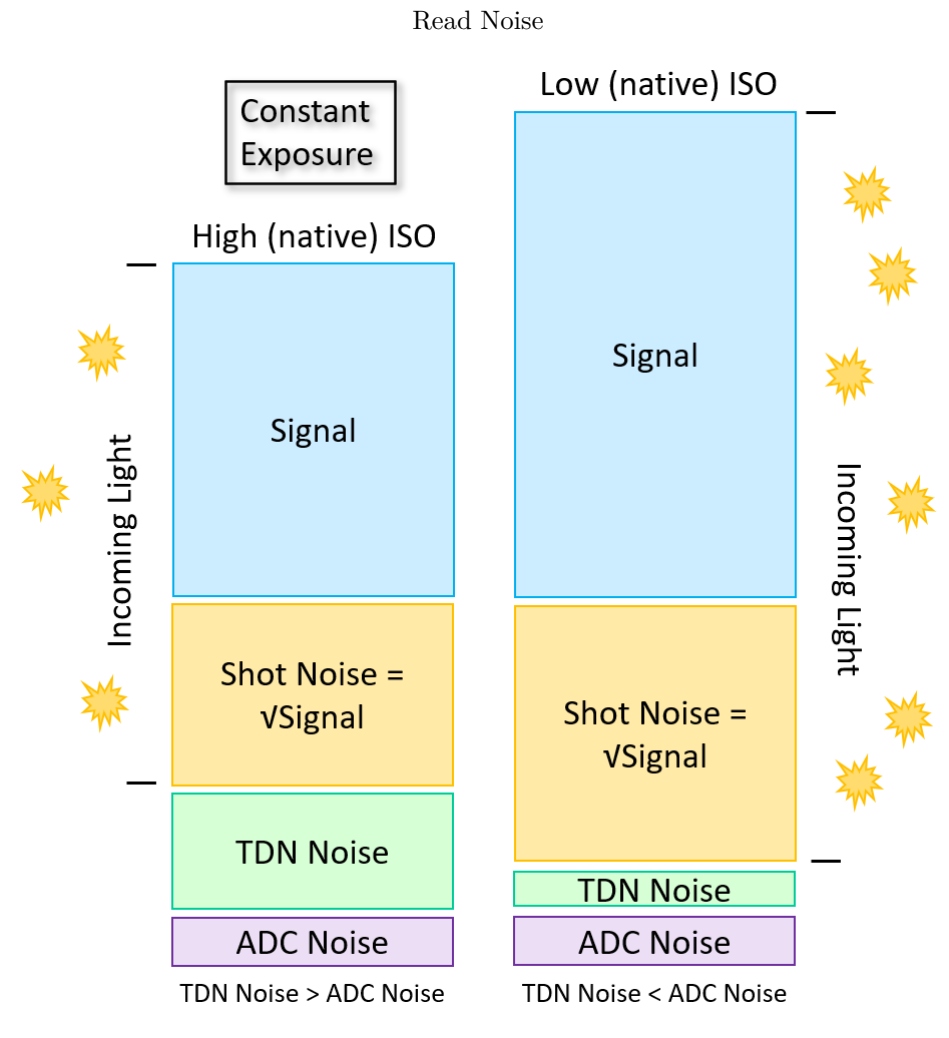

Credit : J.G. Gricourt

*Note : TDN noise = Temporal Dark Noise = lecture des électrons uniquement avant gain ISO [\[42\]](#page-148-3)* 

Lorsque les ISO sont bas l'automatisme de l'appareil (mode priorité) va faire rentrer plus de lumière en jouant sur le couple (tp, N) alors le bruit de lecture "ADC Noise" sera dominant.

Lorsque les ISO sont élevés l'automatisme de l'appareil (mode priorité) va faire rentrer moins de lumière en jouant sur le couple (tp, N) alors le bruit de lecture  $\sigma_{\text{Read TDN}}$  sera dominant.

Idéalement on va utiliser des ISO bas [\[41\]](#page-148-4) :

- Afin d'augmenter le SNR en ayant plus de lumière entrante selon l'exposition (N, tp)
- Afin que le "Shot Noise" soit dominant dans l'image par rapport au bruit de lecture qui lui est plus voyant dans les parties ombrées

#### **4.3 Thermal Noise / Bruit thermique**

Une température plus élevée provoque la perte d'électrons des photosites. Cette agitation thermique se produit à plusieurs niveaux :

— Température extérieure comme par temps chaud

— L'ampglow provoquée par l'activité des étages d'amplification

Ce bruit a aléatoire augmente avec le temps de pose.

### **4.4 Pattern Noise**

Le bruit de lecture peut prendre une forme pseudo aléatoire en formant des bandes à l'image.

### **4.5 Logiciels de débruitage**

Le débruitage a fait beaucoup de progrès grâce à l'avènement des algorithmes AI entrainés à optimiser l'image selon ce qu'elle représente. Certains logiciels sont dédiés au débruitage sous le contrôle d'une AI : Topaz DeNoise AI, DXO Lab et sont considérés comme les plus performants du marché.

# **5 La dynamique du capteur**

### **5.1 Plage dynamique**

Désigne l'ensemble des tonalités possible d'un pixel = "Bit Depth". Sur une écran LCD les pixels sont codés sur 8 bits et il y a 3 pixels colorés par point image. Cependant les APN modernes sont capable de coder les tonalité du capteur sur 12 bits voir 14 bits. Pour fabriquer une image JPEG affichage sur une écran il faudra réduire le "Bit Depth" à 8 bits, l'image aura les inconvénients d'une image sortant d'un l'ADC avec un "Bit Depth" de 8 bits seulement.

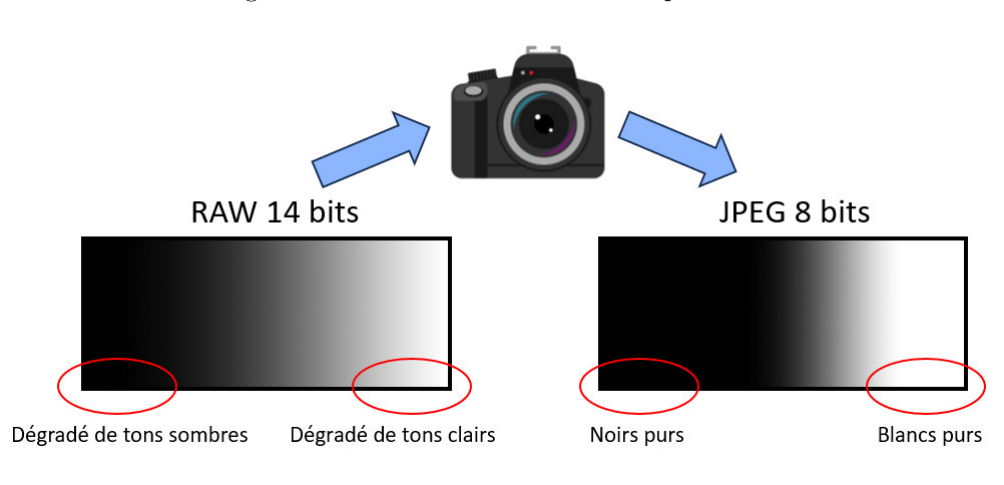

Passage du fichier RAW au fichier JPEG par le boitier

Credit : J.G. Gricourt

Il est donc intéressant de récupérer des images sur 14 bits afin de pouvoir manipuler les tonalités an post traitement afin de profiter de la résolution colorimétrique accrue des tons sombres [\[65\]](#page-148-5).

Un capteur 8 bits est capable de coder  $2^8 = 256$  tonalités différentes soit 8 paliers distincts ou le passage au palier suivant revient à multiplier par 2 la luminosité du pixel.

| Bit            | Plages          | Inc. tons          | Exposition $\times 2$ | Plages $(*)$    | Inc. tons (correction Gamma) |
|----------------|-----------------|--------------------|-----------------------|-----------------|------------------------------|
| -1             | [0, 1]          | $+1 = 1 - 0$       | EV <sub>0</sub>       | [031]           | $+32$                        |
| 2              | [03]            | $+2=3-1$           | EV1                   | $[0 \dots 63]$  | $+32$                        |
| -3             | [07]            | $+4 = 7 - 3$       | EV2                   | $[0 \dots 97]$  | $+32$                        |
| $\overline{4}$ | $[0 \dots 15]$  | $+8 = 15 - 7$      | EV3                   | $[0 \dots 127]$ | $+32$                        |
| -5             | $[0 \dots 31]$  | $+16 = 31 - 15$    | EV4                   | $[0 \dots 159]$ | $+32$                        |
| - 6            | [063]           | $+32 = 63 - 31$    | EV5                   | $[0 \dots 191]$ | $+32$                        |
| 7              | $[0 \dots 127]$ | $+64 = 127 - 63$   | EV6                   | $[0 \dots 223]$ | $+32$                        |
| 8              | $[0 \dots 255]$ | $+128 = 255 - 127$ | EV7                   | $[0 \dots 255]$ | $+32$                        |

Progression des EV avec les tonalités

Credit : J.G. Gricourt

La plage dynamique DNR maximal de l'APN correspond à l'étendu des tons que l'ADC est capable d'encoder depuis la valeur la plus basse à la plus haute limitée par le nombre de bits de l'ADC. La DNR dépend du nombre de bits de l'ADC. Cependant la DNR est en pratique plus serrée car on ne compte pas le bruit en bas de l'echelle donc la valeur le plus basse n'est pas 0 mais celle du bruit "Noise Floor", on parlera ici d'étendue des tons utiles.

La DNR maximal exprimée en décibels : DNR =  $20 \times \log(2^{\text{bits}})$ 

Exemple :

- $-$  Pour un ADC 8 bits : DNR =  $20 \times log(2^8) = 48db$
- Pour un ADC 14 bits : DNR =  $20 \times log(2^{14}) = 84db$

L'oeil humain à une DNR de 20 EV : DNR = 20 log 2<sup>20</sup> = 120*db* contre 14 EV pour les meilleur APN. l'oeil est très performant dans la détection des différences de tons dans les basses lumière essentiellement dû aux batonnets. La DNR descend à 12.4 EV de jour [\[114\]](#page-149-4).

La DNR maximale ne peut peut être obtenu qu'aux ISO de base [\[112\]](#page-149-5).

Le capteur numérique réagit à la lumière de manière parfaitement linéaire, ainsi un doublement de la lumière entrante produit un doublement de la luminosité sur l'image finale. La courbe de luminance (tonale curve)est une droite *y* = *x*, l'image générée est dite "plate".

Répartition linéaire des tons

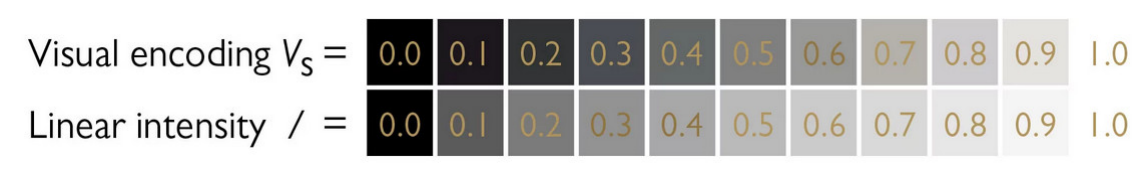

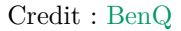

Pour rappel lorsqu'on multiplie par 2 la lumière entrante dans l'APN :

- On incrémente la valeur de l'EV de  $+1$
- On multiplie par 2 le voltage (signal) en sortie du capteur

— On multiplie par 2 la valeur numérique en sortie de l'ADC

En revanche nos yeux réagissent à la lumière de manière logarithmique, ainsi un doublement de la lumière entrante ne produit pas un doublement de la luminosité perçue ou imprimée sur la pellicule au contraire la luminosité perçue est atténuée. L'oeil applique un *γ* = 2*.*2 lorsqu'il contemple le monde [\[17\]](#page-147-4). Nos yeux sont plus performants dans les basses lumières que dans les hautes lumières.

Gamma

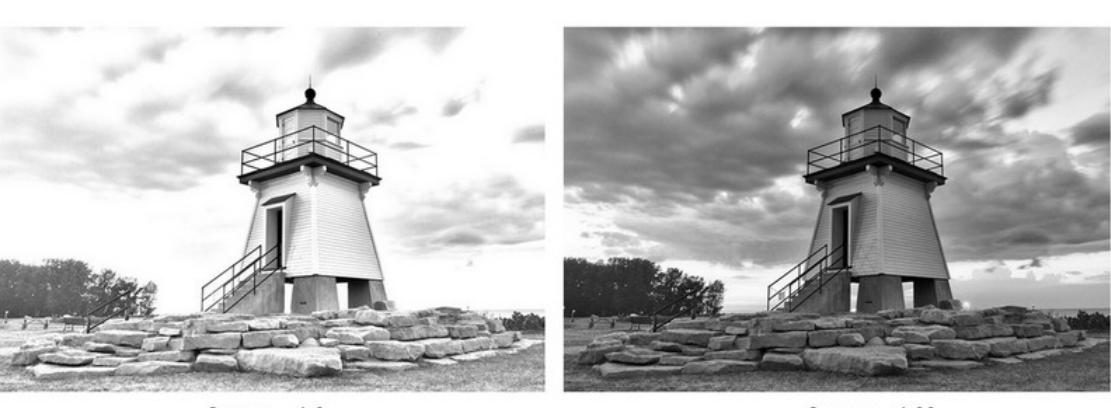

 $Gamma = 1.0$ 

Gamma =  $1.22$ 

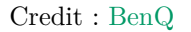

On constate sur le tableau que la répartition des tonalités = "Linear Intensity" en sortie de l'ADC n'est pas uniforme sur l'ensemble des EV possibles.

Pour le rendre uniforme il faudrait décaler les tonalités vers la droite afin de rééquilibrer l'image JPEG produite c'est ce que fait le firmware de l'APN en appliquant un *γ* = 2*.*2. C'est aussi ce qui sera réalisé manuellement dans DXO Lab lors de l'édition du fichier RAW avec pour valeur  $\gamma = 2.2$  [\[109\]](#page-149-6).

Avec la correction gamma *γ* = 2*.*2 la courbe de luminance initialement droite devient incurvée selon la courbe :

 $y =$  Response Level<sub>max</sub>  $\times (\frac{x}{\text{Source Level}_{\text{max}}})^{2.2}$ 

La courbe gamma est la courbe de luminance d'un écran d'ordinateur, il s'agit d'une transformation des tons montrant une transition plus graduelle (pour notre vision) entre les tons sombres et les tons clairs sur l'écran.

Par exemple sur 256 niveaux de gris :  $y = 255 \times (\frac{x}{255})^{2.2}$ 

L'inverse :  $y = 255 \times 10^{\frac{1}{2.2} \times \log(\frac{x}{255})}$ 

Courbe de tons  $=$  "Tonal Curve" (0 - 255)

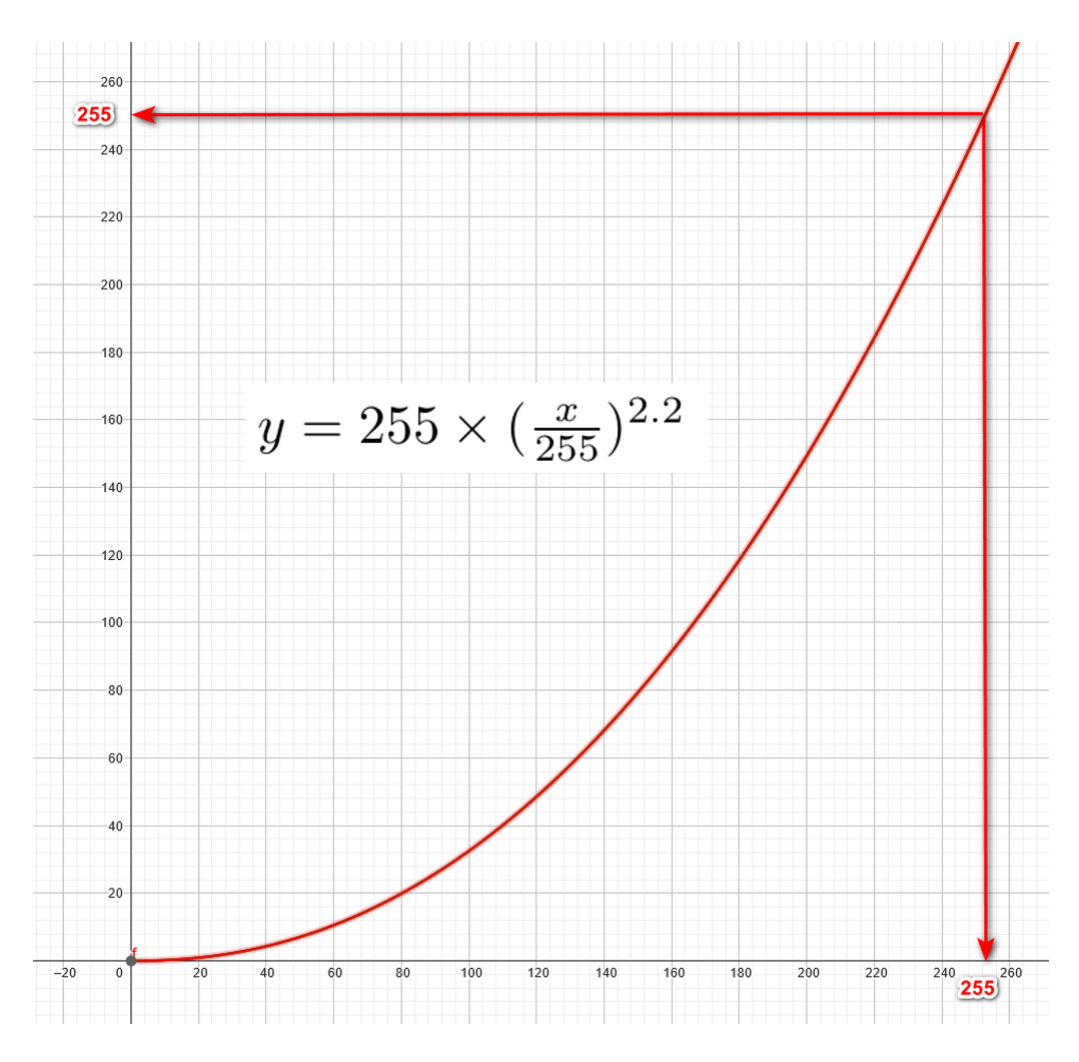

Credit : J.G. Gricourt

Avantage de l'extension de la gamme des tons sombres :

- Cela permet de mieux noyer le bruit dans l'image en l'éclaircissant dès les tons les plus sombres
- Cela permet d'augmenter la résolution des tons sombres au détriment de la résolution des tons clairs
- Cela permet d'éviter la postérisation de zones sombres de l'images par manque de résolution

Gamma values

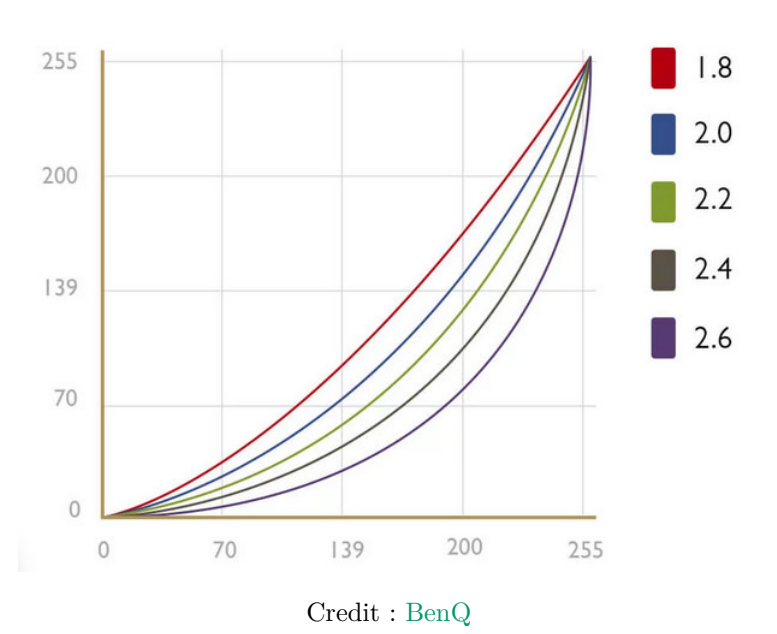

Les écrans d'ordinateur pour des raisons historiques (depuis les moniteurs CRT) appliquent un gamma de *γ* = 2*.*2 ce qui rend la linéarité de la luminance à l'image reçue car l'oeil qui appliquera ensuite un *γ* = 1*/*2*.*2 [\[131\]](#page-150-2) pour relever le contraste (les mid-tones).

#### Chaine de transformation gamma

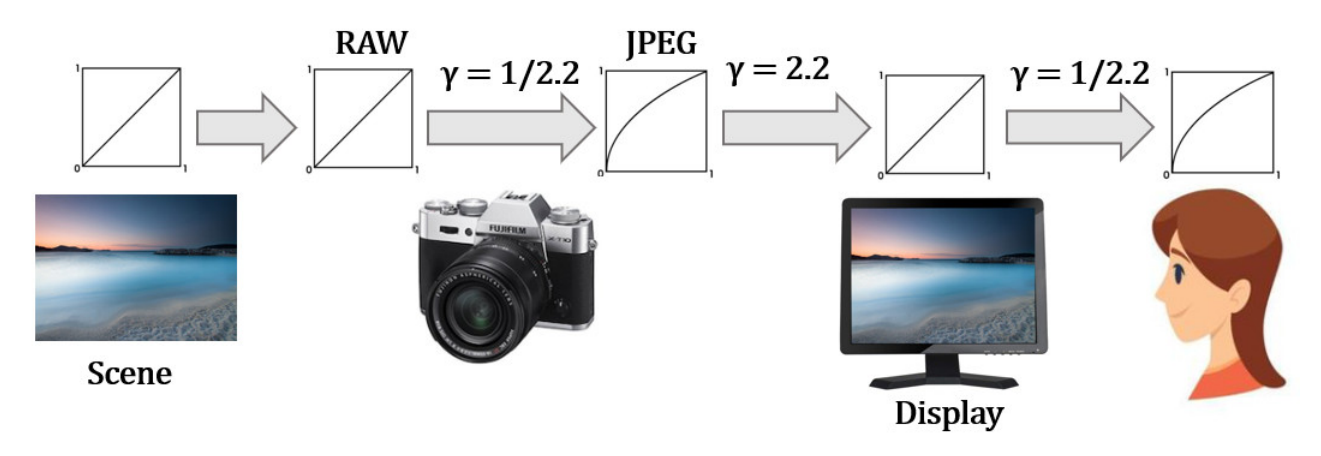

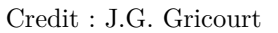

Le calcule du gamma total :  $\gamma_{\text{display}} = \gamma_{\text{JPEG}} \times \gamma_{\text{screen}} = 1.0$ 

Le négatif produit une courbe de tons possédant un gamma : *γ* = 0*.*7 et une fois le film développé (positif) la courbe de tons applique un gamma : *γ* = 1*.*4 donc au finale le gamma du film développé vaut : *γ* = 0*.*7 × 1*.*4 = 1*.*0 [\[25\]](#page-147-5).

Lorsqu'on augmente les ISO cela revient à décaler tous les tons vers les tons clairs et donc à donner plus de valeurs possibles (voir plages de stops) au tons clairs et moins de valeurs aux tons sombres et inversement si l'on diminue les ISO [\[57\]](#page-148-6).

- Pour protéger les tons clairs il est préférable d'utiliser des ISO élevés
- Pour protéger les tons sombres il est préférable d'utiliser des ISO faibles

Répartition de la dynamique par ISO

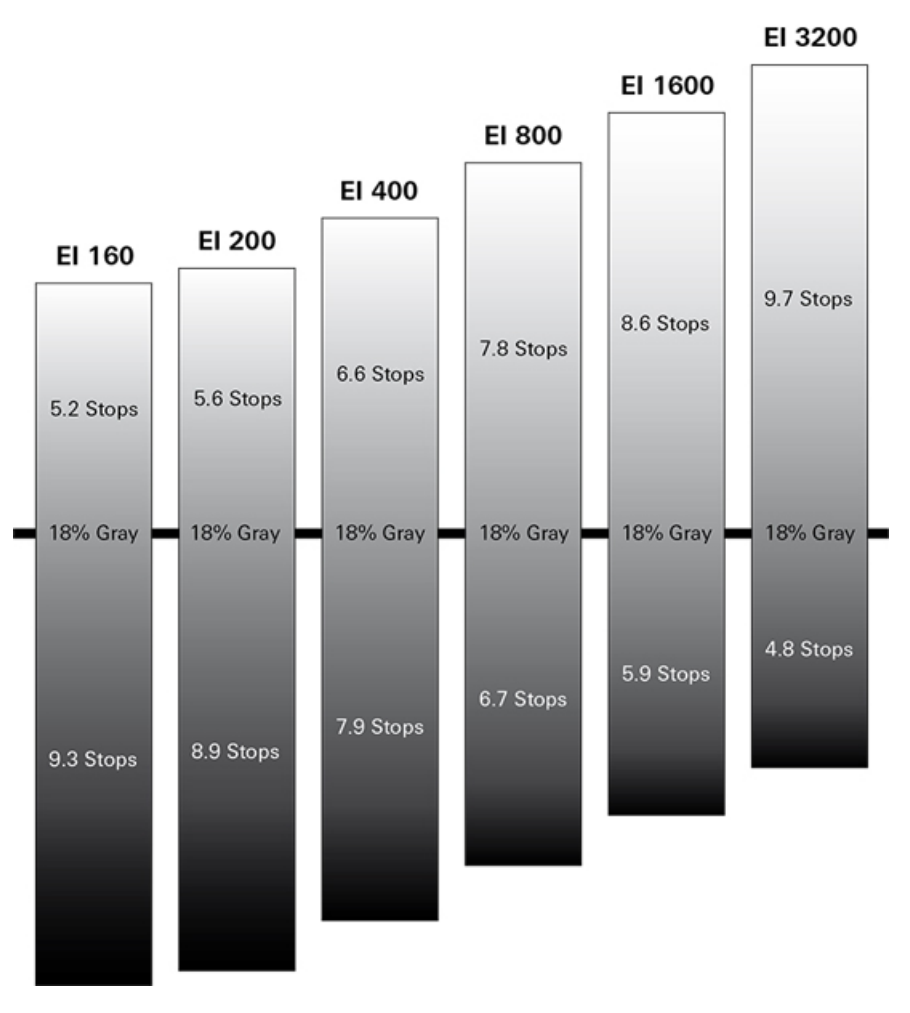

Credit : [Forest Finbow](https://www.repaire.net/forums/articles/les-iso-en-video-le-guide-complet.1000)

*Note : EI = Exposure Index = ISO, dans le cas d'un dual ISO de base il y a 2 répartitions dynamiques similaires démarrant à l'ISO de base correspondant [\[12\]](#page-147-6)*

Les fichier RAW sortant du boitier ne sont pas corrigés pour le gamma comme les JPEG, la correction est automatiquement fait dès que le RAW est affiché dans le logiciel de post-traitement tel DXO Lab.

Linear Distribution (raw)  $710000$  $^{7777}$  $^{+1111}_{-4000}$  $-5000$  $6000$  $7000$  $-2000$  $.777$  $1000$  $3000$ Gamma Corrected Distribution (ipeg)  $\frac{1}{191}$ ''31  $\frac{111}{63}$ TT<br>95  $127$  $\frac{111}{223}$ m<br>256 159

What is "Exposing to the Right" in Photography

A comparison of how data is distributed in a RAW file (linear) versus a JPEG file (gamma corrected)

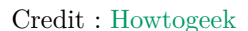

**Fullwell Capacity** La DNR d'une photo correspond à l'étendu des tons encodés dans l'image, une image sans ton noirs "Low Tones" ou une image sans hautes lumières "Hight Tones" possède une DNR faible. Le premier cas correspond à un histogramme décalé tout à gauche et le second correspond à un histogramme décalé tout à droite.

Les APN pro actuels sont capables de reproduire une DNR entre 12 et 15 stops mais à l'ISO de base uniquement. La partie basse des tonalités est en générale noyée dans le bruit [\[73\]](#page-148-7).

La FWC = "Full Well Capacity" représente le nombre maximum d'électrons que peut contenir 1 pixel sur le capteur photo avant que celui ci ne sature et provoque un effet de "Blooming" sur l'image lorsque les pixels adjacents sont touchés.

La DNR maximale exprimée en décibels : DNR (db) = 20 × *log*(FWC/σ<sub>Read TDN) où TDN = "Temporal Dark Noise"' =</sub> nombre d'électrons correspondant au bruit de fond mesuré même en l'absence de signal.

La DNR maximale exprimé en bits de codage (ou EV) [\[33\]](#page-147-7) : DNR (bits) =  $\frac{log(\text{FWC}/\sigma_{\text{Read TDN}})}{log(2)}$ .

Le nombre total d'électrons correspondant à la FWC réelle permise par l'ADC et selon le gain à l'ISO choisi : FWC<sub>g</sub>  $Gain_{\text{iso}} \times (2^{\text{bits}} - 1)$  [\[35\]](#page-147-3)

Le gain de maximum avant de perdre en DNR (clipping des blancs)  $Gain_{max} = FWC/(2^{bits} - 1)$ 

**QE** La QE = "Quantum Efficiency" d'un capteur est sa capacité à transformer des photons en électrons. Si une quantité de photons  $N\nu$  incidents est converti en charge électrique  $N_e$  alors :  $QE_\lambda = N_e/N_\nu$ . Une efficacité de 100% signifie que chaque photon incident est converti en 1 électron en sortie. Cette mesure dépend aussi de la longueur d'onde des photons incidents.

**ADU** ADU signifie "Analog Digital Unit" correspond au niveau d'éclairement d'un pixel du capteur exprimé en niveau de gris. Pour un APN codant les pixels sur n bits la valeur maximale de l'ADU vaut : ADU<sub>max</sub> =  $2^{bits} - 1$ 

Chaque valeur de ADU est composée du signal et du bruit :  $ADU = ADU_{signal} + ADU_{noise}$ .

Le gain procuré par l'ISO est le nombres d'électrons affectés par ADU de l'échelles des valeurs numériques possibles.

### **5.2 Expose to the right**

Il s'agit d'une technique (ETTR) qui consiste à exposer la photo de manière à caler la courbe de l'histogramme tout à droite afin de maximiser la DNR de l'image c'est à dire de remplir toutes les valeurs de 0 à  $2^8 - 1 = 255$  pour un capteur sur 8 bits.

La linéarité du capteur dans la prise en compte de la luminosité fait que la résolution des tons clair est nettement supérieure à celle des tons sombres.

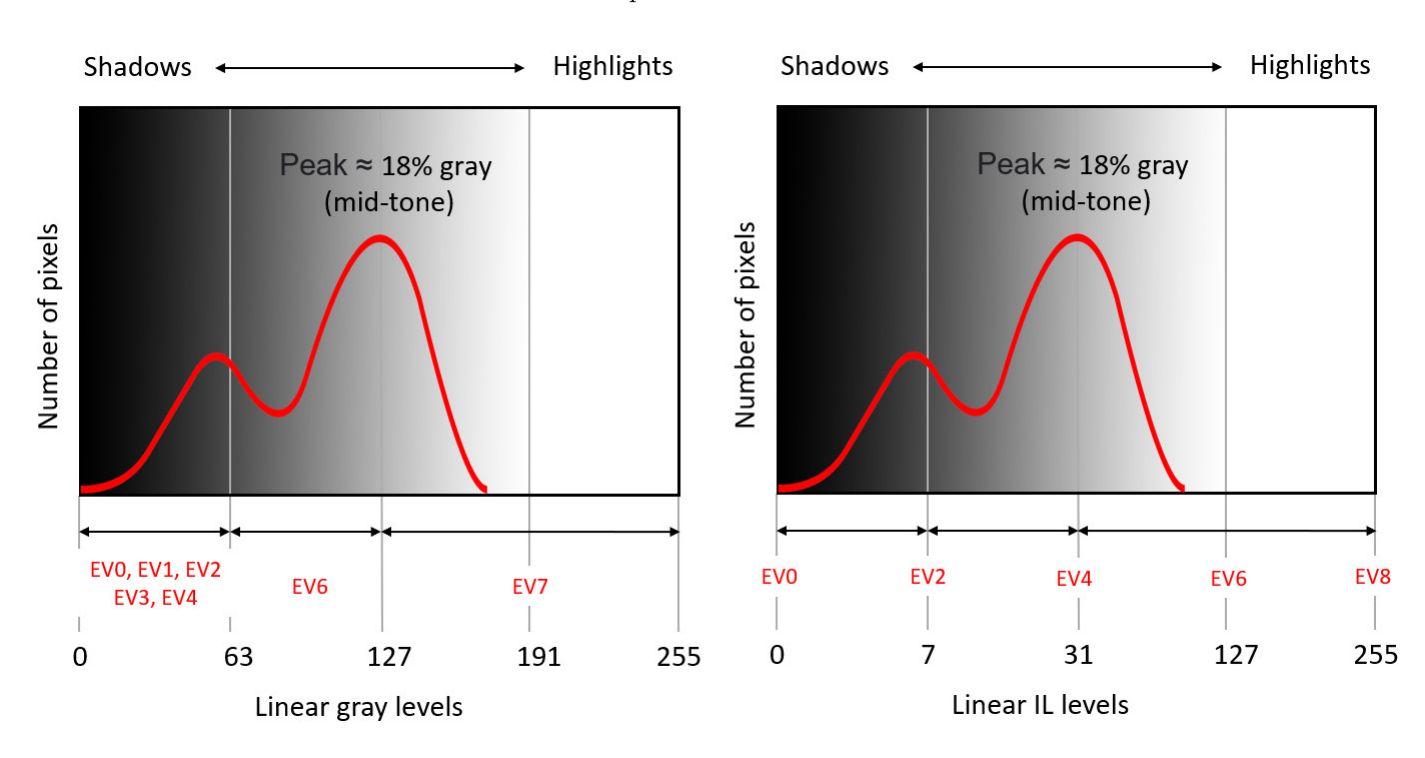

#### Exposition standard

Credit : J.G. Gricourt

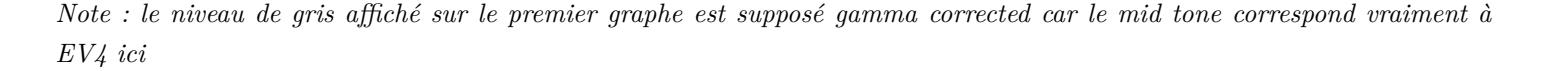

Par exemple dans le tableau de codage des tonalité sur 8 bits, les tons sombres s'étalent sur  $16+8+4+2+1 = 155$  valeurs différentes ce qui est très peu par rapport aux tons clairs qui disposent de 32+64+128 = 224 valeurs différentes. De plus la courbe n'enregistre plus de pixels après EV6 dans les tons clairs ce sont donc 128 niveaux de gris non remplis et donc gaspillés.

La conséquence est que la moitié des valeurs de tonalité se retrouve dans le dernier stop (8 EV le max de l'exemple) représentant les tons les plus clairs reproductibles par le capteur. Cette manière linéaire d'étaler les tonalités n'est pas conforme à la vision humaine.

Donc lors d'une exposition normale la lumination EV0 est plus ou moins centrée sur l'histogramme mais il peut y avoir un déséquilibre de quantité d'information dans les tons sombres par rapport aux tons clairs. Pour rappel l'effet le passage de *EV<sup>n</sup>* à *EVn*−<sup>1</sup> revient à diviser par 2 le niveau de gris et donc la luminosité.

Pour récupérer de l'information dans les tons sombres il faut exposer à droite c'est à dire sur-exposer légèrement la photo à la prise de vue afin de récupérer de l'information dans les tons sombres lors du traitement du fichier RAW. Il faut aussi veiller à ne pas brûler les blancs (clipping) en exposant trop à droite justement [\[55\]](#page-148-8) autrement on perdrait définitivement

des hautes lumières.

Le fichier JPEG généré par l'APN sera naturellement sur-exposée car il inclue déjà une correction gamma de 2.2 afin d'être affiché sur un écran ensuite (voir explications plus bas). Le fichier RAW par contre est de base très sombres car il ne comprend pas la correction gamma du JPEG.

Cette technique est profitable dans les scènes peu contrastées où le risque lié à la surexposition en pratiquant l'ETTR est très faible. De plus en exposant à droite on augmente l'exposition en faisant entrer plus de lumière et donc en diminuant le bruit "Shot Noise" dans l'image [\[116\]](#page-149-7).

Les firmwares permettent aussi de réaliser une adaptation de la DNR intelligente sur l'image et ce avant l'ADC le fichier RAW est donc impacté. Cela consiste d'éviter de brûler les hautes lumières = "Blow The Highlights" en appliquant -1 stop de gain (ISO lower) pour ces zones et de déboucher les ombres = "Recover The Shadows" en appliquant +1 stops de gain (ISO higher). La compromis est d'accepter un peu plus de bruit dans les ombres (ISO supérieur).

Nom de la fonctionnalité selon les marques :

- Nikon : Active D-Lighting
- Canon : Auto Lighting Optimizer (ALO)
- Fujifilm : Dynamic Range (D-Rng)

#### **5.3 Expose to the right règle +1.33 IL**

Cette règle indique qu'il faut prendre la mesure de l'exposition au posemètre (lumière incidente) et rajouter +1.33 IL à la valeur indiquée pour exposer sa photo afin de décaler l'histogramme à droite (ETTR) pour mieux révéler les ombres et sans brûler les blancs du moins en théorie [\[18,](#page-147-8) [19\]](#page-147-9).

On suppose que le capteur prend des niveaux de gris sur 14 bits soit  $2^14 = 16384$  niveaux. Si dans la scène photographiée un élément est blanc et que l'on mesure les 3 niveaux de gris des 3 couleurs RVB composant ce blanc. Si on veut qu'une des couleurs sature le capteur jusqu'au 16 383 ième niveau alors il faudra corriger l'exposition selon le calcul suivant :  $EV = \log_2$  Pixel<sub>max</sub> –  $\log_2$  Pixel<sub>couleur</sub>. En général avec la plupars des boitier c'est en prenant le bleu comme référence que la correction sera la plus importante donc si le niveau de gris du bleu vaut 6 500 dans une zone blanche de la photo alors la correction sera de :  $EV = 14 - \log_2 6500 = +1.33EV$ .

Cette méthode doit prendre en compte le matériel utilisé et le facteur de correction d'exposition aura une valeur différente (+1 IL par ex) selon la sensibilité du capteur au différentes couleurs. De plus cette règle sera plus adaptée en studio où les éclairages sont parfaitement maitrisés alors qu'en extérieurs la lumière incidente n'est pas le même selon la position de l'observateur et celle ci peut varier de plusieurs IL en fonction des nuages qui passent. Le plus sûr sera d'exploiter l'histogramme en live dans le viseur de l'APN.

## **6 Les capteurs APS-C**

Les APN à capteur APS-C [\[62\]](#page-148-9) présentent des caractéristiques uniques offrant des avantages bien spécifiques par rapport aux APN "Full Frame". Il s'agit d'une type d'appareil unique offrant des avantages par rapport au boitiers "Full Frame" tout en ayant quelques limitations mais la technologie avançant très vite celle ci tendent à se gommer d'années en années.

#### **6.1 Les différences liées au cadrage**

Le cercle de lumière projeté par l'objectif sur le capteur APSC est plus petit que celui projeté sur les capteurs FF, ce qui nécessite des objectifs avec des lentilles moins large que sur FF.

A une ouverture donnée, un 50mm sur APS-C montre exactement le même fond flou (DOF = Deep Of Field) que ce même 50mm sur FF, la seule différence est que le champ reproduit sur APS-C est équivalent à un 75mm sur FF.

Si l'on veut obtenir le cadrage d'un objectif 75mm FF avec un 50mm APSC il faudra alors reculer l'APSC ce qui rendra alors le fond encore moins flou. Et si les ouvertures des 2 objectifs sont les mêmes alors l'objectif APSC sera aussi lumineux mais avec plus de profondeur de champs visible dans l'image. Pour obtenir la même profondeur de champ avec le FF il faudra fermer un peu l'ouverture de l'objectif! En conséquence lorsque les conditions sont très lumineuses il faudra utiliser des vitesses plus rapides avec l'APSC et si les conditions sont moins lumineuses par exemple en Studio il y aura moins besoin de faire usage de flash [\[90\]](#page-149-8).

Lorsqu'on utilise un objectif FF sur un appareil photo APS-C seule la partie centrale du cerlce image est projeté sur le capteur et donc les aberrations et déformations visibles habituellement vers le bord de l'image en FF sont absent sur la photo issue de l'APS-C.

- Il est plus facile de fabriquer des objectifs destiné aux APS-C d'excellente qualité optique de bord à bord car les lentilles sont moins large.
- A focale et distance égale l'APS-C reproduit un champ plus étroit, donc un 16mm devient un 24mm, un 35mm devient un 52mm, un 50mm devient un 75mm
- A cadrage et ouverture égales l'APS-C montre un fond moins flou que le FF.
- A cadrage et ouverture égales, le 50mm sur APS-C devra être 1.5 EV<sup>[3](#page-65-0)</sup> plus lumineux que le 75mm sur FF, par ex : 50mm F/1.2 sur APS-C et un 75mm F/2.8 sur FF sont parfaitement équivalents
- A cadrage et profondeur de champ égales, le 50mm sur APS-C sera plus lumineux que le 75mm FF !

### **6.2 Conséquence des petits pixels**

Ici on considère des capteurs dont le nombre de mégapixels sont égaux.

- Une montée en ISO moins bonne que les FF à exposition constante  $= (N,tp)$
- Une DNR maximum moins grande de 1 EV par rapport aux FF en raison de de la FWC = "Fullwell Capacity" plus faible = moins d'électron et moins de ton gris (ADU) convertis.
- Un meilleur échantillonnage à grande ouverture (là ou la résolution est la meilleure) car la figure de Airy étant plus petite il faut une densité de pixels supérieure pour mieux l'imager.

### **6.3 Performances en basse luminosité**

Ici on considère des capteurs dont le nombre de mégapixels sont égaux.

- Les APS-C sont légèrement moins performant en basse lumière que les FF, les pixels étant plus petits alors à exposition constante = (N,tp) le SNR sera un peu plus faible (avant amplification ISO). De même que la DNR sera moins étendue d'1 EV environ que les FF pour les mêmes raisons (rattrapage des photos sombres en post traitement). Attention un APSC-C de 40 Mpixels sera malgré tout meilleurs en résolution qu'un capteur FF de 20 Mpixels [\[126\]](#page-150-3).
- Etant donnée que les objectifs sont plus petits par construction il est possible de produire des objectif à ouverture maximale très grande tel que  $F/1.4$ ,  $F/1.2$ ,  $F/1.0$  et donc malgré tout aussi performant en basse luminosité que les FF.

### **6.4 Performance des capteurs à hautes densité en pixels**

Contrairement à la croyance, l'expérience montre que plus la densité en pixels est importantes meilleure sera la résolution en basse luminosité. Lorsque l'on traite la photo par l'outil de réduction de bruit (luminance et couleur) on obtient des images

<span id="page-65-0"></span><sup>3.</sup> Voir "Crop Factor"

avec un meilleure résolution avec l'APN à haute densité de pixels qu'avec l'APN à faible densité de pixels [\[126\]](#page-150-3). Au final même un capteur APS-C de 40 Mpx sera plus performant en basse luminosité qu'un capteur FF de 12 Mpix seulement. Le post traitement sur un logiciels performant par exemple sur DXO Lab permettra de traiter le bruit de manière optimale pour faire ressortir tous les détails contenus dans l'image.

## **6.5 Encombrement / poids / prix**

- Les boitiers APS-C sont en général moins volumineux et plus légers, si ceci est vrai chez Fujifilm pour la gamme XT mais est moins évident pour les derniers X-H2 / XH-2S où l'ergonomie et la prise en main plus confortable de type "Reflex" a été privilégié [\[13\]](#page-147-10)
- Les objectifs sont toujours moins volumineux et plus léger si on les compare aux objectifs FF à focale, ouverture maximum et qualité d'image égales
- Le prix des objectifs APS-C à qualité optique égale sont nettement moins cher car l'image produite doit couvrir une surface de capteur plus réduite et ne nécessite donc pas de lentilles larges plus difficile à polir.

| Objectif Fujifilm            | Objectif Canon                 | Perte IL   | Gain Poids        | Différence Prix (2023) |
|------------------------------|--------------------------------|------------|-------------------|------------------------|
| Fujinon XF 33mm F1.4 R LM WR | Canon RF 50mm F1.2L            | $-1.5$ EV  | $-0.6$ kg         | $-1$ 900€              |
| Fujinon XF 56mm F1.2 R WR    | Canon RF 85mm F1.2L            | $-1$ EV    | $-0.8\mathrm{kg}$ | $-2,100 \in$           |
| Fujinon XF 90mm F2 R LM      | Canon RF 135mm F1.8L           | $-1.25$ EV | $-0.4\text{kg}$   | -1.780€                |
| Fujinon XF 200mm F2 OIS WR   | Canon EF $300 \text{mm}$ F2.8L | $+2$ EV    | $-0.1\text{kg}$   | $-1,500€$              |

Comparatif objectifs Fujifilm / Canon

### **6.6 Usage de prédilection**

- Adapté pour la photo sportive, la photo animalière où l'effet télé-objectif = "Crop Factor" est important
- Adapté pour la macrophoto où la profondeur de champ est plus importante à mâma focale
- Adapté au voyage car à focal équivalente (cadrage) les objectifs des APS-C sont plus petits et beaucoup moins lourds
- Du côté de la marque Fujifilm ayant investi massivement dans l'APS-C, les images JPG dites "SOOC" ont un rendu des couleurs plus juste, les appareils photos permettent des simulations de film argentique

# **7 Macrophoto**

La macro photo consiste à prendre des sujet de très près afin que leur image sur le capteur soit aussi proche de leur taille réelle soit un rapport de reproduction de "1 pour 1", soit 1 cm dans la réalité correspondra à 1 cm sur le capteur, cette dimension sur le capteur est déterminée par le calcul du grandissement de l'image. Certains objectifs non macro permettent de se rapprocher du sujet sans arriver au rapport 1 :1 car pour cela il faut un véritable objectif macro constitué de 2 groupes de lentilles activés par l'automatisme selon la distance du sujet.

Autres manières de faire de la macro sans objectif macro :

- Lentille bonnette grossissante à fixer devant l'objectif non macro
- Bague allonge à fixer derrière l'objectif non macro

Inconvénient de la macro avec des bagues (voir calculs dans le document photo.pdf) :

— La zone de netteté devient d'autant plus faible que l'allonge procurée par la bague est grande, la mise au point ne peut se faire que manuellement

— L'ouverture résultante diminue avec le grandissement donc la luminosité de l'image diminue fortement

La distance de mise au point est une caractéristique importante de l'objectif macro car celle ci indique la distance du sujet au capteur pour avoir le rapport de reproduction de 1 :1. Au delà de cette distance le rapport est plus faible. Avec le rapport 1 :1 la distance du sujet à la lentille frontale peut encore être plus courte étant donnée la longueur de l'objectif à retrancher à la distance de mise au point, ce qui fait que l'usage des différents objectifs macro peut être vraiment différent :

- Avec une distance de mise au point de 25cm et plus on parle de télé-objectif macro permettant de capturer des insectes en mouvement tout en restant à distance
- Avec une distance de mise au point inférieure à 25cm on parle d'objectif macro plus destiné au nature morte (culinaire) et à la photo culinaire ou de petits objets.

Autres caractéristiques :

- Mise au point plus lente (2 groupes de lentilles)
- Excellent piqué
- Pas d'aberration chromatique

**Calcul du recule** Le recule p' du capteur en fonction de la distance du sujet.

#### Grandissement

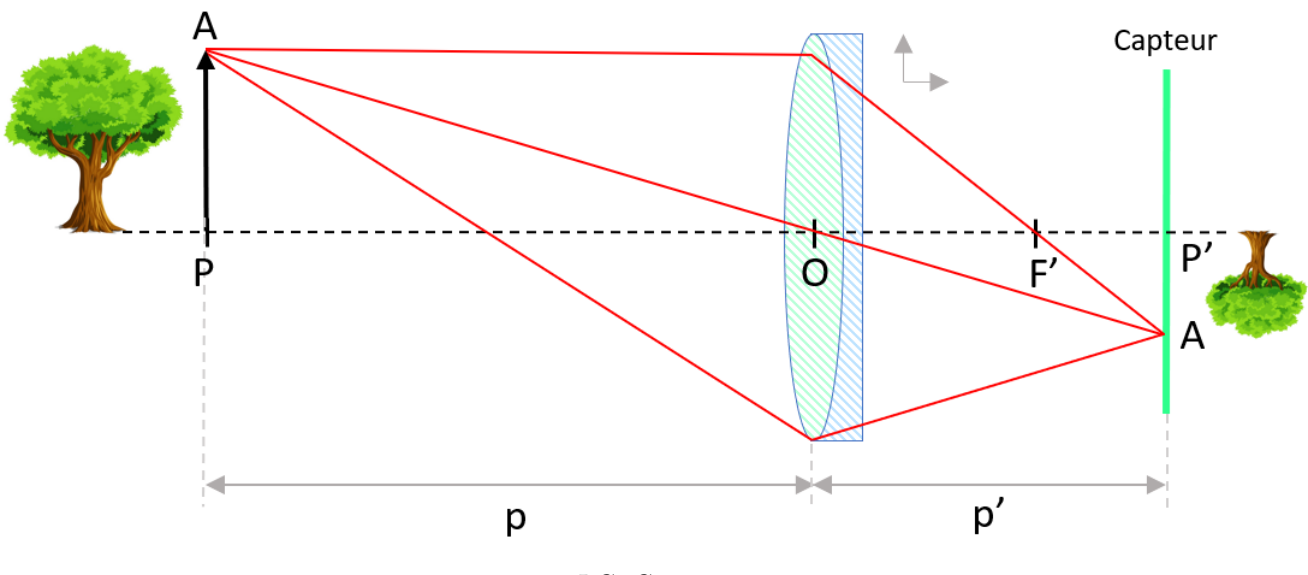

J.G. Gricourt

La relation de conjugaison d'applique ici :

$$
\frac{1}{\overline{OP'}} - \frac{1}{\overline{OP}} = \frac{1}{\overline{OF'}}
$$

$$
\frac{1}{p'} + \frac{1}{p} = \frac{1}{f}
$$

$$
\frac{1}{p'} = \frac{1}{f} - \frac{1}{p}
$$

$$
p' = \frac{pf}{p - f}
$$

$$
p' = \frac{f}{1 - f/p}
$$

Lorsque le sujet à une distance  $p = \infty$  alors :  $p' = f$ 

**Calcul du grandissement** Le grandissement G est la dimension de l'objet sur le capteur et dépend de la capacité de l'objectif se se rapprocher de l'objet photographier et de l'APN de capturer l'image qui dans de cas d'une lentille simple reculerait à mesure que l'on se rapproche de l'objet.

Si on considère les triangle homothétique suivants (A,P,O) et (A,P',O) on peut appliquer le théorème de Thalès :

$$
\frac{\overline{P'A}}{\overline{PA}} = \frac{\overline{OP'}}{\overline{OP}}
$$
  

$$
G = p'/p \text{ or } p' = \frac{pf}{p-f}
$$
  

$$
G = \frac{f}{p-f}
$$

Le grandissement vaut 1 :1 si :  $p=2f$ 

L'ouverture vaut :  $N_2 = p'/D$ :

$$
G = \frac{f}{p - f} \quad \text{or} \quad G = p'/p
$$
  
\n
$$
G = \frac{f}{p'/G - f}
$$
  
\n
$$
1 = \frac{f}{p' - fG}
$$
  
\n
$$
p' = (G + 1)f \quad \text{or} \quad N_2 = p'/D
$$
  
\n
$$
N_2 = \frac{(G + 1)f}{D} \quad \text{or} \quad N_1 = f/D
$$
  
\n
$$
N_2 = (G + 1)N_1
$$

Conclusion : en macrophoto l'éclairement est plus faible que laisse penser l'ouverture f/D classique car le sujet est proche de

l'APN (G n'est plus négligeable).

## **8 Les couleurs et la résolution**

### **8.1 Les couleurs**

D'abord Les couleurs n'existent que parce que l'on peut les voir sinon ce ne sont que des photons de longueurs d'onde particulières auxquels nos yeux sont sensibles. Nos yeux ne captent et les cônes en particulier captent chacun l'ensemble des longueurs d'onde du spectre visible dont les couleurs pures Rouge, Vert et Bleu. On appellera les 3 type de cône :

- Cône S = "Short Wave" dont le pic de sensibilité se situe à 420 nm (bleu)
- Cône  $M = "Median Wave"$  dont le pic de sensibilité se situe à 533 nm (vert)
- Cône L = 'Large Wave" dont le pic de sensibilité se situe à 533 nm (jaune / orange)

C'est au moment du traitement de la libération des neurotransmetteurs après excitation des cônes par les photons que le cerveau interprètera ces combinaisons de ces stimuli produits par chaque cônes S, M, L. C'est précisément par la synthèse additive RVB que l'apparence des couleurs sera complètement reconstituée.

La sensibilité des différents types de cône est aussi très inégale :

#### Solar emission intensity compared to human eye sensitivity

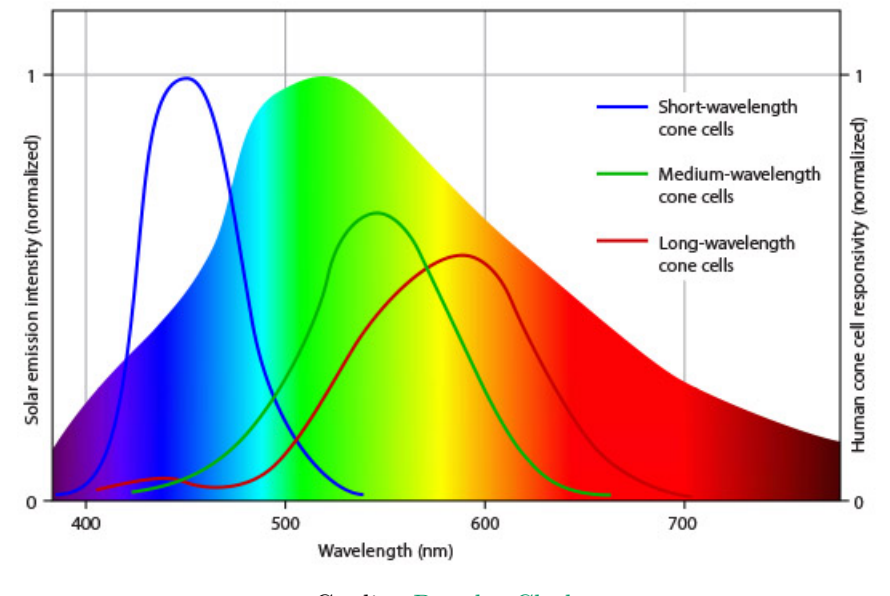

Credit : [Douglas Clark](https://weeklysciencequiz.blogspot.com/2013/01/violet-skies-are-for-birds.html)

On voit d'après le graphe que même si la sensibilité dans le vert est moindre que dans le bleu, il ya plus de cônes vert que de cône bleu et c'est dans la lumière verte la plus dominante dans le spectre solaire que au global on sera le plus sensible.

La proportion de chaque type de cône est aussi très inégale :

- $-1$  cône S  $2\%$
- $-5 \text{ cônes } M 32\%$
- $-10$  cônes L 64%

Les cônes au global ne représentent que 5% des photo-récepteurs de la rétine, le reste sont des baronnets sensibles à la

#### luminosité uniquement.

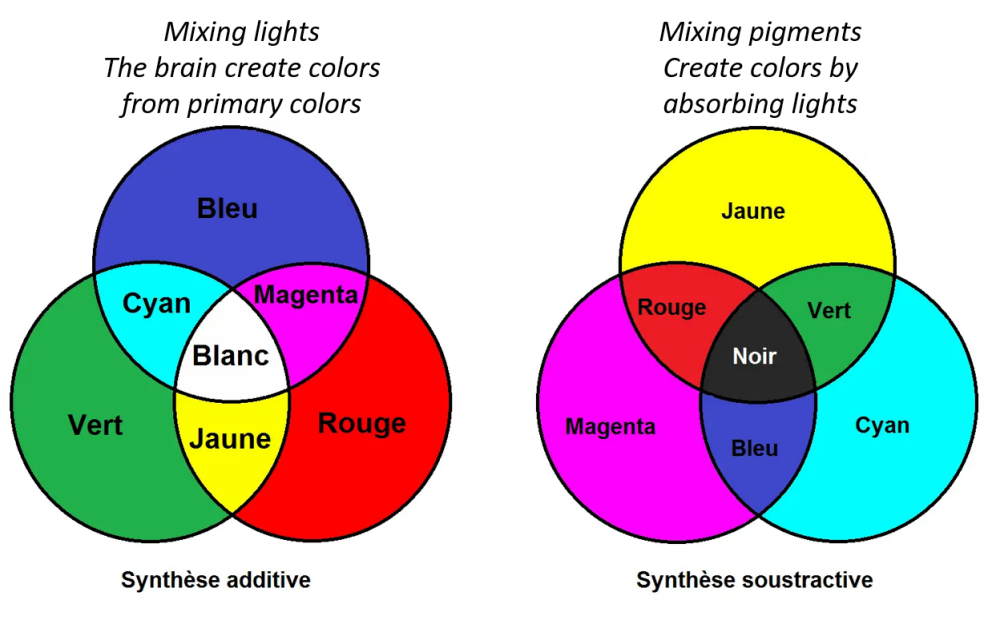

Synthèse additive RVB / Synthèse soustractive CMJB

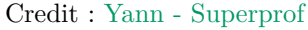

Toutes les couleurs de base ainsi que celles reconstruites par synthèse additive possèdent leur propre longueur d'onde sauf la couleur magenta qui n'existe que dans notre cerveau. Donc notre vue voit le même Jaune lorsque celui ci est pure c'est à dire dans la plage [565-590 nm] que celui ci est formé uniquement par l'addition (cerveau) de Rouge [635 - 770 nm] et de Vert [520 - 565 nm]. Pareillement notre vue voit le même Cyan lorsque celui ci est pure c'est à dire dans la plage [500-520 nm] que celui ci est formé uniquement par l'addition (cerveau) de Vert [520 - 565 nm] et de Bleu [450 - 500 nm]. Enfin lorsque toutes les longueurs d'onde du spectre solaire sont envoyés dans l'oeil (le rayonnement solaire) nous voyons du blanc pur et de la même manière le blanc pur pourra aussi être formé à partie des 3 couleurs de base monochromatique Rouge, Vert et Bleu [\[2\]](#page-147-11). Tout ceci est vrai tant que l'on reste dans le domaine de la vision photonique c'est à dire diurne car dans le domaine de la vision scotopique (de nuit) le rendu des couleurs change, voir l'effet "Bezold-Brücke-shift".

Les imprimantes utilisent la synthèse soustractive afin de reconstituer les couleurs sur une page blanche d'origine car chaque pigment Magenta, Jaune et Cyan agissent comme un filtre en absorbant certaines couleurs. Le pigment Magenta absorbe le vert et diffuse le bleu et le rouge, le pigment Jaune absorbe le bleu et diffuse le vert et le rouge, le pigment Cyan absorbe le Rouge et diffuse le bleu et le vert. Si l'on combine les 3 pigments ensemble on obtient bien l'absence des 3 couleurs de base RVB donc du noir [\[1\]](#page-147-12). Le pigment Noir lui absorbe les 3 couleurs RVB.

En pratique on constatera :

- Les cônes Rouges et Verts sont activés avec le même intensité si ils sont soumis à une lumière monochromatique jaune ou à un mélange de lumières monochromatiques rouge et verte.
- Les cônes Bleu et Vert sont activés avec le même intensité si ils sont soumis à une lumière monochromatique cyan ou à un mélange de lumières monochromatiques rouge et verte
- Les cônes Bleu et Rouge ne sont quant à eux activé que par la présence du mélange de lumières monochromatiques bleu et rouge car la lumière monochromatique magenta n'existe pas.

Les couleurs se définissent aussi selon 3 critères :

- La teinte  $=c$ 'est la couleur de base parmi les couleurs de l'arc-en-ciel, c'est en réalité un continuum il y a une infinité de teinte
- La clarté = indique une couleur claire (proche du blanc) ou sombre (proche du noir)
- $\overline{\phantom{a}}$  La saturation  $\overline{a}$  indique une couleur vive ou terne

#### **8.2 Espace colorimétrique**

Une photo couleur encodée sur 8 bits pour chaque couleur de base RGB peut produire 16.7 millions de combinaisons différentes mais seul un sous ensemble pourra être retranscrite correctement sur un écran ou une imprimante. Une valeur triplet RGB aquise depuis un capteur doit être traduite en une couleur dans un référentiel que l'on appel espace colorimétrique. Ainsi un vert théorique (0, 1, 0) peut correspondre à plusieurs verts selon l'appareil qui les produit et donc selon l'espace colorimétrique associé à cet appareil.

Un espace colorimétrique ou un profile colorimétrique désigne un ensemble de couleur qu'un capteur, un écran ou une imprimante sera capable de reproduire. Un fichier JPEG qui est un format d'affichage contient l'information des couleurs et un espace colorimétrique afin de positionner le triplet RGB sur une couleur précise. Le fichier RAW qui est le format de l'image brut sortant du capteur ne contient pas de triplet RGB car il s'agit d'une mosaïque (Bayer ou X-Trans) qu'il faudra dématriçer afin de déterminer le triplet RGB de chaque pixels. Les appareils utilisant le même profil colorimétriques montreront les couleurs de la photo de manière identiques avec très peu de dérive colorimétrique au final.

Un gamut = espace colorimétrique est un sous ensemble de couleur dans l'espace originel CIE xyY et caractérisant les couleurs que peut produire ou capter un appareil. Le gamut représenté par CIE XYZ est celui de la vision humaine.

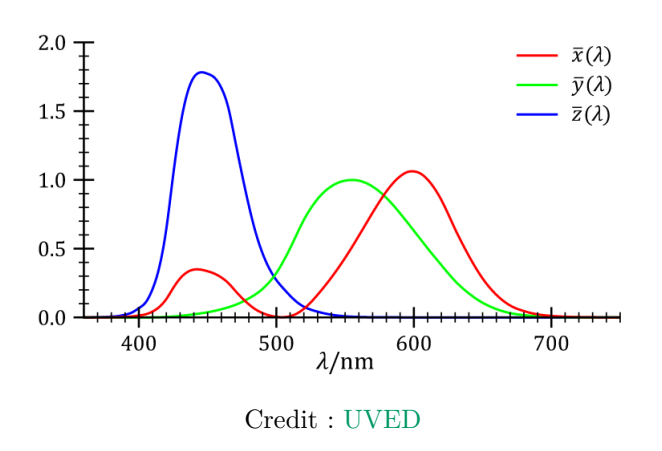

Sensibilité spectrale humaine

Le schéma ci-dessus montre la sensibilité humaine selon 3 primaires XYZ servant de base à l'espace colorimétrique CIE XYZ (1931). Il est possible de prendre en entrée d'autre primaires comme RGB (plus classique) ou LMS pour tracer ce schéma.

Espaces colorimétriques les plus connus :

- sRGB : est un espace reconnu par les écrans d'affichage de PC et les imprimantes grand publique
- AdobRGB : est un espace qui peut être traduit directement dans l'espace CMJN des imprimantes professionnelles

Si on imprime une image encodée en sRGB sur une imprimante professionnelle il y aura une dérive chromatique importante et inversement si on affiche une image AdobeRGB sur un écran les couleurs seront délavées. Cependant on préférera utiliser le profile sRGB à la prise de vue pour le format JPEG car celui ci est compatible avec la plupart des appareils du marché.

Le modèle CIE XYZ (1931) est un modèle colorimétrique de référence basé sur la perception humaine des couleurs standar-
disée. Il existe d'autres représentations de cet espace qui peuvent être calculés / déduit du CIE XYZ (1931) par conversion [\[83\]](#page-149-0) :

- CIE XYZ (1931)  $\Rightarrow$  CIE RGB = espace plus ancien inclu maintenant dans CIE XYZ
- CIE XYZ  $(1931) \implies$  CIE xyY
- CIE XYZ (1931)  $\Longrightarrow$  CIE LMS
- CIE XYZ (1931) ⇒ CIE L<sup>\*</sup>a<sup>\*</sup>b<sup>\*</sup> (1976) = caractérise les couleurs des surfaces
- CIE XYZ (1931)  $\implies$  CIE L<sup>\*</sup>u<sup>\*</sup>v<sup>\*</sup> (1976) = caractérise les couleurs des écrans

Note :  $Y = L^* =$  Luminance (donne la clarté),  $(x,y) = (a^*,b^*) =$  Chromacité (donne la teinte et la saturation), et spécifiquement pour le CIE L\*a\*b\* on trouve  $a^* \in [-60 = vert, 0 = gris, +60 = rough], b^* \in [-60 = bleu, 0 = gris, +60 = jaune]$ 

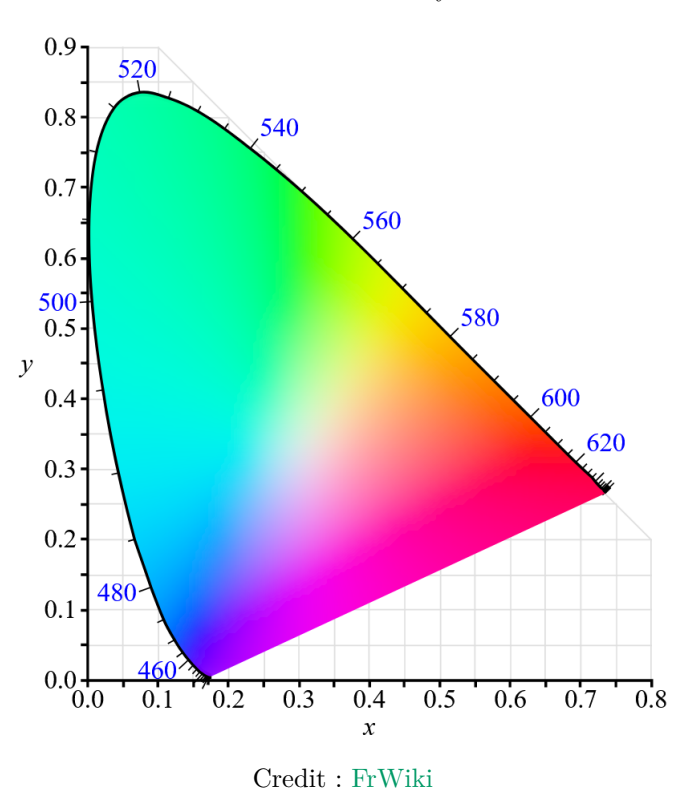

Représentation du CIE L\*a\*b\* plus utilisé dans l'industrie des pigments de couleur car plus uniforme pour calculer l'écart entre les couleurs :

#### $CIE$  XYZ =  $CIE$  xyY

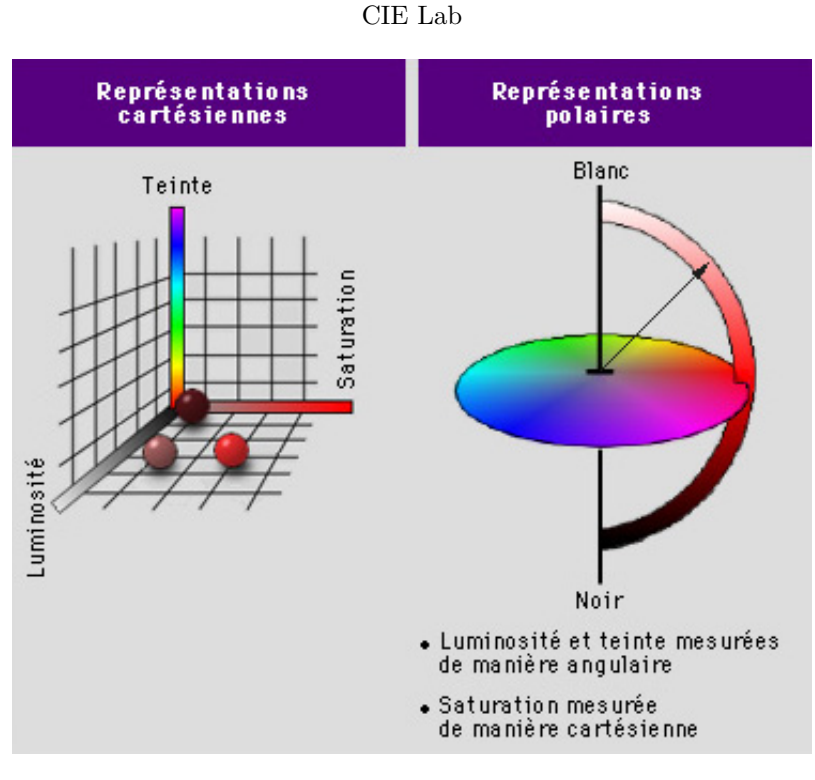

Credit : [Tecfa](https://tecfa.unige.ch/perso/lombardf/formcont/couleurs/couleur_ERAG/Pages/ch8p1.htm)

Les couleur aux bords du CIE XYZ sont des couleurs pures de longueur d'onde connues et indiquées ici pour certaines. Les points extrêmes d'un triangle représentant un sous espace colorimétrique du CIE XYZ correspond aux triplets : RGB (0,1,0), RGB (1,0,0), RGB (0,0,1) et pointe sur une couleur précise dans l'espace CIE XYZ qui peut être différente pour un autre triangle sous espace colorimétrique.

#### Exemple d'utilisation du CIE XYZ = CIE xyY

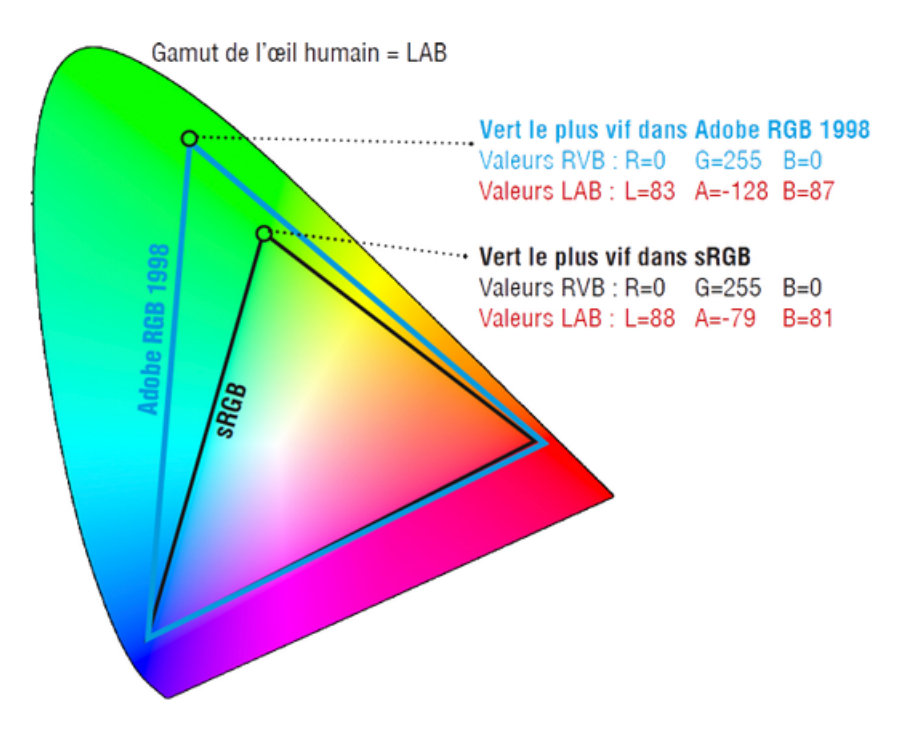

Credit : [Typocentre](https://typocentre.fr/la-gestion-des-couleurs)

La bonne couleur attendue doit être traduite de sa valeur l'espace absolu CIE dans une valeur RGB pour être affichée sur un écran ou une valeur CMJN pour être imprimée par une imprimante. Le profile ICC inclu dans un fichier image produit par l'appareil ou sélectionné dans un logiciel est une table de correspondance permettant de savoir à quelle coordonnée Lab de CIE une valeur RGB ou CMJN (imprimante) du fichier. Ce profile permet d'afficher correctement le fichier image sur un écran ou de l'imprimer correctement avec une imprimante [\[128\]](#page-150-0).

### **8.3 CFA**

ou "Color Filter Array" désigne la matrice des photosites colorés du capteur photo.

### **8.4 La matrice de Bayer**

Un capteur photo est monochrome et ne sait reproduire que des nuances de gris issues de la conversion par l'ADC du voltage de chaque photosite en valeur numérique. La matrice de Bayer est le filtre / grille coloré apposé au dessus des photosites du capteur. Les pixels colorés de l'image sont recrées via un algorithme utilisant les informations de cette grille, c'est l'opération de débayérisation / dématriçage opérée par le firmware de l'APN pour produire un fichier JPEG. Le fichier RAW quant à lui n'est pas débayérisé c'est au logiciel de post-traitement de le faire [\[38\]](#page-147-0).

Les filtres au dessus du capteur :

- Filtre IR-Cut permet de supprimer les fréquences IR pour lesquels l'oeil humain est insensible, ce filtre est à retirer pour l'astrophoto Ha
- Filtre anti-aliasing = "Low Pass Fitler" : permet d'éliminer les effets de moirés dans l'image mais à partir de 40Mpx ce filtre n'est plus utilisé en général
- La grille MLA = "Micror Lense Array" pour concentrer plus de lumière sur les photosites
- La matrice CFA = "Color Filter Array" (voir matrice de Bayer) permettant d'exposer les photosites pour les couleurs de base : rouge, vert, bleu

**Matrice de Bayer classique** La matrice de bayer comporte 2 fois plus de pixels verts que les autres couleurs car les capteurs photo et l'oeil humain sont plus sensibles au vert qu'aux autres couleurs. Avec une matrice de Bayer classique on perdra 30% de résolution en passant des photosites aux pixels et 50% de la lumière incidente.

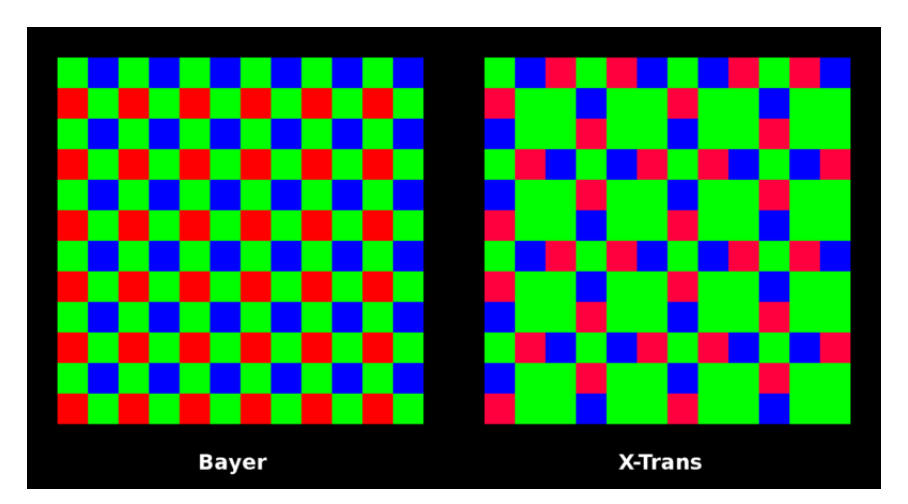

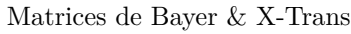

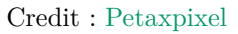

**X-Trans de Fujifilm** Cette matrice 6x6 est différent de la classique matrice de Bayer 2x2 (CFA) car les couleurs de base rouge, vert bleu, sont répartis de manière plus aléatoires afin d'atténuer fortement l'effet de moiré = "Aliasing" ce qui rend

alors le filtre anti-moiré = "Anti-Aliasing" superflu sur ce capteur. Cependant avec les capteurs à hautes résolution actuels ce type de matrice n'est plus justifié. Ce format de matrice nécessite aussi plus de puissance de calcul afin d'être dé-matricé = processus de calcul des pixels colorés de l'image.

Cependant dans les anciennes versions FSO du capteur Fujifilm cette matrice peut présenter des défauts de colorimétrie et l'apparition de pattern dans les flares et donc en contre jour [\[75,](#page-148-0) [76\]](#page-148-1).

Il est important d'utiliser les bons logiciels de dématriçage du fichier RAW sortant des capteurs X-Trans. Autrefois peu de logiciel supportaient correctement le format X-Trans. Un des artefacts les plus courant constaté est l'apparition des "Wormies" dans les zones plates de l"image [\[93\]](#page-149-1) qui sont accentués après application du l'outil de "Sharpening". Ce problème semblait avoir disparu depuis dans les versions récentes de LR [\[123,](#page-150-1) [4\]](#page-147-1) mais des tests de sharpening simples mettent encore en évidence ce défaut.

Les meilleurs outils pour dématricer le X-Trans [\[71\]](#page-148-2) :

- [DXO Pure Raw](https://www.dxo.com/fr/dxo-pureraw)
- [DXO Lab](https://www.dxo.com)
- [Rawtherapee](https://www.rawtherapee.com) Gratuit
- [Iridient Developer](https://www.iridientdigital.com) Gratuit
- [Silkypix](https://fujifilm-x.com/fr-be/products/software/raw-file-converter-ex-powered-by-silkypix) (Fujifilm) Gratuit
- [Capture One](https://www.captureone.com)
- [Darktable](https://darktable.fr) Gratuit [\[91,](#page-149-2) [45\]](#page-148-3)

Lightroom n'est pas recommandé pour les matrices X-Trans.

Plusieurs logiciels intègrent toutes les phases du traitement du fichier RAW. DXO Pur Raw ne fait que la partie "Demosaicing" et "Denoise", il est alors possible de continuer le traitement avec un autre logiciel en sortant un fichier au format .DNG.

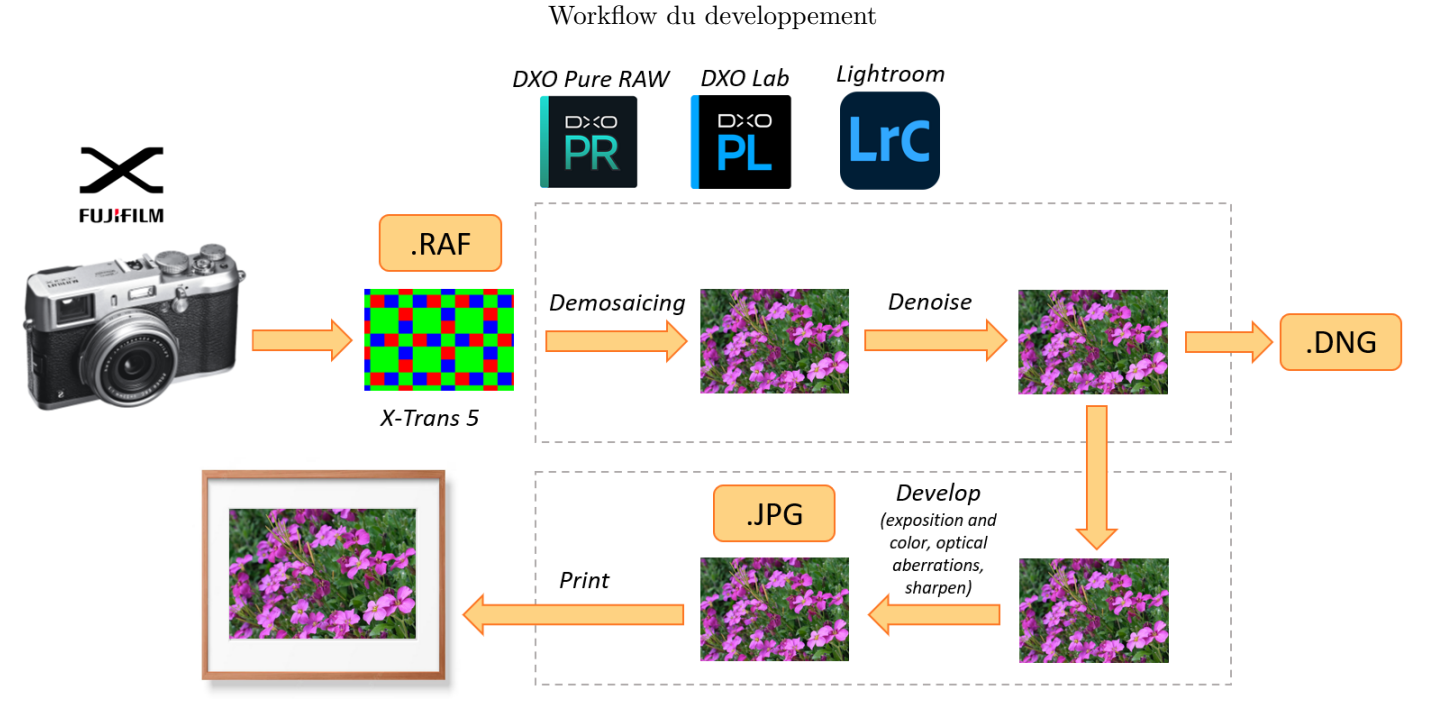

Credit : J.G. Gricourt

## **8.5 L'aliasing**

Appelé aussi effet de moiré, il s'agit d'un effet produit dans une image contenant des détails dont le contraste dépasse la résolution du capteur. La scène analogique projetée sur le capteur ne va pas être correctement échantillonnée par le capteur pour certains détails de haute fréquence et va produire des artefacts dans l'image [\[47\]](#page-148-4) :

- Chroma artefacts : de fausses couleurs
- Luminance artefacts : de escaliers

Cet effet est plus visible sur la trame ou le maillage d'un vêtement ou certains éléments architecturaux.

Cet effet peut être annulé dès la prise de vue si on utilise :

- Un filtre "Anti-aliasing" devant le capteur (de nombreux modèle d'APN) mais au détriment de la résolution
- Des objectifs qui sont moins résolus que le capteur lui même
- Un capteur X-Trans (mais moins efficace quand même)

## **8.6 Les LUTs**

On parle de "Look-Up Table" un procédé = "LUT Color Grading" agissant à la fois sur le contraste et les couleurs afin de produire une photo ou une vidéo traitée R à partir d'une photo ou vidéo source brut S provenant de l'appareil photo / vidéo dont la teinte d'origine est peut être à la fois plate et désaturée : *R* = *L* + *S*. On trouve les LUT sous forme de bibliothèques un peu comme les simulations de film afin de proposer différents rendus.

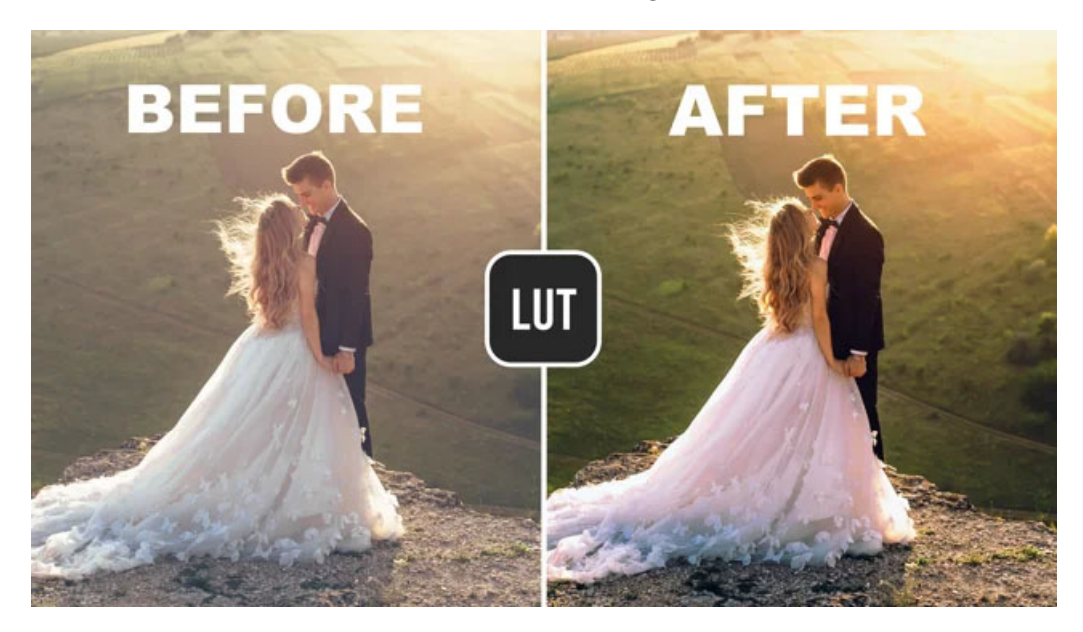

LUT Color Grading

Credit : [Preset Pro](https://www.youtube.com/watch?v=ThYERoIaC4I)

## **8.7 Les outils AI**

On parle d'outils basés sur l'intelligence artificielle = "Artificial Intelligence" permettant d'améliorer des images ou même d'en générer. Le principe de l'AI repose sur l'entraintement d'un algorithme sur une base de données d'images très importantes afin de réaliser des calculs statistiques pour suggérer des transformations pertinentes du moins en apparence surtout.

Parmi ces outils on retrouve :

- Upscaler : permet d'agrandir une image
- Générateur : permet de produire une image à partir de mots clés
- Conversion vidéo : permet de produire une vidéo courte à partir d'une photo de portrait
- Booster de netteté : permet de rendre nette une image floue ne ajoutant des détails dans l'image

## **9 Les filtres**

### **9.1 Filtre Polarisant**

Le filtre polarisant ou filtre CPL polarise fortement la lumière afin de supprimer les reflets comme la surface de l'eau ou les fenêtre et renforce la couleur des feuillages et la couleur bleue du ciel. De manière générale il renforce les contrastes dans l'image. IL dispose d'un ergo permettant de faire tourner le verre afin de régler le pouvoir polarisant.

Inconvénients :

- Il nécessite de bien s'orienter par rapport au soleil pour fonctionner
- Il occasionne une perte de luminosite de -1 EV à -2 EV
- Il occasionne une légère dérive colorimétrique à corriger en faisant la balance des blancs

L'effet polarisant est maximal lorsque le soleil est à 9h ou 15h donc de côté et il est nul lorsque le soleil et devant (contre jour) ou derrière l'objectif.

#### **9.2 Filtre ND**

Le filtre ND = "Neutral Density" est un filtre gris et donc neutre n'altérant pas les couleur permettant d'atténuer la lumière de la scène de 1 à plusieurs EV.

Utilisations :

- Forcer l'allongement du temps de pose sans avoir à fermer l'ouverture en évitant l'effet de la diffraction à F/11 ou plus (effet de filé des cascade d'eau)
- Forcer l'augmentation de l'ouverture afin de diminuer la profondeur de champ (effet Bokeh en condition de lumière forte) lorsque le temps de pose est déjà au minimum

Définitions :

- Type A coefficient de temps de pose :  $ND_A = 2^{\text{f-stop}}$
- Type B densité optique :  $ND_B = 0.3 \times f$ -stop

*Note : f-stop est la réduction d'exposition procurée par le filtre*

T est la transmittance c'est à dire la fraction du flux incident transmise après le filtre : *T* = 1*/*ND*<sup>A</sup>* = 2<sup>−</sup>ND*B/*0*.*<sup>3</sup>

Le temps de pose résultant de l'emploi du filtre vaut :  $tp = ND_A \times tp0$ 

Le filtre résultant de l'ajout de 2 filtres est l'addition des valeurs filtres exprimé en ND type B :  $ND_B = ND1_B + ND2_B$ 

| Type A               | Type B           | Transmittance | Light Reduction           |
|----------------------|------------------|---------------|---------------------------|
| ND <sub>1</sub>      | $ND$ 0.0         | $\mathbf{1}$  | $\theta$                  |
| ${\rm ND}$ 2         | $ND$ 0.3         | 1/2           | $-1\,$ EV                 |
| ND <sub>4</sub>      | ${\rm ND}$ $0.6$ | 1/4           | $-2$ EV                   |
| ${\rm ND}$ 8         | ${\rm ND}$ $0.9$ | 1/8           | -3 $\rm{EV}$              |
| $ND$ 16              | $ND$ 1.2         | 1/16          | -4 $EV$                   |
| <b>ND 32</b>         | $ND$ 1.5         | 1/32          | $-5$ EV                   |
| <b>ND 64</b>         | ND 1.8           | 1/64          | 6                         |
| ND 100 $*$           | $ND$ 2.0         | 1/100         | $-(6 + 2/3)$ EV           |
| <b>ND 128</b>        | ND 2.1           | 1/128         | $-7$ $EV$                 |
| ${\rm ND}$ 256       | $ND$ 2.4         | 1/256         | $-8$ $\rm{EV}$            |
| ND 400 $*$           | $ND$ 2.6         | 1/400         | $-(8 + 2/3)$ EV           |
| ND 512               | ND 2.7           | 1/512         | $-9$ EV                   |
| ND 1 000 *           | ${\rm ND}$ $3.0$ | $1/1$ 024     | $\mbox{-} 10~\mathrm{EV}$ |
| ND 2048              | ND 3.3           | $1/2$ 048     | $-11$ EV                  |
| ND 4 096             | ${\rm ND}$ $3.6$ | $1/4$ 096     | $-12$ EV                  |
| ND 6 310             | ${\rm ND}$ $3.8$ | $1/6$ 310     | $-(12 + 2/3)$ EV          |
| ND 8 192             | ND 3.9           | $1/8$ 192     | $-13$ $\rm{EV}$           |
| ND 10 000 *          | $ND$ 4.0         | 1/10000       | $-(13 + 1/3)$ EV          |
| $\ast$<br>ND 100 000 | ND 5.0           | 1/1000000     | $-(16 + 2/3)$ EV          |

Les filtres neutres

## **10 Imprimantes**

La résolution de l'imprimante s'exprime en dpi = "Dot Per Inch" par exemple 300 dpi ou ppi= "Pixel Per Inch", signifie que 300 pixels de l'image seront inscrit dans 1 inch de l'impression.

L'impression nécessite de contrôler à la fois :

- Le rendu de la colorimétrie (profile ICC) pour obtenir des couleurs exactes sans dérive
- L'échantillonnage pour obtenir une impression adapté à la distance minimal qui permettra de contempler la photo dans son ensemble confortablement

Etapes de la préparation d'un tirage : [Le Blog de Labophotos.fr](https://blog.labophotos.fr/preparer-une-image-pour-un-tirage-photo)

On peut calculer l'angle produit par l'image imprimée de largeur L et accrochée sur un mur à une distance d de l'observateur :  $tan(\alpha/2) = L/2d$ 

Photo distance

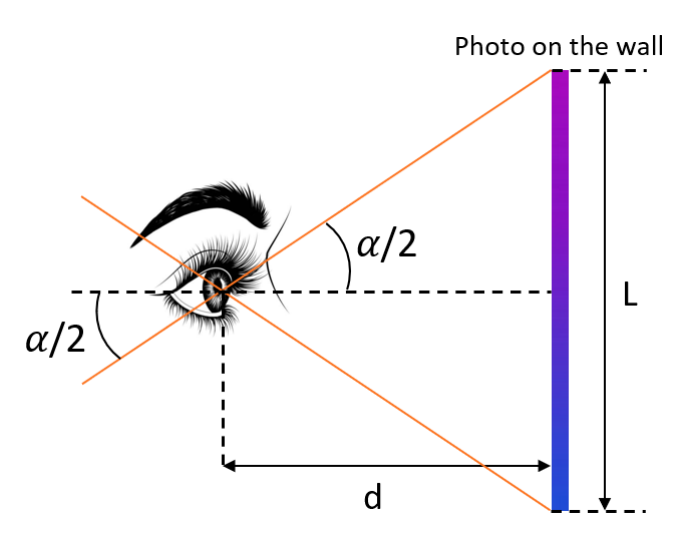

Credit : J.G. Gricourt

En ophtalmologie le champ de la vision centrale est en moyenne de  $\alpha = 60^{\circ}$ . Connaissance la hauteur de l'image on peut en déduire la distance maximale permettant de ne pas distinguer les points d'impression sur la photo imprimées.

Champ de vision

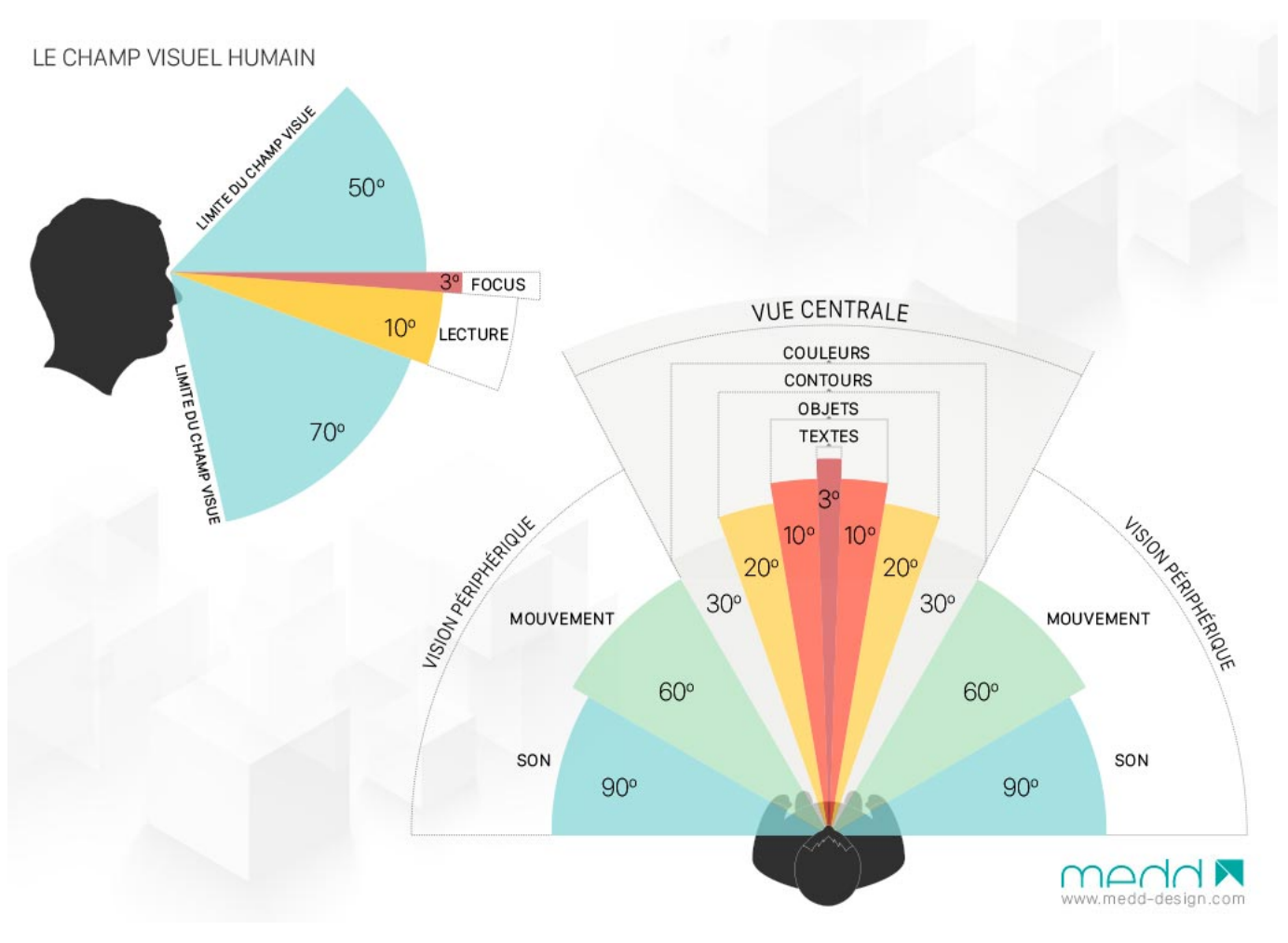

Credit : [medd agencement](https://www.medd-design.com/fr/blog/lamenagement-des-pharmacies)

Donc pour voir la totalité de la photo il faut vérifier :  $L_{\text{max}} = 2 \times d \times \tan(30)$ 

Densité de points :  $L_{\text{pixels}} = L_{\text{inch}} \times \rho_{\text{dpi}}$ 

*L*inch : dimension horizontale (ou verticale) de l'impression en inch *L*pixels : résolution horizontale (ou verticale) de la photo en pixels  $\rho_{\text{dpi}}$ : densité horizontale (ou verticale) de l'impression en dpi

**Impression optimale pour la résolution** L'impression pour être optimale, c'est à dire représenter correctement la résolution nominale de l'image doit avoir une densité de points au moins 2 à 3 fois supérieure à celle de l'image (inspiré de la loi de Nyquist Shannon) :  $\rho_{\text{dpi\_print}} > 2 \times \rho_{\text{dpi}}$ 

Lorsqu'on choisi une impression de  $\rho_{\text{dpi\_print}}$  alors l'image aura une dimension finale de :  $L_{\text{inch}} = \frac{2 \times L_{\text{pixels}}}{\rho_{\text{dd}} - \rho_{\text{rel}} + \rho_{\text{d}} + \rho_{\text{rel}} + \rho_{\text{d}} + \rho_{\text{rel}} + \rho_{\text{rel}} + \rho_{\text{rel}} + \rho_{\text{rel}} + \rho_{\text{rel}} + \rho_{\text{rel}} + \rho_{\text$  $\frac{2 \times L_{\text{pixels}}}{\rho_{\text{dpi\_print}}}.$ 

Exemple : *L*pixels = 4416 (capteur 24 Mpix) alors à 300 dpi on obtient une impression de *L*inch = 30*inch* = 76*cm* et à 600 dpi on obtient une impression de *L*inch = 15*inch* = 38*cm*.

**Impression optimale pour la vision humaine** Dans le calcul de la relation densité de pixel et capacité de l'oeil humain il faut prendre en compte la résolution maximal de l'oeil humain sans défauts et en plein jour *R<sup>o</sup>* = 1′ , l'angle couvert par un point image sur l'impression  $R = \tan l/d \approx l/d$  où l la dimension du point image et d la distance de l'observateur à la photo imprimée et d la distance de l'observateur en mètre.

Pour ne pas voir les pixels sur l'impresssion il faut que l'angle de résolution de l'oeil soit supérieur à l'angle de vue du pixel sur l'impression à la distance d en mètre, pour être certains de ne plus résoudre les pixels on prendra en compte 2 pixels pour la résolution max de référence :

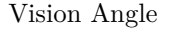

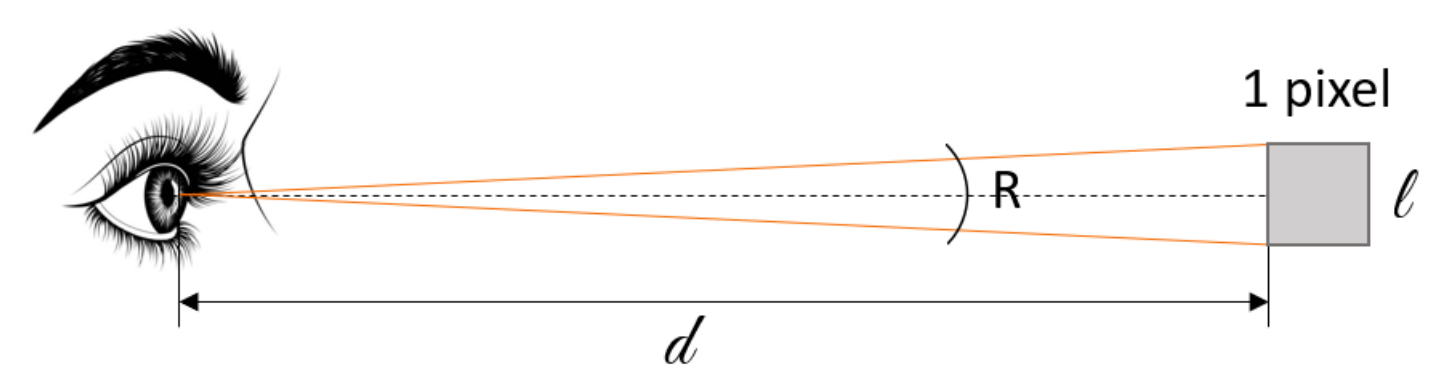

Credit :J.G. Gricourt

$$
2R < R_o
$$
  
\n
$$
2 \times l/d < R_o
$$
 or  $l_{\text{inch}} = 1/\rho_{\text{dpi}}$  alors  $l_{\text{meter}} = 0.0254/\rho_{\text{dpi}}$   
\n
$$
\frac{2 \times 0.0254}{d\rho_{\text{dpi}}} < R_o
$$
  
\n
$$
\rho_{\text{dpi}} > \frac{2 \times 0.0254}{dR_o}
$$
 où  $R_o$  est exprimé en radians donc  $R_o = 1/3438$   
\n
$$
\rho_{\text{dpi}} > \frac{2 \times 0.0254 \times 3438}{d}
$$
  
\n
$$
\rho_{\text{dpi}} > \frac{175}{d}
$$

D'autres règles trouvées dans la littératures :

Règle 1 : à 25 cm de distance = le Punctum Proximum, une impression de 300 dpi sera suffisante et à 1 m de distance une impression de 180 dpi sera suffisante donc  $\rho_{\text{dpi}} = 300 \times \frac{25}{d}$  où d est la distance en centimètre.

Règle 2 : en pratique on prendra :  $\rho_{\text{dpi}} = \frac{180}{d}$  où d est la distance en mètre.

Règle 3 : une brochure tenue à la main doit comporter 300 dpi, un poster doit comporter 90 dpi et une affiche géante de type billboard doit comporter 20 dpi.

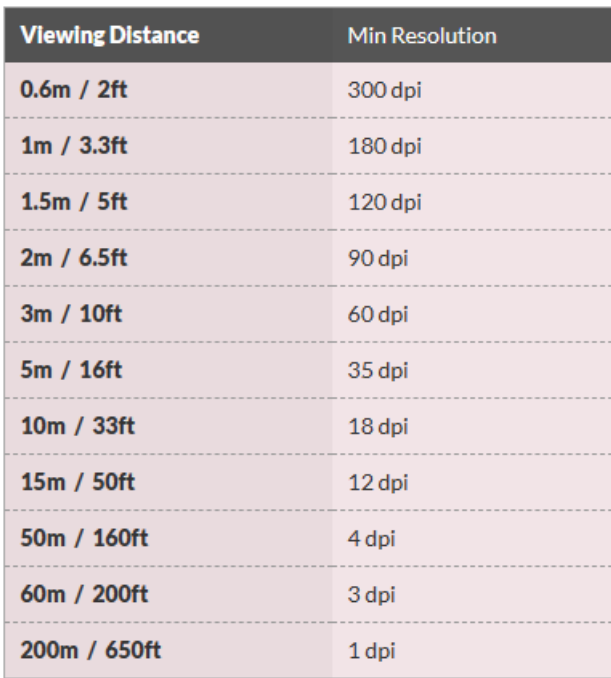

#### DPI and Viewing distance

Credit : [Printhandbook](https://resources.printhandbook.com/pages/dpi-for-printing.php)

Ci-dessous d'autres recommandations d'imprimeurs photo :

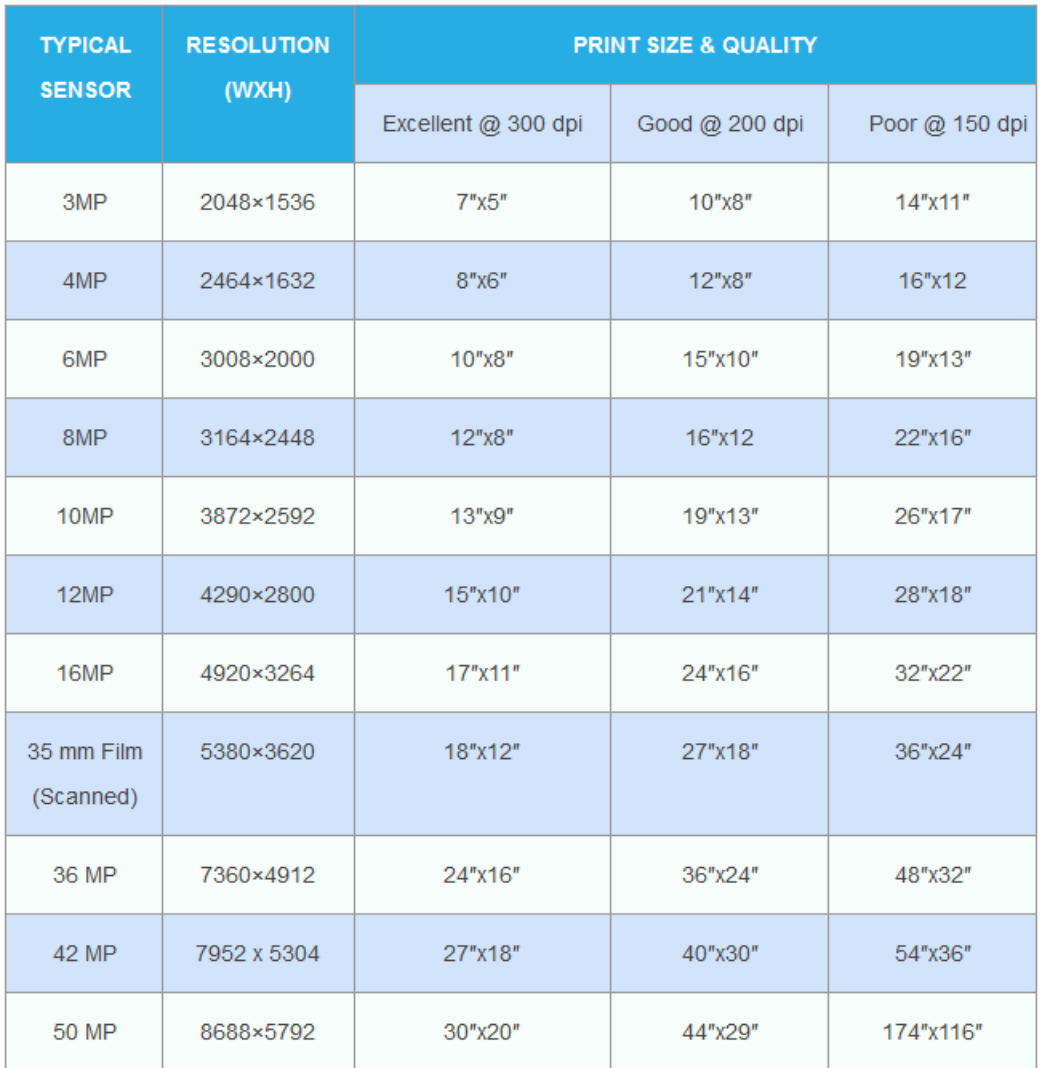

#### Megapixels vs. Print Size Chart

Credit : [Digital Photography Live](http://digitalphotographylive.com/megapixels-vs-print-size)

## **11 Technologies des APN**

#### **11.1 Le flash**

Le flash existe depuis que l'appareil photo existe, il s'agit d'un moyen d'éclairer une scène mal éclairée afin d'obtenir une exposition correcte dans l'image. Avec l'utilisation d'un flash le temps de pose *t<sup>p</sup>* n'a plus aucune influence sur le résultat final tant que celui ci reste plus lent que la vitesse de synchronisation 1/250 sec car pendant que la totalité du capteur est découverte le flash fera son effet c'est à dire éclairer toute la scène sur le capteur pendant la durée effective du flash (voir graphique plus bas).

Donc il faut veiller à ce que  $t_p > 1/250s$ .

Il existe 2 types de flash :

- "Speedlight" : utilisé pour se monter sur l'appareil photo directement
- "Strobe light" : utilisé comme une unité extérieures télécommandées et utilisé en studio

*Note : les strobes en haute vitesse perdent en moyenne 1 stop de lumière par rapport au pouvoir éclairant d'une lumière continue*

La puissance de l'éclairage du flash va déterminer l'exposition en plus de l'ouverture et de l'ISO. La puissance du flash est déterminé par la mesure TTL, pour cela un pré-flash est émit afin d'éclairer la scène pour prendre la mesure de l'exposition et ensuite calculer la puissance du flash.

La durée du flash va déterminer la vitesse réelle de la prise de vue. Pour figer une scène dynamique comme en photo sportive, il faut un flash dont la durée effective est la plus courte possible.

#### Understanding Flash Duration

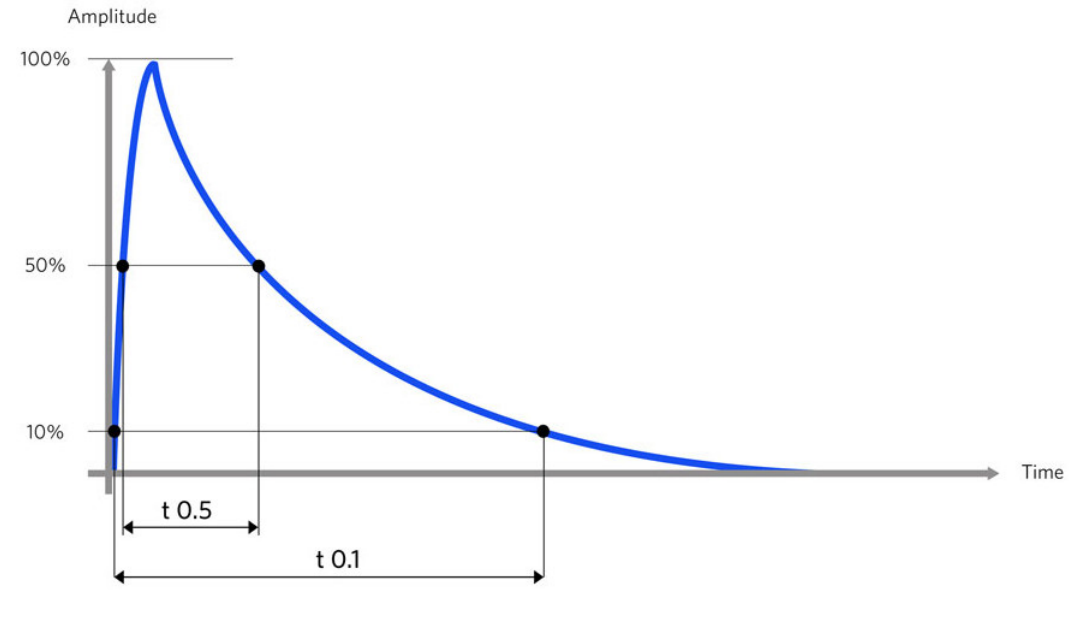

Credit : [Michael Clark](https://sekonic.com/classroom/understanding-flash-duration)

A *t* = *t*05 50% de la lumière du flash est émise et à *t* = *t*01 10% de la lumière est émise.

Il faut que le flash et l'obturateur soit étroitement synchronisés pour que le capteur soit complètement découvert au moment où le flash se déclenche et éclaire.

On considère  $\Delta_{\text{curtain}}$  le temps de descente d'un seul rideau de l'obturateur = vitesse de synchro flash = 1/250 s

Avec le mode normal à une vitesse d'obturation  $t_p > 1/250s$  le flash est enclenché au début du temps de pose lorsque le capteur est complètement découvert.

Avec le mode "Second Curtain Flash" à une vitesse d'obturation *t<sup>p</sup> >* 1*/*250*s* le flash est enclenché non pas au début du temps de pose mais tout à la fin (avant la baisse du rideau) [\[34\]](#page-147-2). L'avantage de déclencher le flash tardivement est d'éviter que le sujet ai bougé entre le déclenchement du flash au début du temps de pause et la fin du temps de pause. Car le temps que le capteur est découvert même lorsque le flash n'éclaire plus, l'image est tout de même enregistrée pendant toute cette durée donc les mouvements seront visibles sous forme d'image fantôme ou de flou de bougé.

Avec les APN dépourvu d'obturateur mécanique mais utilisant un capteur de type "Rolling Shutter", le sujet peut encore bouger après que le flash au été déclenché le temps de la lecture de l'image du capteur ∆readout.

Lorsqu'on prend une photo à une vitesse supérieure à *t<sup>p</sup> >* 1*/*250*s*, le capteur ne sera jamais complètement découvert car les 2 rideaux sont en mouvement en même temps et se suivent plus d'autant plus étroitement que la vitesse d'obturation est élevée. Le résultat est que l'on verra une ou plusieurs bandes noires sur l'image !

Cependant lorsque l'on prend des photos de jour ou d'une scène déjà très bien éclairée il peut être nécessaire d'utiliser une vitesse d'obturation supérieure à 1/250 sec. C'est le cas des portraits en studio. Donc pour aller chercher des temps de pose plus court il faut utiliser un flash supportant le mode "High Speed Sync". Dans ce mode le flash envoie plusieurs flash de lumière les uns après le autres [\[111\]](#page-149-3) afin d'exposer toute la surface du capteur même si celui ci est traversé par une fenêtre glissante, ce qui est nécessairement le cas à haute vitesse.

Flash High Speed Synchronisation

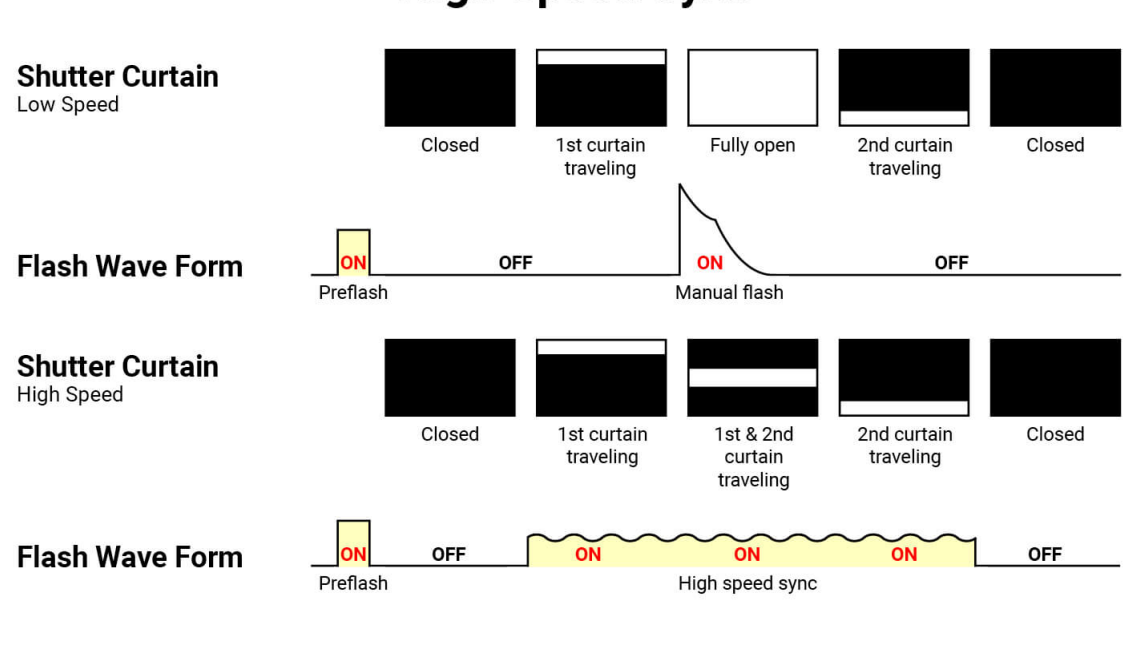

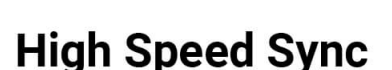

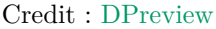

Modes du flash :

- Mode flash "Low Speed Sync" si  $tp \in [tp = 1/250, \infty[$
- Mode flash "High Speed Sync" si  $tp \in [tp_{\min}, tp = 1/250]$

*Note : en général pour les obturateurs modernes tp* = 1*/*8000*sec mais c'est le temps de pause minimum permis par le Strobe qui doit être pris en comtpe ici.*

En mode flash HSS donc pour des hautes vitesses supérieures à 1/1000 sec conjugué à l'utilisation d'un obturateur électronique de type "Rolling Shutter" (non "Global Shutter") il peut apparaitre du banding sur l'image. En effet dans ce cas la lecture de l'image par l'APN se fait ligne par ligne sur le capteur or les impulsions de flash répétées (mode HSS) n'exposent pas les lignes de manière identiques [\[110\]](#page-149-4). L'importance du banding dépend de la puissance du flash et de la vitesse d'obturation utilisée, il n'y a pas de règles identifiées cependant il faut tester le matériel.

#### **11.2 Autofocus**

L'autofocus est les système qui permet de réaliser la mise au point automatique.

Les systèmes passifs :

- Autofocus à détection de contraste = "Constrast Detection"
- Autofocus à corrélation ou différence de phase  $=$  "Phase Difference"

De nos jour les APN Pro utilisent les 2 types d'autofocus. Les capteurs d'autofocus directement sur le capteur principal. De manière général les 2 types de d'autofocus co-existent, les collimateurs du centre sont à corrélation de phase et ceux des bords sont à détection de contraste. Canon utilise la technologie "Dual Pixels" pour le contraste de phase.

En photo on cherche à obtenir l'autofocus le plus rapide possible afin de capturer des événements changeant rapides. en vidéo c'est l'inverse on veut rendre les effet de changement de focus plus lent pour un effet plus esthétique.

**Autofocus à corrélation de phase** ou PDAF = "Phase Difference Auto-Focus" cette méthode hérité des argentiques modernes consiste à évaluer la distance sujet. Pour la compréhension on place un filtre partagé en 2 couleurs rouge et bleu derrière l'objectif. Lorsque la mise au point n'est pas bonne une tâche bicolore est enregistrée. Lorsque la mise au point est trop en arrière du sujet la tâche est scindé en 2 couleurs rouge / bleu, lorsque la mise au point est trop en avant du sujet la tâche est inversée en bleu / rouge. La position des couleurs est permet de savoir comment régler la bague sur l'objectif. Une lentille collectrice permet de rendre les rayons parallèles et 2 lentilles collimateur permettent de reformer 2 points de focus séparés sur un capteur en ligne chacun : un point image de couleur rouge et un de couleur bleu. Lorsque la mise au point est bonne, la FWHM est très serrée au centre pour le 2 couleurs et sinon on obtient une FWHM élargie et décalée vers l'exterieure si le sujet est trop proche et une FWHM décalée vers l'intérieur si le sujet est trop éloigné [\[88\]](#page-149-5). Dans la réalité il faut analyser les 2 courbes de contraste obtenues pour déterminer si elles se superposent parfaitement et l'écart par rapport au centre est relié à la distance du sujet. En utilisant des capteur en croix (2 lignes croisées) on améliore encore la précision mais il faut utiliser des objectifs à pleine ouverture pour capter encore plus de lumière. Les collimateurs sont matérialisés soit en ligne soit en croix dans le viseur.

Caractéristiques :

- Plus rapide
- Manque de précision si l'objectif n'est pas ouvert à  $F/5.6$  ou mieux ( $F/2.8$  pour des collimateurs en croix)
- Manque de précision si le sujet manque de contraste
- Sur les réflexes nécessite un second capteur dédié = module autofocus, sur les mirrorless c'est le capteur principal qui est utilisé
- Sur les réflexes il ne permet pas le Live View ni l'autofocus en mode vidéo
- Ce n'est pas le module autofocus qui commande le déplacement des lentilles (ne fait que valider le déplacement après coup)
- Sur les mirrorless la PDAF se fait sur le capteur
- Pb de backfocus / front focus sur DSLR

**Autofocus à détection de contraste** ou CDAF = "Contrast Detection Auto-Focus" cette méthode la plus récente consiste à apprécier la FWHM de l'image d'une source lumineuse ponctuelle sur un capteur en ligne. Plus la FWHM est serrée plus la mise au point sera précise mais comme rien n'indique la distance réelle du sujet l'autofocus tâtonne pour décider dans quel sens tourner la bague de réglage sur l'objectif [\[88\]](#page-149-5).

Caractéristiques :

- $-$  Plus lent  $=$  effet de pompage de l'auto-focus de l'objectif
- Plus précis sur les sujet figé
- Plus précis en basse lumière

— Sur les mirrorless la CDAF se fait sur le capteur

**Autofocus dual pixels** ou "Dual Pixel AF", est une technologie de Canon. Cette méthode est une variante de la détection de contraste où le capteur principal comporte un dédoublement des photosites en 2 pixels. Ces pixels peuvent être à la fois être utilisé pour l'AF et pour la prise de vue [\[103\]](#page-149-6).

Caractéristiques :

- Plus rapide que la détection de contraste classique
- Permet la vidéo
- C'est l'AF qui commande le déplacement des lentilles
- L'augmentation du nombre de pixels induit plus de bruit numérique

**Le stigmomètre** Cette méthode entièrement manuelle est celle utilisée à l'époque de l'argentique elle consiste à utiliser 2 prismes croisés de Dodin formant 2 images décalées dans la mire du centre de l'image. Pour réaliser la mise au point il suffit de faire en sorte que les 2 images du centre coïncides parfaitement.

Evolution de l'autofocus :

- A l'époque de l'argentique il n'y a qu'un point de focus central (stigmomètre), la technique utilisée est celle du focus en un point B et du recadrage sur un point A.
- Avec les réflexes modernes vers la fin de l'argentique et les débuts des réflexes numériques on peut sélectionner les points de focus depuis le viseur ou l'écran.
- Avec les hybrides le focus est acquis automatiquement par détection du sujet grâce à l'AI = "Artificial Intelligence".

Les reflexes = DSLR autofocus pouvaient être sujet à des erreurs de focus en mode PDAF :

- Front focus : le focus est réalisé plus loin devant le point de focus visé
- Back focus : le focus est réalisé plus près derrière le point de focus visé

Certains réflexes haut de gamme propose de corriger (par calibration) automatiquement ces erreurs selon les objectifs utilisés.

A noter que les APN mirrorless ne peuvent pas avoir ces problèmes car le CDAF focus est réalisé directement sur le capteur alors que sur un reflex il y a un capteur dédié à l'auto-focus CDAF qui reçoit la lumière du miroir non relevé pour apprécier le focus et c'est avant que le miroir soit relevé pour prendre le photo que le focus de l'objectif est modifié [\[118\]](#page-149-7) :

- L'alignement du capteur CDAF avec l'objectif doit être précis
- Représente une chaîne plus complexe

#### **11.3 Taille des pixels et bruit**

Les pixels où photosites du capteur sont de petites cellules photoélectriques transformant des photons en électrons. Les APN de type APS-C ayant le même nombre de pixels que les APN FF possèdent de plus petits pixels.

Avantage des gros pixels :

- Ils peuvent engranger plus de photons (lumière) et donc convertir plus d'electrons (signal) dans le même temps de pose
- Plus de signal pendant un même temps de pose produira un meilleur SNR [\[63\]](#page-148-5)
- Ils génèrent moins de bruit de lecture  $\sigma_{\text{Read}}$
- Ils sont capables de produire une DNR (bits)  $=$  $\frac{log(\text{FWC})}{log(2)}$  plus élevée, au maximum lorsque σ<sub>Read</sub> = 1 (TDN = conversion des électrons)

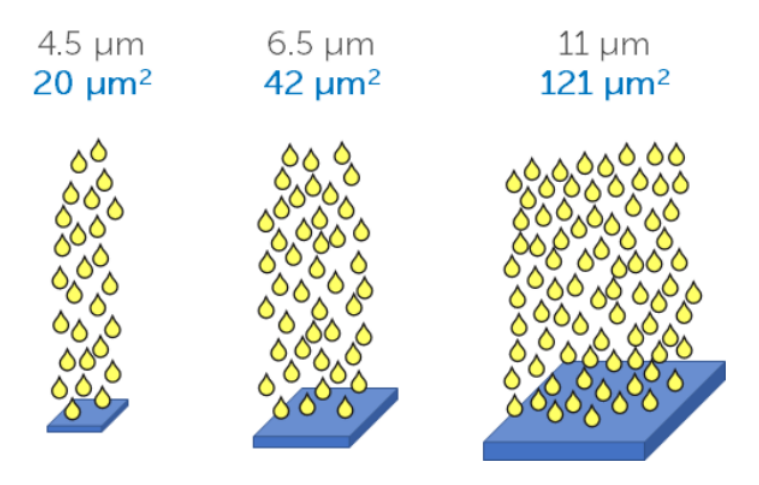

Figure 2: Larger sensors can detect more signal from the sample. A 6.5 µm pixel can collect 2x the signal as a 4.5 µm, while an 11 µm pixel can collect 6x as much.

#### Credit : [Teledyne Photometrics](https://www.photometrics.com/learn/camera-basics/camera-sensitivity)

Si l'on subdivise un pixel en 4 ou que l'on regroupe 4 pixels, le nombre de photons total reçu S débarrassé du bruit est le même pour chaque pixel si la source de lumière est uniforme :

$$
S = S_0 + S_1 + S_2 + S_3
$$
  

$$
S = 4S_0
$$

Le bruit "Shot Noise" inhérent à la collecte des photons :

$$
\sigma = \sqrt{S}
$$

$$
\sigma = \sqrt{4S_0}
$$

$$
\sigma = 2\sqrt{S_0}
$$

$$
\sigma = 2\sigma_0
$$

Lorsque le signal est multiplié par 4 le bruit n'est pas multiplié par 4 mais par 2 seulement donc mathématiquement le SNR de la photo augmente [\[53\]](#page-148-6).

Ce calcul met également en oeuvre la technique du pixel binning, le regroupement de pixels en post traitement pour rendre l'image moins bruitée au détriment de la résolution, c'est cette technique qui est utilisée dans les smartphoneshaut de gamme mais qui peut être employée aussi en astrophotographie.

## **11.4 Obturateur**

L'obturateur = "Shutter" est le dispositif mécanique ou électronique permettant d'exposer le capteur ou la pellicule à la lumière pendant un laps de temps correspondant au temps de pose. En général l'obturateur est porté par le boitier et placé juste devant le capteur et plus rarement il peut être porté par l'objectif.

Etapes de déclenchement de l'obturateur mécanique :

- 1. Fermeture du diaphgragme de l'objectif à l'ouverture choisie
- 2. Relevage du miroir de visée
- 3. Ouverture du rideau devant le capteur ou la pellicule
- 4. Fermeture du rideau après que le temps de pose choisi soit écoulé
- 5. Replacement du miroir de visée
- 6. Ouverture du diaphgrame de l'objectif au maximum pour maximiser la lumière entrante dans le viseur

Il en existe de 2 grand types d'obturateur :

- "Focal-plane Shutter" : on le trouve dans tous les DSLR et Hybrides, il peut exposer jusqu'à des vitesse de 1/8000 sec, la synchro flash est lente  $= 1/250$  sec
- "Leaf Shutter" : on le trouve dans le X100V de Fujifilm, il peut exposer jusqu'à des vitesse de 1/2000 sec à pleine ouverture, la synchro flash est rapide = 1/4000 sec

Les technologies employées :

- Obturateur à rideau = "Curtain" défilant à l'horizontal constitué d'une toile, sur le Nikon F3 il est en titane
- Obturateur à lamelles métalliques défilant à la vertical en général, trouvés sur tous les appareils photo DSLR modernes et hybrides, sont réputés un peu moins fiable que les obturateurs à rideau.

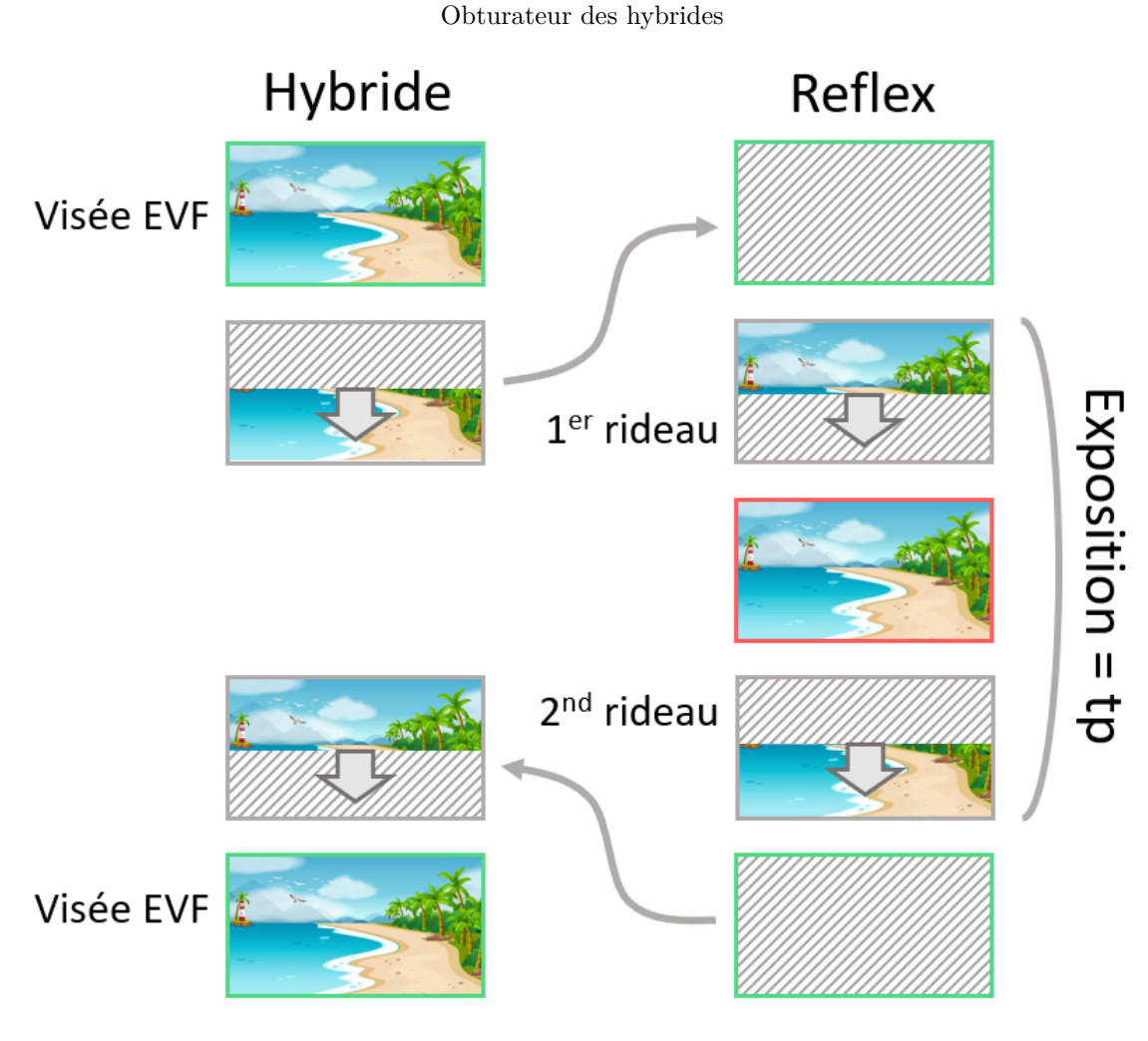

J.G. Gricourt

A basse vitesse 1 seul rideau bouge à la fois alors qu'à haute vitesse les 2 rideaux bougent en même temps car la vitesse de déplacement de chaque rideaux est limitée. En effet il faut que le temps écoulé entre le départ (capteur couvert) du premier rideau à l'arrivée du second rideau (capteur recouvert) correspond au temps de pose or ce n'est plus possible à haute vitesse donc le second rideau doit partir avant que le premier rideau ne soit arrivé en bas. Dans tous les cas les rideaux partent en décalé de $\Delta = tp.$ 

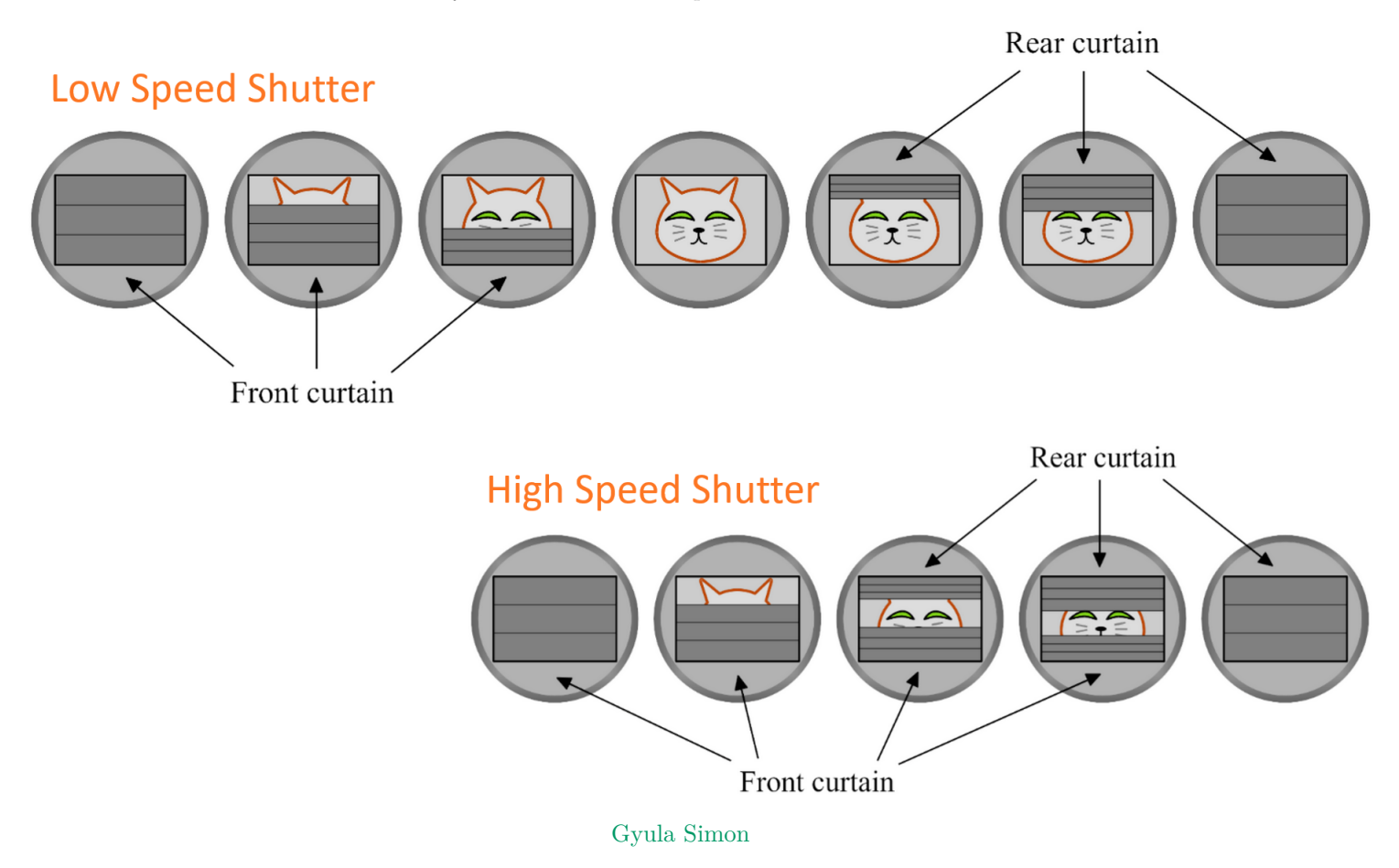

Puisque la vitesse de descente des rideaux est invariable dans tous les cas, on remarquera que dans le cas d'une vitesse d'obturation lente, le temps écoulé minimal entre le début de descente du 1er rideau et la fin de descente du second rideau vaut : *t*min = 2∆curtain où ∆curtain est le temps de descente d'une seul rideau car on considère alors que le temps où le capteur est complètement découvert vaut zéro.

Dans le cas de la vitesse d'obturation la plus rapide *t*min = ∆curtain car les rideaux se suivent étroitement. En général on a  $\Delta_{\text{curtain}} > 1/250 \text{sec}$  [\[50\]](#page-148-7).

Spécificité des obturateurs chez les hybrides :

- L'obturateur mécanique chez les hybrides peut provoquer des vibrations si la vitesse d'obturation est basse 1/60 sec ou plus lent (ici photo sur trépied) nuisant à la netteté des images
- L'obturateur électronique est sujet au "Rolling Shutter"

**"Focal-plane Shutter"** Est un obturateur à rideau constitué de 2 rideaux, le premier descend pour découvrir le capteur puis vient le temps de l'exposition ensuite le second descend pour recouvrir le capteur. En mode basse vitesse (plus long que 1/60 sec ou 1/250 sec) les 2 rideaux de l'obturateur ne sont jamais visibles en même temps, il a toujours un moment où le capteur est complètement découvert alors qu'en haute vitesse les deux rideaux se déclenchent en même temps formant une fenêtre étroite glissante devant le capteur pour réaliser l'exposition et plus la vitesse est rapide plus la fenêtre sera étroite et fine [\[72\]](#page-148-8).

**"Leaf Shutter"** Est un obturateur constitué de plusieurs feuilles formant une ouverture circulaire similaire au diaphragme que l'on trouve sur les objectifs de appareils photo Hasselblads.

- Il permet de prendre des photos en contre jour avec flash tout en gardant une ouverture élevée (faible profondeur de champ) du fait que la vitesse peut être plus rapide que 1/250 sec [\[22\]](#page-147-3)
- Il permet d'éviter l'effet "Rolling Shutter" lors de l'utilisation de vitesses de prise de vue élevées.

**L'obturateur électronique sur 1er rideau** Est un mode d'obturation particulier des hybrides utilisé à vitesse lente 1/1000 sec ou moins afin d'éviter la flous dûs aux vibrations de l'obturateur mécanique du 1er rideau. Lors du déclenchement de la prise de vue, l'abaissement du premier rideau qui va cacher le capteur n'existe pas chez les réflexes puisque dans ce cas la visée ne se fait par le capteur mais par un prisme. C'est ce mouvement du premier rideau qui peut provoquer des vibrations. On peut éliminer le problème si l'on remplace le premier rideau mécanique par un "rideau électronique", le capteur se vide de toute charge électronique en attendant d'être exposé à la lumière une fois le rideau levé.

#### **11.5 Rolling shutter**

Il s'agit du phénomène se manifestant à des vitesse d'obturation mécanique ou électronique très rapides montrant des objet mouvant figés par la vitesse de l'obturateur mais déformés dans l'image.

Dans le cas de l'obturateur mécanique en mode vitesse rapide (voir la section sur l'obturateur) la surface du capteur n'est jamais exposé entièrement, il existe une fenêtre glissante exposant seulement une partie du capteur au moment de l'exposition alors les objets mouvants peuvent encore se déplacer le temps que la fenêtre arrive jusqu'en bas du capteur.

Dans le cas de l'obturateur électronique la lecture du capteur se faisant ligne par ligne après l'exposition alors les objets mouvants peuvent encore se déplacer le temps de la lecture complète des photosites du capteur. Ce temps de latence de lecture "Readout Speed" peut varier de 1 sec sur un Sony A7RV à 3.7 msec sur un Nikon Z9.

#### **11.6 Noise Reduction**

Les APN possède la fonction "Noise Reduction"qui consiste à prendre 2 clichés successifs afin d'empiler les 2 images pour augmenter le SNR. Le bruit photonique en particulier étant purement aléatoire la manifestation du bruit sur la première image sera différente sur la seconde image et ainsi le bruit sera moyenné après empilement. Il s'agit de la même technique utilisée par les astro-photographes pour capturer la lumière des nébuleuses. Dans le détail les photons en écarts tombant sur le photosite représentent le bruit "Shot Noise" et en emplilant 2 images leur nombre n'augmente que d'un facteur <sup>√</sup> 2 contrairement au photon du signal qui est bien multiplié par 2 et le bruit au global est multiplié par <sup>√</sup> 2 seulement.

En généralisant si l'on part s'un signal  $S_0$  sur une seule image, le signal résultant de l'empilement de n images vaut  $S = nS_0$ et donc le bruit  $\sigma = \sqrt{n} \times \sigma_0$  et le bruit au global est multiplié par  $\sqrt{n}$ . Donc le bruit augmente moins vite que le signal dans l'image résultante de l'empilement et plus le nombre d'image empilés est important moins le bruit sera important relativement au signal.

Inconvénients :

- Scène figée
- Trepied obligatoire

#### **11.7 Le Crop factor**

Le format de capteur le plus en vogue est le Full-Frame et le crop factor est le rapport de la diagonale d'un capteur par rapport la la référence Full-Frame = FF.

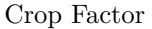

| Format        | Dimension             | Crop | Marques      |
|---------------|-----------------------|------|--------------|
| Full-Frame    | 24x36mm               | 1.0  | Nikon, Canon |
| $APS-C$       | $15.6$ mm $x23.5$ mm  | 1.5  | Fujifilm     |
| Medium Format | $32.9$ mmx $243.8$ mm | 0.8  | Fujifilm     |

Credit : J.G. Gricourt

Calcul de l'ouverture *N*<sup>1</sup> d'un objectif FF équivalent à un objectif APS-C d'ouverture *N*<sup>0</sup> donc montrant le même cadrage (même angle de vue) et même fond flou :

> $N_1 = F_1/D_1$  si  $D_1 = D_0$  pour obtenir le même fond flou  $N_1 = F_1/D_0$  $N_1 = (F_0 \times \text{Crop Factor})/D_0$  $N_1 = N_0 \times \text{Crop Factor}$

*Note : la profondeur de champ et le fond flou dépend de l'ouverture D pour un angle de vue donné, voir le calcul de la profondeur de champ pour les détails*

En résumé :

- La focale équivalente (cadrage)  $F_e$  vaut :  $F_e = F \times \text{Crop Factor}$
- L'ouverture équivalente (bokeh) vaut :  $N_e = N \times \text{Crop Factor}$

#### **11.8 BSI Sensor**

Où "Back Side Illuminated Sensor" est un type de capteur photo CMOS où la lumière ne doit plus franchir la couche correspondant à la circuiterie avant d'atteindre la photo diode.

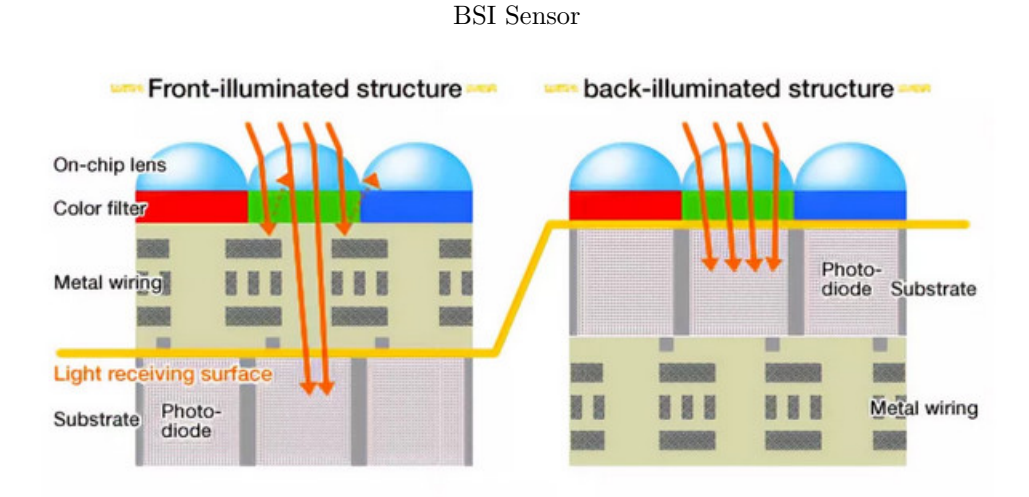

Credit : [Rod Lawton](https://www.digitalcameraworld.com/features/what-is-a-bsi-sensor-and-are-they-actually-important-bsi-sensors-explained)

Avantages :

- Sensibilité plus élevée
- Moins de bruit : +1 EV de différence donc par exemple : CMOS BSI ISO 3200 = CMOS ISO 1600
- Vitesse de lecture ligne à ligne du capteur plus rapide

#### **11.9 Stacked BSI Sensor**

Il s'agit d'un type de capteur photo CMOS BSI = "Stacked" = empilé et reposant sur une puce de RAM ultra rapide afin d'améliorer encore la vitesse de lecture d'un facteur 20. Ce type de capteur est plus rapide à la lecture du capteur que les capteurs BSI non "Stacked".

Stacked BSI Sensor

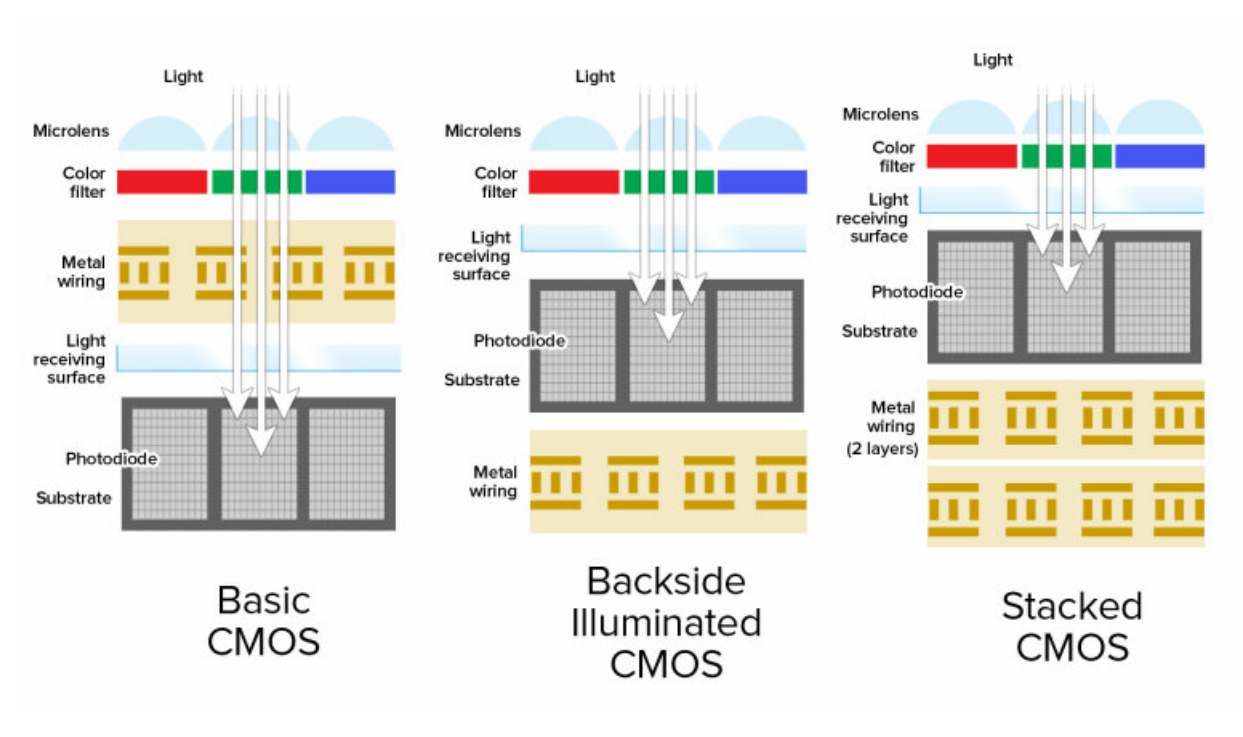

Credit : [Jim Fisher](https://www.pcmag.com/how-to/whats-the-difference-between-cmos-bsi-cmos-and-stacked-cmos)

Avantages :

- Vitesse de lecture ligne à ligne du capteur plus rapide
- Mode rafale de l'obturateur électronique sans "Blackout" et sans effet de "Rolling Shutter"
- Mode vidéo avec mions d'effet de "Rolling Shutter"
- Autofocus plus nerveux en mode suivi auto pour le suivi de sujets très rapide

Bien que la vitesse de lecture est accélérée il s'agit d'un capteur CMOS à "Rolling Shutter" et non à "Global Shutter" donc les inconvénients de banding sous certaines lumières artificielles ou les déformations des objets en mouvement rapide existent toujours. Seul un capteur à "Global Shutter" permet de s'affranchir de ces défauts et même de se passer de l'obturateur mécanique.

#### **11.10 Global Shutter Sensor**

désigne un capteur capable de lire l'image non pas ligne par ligne mais globalement donc à une vitesse bien plus élevée qu'un capteur performant comme le "Stacked BSI Sensor". Dans ce cas le temps de latence de lecture du capteur en entier est

proche de 0 msec. Ce type de capteur se trouve pour la première fois sur le Sony A9 III.

Problème résolu par ce type de capteurs :

- Permet une vitesse d'obturation très élevée ex : 1/80 000 sec
- Les objet en mouvement rapide ne sont plus déformés sur la photo (un ballon de football devient ovalisé sur l'image)
- Les éclairage artificiels à lumière pulsante (tel un flash en mode HSS) à une certaine fréquence ne provoquent plus de banding sur les images
- Le flash n'est plus limité à la vitesse de synchro flash  $= 1/250$  sec
- Des rafales ultra-rapide (limité que par le buffer) ex : 120 images/sec sans "Black Out" pendant la rafale (le rideau mécanique coupe la vue entre 2 clichés successifs)
- De la vidéo est possible en pleine résolution du capteur donc sans crop
- De la pre-capture = prise de photos pendant l'appuie à moitié sur le shutter (vide le buffer au fure et à mesure)

Au final cet obturateur électronique peut complètement remplacer l'obturateur mécanique.

#### **11.11 Auto Bracketing**

TODO ...

#### **11.12 Focus Bracketing**

TODO ...

### **11.13 Anti Flicker**

Certaines lumières artificielles comme les néons fluorescents émettent de lumière à une certaine fréquence et non en continu. Lors de la prise de vue en mode vidéo il est possible de voir apparaitre du "Banding" = bandes sombres et certain phénomènes d'oscillation sombre / clair sur certaines partie claire de la scène. Pour corriger ce problème il faut adapter la vitesse de la prise vidéo afin que celle ci corresponde à un multiple de la fréquence de l'éclarage. Par exemple les tubes néon en France s'allument à chaque pic de la tension alternative de 50 Hz donc 2 fois par cycle soit à une fréquence de 100 Hz. Certains APN proposent un mode anti-flicker en déterminant automatiquement la bonne fréquence de prise de vue.

- **11.14 HDR**
- **11.15 IBIS**

#### **11.16 PSNR**

Signifie littéralement = "Peak Signal to Noise Ratio", il s'agit de la valeur maximale du SNR dans une image. Cet indicateur permet d'évaluer la qualité ou plutôt la proximité d'une image résultat de la reconstruction d'une image après application d'un algorithme, ex : décompression ou dématriçage.

#### **11.17 Pixel Shift**

Il s'agit d'"une technique que l'on trouve dans les hybrides dotés d'un capteur haute résolution de 40Mpix au moins, celle ci permet de multiplier par 4 la résolution native du capteur en pixel sans changer le cadrage de l'image. L'APN va réaliser 4 images de la scène dans le même instant mais en décalant légèrement le capteur (grâce à son système IBIS) pour ensuite recombiner les 4 images, ainsi la résolution native 40Mpix peut être exploitées pour former une image de 160Mpix.

Avec un dématriçage classique chacun des 4 photosites colorés ne voient qu'un quart du champ et les 3 couleurs de l'unique pixel sont déduites par l'algorithme de dématriçage. Avec cette nouvelle technique chacun des 4 photosites colorés voient la totalité du champ en prenant 4 photos.

Cette technique est adaptée pour des scène où rien ne bouge pour éviter les artefacts à la reconstruction effective de l'image.

Pentax DSLR Features Pixel Shift Demosaic

# The Difference from Normal Shooting Method

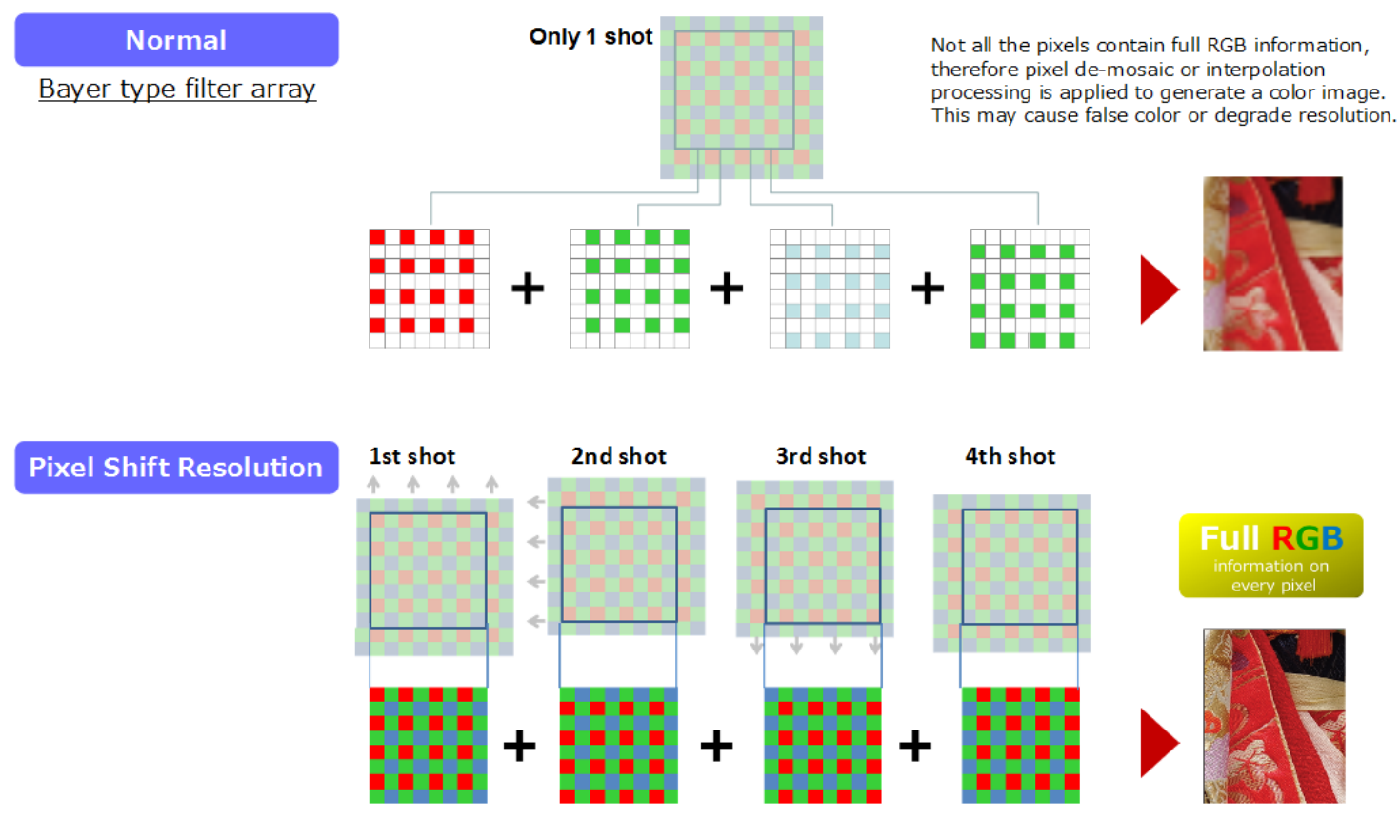

Credit : [Vladimir Koifman](http://image-sensors-world.blogspot.com/2015/04/pentax-dslr-features-pixel-shift.html)

#### Effets attendus

- Augmentation de la résolution de l'image
- Augmentation de la DNR de 1 EV dans l'image

## **11.18 Focus Breathing**

## **11.19 Astrophoto**

L'astrophoto consiste capturer les très faibles lueurs des nébuleuses du fond du ciel ou de prendre le cliché des planètes. La photo du ciel profond nécessite de juguler le bruit dans l'image car il y a très peu de photons atteignant la surface du capteur.

Techniques ciel profond :

— On pourra allonger le temps de pose mais alors cela nécessitera un suivi du mouvement du ciel performant à l'aide d'une monture équatoriale

- On pourra prendre plusieurs clichés puis les assembler = "Stacking" afin d'augmenter le SNR en noyant le bruit dans l'image
- On peut appliquer la règle de 3 sigmas pour choisir le temps de pose unitaire des cliché :  $\sigma_{\text{shot}} > 3 \times \text{RN}}$  afin de s'assurer que le signal ne soit pas noyé dans le bruit généré par le capteur.

Techniques ciel planétaire :

- On pourra utiliser des poses très courtes car les planètes sont suffisamernt lumineuse
- On pourra prendre plusieurs clichés puis les assembler = "Stacking" afin d'augmenter le SNR en noyant le bruit dans l'image

En photo classique diurne non jouera sur l'ouverture et le temps de pose pour augmenter la lumière entrante alors qu'en astrophoto le diamètre des instruments est fixe car ils fonctionnent tous à pleine ouverture on ne pourra donc jouer que sur la focale à l'aide de barlow et de réducteur de focale.

Le choix de la taille des pixels du capteur = échantillonnage est important en astrophoto afin d'avoir les plus gros pixels possibles (plus performant pour le bruit) adaptés au seeing du ciel R (dimension d'une étoile en arcsec). L'échantillonnage vaut :  $e = 206 \times p/F$  où p la taille des pixels en micromètre, F la focale de l'instrument en mm et e la dimension angulaire du ciel en arcsec capturé par 1 pixel. Un bon échantillonnage nécessite au moins : *R/*3 = *e* afin que l'image d'une étoile soit capturée par un matrice de 3x3 pixels.

En général la montée en ISO permettra d'obtenir d'emblée une image plus lumineuse mais dont le bruit ne sera pas préjudiciable à l'image si on pose suffisamment longtemps.

### **11.20 Cine-lenses**

Il s'agit d'objectifs dédier à la vidéo pour la production soit de vlog ou de court métrages.

Avantages [\[5\]](#page-147-4)

- Construction plus simple que les objectifs photo car pas d'autofocus (facilité pour réparer)
- Construction plus durable car ne contient que des partie en métal
- La bague de mise au point possède une course plus longue et peut être changer très graduellement
- La bague d'ouverture n'a pas de click et peut être changer très graduellement, permis notamment par le diaphragme de type "Iris Ring"
- Les zooms de ce type sont parafocaux car le changement de focale garde la mise au point
- Le "Focus Breathing" est inexistant
- L'exposition est mesurées en transmittance T-stops à la place de F-stops est beaucoup plus précise, 2 objectifs cinés réglés sur le même T-stops permettrons une exposition identique, car la même scène d'un film est tournée parfois sur plusieurs jours.
- Les zoom ne change pas de dimension lorsu'on change de focale ce qui garantie que la monture de la stabilisation fonctionnera de manière optimale
- Les optiques sont exempt de vignetting, d'aberration chromatique, de distorsion géométrique = "Barrel Distorsion", d'inconsistence de piqué entre le centre et les bords
- Produisent certains effets recherché au cinéma : flares, bokeh très doux

## **11.21 Anamorphic-lenses**

Il s'agit d'un type de "Cine-Lense" utilisé pour la vidéo permettant de filmer dans un format standard du cinéma sur un capteur de ratio différent. A l'origine ces objectifs étaient utilisés pour compresser les images au format cinéma "'Widescreen" sur une pellicule de film standard de 35mm (22 x 16 mm) dont le "Aspect Ratio" était de 4/3. Avec un objectif anamorphique les images de la vidéo sont alors étirée verticalement afin que celles ci retrouvent leur "Aspect Ratio" normal (non déformé) une fois étirées à l'horizontal en post production au format "Widescreen".

#### Objectif anamorphique

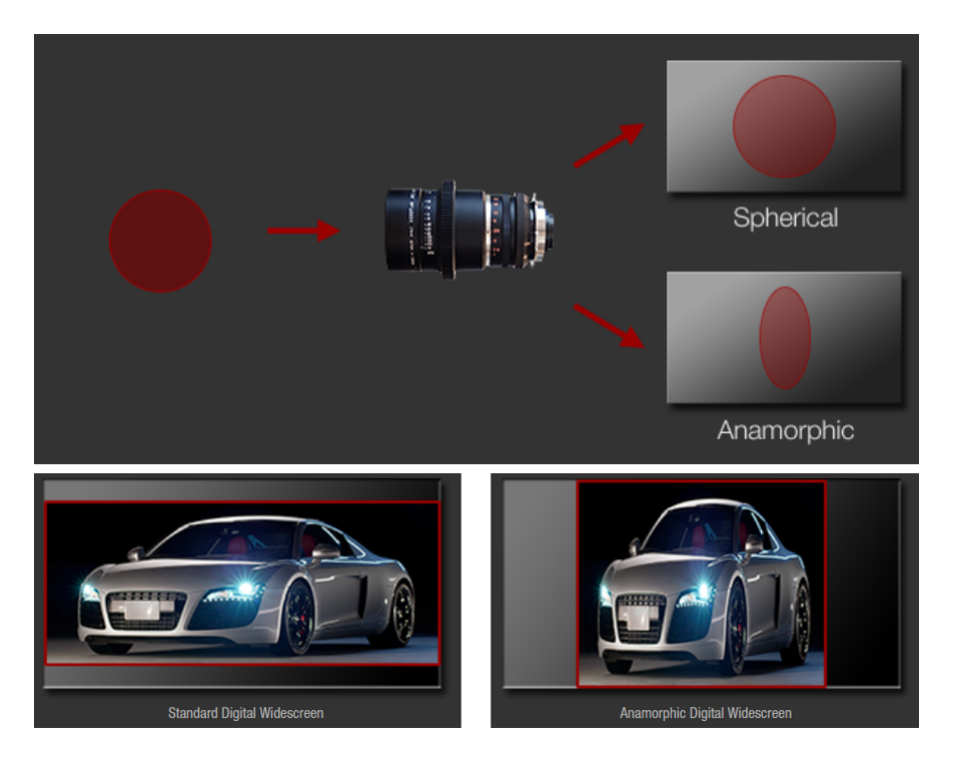

Credit : [Red Cameras](https://www.red.com/red-101/anamorphic-lenses)

Formats du cinéma :

- Cinemascope  $= 2.39 : 1$
- Panavision  $= 2.35 : 1$
- Widescreen  $= 1.85 : 1$
- Format TV moderne  $(16/9) = 1.77 : 1$
- Super  $35 = 1 : 1$

Les objectifs anamorphiques sont connus pour produire beaucoup de flares devant des sources de lumières intenses en raison du nombres important de lentilles. Les flares produit sont étalés en horizontal ce qui est un signe très distinctifs dans les productions cinématographiques.

#### **11.22 Telecentric-lenses**

Les objectifs anciens sont plus rarement télécentrique, c'est à dire que la plupars des rayons du champ en entrée de l'objectif ressortent en frappant la pellicule en faisant un angle et pas de manière perpendiculaire, ce qui toutefois n'est jamais un problème en argentique. En revanche avec des appareils photo numériques, il est plus important que les rayons frappent le capteur le plus perpendiculairement possible afin d'éviter les réflexions parasites ou la perte de lumière. Donc les objectifs anciens grand angle ayant des angles d'entrée et de sortie important sont mal adapté aux appareils photo numériques.

#### Telecentric lense

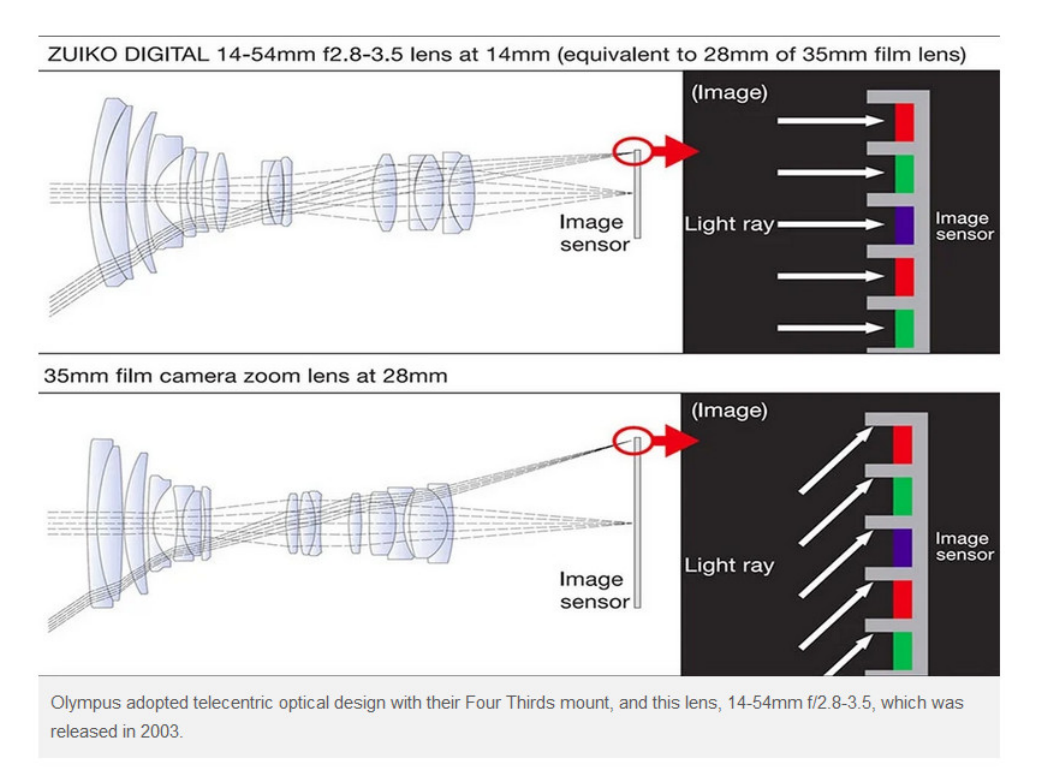

Credit : [Telecentric Lens Design: Did Nikon and Canon Follow Micro Four Thirds' Lead?](https://petapixel.com/2019/08/12/telecentric-lens-design-did-nikon-and-canon-follow-micro-four-thirds-lead)

## **12 Adaptateur Speed Booster**

Appelé aussi "Focal Reducer" ce type d'apatateur permet de connecter un objectif "Full Frame" sur un boitier APS-C sans perte d'angle de vue. L'adaptateur "Speed Booster" comporte une lentille permettant de focaliser le cercle image dans l'espace du capteur APS-C ce qui permet à la focale de l'objectif de devenir native pour ce boitier. Par exemple un objectif de 50mm FF deviendra donc l'équivalent d'un 33mm (50/1.5 le crop factor). L'ajout d'une lentille externe est toujours préjudiciable à la qualité de l'image : introduction d'aberration chromatique, baisse de piqué, déformations géométriques.

## **13 Termes de la photo**

#### **13.1 Mirroless**

Les APN dit mirrorless ou hybrides font référence aux successeurs des appareils réflexe ou dit DSRL doté de miroirs et de visée naturelle à prisme. Il y a beaucoup de différences entre ces 2 technologies, cependant les APN mirrorless ne font pas encore totalement l'unanimité parmi les professionnels encore aujourd'hui [\[95,](#page-149-8) [80\]](#page-149-9).

- Les mirrorless sont plus silencieux (dans le mode électronique shutter) et donc plus adapté à la photo animalière
- Les mirrorless utilisent des fonctions AF dotées d'IA permettant un suivi des cibles visées en mouvement
- Les mirrorless affichent la scène avec un preview de l'exposition telle que la photo sera prise au final
- Les mirrorless peuvent afficher dans le viseur électronique plus d'informations sur la prise de vue
- Les mirrorless peuvent afficher plus de collimateur d'AF
- Les mirrorless permettent un mode rafale plus rapide et performant couplé au suivi intelligent permit par l'IA
- Les mirrorless sont en théorie moins lourd, cependant les objectifs eux restent aussi volumineux et lourd
- Les mirrorless consomme beaucoup plus de batterie en raison de l'EVF

Exemple de consommation de batterie (mesures CIPA) : Canon R6 II 360 shots, Nikon Z6 II 410 shots, Sony A7RIV 580 shots, Fujifilm XH-2 680 shots and the new XS-10 325 shots ... et un DSLR par exemple un Nikon D750 pouvait prendre 1300 shots avec une seule batterie.

## **13.2 Candid Photography**

La pratique consistant à prendre de clichés sans préparation, sur le vif.

## **13.3 Bokeh**

Un terme japonais :

désignant le rendu de la partie hors champ de la photo qui peut être plus ou moins flou selon la profondeur de champ choisie mais aussi de l'objectif utilisé. Le flou hors champ est accentué si :

- On éloigne le sujet du background (impossible à réaliser en intérieur)
- On se rapproche du sujet
- On augmente l'ouverture par exemple  $F/2.8$ ,  $F/2.0$ ,  $F/1.4$
- On augmente la focale de l'objectif par exemple un télé-objectif de 135mm
- On utilise un capteur plus grand sans changer le cadrage donc avec l')utilisation d'un objectif de focale plus courte
- On utilise un objectif macrophoto avec un rapport de reproduction 1 :1 ou bien on ajoute une bague entre l'objectif et le boitier
- On diminue le vitesse de l'obturateur à 1 sec si le background est dynamique (la foule) et le sujet est immobile.

On parlera d'un Bokeh nerveux lorsque le flou d'arrière plan sera plus texturé avec des formes plus contrastée et d'un Bokeh doux lorsque le flou d'arrière plan sera moins contrasté et plus uniforme, c'est souvent ce dernier qui est recherché afin de mieux détacher le sujet de l'arrière plan. On parle de "Bakc Bokeh" et de "Front Bokeh" lorsque des élements placés derrière ou devant le sujet sont rendu flou lors de la mise au point.

## **13.4 Pixel Peeper**

La pratique de systématiquement agrandir la photo affichée sur un écran à 100% afin d'en juger la résolution. Les adeptes de cette pratique ont tendance à juger la réussite d'un cliché par la résolution acquise dans l'image.

[Ken Rockwell](https://www.kenrockwell.com/tech/laowa/65mm.htm#perf) à dit : "Lens sharpness has nothing to do with picture sharpness ; every lens made in the past 100 years is more than sharp enough to make super-sharp pictures if you know what you're doing. The only limitation to picture sharpness is your skill as a photographer. It's the least talented who spend the most time worrying about lens sharpness and blame crummy pictures on their equipment rather than themselves. Skilled photographers make great images with whatever camera is in their hands"

## **13.5 GAS**

Signifie "Gear Acquisition Syndrome", un état d'esprit du photographe amateur centré sur l'achat des derniers matériels sortis [\[40\]](#page-148-9).

### **13.6 Vemödalen**

Un terme suédois désigne la peur que l'originalité n'est plus possible = "The Fear That Originality Is No Longer Possible". En photo ce terme désigne la frustration de ne pas parvenir à photographier quelque chose d'original. Lors de ses vacance à New-York on pense avoir réalisé la photo du siècle en prenant la vue plongeante sur Manhattan depuis le sommet du "Top Of The Rock" et en rentrant de vacance on constate que sa photo a déjà été prise des milliers de fois toutes identiques !

#### **13.7 BIF**

Signifie "Birds In Flight", un genre de photographie animalière.

### **13.8 SOOC**

Signifie "Straight Out Of The Camera", il s'agit de la photo JPEG sortant du boitier sans retouche, sans post traitement à l'aide de LightRoom ou Photoshop par exemple.

#### **13.9 Science Of Color**

Il s'agit du rendu des couleur d'un boitier ou d'une marque. Fujifilm propose dans son boitier la possibilité de simuler des rendu argentiques.

#### **13.10 IQ**

Signifie "Image Quality" en référence au menu présent dans bon nombre d'APN dont Fujifilm.

#### **13.11 EVF**

Signifie "Electronic View Finder", désigne l'écran electronique permettant de voir la scène avant de déclencher la photo. L'EVF à remplacé le prisme du viseur sur les hybrides.

#### **13.12 B-Roll**

Désigne le plan secondaire dans une vidéo permettant d'illustrer une sous partie du plan principal. Si le A-roll raconte par les mots, le B-roll montre grâce aux images.

#### **13.13 N-Log**

Le format N-Log décliné selon les constructeurs en S-Log = Sony, F-Log = Fujifilm, C-Log = Canon est un format vidéo RAW produisant des fichiers relativement léger. Les images obtenues (courbe gamma et matriçage) sont plates et donc constituées de niveaux de gris sans relief très peu flatteur lorsque l'on visionne le rush des vidéos bruts. Il faut alors appliquer LUT = Look Up Table (ou table de conversion) à l'aide d'un logiciel de popst production, ex : Da Vinci Resolve ou Final Cut, afin de retrouver des tonalités éclatantes dans l'image. Il existe des LUT simulant des rendus cinématographiques, il est ensuite possible encore d'ajuster la colorimétrie à partir d'une LUT.

### **13.14 Open Gate Recording**

Il s'agit d'une mode vidéo exploitant la totalité de la surface du capteur. Ce mode permet de faire plus facilement des crops en post production si nécessaire.

### **13.15 Focus Breathing**

Désigne une caractéristique de certains objectif qui ont tendance à changer d'angle de vue et donc de focale lorsque l'on réalise la mise au point. Ce problème est ennuyeux en vidéo car il est clairement visible alors qu'il n'a aucune conséquence en photo hormis changer un peu l'angle de vue.

## **13.16 Mirror Slap**

Désigne un flou de bougé provoqué par le mouvement du miroir au moment d'une prise de vue.

#### **13.17 Shutter Shock**

Désigne un flou de bougé provoqué par le mouvement du rideau de l'obturateur (Shutter) au moment d'une prise de vue en rafale.

Avec les APN de type DSLR = Reflex le capteur est déjà couvert avant de prendre la photo vue que le visée se fait par le prisme optique donc la prise de vue ne produit que 2 mouvements :

- 1. Le rideau avant se baisse et découvre le capteur
- 2. Le rideau arrière se baisse et couvre le capteur

*Note : en basse vitesse le capteur est découvert entièrement après l'étape 1, en haute vitesse l'étape 2 démarre alors que l'étape 1 n'est pas achevée ce qui fait que le capteur n'est jamais découvert entièrement, seule une fenêtre (visuellement une bande noire) étroite découvre le capteur le temps de la pose.*

Avec les APN de type hybride le capteur est découvert avant de prendre la photo vue que le visée se fait par le viseur électronique (utilisant le capteur pour produire l'image) donc la prise de vue produit 3 mouvements :

 $Ex:$  Sony A7 R2<sup>[4](#page-101-0)</sup>

- 1. Le rideau avant se baisse et couvre le capteur
- 2. Le rideau avant se relève et découvre le capteur
- 3. Le rideau arrière se relève et couvre le capteur

Ex : Fujifilm X-PRO1 [5](#page-101-1)

- 1. Le rideau arrière se relève et couvre le capteur
- 2. Le rideau arrière se baisse et découvre le capteur
- 3. Le rideau avant se baisse et couvre le capteur

Donc les hybrides sont en théorie plus sensibles aux vibrations.

Ce flou de bougé n'est présent qu'à certaines vitesses pour un couple boitier + objectif.

<span id="page-101-0"></span><sup>4.</sup> [Les modes d'obturation Sony A7R2 expliqués en super ralenti](https://www.youtube.com/watch?v=v5HyT_KgFT4)

<span id="page-101-1"></span><sup>5.</sup> [Slow motion camera shutter - Fujifilm X-PRO1 \(2,000 fps\)](https://www.youtube.com/watch?v=zV0iMoT-3F8&t=2s)

Canon R7 + 100mm macro

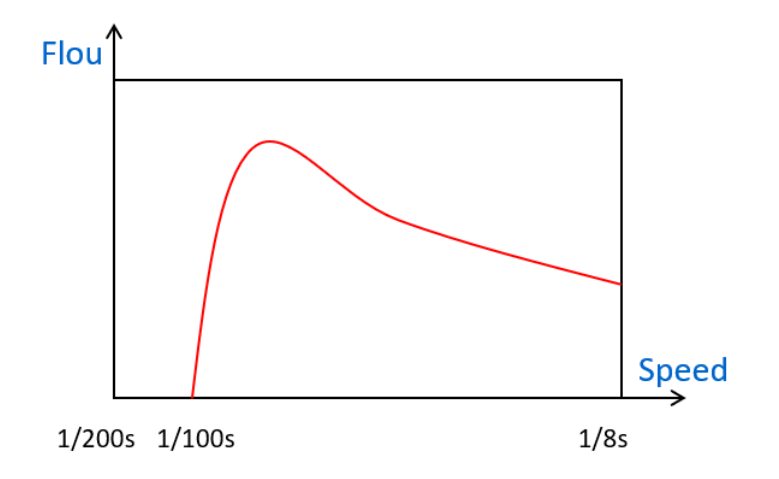

Credit : [Shutter Shock : la raison de toutes vos photos floues ?](https://www.youtube.com/watch?v=vTljMuN-cl8)

Le test consiste à prendre des clichés à différentes vitesse d'un sujet proche, en utilisant un APN à capteur haute définition sur trépied et un objectif macro (car très définit) et en déclenchant en utilisant une télécommande. L'évaluation se fait en zoom à minima à 100% dans l'image produite.

Il est possible de s'afranchir complètement de ce flou de bougé sur hybride si on utilise

- Le shutter électronique ce qui sera adapté pour des sujets quasiment immobiles (pas d'effet Rolling Shutter).
- $-$  L'obturateur premier rideau = "Electronic Front Curtain Shutter"

#### **13.18 Focus Throw**

Il s'agit le nombre de degrés de rotation nécessaire de la bague de mise au point afin de parcourir la plage de distance de la plus petite distance de mise au point jusqu'à l'infini.

#### **13.19 Sun Stars**

Appelé aussi "Starburst" désigne l'aspect d'étoile à branches multiples des sources lumineuse sur certaines photos. Il s'agit d'un phénomène de diffraction qui apparait lorsque l'on ferme au maximum le diaphgrame. Dans ce cas la résolution de l'objectif diminue fortement. On peut produire cet effet de jour en visant le soleil ou de nuit en visant des lampadaires. Le nombre de branche des étoiles produites dépend du nombre de lame du diaphragme de l'objectif utilisé.

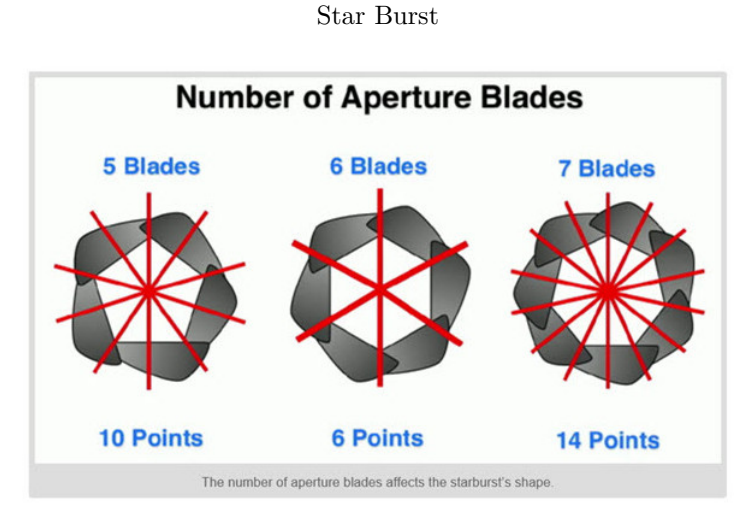

Credit : [Rajib Mukherjee](https://www.picturecorrect.com/how-to-capture-starbursts-in-your-photos/)

La règle est que le nombre de branches est le même que le nombre de lames si celui ci est paire et sinon le double si le nombre de lames est impaire.

## **14 La photo argentique**

## **14.1 La pellicule photo**

Les pellicules photos couleur classiques qu'elles soient en 120 (grand format) ou 135 (format 24x36) utilisent le processus chimique C-41 chez Kodak = CN-16 chez Fuji, CNK-4 chez Konica, AP-70 chez Agfa [\[39,](#page-147-5) [106\]](#page-149-10).

Pellicules couleur réputées pour la qualité de leurs photo et la qualité du rendu et la finesse du grain :

- Kodak Ektar 100 pour les diapositives
- Kodak Portra 400 pour les photos imprimées
- Kodak Gold 200 pour les photos imprimées

La Portra 400 est un film récent (2010) qui à la capacité d'encaisser sans problème une sur-exposition de 3 stops, elle permet de continuer de produire des clichés de portrait à grande ouverture lorsque le ciel passe de nuageux à grand soleil et ce même si la vitesse de l'appareil est techniquement limité à 1/1000 sec [\[121\]](#page-150-2).

Liste des pellicules d'hier et d'aujourd'hui :

- [List of photographic films](https://en.wikipedia.org/wiki/List_of_photographic_films)
- [List of discontinued photographic films](https://en.wikipedia.org/wiki/List_of_discontinued_photographic_films)
- [Chronology of Kodak films](https://www.kodak.com/en/motion/page/chronology-of-film)

Autrefois les films noir et blanc étaient dit "Orthochromatique", ils étaient insensibles à la couleur rouge, on pouvait les développer dans un labo éclairé par une lumière rouge. Les zones de couleur rouge de la pellicule était alors faiblement noircies ce qui au developpement se traduisaient par des zones fortement noircies donc avec perte des détails. Les film modernes couleur ou noir et blanc actuels sont tous "Panchromatique" c'est à dire qu'ils reproduisent la sensibilité chromatique de la vision humaine jusqu'au rouge.

Différentes émulsions et processus chimiques :

- Noir & Blanc
- C-41 : Kodak Gold, Kodak Ektar, Kodak Portra sont des films utilisés pour produire des tirage couleur à partir de négatifs
- E6 : Kodak Ektachrome ou E100, Fuji Velvia, Fuji Provia, Fuji Astia sont des filmes utilisés pour produire des diapositives couleur à partir de positifs
- ECN-2 : CineStill, Silbersalz35, Kodak Vision 3, sont des filmes issus des bobines de cinéma et sont utilisés produire des tirage couleur à partir de négatifs

Les filmes  $E6 =$  le film couleur reversible  $=$  film positif  $=$  "Slide Film"  $=$  "Reversal Film" utilisés pour les diapositives possèdent un grain plus fin que les filmes C-41 et ne se trouvent qu'en ISO 64. Les pellicules diapo sont sensibles à la sur-exposition qui produira alors une dérive des couleurs.

Depuis les années 80s pellicules C-41 étaient développées par des machines professionnelles automatisées (C41 film processor) appelées minilab capables de développer les pellicules, de les scanner puis de les imprimer.

- Durst RCP50 Couleur
- Noritsu QSF-V50
- Fujifilm Frontier 570
- Konica minilab R2 plus

Le code DX présent sur la tranche de la capsule des pellicules permet aux boitiers réflexes modernes ou au appareils de type "Point and shoot" de détecter la valeur d'ISO de la pellicule pour ajuster automatiquement la sensibilité.

Le film de la pellicule neuve est constituée d'une fine couche = émulsion de sels d'halogénure  $(AgX)$  = "Silver Halide" dit aussi sels d'argent baignant dans une gélatine. Il existe différents type d'halogénures utilisés en photo argentique :

- $-\text{AgBr} = \text{Bromure}$  d'argent
- $-\text{AgCl} = \text{Chlorure}$  d'argent
- $-\text{ AgI} = \text{Iodure d'argent}$

En l'absence de lumière il se forme un halogénure lorsque différents sels sont mélangés [\[60,](#page-148-10) [10\]](#page-147-6) :

 $Ag^+ + Cl^- \longrightarrow Ag^+Cl^-$ 

Soumis à l'exposition de la lumière c'est une réaction chimique d'oxydo réduction qui se produit [\[60,](#page-148-10) [10\]](#page-147-6) :

 $2 \text{ Ag}^+ + \text{Cl}^- \longrightarrow 2 \text{ Ag} + \text{Cl}_2$ 

Il se forme alors des agrégats d'atomes d'argent sur la surface des cristaux de d'halogénure, qui devient alors un cristal d'halogénure sensibilisé (activé), on parle alors d'image latente qui reste invisible [\[129\]](#page-150-3). C'est le developpement qui permettra de transformer la totalité du cristal d'halogénure en cristal d'atomes d'argent pour former le négatif, l'image devient visible mais dont les tonalités sont inversées, les zones fortement exposée sont sombre / noire et les zone faiblement exposée restent blanche.

#### La pellicule et le développement

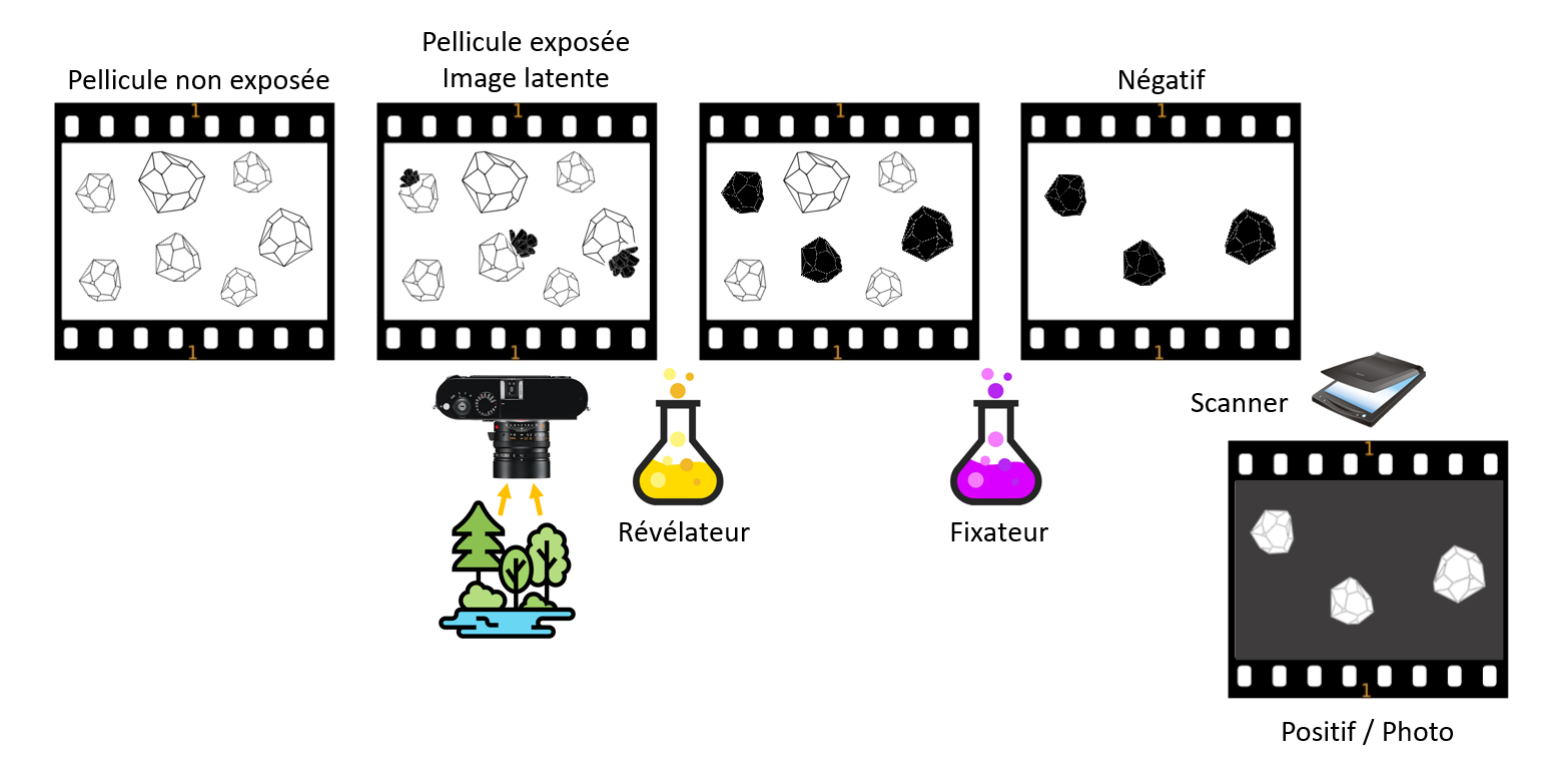

Credit : J.G. Gricourt

Les négatifs couleur sont une technologie beaucoup plus complexe que le noir et blanc. En effet la pellicule doit comporter en plus des 3 couches sensible à 3 couleurs. Chaque couche de couleur de la pellicule comporte une couche de gélatine (l'émulsion) dans laquelle baigne des cristaux d'halogénure ainsi que qu'un colorant jaune, magenta ou cyan. En plus des couches sensibles la pellicule comporte [\[61\]](#page-148-11) :

- Des colorants de masquage = coupleurs colorés = "Dye Coupler" jaune, magenta, cyan qui seront activés au moment du développement pour former la couleur de base. Plus tard ces couleurs de base seront ensuite transformées en vraies couleurs par soustraction au tirage.
- Un filtre jaune pour empêcher la lumière bleue de contaminer les autres couches [\[132,](#page-150-4) [61\]](#page-148-11) car tous les cristaux d'halogénure qu'ils soient sensibles au vert ou au rouge sont aussi naturellement très sensibles à la lumière bleue.
- Des couches de gélatine anti-bavures qui protègent les couches inférieures afin d'éviter que les couleurs bavent
- Une couche anti-halo = jet back afin d'éviter les halo autour des sources ultra-lumineuse de la photo exposée. Cette couche absorbe la lumière restante ayant été absorbée par le film l'empêchant de revenir en arrière par réflexion accidentelle.

Les couches de la pellicule couleur

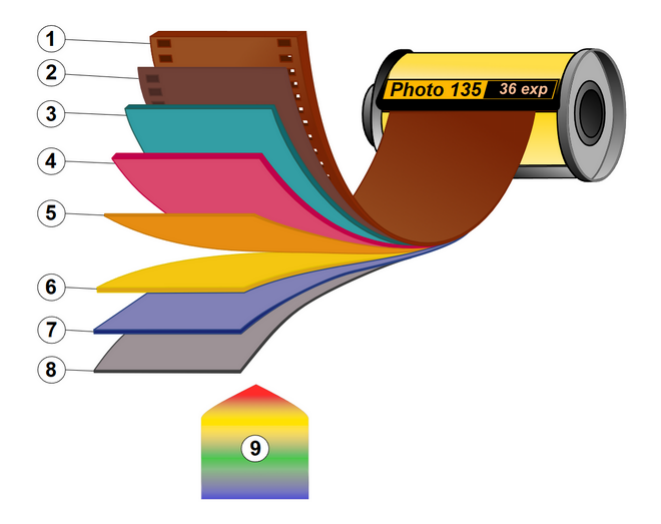

1. Film base

- 2. Subbing layer
- 3. Red light sensitive layer
- 4. Green light sensitive layer
- 5. Yellow filter
- 6. Blue light sensitive layer
- 7. UV Filter
- 8. Protective layer
- 9. Visible light exposing film

Credit : J.G. Gricourt

Si de la lumière bleue traverse la couche et contamine la couche sensible au vert alors la reproduction (réponse) de la couleur magenta sera incorrecte, de même que si de la lumière bleue traverse la couche et contamine la couche sensible au rouge alors la reproduction (réponse) de la couleur cyan sera incorrecte. Pour éviter cet effet on rajoutera un peu de colorant jaune dans la couche sensible au vert et de colorant magenta dans la couche sensible au rouge pour compenser. Ce jaune + magenta ajoutés donneront la couleur orangée à la pellicule exposée [\[51\]](#page-148-12).

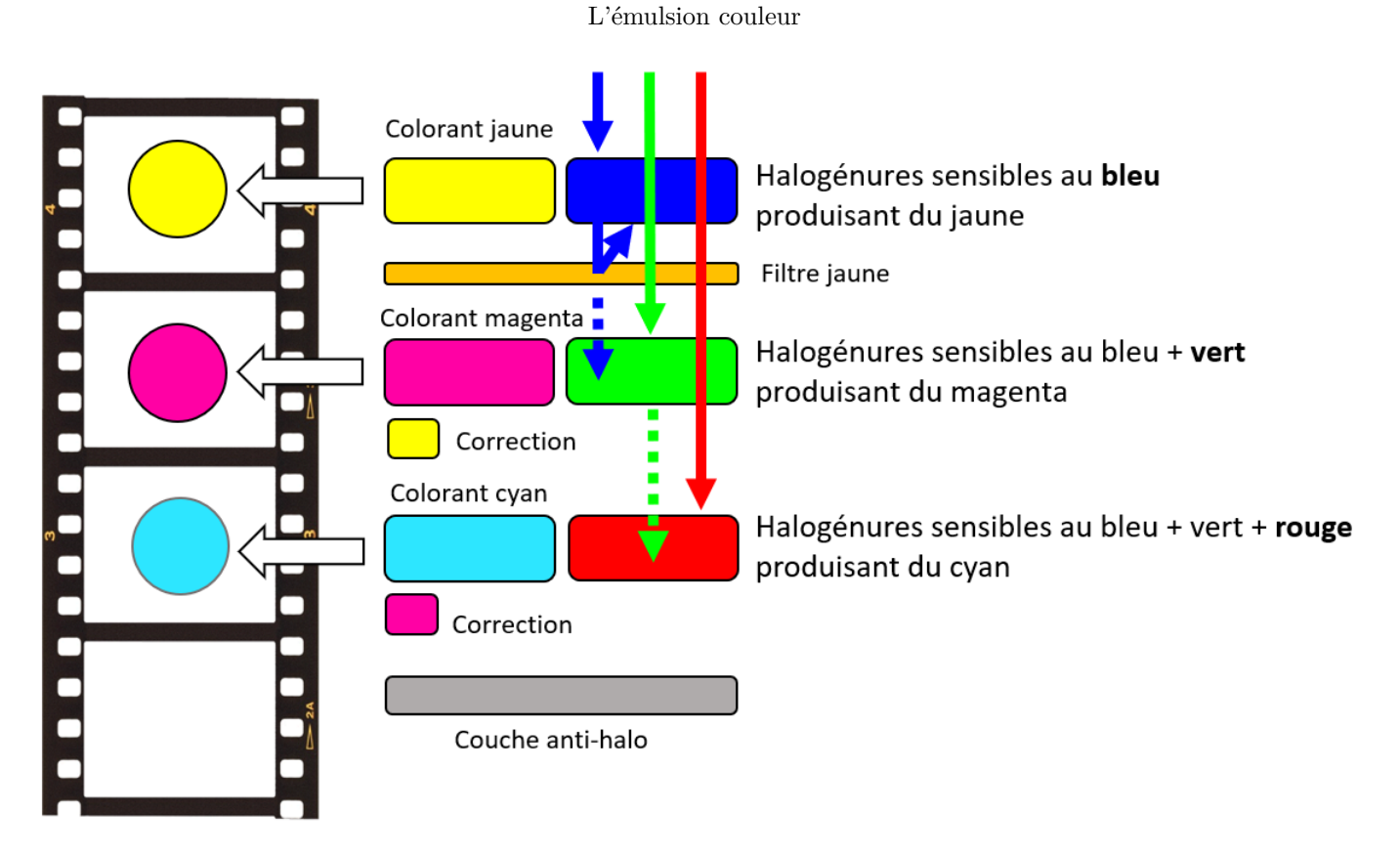

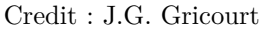

Puisque la couche d'halogénure pure est naturellement sensible au bleu elle n'a pas besoin d'être chromatisée.

Nom des couches d'halogénure :

- La couche sensible au bleu et produisant la couleur jaune = couche non chromatisée
- $-$  La couche sensible au bleu + vert et produisant la couleur magenta  $=$  couche orthochromatique
- $-$  La couche sensible au bleu + vert + rouge et produisant la couleur cyan = couche panchromatique

Du fait que les colorants = pigments des couches couleurs ne réagissent pas de manière homogènes à la lumière il faut réaliser une correction standard en rajoutant un masque orange (jaune + magenta) sur la pellicule. L'inversion du négatif est prévue pour redonner les couleurs originales mais en raison du masque orange cela se produit avec une légère dérive vers le bleu. Ce bleu est justement la couleur inversée de l'orangée du négatif. En raison de ce masque orange il faudra donc apporter une correction supplémentaire (Photoshop) après inversion pour retrouver les couleurs originales exacts [\[97\]](#page-149-11).

Au choix :

- Auto-white balance global
- White balance gris sur le bord du film

Après le développement c'est à partir des couleurs de base CMJK que le scanner doit retrouver les couleurs RVB originales capturée par l'émulsion par la conversion suivante :

> $Rouge = (1 - \text{Cvan}) \times (1 - \text{Noir})$  $Vert = (1 - Magnetic) \times (1 - Noir)$  $Bleu = (1 - Jaune) \times (1 - Noir)$

La pellicule Harman Phoenix est une pellicule en cours de développement dont la version n'est donc pas finalisée, en particulier celle ci est [\[21\]](#page-147-7) :

- Dépourvue de couche intermédiaire anti-bavure (à vérifier) donc cela donne des couleurs approximatives
- Dépourvue de correction de couleur (à vérifier) donc cela donne des couleurs approximatives
- Dépourvue de masque orange donc cela donne des couleurs très bleues en positif (à corriger avec Photoshop)
- Dépourvue de masque anti-halo donc les lumière vives : reflets, lampadaires forment des halos de lumière importants

Ce sont ces défauts qui lui donne ce rendu si particulier.

Les films dit "Chromogènes" sont des films utilisant le procédé C-41 sont essentiellement des films couleurs mais peuvent aussi être dans de rares cas du noir et blanc comme la Ilford XP2 qui est la base de la Phoenix (couleur violette et non orange du film non exposé).

#### **14.2 La pellicule cinéma ECN-2**

La pellicule utilisée depuis longtemps dans le cinéma est un pellicule spécifique qu'il est aussi possible d'utiliser pour faire de la photo.

```
Caractéristiques [7] :
```
- Elles possèdent une latitude d'exposition très importantes et un plage dynamique très importante entre "Bright Sunlight" et "Low Light"
- Le process de developpement est accéléré (chimie différente du C-41)
- Elles sont dotées d'une protection noire le "Remjet" qui doit être retiré avant le développement
- Une fois développées les images montrent de tons fade = "Flat" afin de capturer le maximum d'information qu'il faudra retoucher = "Color Graded" en post production
- Elles ne se conservent pas longtemps dans l'état non développées et doivent être réfrigéré lorsqu'elles ne sont pas utilisées
- Il existe des pellicules cinéma dédiées à la lumière artificielle au Tungsten 3 200 K (Daylight 5 500 K)

La couche "Remjet" est un couche de carbone (noire) sur le dos de la pellicule utilisée pour protéger le film de l'électricité statique et des rayures car les bobines de films sont enroulées à haute vitesse par la caméra et ce jusqu'à 24 images sec.

Aujourd'hui il existe encore de la pellicule cinéma vendue sous forme de bobine qui permet de réaliser des films à base de pellicules mais aussi de faire de la photo classique.

- Kodak Vision3 50D
- Kodak Vision3 250D
- Kodak Vision3 300T (Tungsten)
- Kodak Vision3 500T (Tungsten)
- Fujifilm F64D
- Fujifilm Eterna 500D
- Fujifilm Eterna 250D
- Fujifilm Reala 500D

# **14.3 L'exposition du film**

## **14.3.1 Latitude d'expositon**

L'exposition du film argentique répond aux même règles que pour le capteur numérique à ceci près que la sensibilité est déterminée par la pellicule de 100 à 800 ISO. Un effet à prendre en compte est qu'utiliser une pellicule normalement utilisée en intérieur pour de la photo extérieur lors d'une journée ensoleillée ne permettra pas d'utiliser des ouverture importante, d'autant plus que que la vitesse maximale du boitier est limité à 1/1000e. Donc avec une pellicule 400 ISO en extérieur il sera compliqué d'obtenir des portraits avec du flou d'arrière plan donc il sera préférable d'utiliser du 50 ou 100 ISO à la place.

En général il est préférable d'exposer (mesure) pour les parties plus sombre de la photo quitte à surexposer d'autres partie car les film ont une bonne latitude pour reproduire les hautes lumières = highlights.

**SUNLIGHT FLASH ACTION LOW LIGHT FAST ACTION** Z00M 100 OUTDOOR 200  $INDOOR + OUTDOOR$ 400 ALL PURPOSE 800 1600  $LONG Z00M + SLRs$ 

Usage des ISOs

Credit : J.G. Gricourt

Le film de la pellicule peut supporter une sur-exposition permettant de révéler les détails cachés dans les ombres tout en gardant les détails déjà révélé dans les hautes lumières [\[20\]](#page-147-0).

# Fujifilm Fujicolor 400H

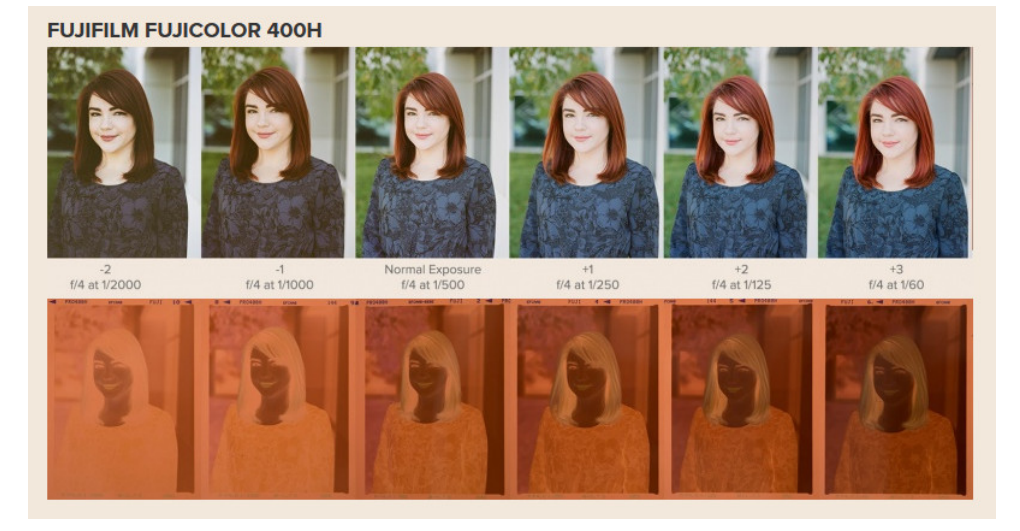

Credit : [Richard Photolab](https://www.richardphotolab.com/blog/post/find-your-film-stock-and-exposure-comparisons)

Sur le principe on peut sur-exposer sa pellicule et sous-développer sa photo pour retrouver une image correctement exposée.

## **14.3.2 Loi de réciprocité**

Il s'agit d'une loi appliquée en photo argentique relatant la réaction = réponse de la pellicule à l'exposition de la lumière. Lorsque la lumière frappe la pellicule la densité augmente et les zones claires sont celles où la densité est maximales qui deviendront plus sombre sur le négatif une fois la pellicule développée. C'est au moment de réaliser le tirage de la photo sur papier que l'on inverse l'image du négatif pour retrouver les tons originaux. La loi dit qu'un doublement de l'ouverture  $N = F/D$  requière une temps d'exposition 2 fois moindre pour obtenir la même exposition donc  $N^2/tp = \text{constant}$ .

La densité du film oscille dans la plage [D-min, D-max] [\[124\]](#page-150-0). Le contraste est maximal dans la partie linéaire de la courbe de réciprocité du film. Cette loi a donc une limite dans les parties extrêmes de la courbe d'exposition car la lumière imprimée sur la pellicule n'est plus exactement linéaire *y* = *x* [\[36\]](#page-147-1). Le contraste devient quasi nul aux extrêmes, c'est à dire que 2 tonalités différentes dans la scène sont converti en une unique tonalité sur la pellicule, gris sombre ou noir en bas de la courbe et clair ou blanc en haut de la courbe.

En photo couleur le problème peut toucher différemment les 3 couches de couleur, la photo peut alors connaitre une dérive chromatique importante.

Cependant le trop plein de lumière dans la partie haute de la courbe est plus facile à contrôler en réduisant l'exposition via l'ouverture ou le temps de pose, en revanche le manque de lumière dans la partie basse de la courbe nécessitera un temps de pose plus long.

Pour que la pellicule réagisse correctement il faut qu'au début de l'exposition plusieurs photons arrivent en même temps sur la pellicule pour amorcer la réaction, ce qui est peu probable si il manque de la lumière.

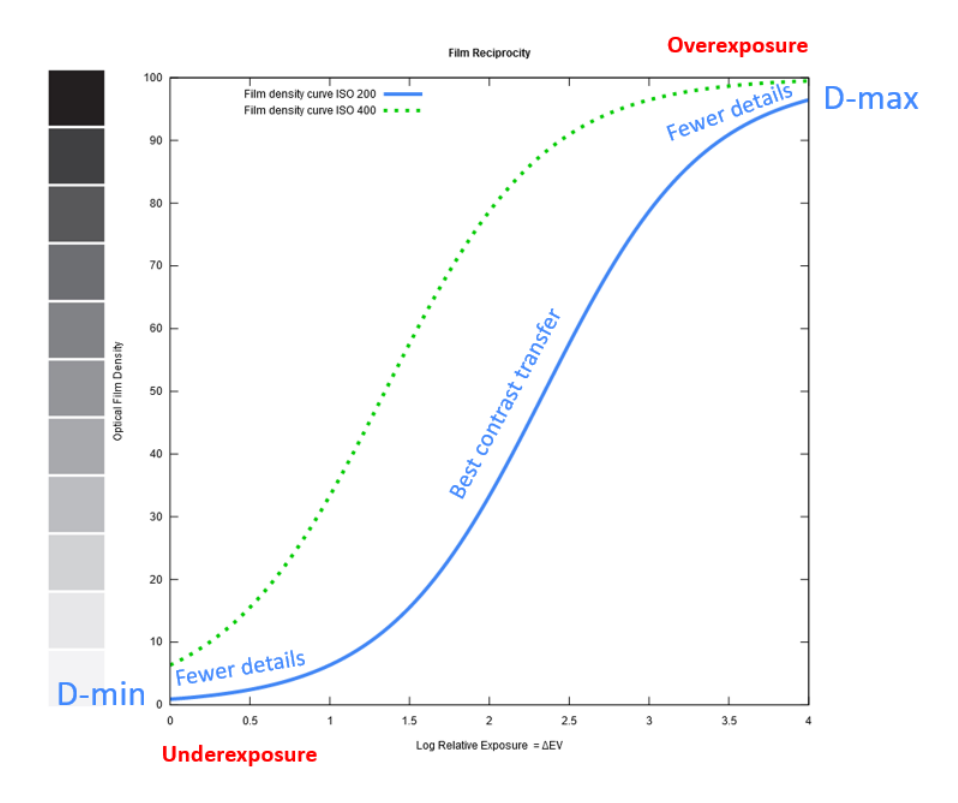

#### Courbe de réciprocité du film

Credit : J.G. Gricourt

*Note : cette courbe est inversée lors du développement la densité des zones sombres de l'image devient supérieure à celle des zones claires de l'image*

Kodak avait développé pour les militaires un film très performant permettant de reproduire des contrastes sous très faible luminosité : le Technical Pan 2415. Ce film a été utilisé ensuite par des astro-amateurs pour la photographie du ciel profond.

### **14.3.3 Reciprocity Failure**

(ir

On parle alors de "Reciprocity Failure" ou de "Effet Schwarzschild" [\[96,](#page-149-0) [102,](#page-149-1) [73\]](#page-148-0) lorsque la loi de réciprocité ne fonctionne plus ce qui est la cas lorsque les temps de pose sont en dehors de la plage préconisée par le fabricant alors la pellicule devient moins sensible car le gain en densité n'est plus linaire dans cette zone. Il s'agit des parties extrêmes de la courbe de réciprocité du film où la réponse du film n'est plus linéaire. Il faut alors ramener l'exposition dans la partie linéaire de la courbe en changeant l'ouverture N ou le temps de pose tp.

Les fabricants de pellicules préconisent de sur-exposer la pellicule [\[36\]](#page-147-1) en indiquant les corrections de temps de pose tp (ajout de temps) ou d'ouverture N (diminution d'ouverture) et de temps de développement (allongement du temps) nécessaires à apporter selon le temps de pose mesuré par la cellule. On parle alors de "Reciprocity Failure Compensation". Cette correction peut s'apliquer lorsque le temps de pose dépasse 1 sec ou est plus court que 1/10 000 sec.

Corrections du film Fomapan

# **Reciprocity Failure Chart for Fomapan 100** Using formula:  $T_e = t_m [(\log t_m)^2 + 5(\log t_m) + 2]$

where  $T_e$  is Actual Exposure Time and  $t_m$  is Metered Time

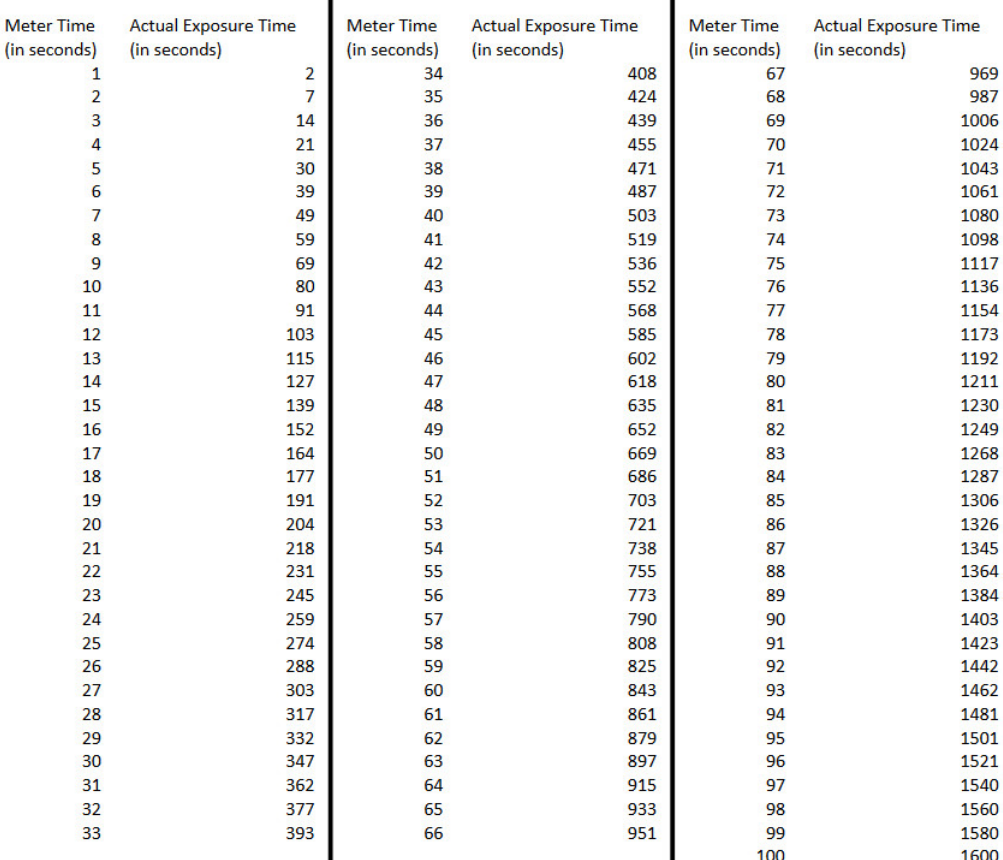

Credit : [Magna Images](https://www.magnaimages.com/post/foma-fomapan-100-reciprocity-failure-charts)

Autres profiles de corrections :

- Toutes pellicules [Ilford](https://www.ilfordphoto.com/wp/wp-content/uploads/2017/06/Reciprocity-Failure-Compensation.pdf)
- Kodak TRI-X, Kodak T-MAX 100, Kodak T-MAX 400 [Kodak](https://retro-pixel.com/film-reciprocity-tables)
- Pas besoin de compensation pour la Kodak Portra 160, 400 et 800

## **14.3.4 Familles de pellicules**

La liste ci-dessous donne une liste de pellicules qui existent encore aujourd'hui, on peut aussi les trouver au format 120 pour certaines :

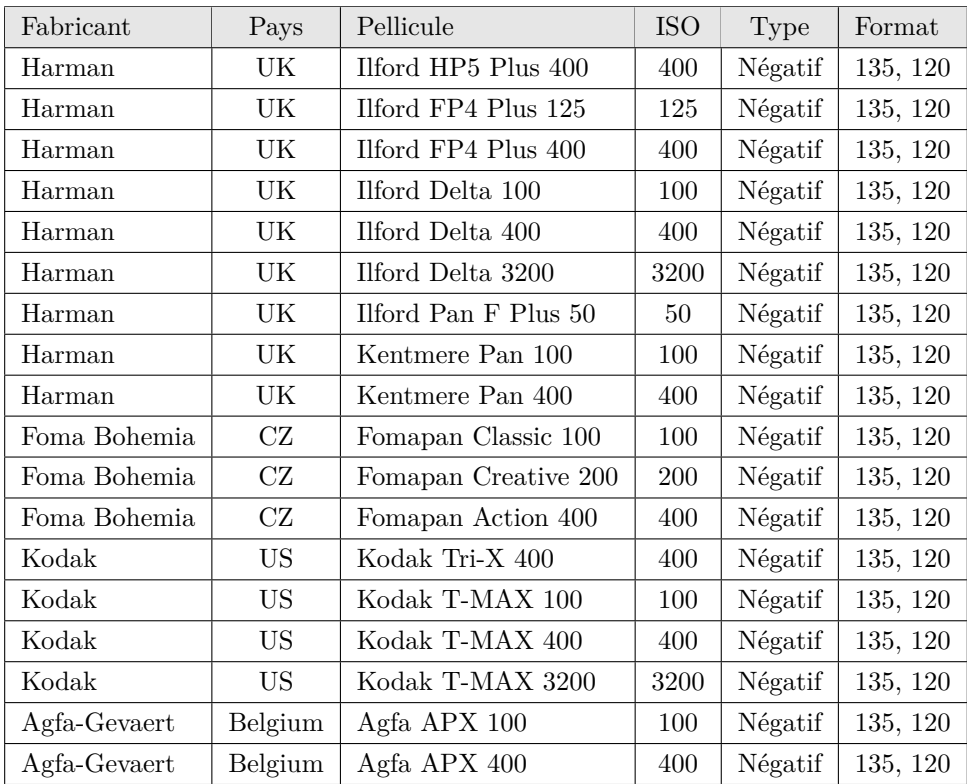

## Pellicules NB

Credit : J.G. Gricourt

| Fabricant | Pays      | Pellicule                    | <b>ISO</b> | Type    | Format   | Tone | Style                            |  |
|-----------|-----------|------------------------------|------------|---------|----------|------|----------------------------------|--|
| Harman    | UK        | Harman Phoenix 200           | 200        | Négatif | 135      | Warm | Impressionistic                  |  |
| Kodak     | <b>US</b> | Kodak Portra 160             | 160        | Négatif | 135, 120 | Cool | Pastel, Skin Tones, Fashion      |  |
| Kodak     | <b>US</b> | Kodak Portra 400             | 400        | Négatif | 135, 120 | Cool | Finest grain, Pastel, Skin Tones |  |
| Kodak     | US        | Kodak Portra 800             | 400        | Négatif | 135, 120 | Cool | Pastel, Skin Tones               |  |
| Kodak     | US        | Kodak Ektar 100              | 100        | Négatif | 135      | Warm | Finest grain, Landscape          |  |
| Kodak     | US        | Kodak UltraMax 400           | 400        | Négatif | 135      | Warm |                                  |  |
| Kodak     | <b>US</b> | Kodak Color Plus 200 $(*)$   | 200        | Négatif | 135      | Warm |                                  |  |
| Kodak     | US        | Kodak Gold 200               | 200        | Négatif | 135, 120 | Warm |                                  |  |
| Kodak     | <b>US</b> | Kodak Extachrome E100        | 100        | Diapo   | 135, 120 | Cool | Finest grain                     |  |
| Kodak     | <b>US</b> | Kodachrome 200 $(*)$         | 200        | Diapo   | 135      | Warm |                                  |  |
| Fujifilm  | $\rm{JP}$ | Fujifilm C200 $(*)$          | 200        | Négatif | 135      | Cool |                                  |  |
| Fujifilm  | $\rm{JP}$ | Fujifilm Superia $400$ $(*)$ | 400        | Négatif | 135      | Warm | Accurate                         |  |

Pellicules Couleur

Credit : J.G. Gricourt

*Note : (\*) pellicules historique dont la production a cessé plus récemment. La Kodak Portra 400 supporte jus'à 3 stops de sur-exposition, ce qui permet de prendre des photos à grandes ouvertures en plein soleil avec un appareil photo limité à une vitesse de 1/1000e*

Un film noir et blan est dit panchromatique lorsque celui ic est sensible dans toutes les couleurs du spectre visible, c'est le le cas des Fomapan.

## **14.3.5 Zone System**

Il s'agit de la méthode d'exposition des films argentiques noir et blanc employés par Ansel Adam photographe américain du 19e siècle. Ansel Adams l'auteur de cette méthode à dit : "Expose for the shadows ; develop for the highlights." ce que permet cette méthode parfaitement adaptée au film argentique. En photo numérique on réalise exactement l'inverse où l'on expose d'abord pour les hautes lumières (éviter la saturation du capteur) afin de se donner la latitude de développer les ombres (voir la méthode ETTR).

Le Zone System divise la photo en 9 zones de tonalités de gris différentes excluant le noir parfait et le blanc parfait qui n'existe pas dans la nature. Le passage d'une zone à l'autre vers la droite correspond à 2 x plus de lumière. Cette méthode permet d'exposer la pellicule pour que les zone les plus sombres n'apparaissent pas purement noire sur le négatif et que éventuellement les zones les plus claires n'apparaissent pas purement blanche sur le négatif. C'est au développement qu'il faut manipuler l'image localement par zone afin de retrouver ces zones lues initialement dans la scène.

Etapes : par exemple régler l'appareil photo en mode priorité ouverture (mode AV), fixer l'ouverture N [\[56\]](#page-148-1)

- 1. Mesurer chaque zones (le nombre que l'on veut) de l'image et noter la vitesse nécessaire pour obtenir un gris moyen
- 2. Caler cette échelle de vitesse sur l'échelle des 9 niveaux du Zone System pour avoir une bonne représentation des tons de l'image sur le négatif (ou le capteur)

Le chiffre en rouge correspondent aux vitesse mesurées pour chaque zones repérées dans l'image.

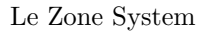

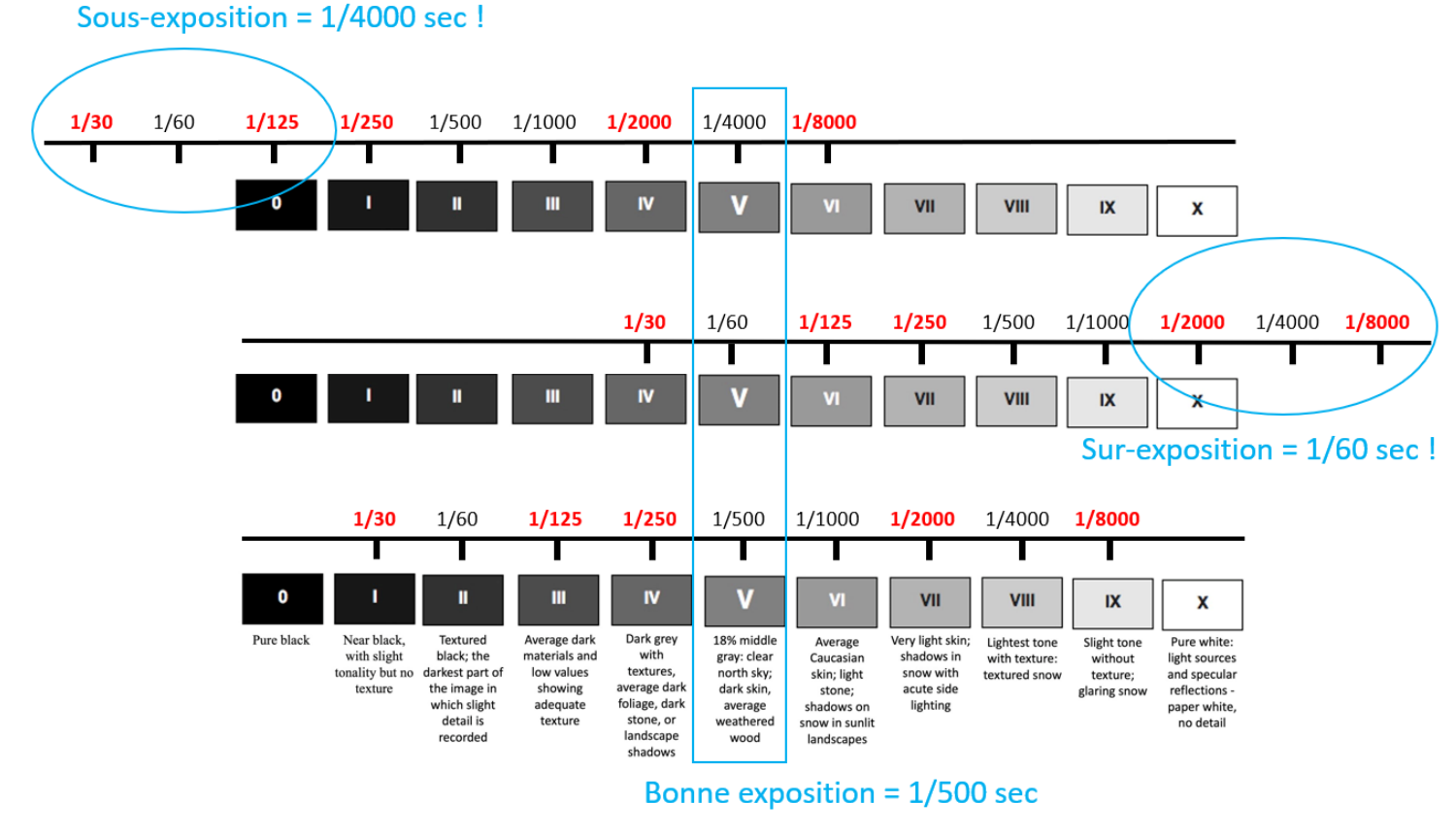

Credit : J.G. Gricourt

En imagerie numérique exposer pour les ombres = "Expose to the Left" ferait prendre un grand risque de brûler les hautes lumières qui seraient alors définitivement perdues. De manière générale avec des pellicules la sous-exposition n'est pas rattrapableà cause du bruit et du manque de contraste alors que la sur-exposition est rattrapable au développement donc tout l'inverse de la photographie numérique. A l'époque de l'argentique on cherchait des objectifs lumineux ouvrant à 2.8, 1.8 ou 1.4 pour justement éviter de sous-exposer dans certaines situations qui ne pouvaient pas être évité en changeant d'ISO (impossible de changer la pellicule à ce moment là) [\[54\]](#page-148-2).

[Nando Harmsen](https://fstoppers.com/education/how-use-ansel-adams-zone-system-digital-world-417047) à dit : "Instead of expose for the shadows, and develop for the highlights, we need (in the numerical world) to expose for the highlights and develop for the shadows."

Focal Ratio

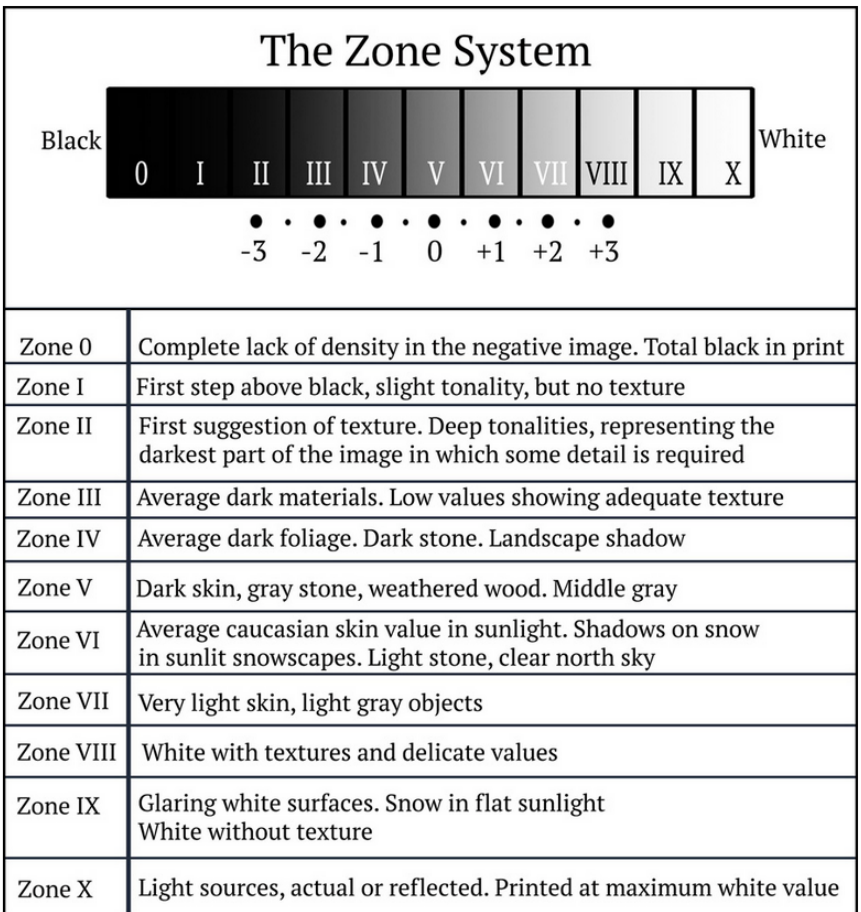

Credit : [Fstoppers](https://fstoppers.com/education/how-use-ansel-adams-zone-system-digital-world-417047)

Le passage d'un zone plus sombre à la zone suivante plus clair correspond à +1 EV. La zone V correspond à une luminance de du gris moyen.

## **14.3.6 Les rayons X**

L'effet des rayons X sur les pellicules est cumulatif et dépend donc du nombre de passage dans la machine mais aussi de la sensibilité de la pellicule. Jusqu'à 400 ISO il n'y aura pas d'effet visible avec un scanner de bagage à main classique même après beaucoup de passage, par contre à 1600 ISO la pellicule risque de se voiler après quelques passages seulement.

Effets des rayons X sur le film :

- Baisse de contraste
- Virage de couleurs
- Augmentation de la granularité
- Motifs de rayures

Les scanners de bagage de soute sont plus puissants que ceux utilisés pour les bagages à main classique, il faut donc éviter de laisser ses pellicule dans les valises qui partent en soute. Normalement les scanners de bagage à main ne détériore pas les films cependant on trouve de plus en plus d'aéroports des scanners de type "CT scanner" plus puissants capables de représenter le contenu des bagages en 3D. Kodak à montré en 2020 qu'un seul passage d'une pellicule Portra 400 suffit à modifier le comportement de la pellicule.

Il faut savoir que le vol lui même soumet les pellicules à une dose de radiation : "L'exposition caractéristique reçue au cours d'un vol Paris – New York équivaudrait à environ 10 passages dans un appareil à rayons X utilisé pour le contrôle des bagages de cabine" – Service Technique de l'Aviation Civile  $\hbox{\bf Q}$ 

La réglementation de la FAA américaine autorise cette inspection manuelle, mais d'autres pays peuvent ne pas l'autoriser.

Exemple de comportement aux rayons de X sur un appareil datant de 2010 :

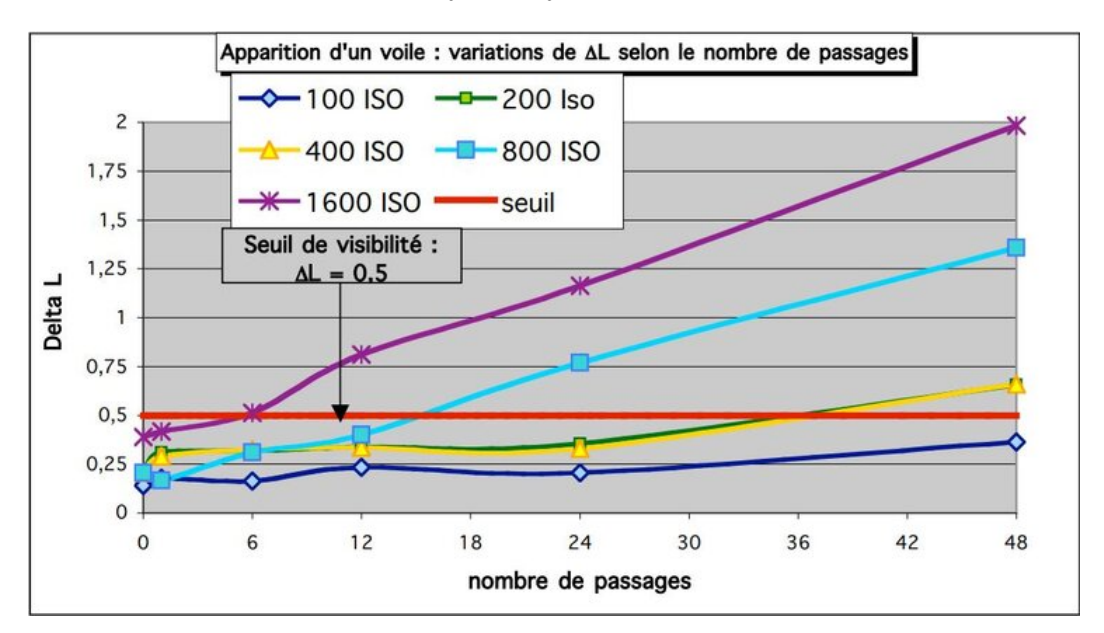

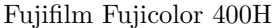

Credit : [Effet des rayons x émis par les appareils de contrôle des bagages sur les supports photographiques](https://www.stac.aviation-civile.gouv.fr/sites/default/files/effet_rx_sup_photo.pdf)

Comportements à adopter pour éviter de détériorer ses pellicules :

- Garder les pellicules dans une pochette afin de les soumettre à une inspection manuelle si cela est possible (du moins aux USA)
- Utiliser une pochette spécialisée de protection contre les rayons X si jamais l'inspection manuelle est refusée

#### **14.3.7 Conditions de stockage des films argentiques**

Les film argentique doivent être à l'abri de la lumière, de la chaleur et de l'humidité = "Keep it Cool Dark and Dry". Il est recommander de le stocker dans une atmosphère à moins de 60% d'humidité et dans un réfrigérateur à 13°pour une durée de 6 mois ou un congélateur à -18°pour une durée supérieure selon Kodak [\[82\]](#page-149-2). Cependant les rayons gammas agissent sur les pellicules même à l'interieur d'un réfrigérateur et augmente la valeur D-min de la courbe de réciprocité et augmente le grain des photos avec le temps. Il est toutefois plus facile de conserver une pellicule de 200 ISO intact qu'une pellicule de 800 ISO 4 fois plus sensible.

Les dégradations constatées sont :

- La formation d'un voile sur l'image et une perte de contraste
- L'apparition de grain
- La dérive colorimétrique dû à la dégration de l'emulsion chimique

## **14.4 Le développement du film**

Le but du développement est de finir de transformer les cristaux d'halogénure sensibilisés (activés) en cristaux d'argent grâce au révélateur ou développeur puis de nettoyer le film des cristaux d'halogénure non sensibilisés grâce au fixateur [\[10\]](#page-147-2). Alors le film devient un négatif stabilisé prêt pour réaliser des tirages.

Etapes du développement du film Noir et Blanc [\[67\]](#page-148-3) :

- 1. Prendre la photo = exposition de la pellicule = réaction des cristaux d'halogénure à la lumière pour former une image latente
- 2. Dans le noir, retirer le film de la pellicule à l'aide d'un ouvreur de cartouche
- 3. Dans le noir, déposer le film dans un bain de révélateur = "Developer" afin de transformer les cristaux d'halogénure sensibilisés (activés) en cristaux d'argent
- 4. Dans le noir, déposer le film dans un bain d'arrêt du acide acétique + eau pour stopper l'action du révélateur
- 5. Dans le noir, déposer le film dans un bain de de fixateur = "Fixer Agent" du thiosulfate pour stabiliser le négatif en dissolvant les cristaux halogénures non sensibilisés restants afin de rendre le négatif insensible à la lumière par la suite
- 6. Laver le négatif à l'eau froide
- 7. Tremper le négatif dans un agent mouillant afin que l'eau adhère moins au négatif en vue du sèchage
- 8. Laisser sécher le négatif étendu à l'air libre
- 9. Eliminer toutes trace à la surface du négatif avec un produit nettoyant

*Note : on dit que le développement doit se dérouler en chambre noire ...*

En moyenne le temps de développement est situé entre 9 et 12 min. Si le temps de passage dans le révélateur est long le négatif sera sombre, on parle de sur-développement, à l'inverse si le temps de passage dans le révélateur est court le négatif sera clair, on parle de sous-développement [\[26\]](#page-147-3).

Les techniques de développement sortant du cadre [\[122,](#page-150-1) [37\]](#page-147-4) :

**Retenir une pellicule** surtout en couleur cela consiste à régler les ISO sur le boitier jusqu'à 3 stops de moins par rapport à l'ISO natif de la pellicule. La pellicule sera alors sur-exposée, il faudra le mentionner au labo afin de la rendre plus sombre ensuite au développement. Le cas d'usage est le portrait ou l'utilisation d'une pellicule 400 ISO au moment où le ciel passe de nuageux à grand soleil et que l'on ne veut pas fermer le diaphragme pour garder le même bokeh ou que le vitesse est déjà au maximum de l'appareil (ex : 1/1000 sec). La conséquence est que les ombres de l'image seront moins bien définis et le contraste plus faible (images plus douces).

Pousser une pellicule surtout en noir et blanc, cela consiste à régler les ISO sur le boitier jusqu'à 3 stops supplémentaires par rapport à l'ISO natif de la pellicule. La pellicule sera alors sous-exposée, il faudra le mentionner au labo afin de la rendre plus claire ensuite au développement. Le cas d'usage est le paysage ou l'architecture ou l'utilisation d'une pellicule 100 ISO au moment où le ciel passe de grand soleil à nuageux et que l'on ne veut pas ouvrir le diaphragme pour garder la même profondeur de champ ou que la vitesse doit rester élevée faute d'avoir un trépied. La conséquence est que le grain sera plus apparent et le contraste plus élevé.

Selon le principe de Ansel Adams "Expose for the shadows; develop for the highlights." donc il faudrait sur-exposer de  $+1$ EV par rapport à la règle "Sunny 16" et sous-développer = limiter le temps de passage du film dans le bain du révélateur de 20% afin d'éviter d'éviter de créer des zones parfaitement blanches sur le négatif [\[68\]](#page-148-4).

## **14.5 Le tirage**

## **14.5.1 Scanner**

Les films 35mm peuvent contenir jusqu'à 12 Mpix de résolution et les films 120 peuvent contenir jusqu'à 24 Mpix, il faut donc utiliser des scanners adaptés pour capturer cette résolution :

Scanners dédiés au film 35mm :

- 1. [Reflecta RPS 10M](https://www.filmscanner.info/fr/ReflectaRPS10M.html) R = 10 000 dpi (4 300 dpi effectif),  $S = 4724 \times 7087$  pixels, Dmax = 4.2
- 2. [Plustek OpticFilm 8300i AI / 8100 AI](https://www.filmscanner.info/fr/PlustekOpticFilm8200i.html) R = 7 200 dpi (3 250 dpi effectif), Dmax = 3.91
- 3. Konica Minolta DiMAGE Scan Elite 5400 II R = 5 400 dpi
- 4. Nikon Coolscan 9000 R = 4 000 dpi, Dmax = 4.4 (logiciel ancien ne fonctionne pas sous Windows 11)
- 5. Fuji Frontier SP500, SP3000  $R = 300$ dpi,  $S = 3600 \times 5400$  pixels (utilisés dans les 90s)
- 6. Noritsu HS-1800 R = , S = 4492 x 6774 pixels

Scanners utilisables pour film moyen format :

- 1. Epson Perfection V600 R = 6 400 dpi (1 560 dpi effectif), Dmax = 3.4
- 2. Epson Expression 12000 XL R = 2 400 dpi (2 170 dpi effectif), Dmax =  $3.8$

**La densité optique Dmax du scanner** est la capacité du scanner à restituer une large plage de tons = "Dynamique Range", afin que les zones d'ombres de ne soient pas trop denses après numérisation et que les zones lumineuses ne soient pas trop brûlées après numérisation.

Valeur théorique : Dmax =  $B/10$ , donc si la résolution en bits du scanner est B = 48 bits alors  $B = 4.8$ 

Le tirage 10x15 standard ou grand format à partir de négatifs produit par le développement peut se faire soit :

- Utilisation d'un scanner de type DRUM qui va jusqu'à une résolution de 8000 dpi, ex : Aztek
- Utilisation d'un scanner de négatif qui va jusqu'à une résolution de 4300 dpi, ex : Reflecta RPS 10M
- Utilisation d'un scanner de type FLATBED qui va jusqu'à une résolution de 2400 dpi, ex : Epson Perfection V800
- Utilisation d'un APN + objectif macro haute résolution qui va jusqu'à une résolution équivalente de 5000 dpi (pour 33 Mpixels)
- Utilisation de minilabs pour le scan (et l'impression), ex : Fuji Frontier SP500
- Utilisation d'un agrandisseur, ex : Durst M601 NB, Durst M605 Couleur, Kaiser

Le scanner de type DRUM donnera la meilleur qualité de scan du négatif en révélant toute la plage dynamique de l'image. L'agrandisseur réalise une projection de l'image du négatif sur un papier photo sensible. Une fois la photo numérisée par le scanner ou l'APN il faut l'imprimer avec une imprimante photo de qualité, ex : Canon Pixma, Canon ImagePROGRAF. Pour garantir que le négatif est parfaitement à plat les professionnel le plonge dans un fluide avant de le passer au scanner.

Traitement d'un négatif

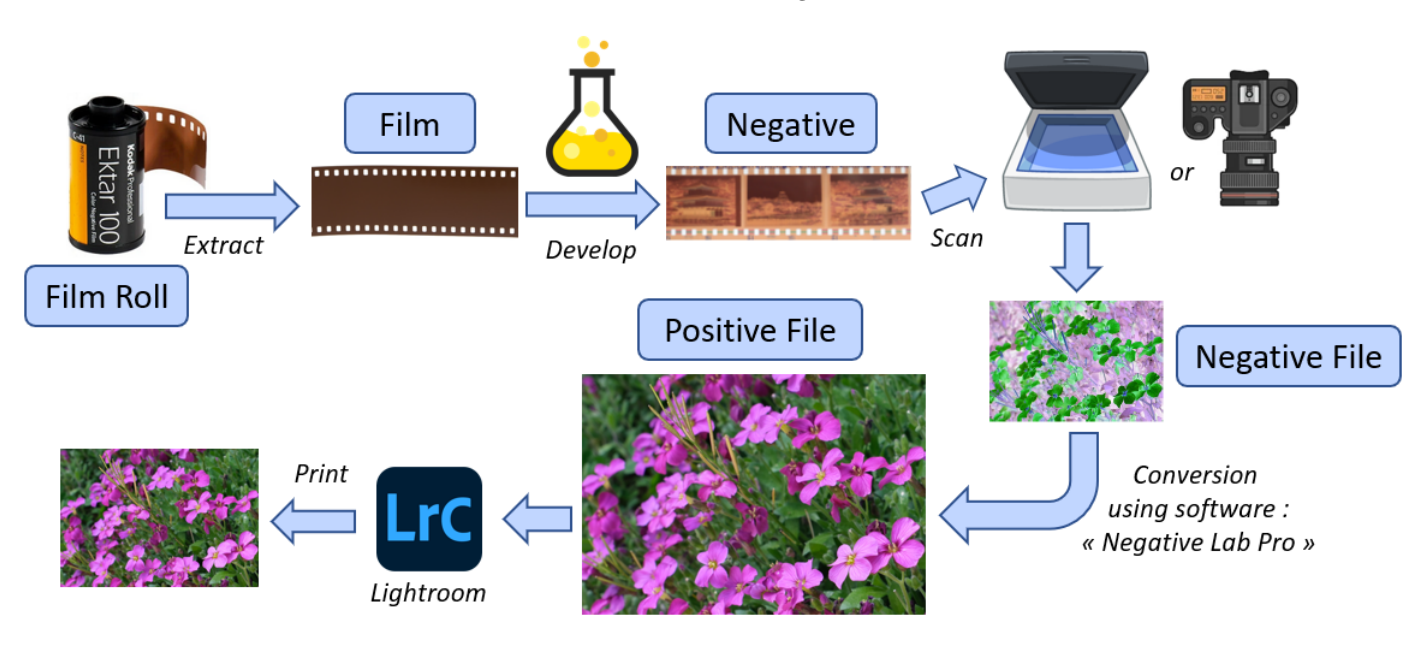

Credit : J.G. Gricourt

*Note : Film Roll = Pellicule, Negative = Négatif, Print = Imprimer = Réaliser des tirages à partir du négatif*

Pré-requis de la numérisation du négatif avec l'APN :

- Réaliser les scans dans un environnement sans poussières, utiliser un blower pour retirer les poussière sur le négatif avant de prendre les clichés
- Passer le négatif dans un chiffon anti-statique pour retirer la poussière et limiter le dépôt de poussières pendant les scans
- Il faut utiliser un objectif de photo de type macro pour obtenir un rapport de 1 :1
- L'APN doit être orienté parfaitement perpendiculairement par rapport à la table lumineuse où est posé le négatif qui lui même doit être parfaitement à plat (ne doit pas gondoler)
- Il faut supprimer toute sources de lumière parasites externes en scannant dans le noir
- Il faut choisir une table lumineuse reproduisant la lumière du soleil de manière très homogène sur sa surface
- Il faut réaliser la photo en mode RAW pour plus de contrôle en post-traitement

## Réglage de l'APN

- Régler la balance des blanc à la température de la table lumineuse
- Régler les ISO à l'un des 2 ISOs optimaux de l'APN, ce sont des ISOs pour lesquel le bruit sera minimal
- Régler l'ouverture à l'ouverture optimaux de l'APN, il s'agit de l'ouverture, F/5.6 en général, pour laquelle la résolution de l'objectif est maximale
- Régler l'exposition pour que la lumière de la table lumineuse (niveau max) soit exactement tout à droite de la courbe d'exposition
- Désactiver la stabilisation auto du capteur
- Déclencher en remote (smartphone) pour éviter toutes vibrations au moment du déclenchement ou bien passer en mode electronic shutter

Le post-traitement consiste à dématriçer l'image (matrice de Bayer) puis à l'inversée afin d'obtenir les bonnes couleurs (ou tonalités en NB)

Un film photo inversible comme le Kodak Ektachrome E100 est une pellicule qui produit directement des positifs une fois développé et qui sont utilisés dans les diapositives destinées à être projetée sur un écran.

La photo extraite d'un scanner nécessite un conversion du négatif en positif par le biais d'un logiciel de traitement d'image approprié comme [Négative Lab Pro](https://www.negativelabpro.com/) utilisé sous forme d'un plugin de Photoshop ou le logiciel autonome fourni avec le scanner comme [SilverFast Pro.](https://www.silverfast.com/fr)

Résolution maximale nécessaires pour scanner les négatifs [\[46\]](#page-148-5)

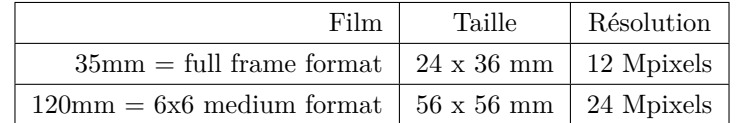

## **14.5.2 Tirage papier**

.

Le tirage papier consiste à produire une impression de la photo à partir du négatif. On peut passer par l'étape du scan du négatif ou bien utiliser un agrandisseur.

Etapes de l'utilisation de l'agrandisseur [\[108\]](#page-149-3) :

- 1. Placer l'image du négatif dans l'agrandisseur pour projeter de l'image vers le bas sur un plan
- 2. Dans le noir, allumer la lumière inactinique pour un film en noir et blanc
- 3. Régler la hauteur de l'agrandisseur afin de choisir l'agrandissement voulu et faire la mise au point afin que l'image projetée soit nette
- 4. Placer une feuille de papier photo sensible sur la plan de projection
- 5. Exposer le papier photo

La planche contact est un tirage de toutes les photos de la pellicule sur le même papier sans agrandissement.

L'impression à partir d'une image scannée = numérisée est la même technique qu'avec des photos numérique, voir le chapitre dédié à l'impression des clichés numériques.

## **14.6 Autofocus**

L'auto-focus est arrivé tard dans la période des argentiques et a changé la manière dont l'appareil photo est utilisé :

Sans AF :

- Mise au point grossière pour apprécier la scène
- Composition de la photo
- Choix de l'ouverture (ou de la vitesse)
- Mise au point précise sur une partie de la scène
- Recomposition si le focus n'est pas au centre de la photo
- Déclenchement

#### Avec l'AF :

- Mise au point précise au centre
- Composition de la photo
- Perte de focus, nouvelle mise au point précise au centre
- Choix de l'ouverture (ou de la vitesse)
- Vérification du focus, nouvelle mise au point sur un partie de la scène
- Recomposition si le focus n'est pas au centre de la photo
- Déclenchement

Avec l'AF machinalement la réalisation de la mise au point est la première action du photographe.

# **14.7 Appareil photo argentique**

## **14.7.1 Twin Lens Reflex**

Appelé aussi "TLR" par opposition aux appareils de type "SLR", désigne un type d'appareil photo argentique au format 120 (moyen format) disposant de 2 objectifs, celui du haut est utilisé pour la visée et celui du bas pour la prise de vue, il n'y a donc pas de miroir basculant comme sur les appareil de type reflex. Lors de la prise de vue il faudra tenir compte de l'effet de parallaxe et ce d'autant plus que le sujet sera proche. Un cadre permet de replacer l'image de visée afin que le cadrage choisi initialement soit bien respecter au déclenchement. Un appareil emblématique de ce type est le Rolleiflex 3.5c Planar 6x6 (12 poses par bobine) ou le Yashica Mat 124G 6x6 [\[27\]](#page-147-5).

## **14.7.2 Télémétrique**

Désigne un un type d'appareil photo argentique compact le plus souvent au format 135 disposant d'une visée indépendante de l'objectif. Les appareils emblématiques de ce type sont les Leica M.

## **14.7.3 Appareil photo "vintage" 35mm**

Liste d'appareil argentique ancien emblématiques [\[89,](#page-149-4) [87\]](#page-149-5) :

| Nom                     | Années                   | Mesure        | Tp Max | Stig.    | Pile                     | Monture                | $\ensuremath{\mathsf{URL}}\xspace$ |
|-------------------------|--------------------------|---------------|--------|----------|--------------------------|------------------------|------------------------------------|
| Nikon ${\rm F6}$        | $2005$ à $2010\,$        | $\mathrm{Si}$ | 1/8000 | $\rm AF$ | $\overline{a}$           | F, Ai, Ai-S            |                                    |
| Canon EOS 1V            | $2000$ à $2005\,$        | Si            | 1/8000 | AF       | $\overline{\phantom{0}}$ | EF                     |                                    |
| Nikon $\rm{F}4$         | $1988$ à $2001\,$        | Si            | 1/8000 | oui      | $\overline{a}$           | F, Ai, Ai-S            | Q                                  |
| Nikon FG-20             | 1984 à 1987              | Si            | 1/1000 | oui      | LR44, S76                | pre-Ai, Ai, Ai-S, AF-D |                                    |
| Olympus OM-4            | $1983$ à $1987\,$        | Si            | 1/2000 | oui      | SR44                     | OM                     |                                    |
| Nikon $\rm FE2$         | $1983$ à $1989\,$        | Si            | 1/4000 | oui      | S76, LR44                | Ai, Ai-S, AF-D         | Q                                  |
| Nikon ${\rm FM2}$       | $1982$ à $2001\,$        | Si            | 1/4000 | oui      | LR44                     | Ai, Ai-S, AF-D         | Q                                  |
| Minolta X700            | $1981$ à $1992\,$        | Si            | 1/1000 | oui      | $\rm LR44$               | MD                     |                                    |
| Nikon $F3$              | $1980~\mathrm{\^a}~2001$ | Si            | 1/2000 | oui      | $2xLR44$                 | F, Ai, Ai-S            | Q, Q, Q                            |
| Praktika TL-1000        | $1979$ à $1986\,$        | CdS           | 1/1000 | oui      | PX625 (1.5V)             | Praktica 42            | Q                                  |
| Olympus OM-2n           | $1979$ à $1984\,$        | CdS           | 1/1000 | oui      | LR44, SR44               | OM                     |                                    |
| Canon AV-1              | $1979$ à $1983\,$        | CsD           | 1/1000 | oui      | LR44, SR44               | FD                     | $\blacksquare$                     |
| Nikon FE                | $1978$ à $1983\,$        | Si            | 1/1000 | oui      | LR44, S76                | pre-Ai, Ai, Ai-S, AF-D | Q                                  |
| Minolta XD7             | $1977$ à $1984\,$        | Si            | 1/1000 | oui      | $\rm LR44$               | MD                     | Q, Q                               |
| Nikon $\rm EL2$         | $1977$ à $1978\,$        | Si            | 1/1000 | oui      | A544                     | F, Non Ai              |                                    |
| Pentax K1000 Asahi      | $1976$ à $1992\,$        | CdS           | 1/1000 | oui      | LR44, SR44               | ${\bf K}$              | Q                                  |
| Canon $AE-1$            | $1976$ à $1984\,$        | CdS           | 1/1000 | oui      | V28PXL                   | FD                     | $\overline{\phantom{a}}$           |
| Pentax $\mathbf{MX}$    | $1976$ à $1983\,$        | CdS           | 1/1000 | oui      | LR44                     | ${\bf K}$              | $\overline{\phantom{a}}$           |
| Pentax ME               | $1976$ à $1981\,$        | CdS           | 1/2000 | oui      | $\rm LR44$               | ${\bf K}$              | $\overline{\phantom{a}}$           |
| Pentax K2               | $1975$ à $1980\,$        | CdS           | 1/1000 | oui      | LR44                     | ${\bf K}$              | $\overline{\phantom{a}}$           |
| Pentax Spotmatic F      | $1973$ à $1981\,$        | CdS           | 1/1000 | oui      | PX625 Mercure            | $M42$ (à visser)       | $\overline{\phantom{a}}$           |
| Olympus OM-1            | $1972$ à $1987\,$        | CdS           | 1/1000 | oui      | PX625 Mercure            | OM                     | Q                                  |
| Canon ${\rm F}{\rm Tb}$ | $1971$ à $1978\,$        | CdS           | 1/1000 | oui      | PX625 Mercure            | ${\rm FD}$             | $\overline{\phantom{a}}$           |
| Olympus OM-10           | $1970$ à $1983\,$        | CdS           | 1/1000 | oui      | LR44, CR3N               | $_{\rm OM}$            | Q                                  |
| Olympus 35 SP           | $1969$ à $1973\,$        | CdS           | 1/500  | oui      |                          | Zuiko                  | $\overline{\phantom{a}}$           |
| Minolta SRT $101\,$     | $1966$ à $1975\,$        | CdS           | 1/1000 | oui      | PX625 Mercure            | ${\rm SR}$             | $\overline{\phantom{a}}$           |
| Olympus Pen FT          | 1966 à 1971              | CdS           | 1/500  | oui      | PX625 Mercure            | Zuiko                  | $\overline{\phantom{a}}$           |

Credit : J.G. Gricourt

*Note : CdS = Sulfure de Cadmium (photo résistance) ce sont des cellule plus anciennes, moins précises après plusieurs années, Si = Photodiodes Sillicum (semi-conducteur), Stig. = Stigmomètre, Nikon FE = Electronic Shutter, Nikon FM = Mechanical Shutter (no battery needed), le Pen FT multiplie par 2 le nombre de photos sur 35mm*

Les montures : [Les montures réflexes, leurs registres et les adaptations possibles - Benoît Suaudeau](http://www.suaudeau.eu/memo/pratique/Les_montures.html)

Autres notes :

- Le Canon EOS 1v et le Nikon F6 restent les argentiques les plus modernes existant à date en 2024 ...
- Le Canon AE-1 et AV-1 sont des semi-auto à priorité vitesse
- Le Nikon FE peut utiliser des objectifs non-Ai alors que le Nikon FE2 ne peut pas et ce grâce à son ergot de transmission de l"ouverture rétractable
- Le Nikon F4 est un appareil pro très endurant (plus que le FE2 ou FM2) il est exempt de vibrations de l'obturateur et possédant le premier moteur auto-focus de la marque  $\mathsf Q$
- Le Nikon F4 est sujet au LCD bleeding = déterioration des LCD visible depuis le viewfinder suite à un choc ou à l'exposition d'une température trop élevée
- Le Nikon F3 est un appareil pro très endurant (plus que le FE2 ou FM2) il est exempt de vibrations de l'obturateur  $intégré Q$
- Le Nikon FE2 possède un obturateur électronique capable d'aller jusqu'à 1/4000e
- Le Nikon FM2 est entièrement mécanique et peut fonctionner sans pile
- Le Nikon FM2 possède une cellule à LED et non à aiguille comme sur le FE2
- Le Nikon FM2 (et FM2n) certains possèdent un shutter en titane (texturé nid d'abbeille = "Honeycomb") qui manque de fiabilité  $Q$
- Le Nikon FM2 est connu pour être sujet au vibrations de l'obturateur en dessous de 1/250e  $\mathsf Q$
- Le Nikon Nikkormat EL possède un levier d'armement qui dépasse du boitier qui peut être gênant lorsqu'on approche l'oeil du viseur
- Le Nikon EL2 utilise une pile placée à l'interieur sous le miroir
- Le Pentax ME ne possède pas de mode manuel sinon priorité ouverture
- Le Pentax K-1000 et Spotmatic ne possède pas de mire de mise au point de type "Split Prism" mais plutôt à base de "Microprism" plus difficile à utiliser selon sa vue
- Le Pentax Spotmatic SPII nécessite de baisser le lever pour prendre la mesure de lumière (la mesure du F s'utilise à pleine ouverture)
- Le Pentax Spotmatic F possède une cellule de mesure de lumière toujours allumée si le bouchon de l'objectif est retiré
- Le Pentax Spotmatic SPII possède une cellule de mesure de lumière plus sensible en basse lumière que le F
- Le Pentax Spotmatic F supporte des piles 1.5V V625U car utilise un circuit en pont (bridge)
- Le Pentax Spotmatic F possède un viseur très étriqué
- Le Pentax Spotmatic F et le Pentax SP 1000 sont identiques
- L'OM-10 nécessite un adaptateur pour passer en manuel sinon priorité ouverture
- L'OM-1 est connu pour son prisme détérioré en raison de mousse désintégrée avec le temps
- Le Praktika TL-1000 était produit en RDA
- L'Olympus 35 SP est de type télémétrique = "Range Finder", utilisé par les plus grand photographes de rue (proche d'un Leica)
- Dans les années 70s le mode "Shutter Priority" a été dévelopé par Canon et Konica et le mode "Aperture Priority" a été développé par Nikon, Minolta, Pentax et Olympus

Piles au mercure : ce type de pile de 1.35V a été interdite à l'importation depuis 1991, on peut les remplacer par des piles PX625 de 1.5V cependant certains boitier auront une mesure de l'exposition faussée et produiront une sur-exposition des photos Q. Solution alternatives : utiliser une pile Zin/Air de 1.35V, utiliser un adaptateur pour SR44 ou PX64 baissant la tension à 1.35V grace à une diode Zener  $Q$ .

Liste d'objectifs standard d'excellente qualité :

| Marque  | Nom                                                                                 |  |  |  |
|---------|-------------------------------------------------------------------------------------|--|--|--|
| Nikon   | Nikkor 50mm $F/1.4$ Ai-S = "The Nifty Fifty" désigne n'importe quel 50mm            |  |  |  |
| Nikon   | Nikkor 50mm $F/1.8$ Ai-S "Pancake" serial number $+2000000$ (distributed in Japan). |  |  |  |
| Nikon   | Nikkor 28mm F/2.8 Ai-S permet des plans rapprochés (macro)                          |  |  |  |
| Nikon   | Nikkor $28mm F/2$ Ai                                                                |  |  |  |
| Olympus | Zuiko OM Auto-S $50$ mm $F/1.8$                                                     |  |  |  |
| Pentax  | Super Takumar $50 \text{mm F}/1.4$                                                  |  |  |  |
| Pentax  | SMC Takumar 50mm $F/1.4$                                                            |  |  |  |
| Pentax  | SMC Pentax-M $50$ mm $F/1.4$                                                        |  |  |  |
| Minolta | Minolta MD Rokkor $50 \text{mm F}/1.7$                                              |  |  |  |

Credit : J.G. Gricourt

*Note : cette liste est se base sur des avis subjectifs et n'est absolument pas exhaustive*

Liste des numéros de série des objectifs :

- [Nikon lenses](http://www.photosynthesis.co.nz/nikon/lenses.html)
- [Nikon Cameras](http://apphotnum.free.fr/Tableaux.html)
- [Takumarology](https://takumarguide.weebly.com/takumarology.htm)
- [Age of a Canon lense](https://www.the-digital-picture.com/Canon-Lenses/Canon-Lens-Aging.aspx)

**Les objectifs Pentax M42** Le Pentax Super Takumar 50mm F/1.4 original possède 8 éléments, 7 lames, n'est pas multicoated, et montre un bokeh très "creamy" mais montre aussi beaucoup de flares et d'aberrations chromatiques sur des scènes lumineuses, il est à réserver à la photo argentique noire et blanc.

Le Pentax SMC Takumar 50mm F/1.4 possède 7 éléments, 8 lames, multi-coated et montre un contraste supérieur une fois fermé tout en gardant un bon bokeh à pleine ouverture.

La lentille arrière des objectifs Super Takumar en version 7 éléments (1.4 et 1.8) contiennent du Thorium 232 radioactif dans la masse du verre très efficace pour améliorer le contraste comme le ferait un traitement de surface multi-couche classique.

Le Thorium a tendance à teinter le verre en marron ce qui a pour conséquence d'ajouter cette même une teinte aux photos et à faire perdre à l'objectif jusqu'à 2 stop de lumière. Cependant une exposition prolongée à la lumière UV fait disparaitre la teinte pour rendre l'objectif incolore.

Les objectifs Pentax "Super" donc non "SMC" sont prévus pour fonctionner en mode "Stop down aperture metering" alors que les objectifs Pentax "SMC" sont prévus pour fonctionner en mode "Open aperture metering".

Les objectifs en monture M42 dont le Takumar peuvent se monter sur tous les systèmes DSLR avec un adaptateur approprié : Fuji, Sony, Canon ou Nikon. Sur Nikon F il ne sera pas possible d'obtenir le focus à l'infinie avec des objectifs en M42 car sur les boitiers Nikon la distance entre la lentille arrière de l'objectif et la pellicule / capteur est plus longue que pour les autres boitier. Il existe des adaptateurs très fins pur rapprocher au maximum l'objectif du capteur ou encore des adaptateurs avec lentille de correction afin de permettre la mise au point à l'infini sur Nikon F mais cette correction optique supplémentaire nuit à la qualité de l'objectif au final.

De manière générale l'utilisation d'objectif M42 sur d'autre systèmes ne permet pas d'enclencher le pin contrôlant le diaphragme au moment de la prise de vue afin de le fermer à l'ouverture choisie (il restera tout le temps ouvert).

Etapes à suivre pour l'utilisation d'un Takumar sur un autre système :

- 1. Il faut ouvrir le diaph manuellement avec la bague d'ouverture à l'ouverture maximale afin que le viseur soit clair
- 2. Cadrer et faire la mise au moins
- 3. Refermer le diaph à l'ouverture de déclenchement choisie
- 4. Déclencher la prise de vue

*Note : l'étape 1 ne peut être réalisée que si le pin arrière est enfoncé afin de basculer en mode ouverture manuelle donc attention à l'adaptateur utilisé*

## **14.7.4 La marque Nikon**

Les Nikon font parti des boîtiers argentique les plus prisés encore aujourd'hui en raison de la qualité de fabrication et du parc des objectifs sur le marché de l'occasion.

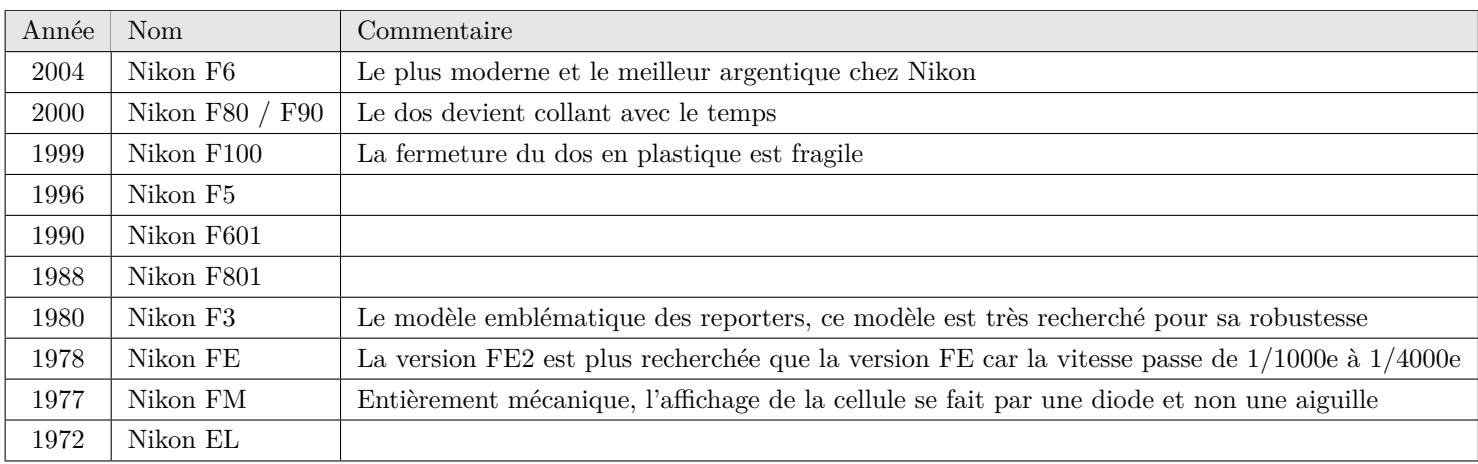

Timeline des boitiers Nikon les plus intéressants sur le marché de l'occasion :

#### Credit : J.G. Gricourt

Les objectifs premiums fabriqués par Nikon portent tous la dénomination "Nikkor" seule la série E porte la dénomination "Nikon". La monture F datant de 1959 est celle qui a rendu les objectifs compatibles jusqu'au dernier DSLR produit avant l'arrivée de la monture Z des boitiers mirrorless.

Les objectif G = Gelded qui ne peuvent pas se monter sur des boitiers ne permettant pas de changer l'ouverture via l'électronique car ces objectif sont dépourvus de bagues d'ouverture manuelle.

Les objectifs Ai-S où S = "Shutter" permettent une précision supplémentaire dans la sélection de l'ouverture grâce au passage d'une mécanisme non linaire à un mécanisme linéaire [\[98,](#page-149-6) [14,](#page-147-6) [32,](#page-147-7) [105\]](#page-149-7) ceci dans le but de développer le mode "Aperture Priority". Plus tard avec les objectifs AF la transmission de l'ouverture au boitier se fera de manière électronique. Les formules optiques entre les objectifs Ai et Ai-S resteront inchangée (même qualité) sauf pour le 28mm F/2.8 Ai-S [\[24\]](#page-147-8).

Nikon a développé le "Close-Range Correction" (CRC) permettant une excellente correction de l'aberration sphérique et de la courbure de champ à focus rapproché grâce à une lentille flottante. Cette technologie est présente dans le Nikkor 28mm F/2.8 Ai-S.

Le rideau du Nikon FM 2 existe en 2 version, nid d'abeille = "Honeycomb" en titane et lisse qui est la version la plus récente. La version nid d'abeille est plus fragile et sera moins robuste.

Les objectifs non Ai :

- Possèdent une fourchette de couplage photométrique pleine contrairement aux objectifs Ai et Ai-S où la fourchette est évidée
- Ne possèdent pas de double affichage des ouvertures

La différence entre un objectif Ai et Ai-S :

<sup>—</sup> Le dernier stop, en général F/22, est en orange sur l'Ai-S et bleu sur l'Ai

- Possède un double affichage des ouvertures
- L'Ai-S comporte un petit creux sur le plat de la bague de montage en aluminium
- L'Ai-S possède une distance minimale de mise au point plus courte
- La bague de focus fait un peu plus d'un demi tour avec les Ai alors que la course de la bague de focus des Ai-S est plus courte

Appareil photo exploitant les particularités de Ai-S : FA, F4, FG, F301

Les objectifs estampillés Nikon E (et pas Nikkor) ont des formules optique identiques aux Ai et Ai-S mais :

- Ils ont des traitements optiques plus simples
- Ils fournissent des images moins contrastées que les Ai ou les Ai-S
- Ils sont sensibles aux flares lorsqu'ils sont utilisés en contre-jour

Les objectifs pre-Ai ne peuvent en principe pas se monter sur des boitiers Ai car la présence de l'ergot de couplage sur le boitier ne le permet pas, cependant certains boitiers possèdent un ergot rétractable = 'Flip-up AI tab" : FM, FE, EL2, F3, F4 et Nikkormat FT3

Les objectifs pre-Ai nécessitent d'effectuer la procédure "click-click" au moment du couplage avec le boitier afin d'indexer manuellement l'ouverture pour le spotmeter.

Sur les boitiers conçus pour des objectifs Ai mais à ergot rétractables couplés à des objectifs Pre-Ai ne peuvent fonctionner qu'en manuel, la mesure de l'exposition se fait à la valeur de l'ouverture choisie = "Stop Down Metering".

La monture Nikon :

- [The 1001 nights Nikon](https://imaging.nikon.com/history/story)
- [Nikon F Collection and Typology Richard de Stoutz](http://www.destoutz.ch/nikon_f_lenses.html)
- [Nikon Lens Compatibility Ken Rockwell](https://www.kenrockwell.com/nikon/compatibility-lens.htm)
- [Nikon Lens Technology Ken Rockwell](https://www.kenrockwell.com/nikon/nikortek.htm)
- [La monture F Pete Motitas](https://www.mac-lensers.com/article/36/monture-f-le-couplage-ai-2-5)
- [How to Choose Nikon Old Lenses Steven Tanno](https://www.youtube.com/watch?v=2CfOHgo364Y)
- [Objectifs NIKON Arkady Shapoval](https://radojuva.com/fr/photo-review)
- [Nikon Lens Versions and Serial Nos Roland Vink](http://www.photosynthesis.co.nz/nikon/serialno.html)
- [Niko F3 serials](http://www.nicovandijk.net/serialF3.htm)
- [Objectieven Roland Vink](https://55mm.nl)
- [Lens Survey And Subjective Evaluations Bjørn Rørslett](http://www.naturfotograf.com/lens_surv.html)

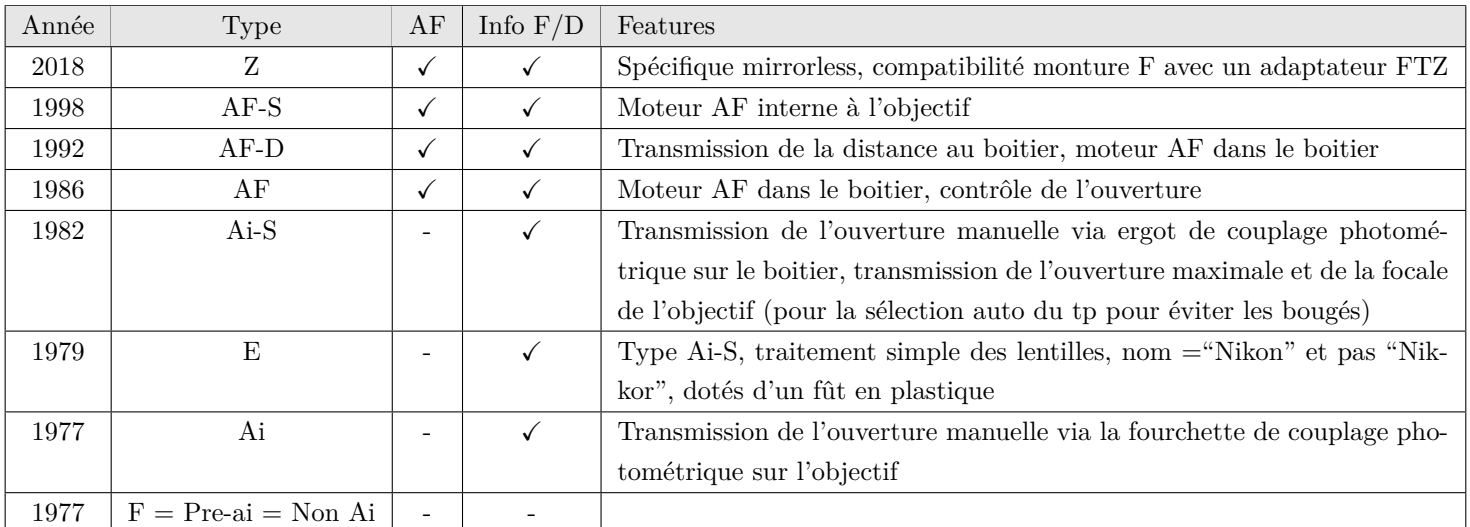

Credit : J.G. Gricourt

*Note : AF-S = Silent wave motor, Ai-S = Automatic maximum aperture indexing and Shutter, E = Economy, Ai = Automatic maximum aperture indexing*

Forum Nikon : [Nikon Gear](https://nikongear.net/revival/index.php)

Les objectifs Nikkor peuvent être utilisés sur les derniers Nikon hybrides mais pas sans limlitation.

Ken Rockwell à dit "Manual-Focus F, AI converted, AI and AI-s don't work very well, with no communication or control of aperture. Manual-focus lenses work much better on any FX DSLR than on the FTZ" [\[81\]](#page-149-8).

## **14.7.5 Rangefinder**

Une appareil photo de type "Rangefinder" tel le Leica M6 ou l['Olympus 35 SP,](https://emulsive.org/reviews/camera-reviews/olympus-35-sp-by-matt-parry) est un appareil photo argentique ne possédant pas de miroir car la visée se fait en dehors de l'axe de la prise de vue. L'avantage est que la partie mécanique de relevage du miroir n'existant pas il n'y a pas de vibration et moins de panne. Toutefois le rangefinder peut devenir difficile à utiliser si on installe un télé-objectif un peu long.

## **14.7.6 Le moyen format**

Ce format de pellicule appelé 120 ou 220 en version 2 fois plus longue (même hauteur = 56 mm) existe depuis 1901 alors que le format 24x36 ou 135 existe depuis 1923 utilisé dans le cinéma à l'origine. Le film 120 offrant une surface plus grande permet une résolution plus importante que le format 134.

# $6x8$ 6x4,5 6x6 6x7 6x9 24x36

Equivalence moyen-format / 35mm

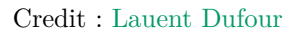

Il y a eu beaucoup d'autres formats de pellicule dans l'histoire mais seul les 120 et 135 subsistent encore aujourd'hui. Le moyen format du fait de sa grande surface sensible permet des prise de vues de tailles ou de formes différentes, par exemple carré ou rectangulaire selon les possibilités des appareils moyen format utilisés [\[85\]](#page-149-9).

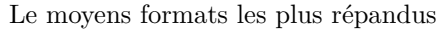

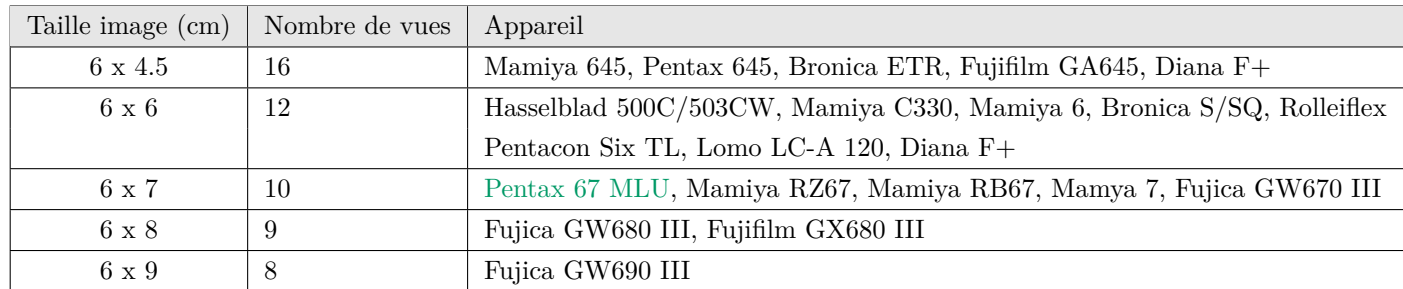

Credit : J.G. Gricourt

*Note : les* 6 × 9 *est le même rapport de dimension d'image L* × *H = "Aspect Ratio" que le 35mm*

Les versions de pellicules moyen format 220 permettent de doubler le nombre de vues par rapport à une pellicule de 120.

# **15 La Photographie**

La photo est souvent considérée comme un art à part entière qui se distingue de l'image qui trust aujourd'hui nos écrans numériques. Cependant cela reste une question ouverte. Car pourquoi ne pas intégrer des productions purement numériques dans le domaine de l'art en général ? Du moment que l'on distingue bien ces catégories avec des moyens juridique et/ou technique à inventer, il n'y aura pas de concurrences injustes ou déloyales.

## Artistes photographes célèbres

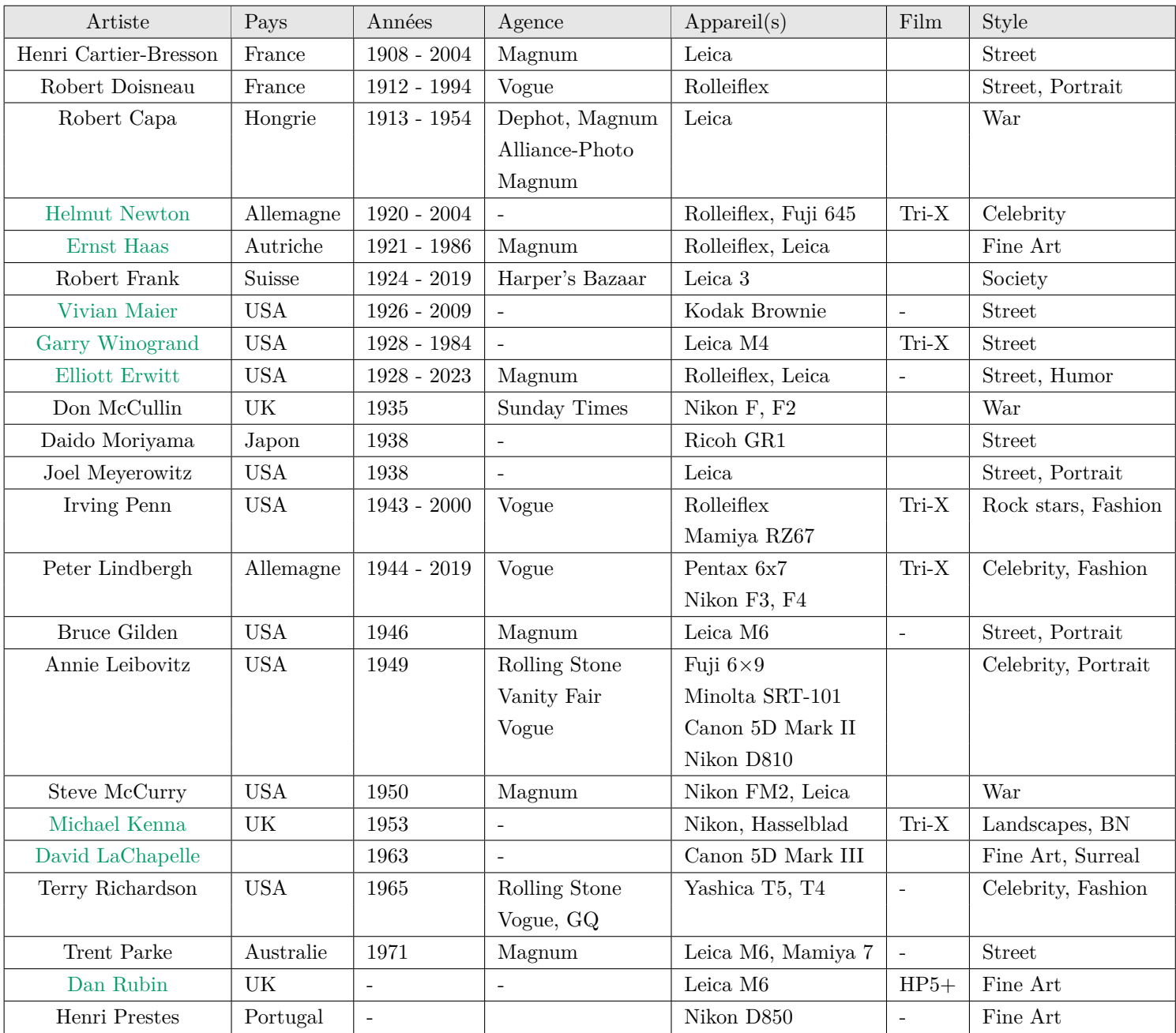

Credit : J.G. Gricourt

[Sebastião Salgado](https://www.lexpress.fr/styles/sebastiao-salgado-la-photo-c-est-bientot-fini_1845718.html) à dit : 'La photo n'est pas une image"

# **15.1 Types de photo**

La liste :

- Photo journalisme
- Photo de rue
- Photo "Fine Art"
- Photo minimaliste
- Photo de concert
- Photo événementiel
- Photo de mode
- Photo de mariage
- Photo de portrait
- Photo de voyage
- Photo commerciale
- Photo de sport
- Photo animalière
- Photo de paysage
- Photo macro-photo
- Photo de boudoir
- Photo astrophoto
- Photo "Peak Emotion"  $Q$
- Photo generées par AI
- Photo Adamski effect

# **15.2 L'effet eau lisse**

Cette effet est celui produit lorsqu'on pose plusieurs secondes afin de rendre l'écoulement ou les mouvements de l'eau (rivière, cascade, océan) lissé. Cet effet s'appliquera au mouvement des nuages qui les rendra plus cotonneux et flous. Il faut produire un temps de pose tp anormalement long alors que la luminosité de la scène est forte. C'est l'utilisation d'un filtre ND gris qui va ralentir l'exposition de plusieurs stops.

Conditions de réalisation :

- Poser l'APN sur un trépied
- Placer le filtre ND devant l'objectif
- Régler l'APN sur une vitesse lente

L'eau en mouvement prend une apparence diffuse et lisse.

# **15.3 L'effet filé**

Cet effet est celui produit lorsque un sujet bouge vite et que l'arrière plan produit des lignes horizontales. Il faut produire un temps de pose tp anormalement long pour une utilisation à main levée.

Conditions de réalisation :

- Prendre l'APN en main
- Régler l'APN sur une vitesse lente : 1/30sec
- Suivre le sujet en mouvement de manière la plus fluide possible et déclencher

Normalement le sujet sera net et le fond produira cet effet de filé, procurant cette sensation de vitesse à la photo.

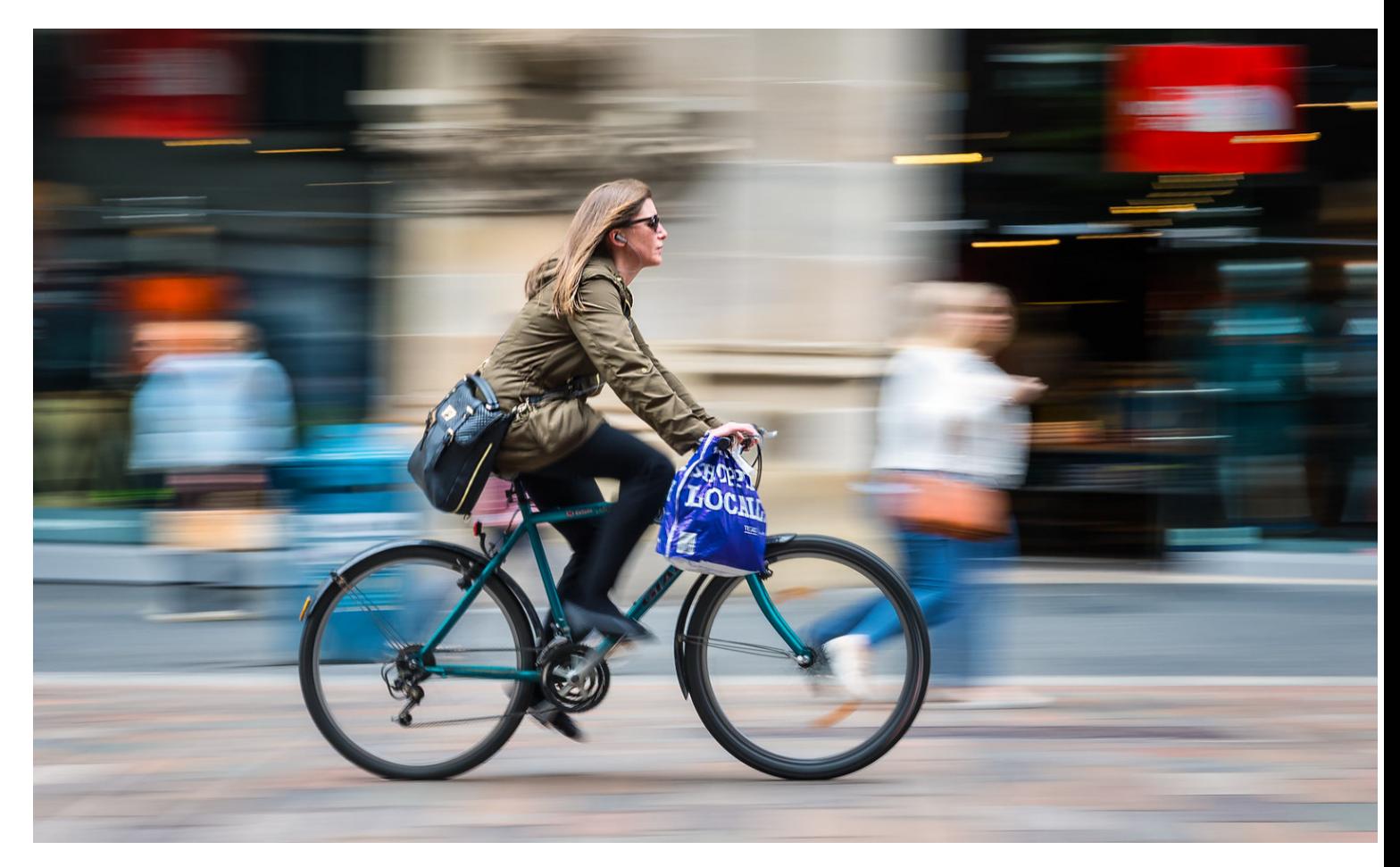

Credit : [Flickr](https://www.flickr.com/photos/79895134@N02/18130565621/in/photolist-tC8TuZ-f1mzj9-Xe4tcx-72MQV5-oK26ou-6XE8Di-Twr43o-n6ZvQc-28wuM5Z-fdE1g-65nrZB-b6VyLv-9AWyBb-7Mx2yu-6FK3ep-2FiyLb-nEZnLx-7xCwon-6drDos-23RFfU8-ZAvjg7-8mnFhh-2QZnwM-jdid71-dj5KU8-NLTP1B-7xpesh-nAbYgW-2e4S5LD-29mfqaN-rxsigC-6m9tCL-2wcPc5-8kGrBa-dCLZ9s-5DFBTL-2bqtmLH-mL4n4M-Wu2LZi-31tcY-a8nsnR-a8nsW8-nAPpZu-Xg62dU-ksnAb-CSkuBg-HBzSFc-xDognm-254cnSL-tJVhX)

## **15.4 La photo de rue**

La photo de rue consiste à se promener sans but, au hasard dans ville afin de trouver l'instant ou l'opportunité de prendre un cliché. Les sujets peuvent être des lieux, des bâtiments ou des passants. Les compositions deviennent plus intéressante si l'on parvient à se rapprocher des sujets pour éviter de prendre des clichés contenant bien trop d'information telle des photos de vacances et donc sans intérêt artistique ou émotionnel. D'ailleur Robert Kappa disait : "Si vos photo ne sont pas assez bonnes c'est que vous n'êtes pas assez près". Donc les objectifs à considérer sont : le 50mm combiné à un petit boitier pour rester léger ou encore un 105mm ou 135mm en focale fixe afin de se rapprocher sans attirer les regards. Les zoom peuvent aussi remplir cet usage cependant ils attirent infiniment plus les regards des passants. Il faut aussi prendre en compte que de nos jour on voit plus rarement des gens prendre des photos autrement qu'avec un smartphone donc un appareil photo attirera plus la curiosité des passants.

# **16 Workflow Photo**

Il s'agit de ma méthode perso de triage et de traitement des photos numériques.

# **16.1 Tri des photos**

Un exemple de workflow :

- 1. Shooter en JPG + RAW
- 2. Copier les fichiers .RAF dans un répertoire /RAF, Créer une version réduite des fichier .JPG et copier lles fichiers .JPG originaux dans un répertoire /JPG :
- 3. Copier et classer les photos .RAF dans /RAF de la carte SD dans un répertoire sur l'ordinateur (voir commande 1)
- 4. Lancer Faststone Viewer et ouvrir le répertoire contenant les fichiers .JPG
- 5. Passer en revue les photos et taguer celles qu'on voudra supprimer après : Menu étiquettes / Activer l'étiquettage.
- 6. Filtrer que les photo marquées comme à supprimer : **SHIFT** +  $\mathbf{Q}$
- 7. Sélectionner les photos :  $\mathbf{CTRL} + \mathbf{A}$  et supprimer
- 8. Synchroniser le répertoire des RAW soit manuellement ou avec un logiciel développé en interne "PhotoRawSynch.jar" Opérations réalisées :
	- Supprimer automatiquement les .RAF dont les images .JPG ont été supprimées
	- Classer les photos .JPG originales restant dans /JPEG
	- Redimensionner les .JPG originales à la dimension voulue sans toutefois toucher aux originaux classé dans le répertoire /JPEG, par exemple pour une obtenir une image de 26 Mpix on utilisera la plus grande dimension  $(largeur ou hauteur) = 4416 pixels$
- 9. Importer le répertoire des RAW dans DXO Lab
- 10. Traiter les photos RAW
- 11. Exporter le résultat dans un répertoire : **/Vacances à Dieppe 2022/JPEG**

## **Alternative** :

J'utilise une application (JavaFx) développée en interne "PhotoRawSynch.jar" s'interfacçant avec "Magick", donc les prérequis à installer :

- 1. [Java Runtime 21+](https://www.oracle.com/java/technologies/javase/jdk21-archive-downloads.html)
- 2. [ImageMagick 7](https://imagemagick.org/script/download.php)
- 3. "Photo Raw Synch" software

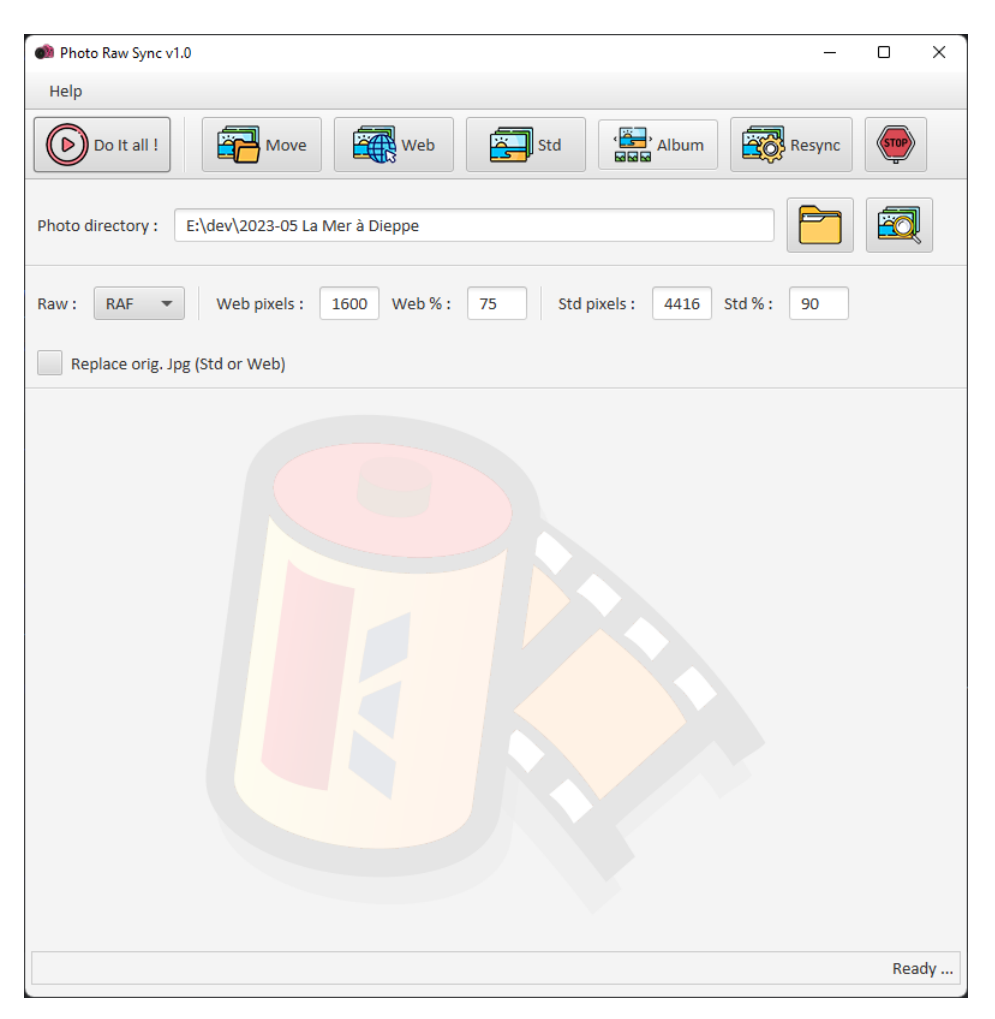

Credit : J.G. Gricourt

L'application "Photo Raw Synch" permet :

- Classer les photos .JPG et .RAF copiées de la carte SD dans un répertoire sur l'ordinateur par date de prise de vue
- Synchroniser les fichiers raw (.RAF) et les fichiers jpeg du répertoire /JPEG en supprimant les fichier raw devenus orphelins
- Crée des fichiers JPG miniatures à partir des fichiers JPG du répertoire /JPEG
- Générer un album Web

Le tri des photos se fait directement dans le répertoire /JPEG avec le visualisateur Windows qui permet de supprimer les photos dont on a pas besoin, ensuite il faut lancer la fonction "Synchroniser les fichiers raw" de "Photo Raw Synch" pour supprimer aussi les fichiers raw orphelins.

La commande Magick utilisée par "PhotoRawSynch.jar" pour la création des miniatures = "Thumbnails" au format 24Mpix

\$ magick DSCF2648.RAF -resize 4416x4416 -quality 100 out.jpg

# **16.2 Développement des photos**

Il s'agit du développement du fichier RAW réalisé pour produire la photo finale (.JPG) et celui ci comprend plusieurs étapes :

1. Dématriçage

- 2. Débruitage = "Denoise", ex : DeepPrime
- 3. Recagrage, correction de l'horizontalité, suppression des spots (poussières visibles à petites ouvertures F/D)
- 4. Correction fine de l'exposition
- 5. Correction du contrasts, sharpening
- 6. Correction fine de la colorimétrie, balance des blancs, LUT grading (équivalent des simulations de filmes)
- 7. Correction de l'optique : distortions géométriques, vignettage, aberration chromatique
- 8. Ajout de grain (effet film NB), vigettage (effet ancien appareil photo), flou artistique, simulation de film etc ...

Logiciels :

- [Pure RAW 3.0](https://www.dxo.com/fr/dxo-pureraw) (ne fait que le dématriçage et le débruitage)
- $-$  Photo Lab  $7.0$

*Note : Lightroom 12.3+ contient un module de denoise mais n'a pas résolu le problème de "worming" produit avec les RAW Fujifilm alors qu'a contrario DXO Lab (inclu DXO Pure RAW) propose un dématriçage parfait du RAW Fujifilm complété par le denoise le plus performant du marché*

Dans les 2 premiers un traitement de "Denoise" très poussé sont basés sur des algorithmes d'AI est proposé.

[David Coleman](https://havecamerawilltravel.com/nikon-14-24mm-f2-8g-lens-sample-images) à dit : "The general rule of thumb in photography is that it's better to get the shot right at the time of capture rather than trying to fix it after."

**A propos de DeepPrime :** "DeepPRIME" est la principale fonctionnalité de DXO Pure Raw et est intégré dans DXO Lab, il s'agit du traitement de dématriçage et de dénoise du fichier RAW.

[Rob Lawtone](https://www.digitalcameraworld.com/news/dxo-photolab-4-brings-deepprime-ai-to-revolutionise-raw-image-processing) à dit : "DeepPRIME works best with raw files shot at high ISO settings and photos taken with small sensor cameras with small photosites. DxO says it is especially effective for photos taken in low light, especially those which need brightening, and images taken on older, previous generation cameras. Claiming better color details and more natural transitions, the company says DeepPRIME offers a gain of two ISO steps for the same levels of image quality."

The only downside of this high-powered processing is that the results can only be previewed in a small window and images must be processed and exported as JPEG or TIFF files."

# **17 Liens Internet**

# **17.1 Galeries Photos**

- [Amazon Photo \(compte Amazon Prime\)](https://www.amazon.fr/photos)
- [Flickr](https://www.flickr.com)
- [Pexels](https://www.pexels.com)
- [Pixabay](https://pixabay.com)
- $-500px$  $-500px$
- [ExploreCams](https://explorecams.com)

# **17.2 Matériel**

— [Explore Cams](https://explorecams.com/brands)

- [Photons Photos](https://www.photonstophotos.net)
- [DXO Mark](https://www.dxomark.com)
- [Imatest](https://www.imatest.com)
- [Image Sensors world](http://image-sensors-world.blogspot.com)
- [Pix Location Villeurbanne](https://www.pixloc.fr)

# **17.3 Média**

- [Forum photo argentique](https://35mm-compact.com)
- [Collection appareils Forum](https://www.collection-appareils.fr/phpBB3/index.php)

# **17.4 Film**

- [Emulsive](https://emulsive.org)
- [Film is undead](https://www.filmisundead.com)
- [Film Recipes for Fujifilm Cameras](https://film.recipes)
- [Film simulation Fujifilm](https://fujiframe.com/fuji-film-simulations)
- [Which color film should you buy?](https://www.youtube.com/watch?v=pitm2n2CWIY)

# **17.5 Cours Photo**

- [Forum Photo Argentique](https://35mm-compact.com)
- [Film Terminology](https://www.ishootfujifilm.com/film-101/film-terminology)
- [Film Article](https://www.ishootfujifilm.com/film-101/articles)
- [La photo argentique](https://www.la-photo-argentique.com)
- [MPB Edu](https://www.mpb.com/en-uk/content/edu)
- [Photographylife](https://photographylife.com)
- [Luminous Landscape](https://www.luminous-landscape.com)
- [Cambridge In Colour](https://www.cambridgeincolour.com)
- [Capture The Atlas](https://capturetheatlas.com)
- [Genaro Bardy](https://www.youtube.com/@GenaroBardy)
- [The Photographic Eye](https://www.youtube.com/@ThePhotographicEye)

# **17.6 Outils gratuits**

- [Silkypix \(demosaicing Fuji X-Trans\)](https://fujifilm-x.com/fr-fr/support/download/software/raw-file-converter-ex-powered-by-silkypix)
- [Raw Therapee \(demosaicing Fuji X-Trans\)](https://www.rawtherapee.com)
- [Adobe DNG Converter](https://helpx.adobe.com/camera-raw/using/adobe-dng-converter.html)
- [Adobe Camera RAW Photoshop Plugin](https://helpx.adobe.com/fr/camera-raw/kb/camera-raw-plug-in-installer.html)
- [Dof Simulator](https://dofsimulator.net/en)
- [Image Magick](https://imagemagick.org/index.php)
- [Image Diff Checker](https://www.diffchecker.com/pdf-diff)
- [Photopills Calculators](https://www.photopills.com/calculators)
- [Massive Dev Charts](https://www.digitaltruth.com)
- [View Finder Preview](https://viewfinderpreview.opticalaberration.com)
- [Reciprocity Timer](https://www.facebook.com/ReciprocityTimer)
- [Fuji shutter count](https://www.solentsystems.com/count)
- [BeenTo partage de photos](https://play.google.com/store/apps/details)

# **17.7 Appareils Vintages**

# **17.7.1 Info**

- [Cameras & Films](https://www.filmtypes.com)
- [Cameras Lenses Database](https://lens-db.com)
- [MF Lenses](http://forum.mflenses.com)
- [histoire des formules optique des objectifs](http://www.dg77.net/photo/tech/fast.htm)
- [Ken Rockwell](https://www.kenrockwell.com)
- [Manuel OM-1](https://www.petervis.com/Cameras/olympus-om-1-manual/olympus-om-1-manual.html)
- [Collection Appareils](https://www.collection-appareils.fr/new_fiche_technique/html/recherche_FT.php)
- [Wikibooks Photographie / Fabricants](https://fr.wikibooks.org/wiki/Photographie/Fabricants)
- [MF Lenses Reviews](http://www.mflenses.com/lens-review.html)
- [Film Camera Manuals](https://www.butkus.org/chinon)
- [Mir Malaysia](http://www.mir.com.my/photo.html)
- [Lens Repair & Review Articles](https://richardhaw.com/lens-repair-articles)
- [Optical Limits](https://www.opticallimits.com/Reviews)
- [Fred Miranda Manual Focus Nikon Glass](https://www.fredmiranda.com/forum/topic/929565)
- [Photodo](http://www.photodo.com/browse-lenses)
- [100 Appareils légendaires](https://www.mes-appareils-photos.fr/100_appareils_legendaires.htm)
- [Fuji & Co](https://fuji-and-co.jimdofree.com)
- [Phillip Reeve Blog](https://phillipreeve.net/blog)
- [Manual Focus Lenses](http://forum.mflenses.com)

# **17.7.2 Achat**

- [Occasion Photo](https://www.occasionphoto.fr)
- [Leboncoin,](https://www.leboncoin.fr) France
- [Etsy,](https://www.etsy.com) USA
- [MPB,](https://www.mpb.com/fr-fr) Allemagne
- [Ebay,](https://www.ebay.fr) USA
- [Kamera Store,](https://kamerastore.com) Finlande
- [Nikon Classics,](https://nikonclassics-michalke.de) Allemagne
- [Vente French Old Lenses,](https://www.ebay.fr/str/frencholdlenses) France
- [Camara Occasions,](https://www.camaraoccasions.net) France
- [French Camera,](https://www.french-camera.com) France
- [Pellicule Photo,](https://www.pellicule-photo.com) France
- [Retrocamera,](https://www.retrocamera.be) Belgique
- [Photostock,](https://www.photostock.fr/films-negatif-couleur-kodak-format-135-c102x4087245) Paris

# **17.7.3 Développement**

# **17.8 Adresses photo argentique**

# **17.8.1 Développement**

- [Carmencita Film Lab,](https://carmencitafilmlab.com) Espagne
- [Lyon Photo,](https://www.lyon-photo.fr/commande-tirages-photos) Saint Symphorien d'Ozon
- [Fujifilm Photo,](https://www.photofrancismonnier.com) Lyon Cours Vitton
- [Grainy Roll,](https://www.grainyroll.com) Saint-Grégoire
- [Négatif Plus,](https://negatifplus.com) Paris
- [Photo Signe des Temps,](https://signedestemps.com) Toulouse
- [L'Atelier de l'argentique,](https://www.latelierargentique.com) Nantes
- [Arcanes Labo,](https://arcanes-labo.photo) Montpellier
- [Pellicule Photo,](https://www.pellicule-photo.com) Quimper
- [Labo Argentique,](https://labo-argentique.com) Limoges
- [Labo 1000,](http://www.labo1000.com) Schiltigheim

## **17.8.2 Démontages**

- [Changement des mousses \(1\)](http://www.camerasolution.de/anleitung/SEALINSTRUCTIONS-FRENCH-1.pdf)
- [Changement des mousses \(2\)](http://www.camerasolution.de/anleitung/SEALINSTRUCTIONS-FRENCH-2.pdf)
- [Richard Haw](https://richardhaw.com/lens-camera-repair-fundamentals)
- [Diy Extravaganza](https://www.youtube.com/@diyextravaganza/videos)
- [Hostophoto](https://www.youtube.com/@HostoPhoto)
- [Fix Old Cameras: Nikon FM2 View Finder Screen Install](https://www.youtube.com/watch?v=jNZhRgi3_Uk)
- [How to put a focusing screen into your Nikon Film camera](https://www.youtube.com/watch?v=Jdg_6WBKAUE)
- [Interchangeable Focusing Screens](https://mir.com.my/rb/photography/hardwares/classics/nikonfeseries/fefmshared/html/screens.htm)
- [Clean FM2 focusing screen](https://www.youtube.com/watch?v=Rp7qyz5obAc)

## **17.8.3 Réparations**

- [Larderet,](https://appareil-photo-argentique.com) Lyon
- [Clique Argentique,](https://www.clicargentique.fr) Saint Etienne
- [Bobinette Photo,](https://www.spipphoto.com) Strasbourg
- [Procirep,](https://www.atelier-procirep.fr) Paris
- [24x36 Photo,](https://24x36.photo) Bordeaux
- [Photo Cine,](https://photo-cine-reparation.com) Avignon
- [Hosto Photo,](https://hostophoto.fr) Aix-en-Provence
- [PM2S,](http://www.pm2s.fr/apr/prc/aprfuji.php) Voisins-Le-Bretonneux
- [Photo Clinic,](https://photoclinic.info) Ougney
- [Carmencita Film Lab,](https://carmencitafilmlab.com/we-do/camera-repair) Espagne
- [Citizen Pelu / diyextravaganza](https://www.facebook.com/groups/159790484795441/user/625380538/)
- [Camera Revival,](https://camerarevival.com) Belgium
- [Jean-Philippe Fahrni,](https://www.facebook.com/groups/159790484795441/user/100023360423749) Lancy Suisse
- [Pro Lense CLA,](http://lens-cla.blogspot.com) Taiwan
- [Les piles des anciens appareils](https://35mm-compact.com/forum/viewtopic.php?t=4737)

## **17.8.4 Solutions pour les scans avec un APN**

- [Essential film holder](https://www.retrocamera.be/fr/accessoires-photography-argentique-numerisation-porte-films-et-masques-de-numerisation/2380-essential-film-holder-v31-pour-film-35mm120.html)
- [Skier Sunray copy box](http://www.skier.com.tw/web/shop/shop_in.jsp?pd_id=PD1599466967388)
- [Valoi scanning kit](https://kamerastore.com/en-fr/products/advancer-scanning-kit)
- [Valoi easy35](https://kamerastore.com/en-fr/products/easy35)
- [Negative Lab Pro \(logiciel\)](https://www.negativelabpro.com)
- [Silverfast Ai \(logiciel\)\)](https://www.silverfast.com/show/silverfast/fr.html)
- [Filmomat \(logiciel\)](https://www.filmomat.eu/smartconvert)

# **17.9 Produits**

- [Purosol liquide pour surface optiques](https://www.edmundoptics.fr/f/purosoltrade-optical-cleaner/12946)
- [Hama HTMC liquide pour surface optiques](https://fr.hama.com/00005946/hama-kit-de-nettoyage-photo-optic-htmc-dust-ex-4-pieces)
- [Ulanzi Trépied Photo](https://www.ulanzi.de)
- [DXO Lab](https://www.dxo.com/fr/dxo-photolab)
- [Dehancer Filtres photo argentique](https://www.dehancer.com)

# **18 Photographers**

- [Squal Photographie](https://www.squal-photographie.com)
- [About Photography](https://aboutphotography.blog/photography-masters)
- [Grands Photographes du 20e](https://sites.google.com/site/grandsphotographesdu20eme)
- [Polka](https://www.polkamagazine.com)
- [Great Photographers](https://www.youtube.com/@greatphotographers)
- [Initiative Photography](https://www.youtube.com/@ImitativePhotography/videos)
- [The Photographic Eye,](https://www.youtube.com/@ThePhotographicEye/videos) Alex Kilbee
- [22 Photographes que vous DEVEZ connaître,](https://www.youtube.com/watch?v=-VwQphGHxgQ) Genaro Bardy

# **18.1 Henri Cartier Bresson (1908 - 2004)**

Promoteur de "L'instant décisif" qui a inspiré les photographes qui l'ont succédé. C'est l'un des premiers photographe de rue, Henri Cartier Bresson à dit : "Photographier, c'est mettre sur la même ligne de mire la tête, l'oeil et le coeur".

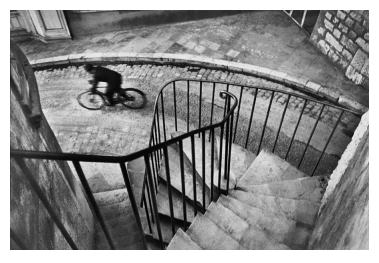

Le Baiser de l'hôtel de ville 1950 L'information scolaire 1956 Le vélo des 2 ponts

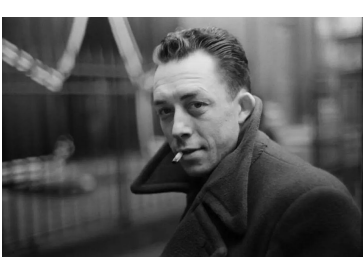

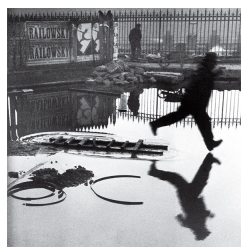

1953

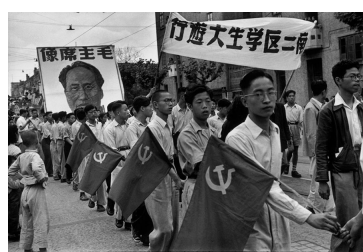

Prévert 1955

# **18.2 Robert Doisneau (1912 - 1994)**

Il est un représentant à la fois philosophe et humaniste du monde de la photo. Sa photographies est positive et emprunt de poésie, Robert Doisneau à dit : "Moi, la photographie, j'y connais rien du tout.".

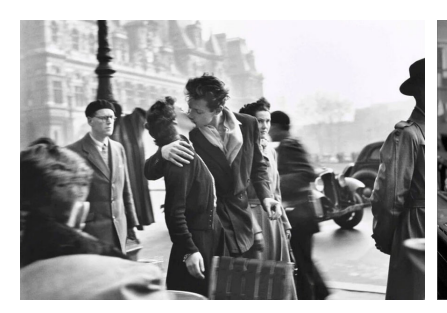

Le Baiser de l'hôtel de ville 1950 L'information sco-

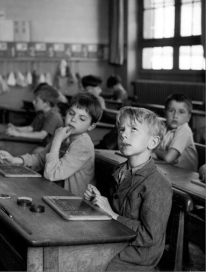

laire 1956

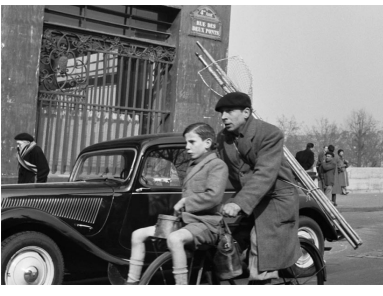

Le vélo des 2 ponts 1953 Prévert 1955

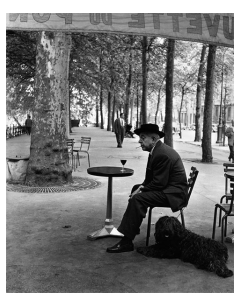

# **18.3 Robert Capa (1913 - 1954)**

Fondateur de l'agence Magnum il a couvert tous les grand conflit de son époque, il était aussi l'ami de Ernest Hemingway.

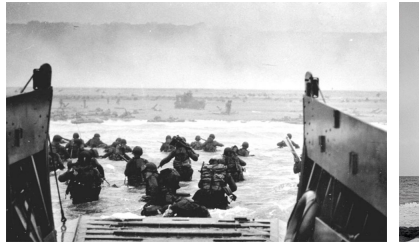

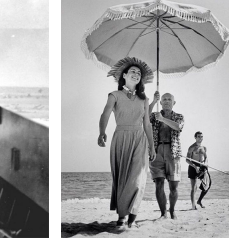

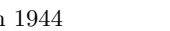

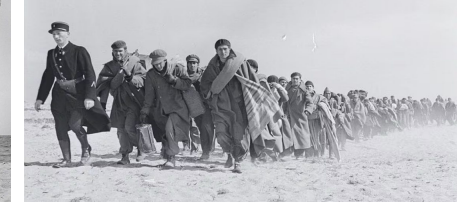

D-day 6 juin 1944 Picasso 1948 Frontière Espagne Mars 1939 Indochine 25 Mai 1954

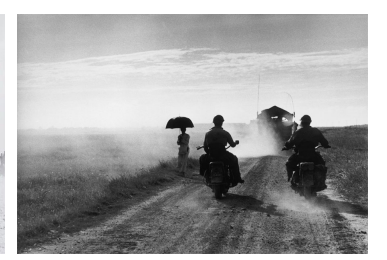

# **18.4 Helmut Newton (1920 - 2004)**

Appelé le "Voyeur Professionnel", sa photographie mets en scène la femme de manière provocante.

Photographes similaires : Eric Kroll

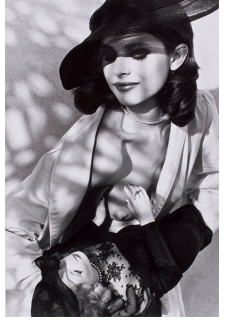

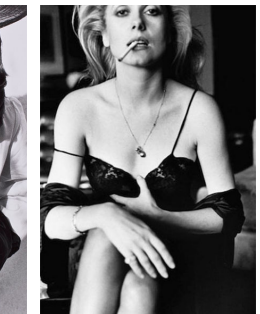

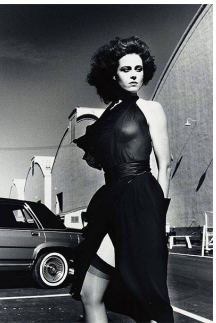

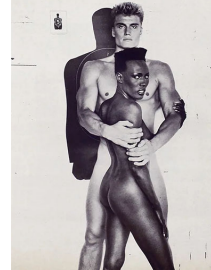

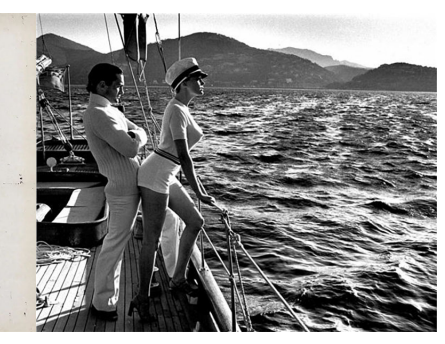

Nastassia 1983

1976

Catherine Deneuve Sigourney Weaver 1983

Grace Jones 1985 Winnie On Deck 1975

# **18.5 Ernst Haas (1921 - 1986)**

Le premier qui a exploité la couleur, il est appelé aussi le "Peintre de l'urgence". Photographes héritiers : Eggleston, Leiter et Meyerowitz.

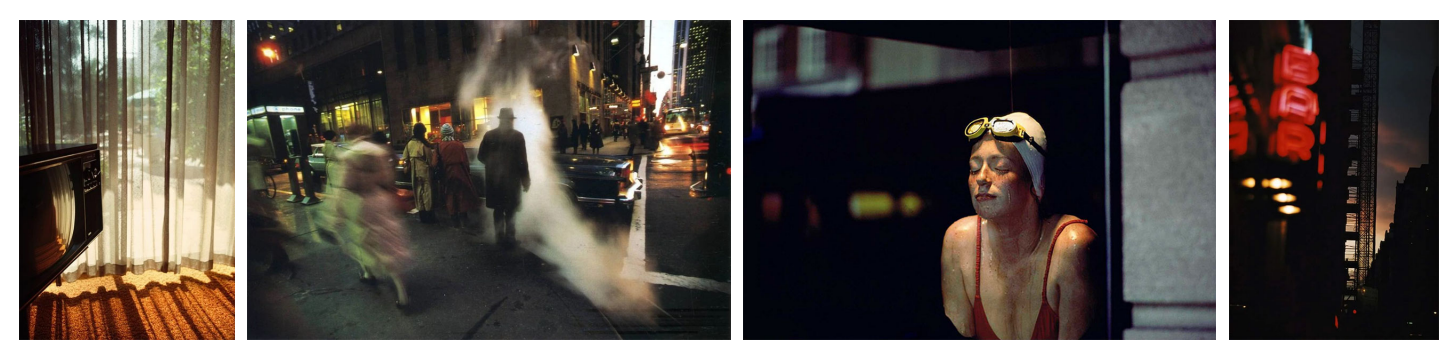

Californie 1976 Heure de pointe NYC 1980 New-York 1981 New-York 1952

A voir aussi : [Gallerie](https://www.lesdoucheslagalerie.com/artists/2210-ernst-haas)

# **18.6 Robert Franck (1924 - 2019)**

Photographe connu pour son livre "The Americans" depictant l'amérique des années 50s il fait partie de la "Beat Generation", il est ami de Jack Kerouac.

Photographes similaires : Todd Webb

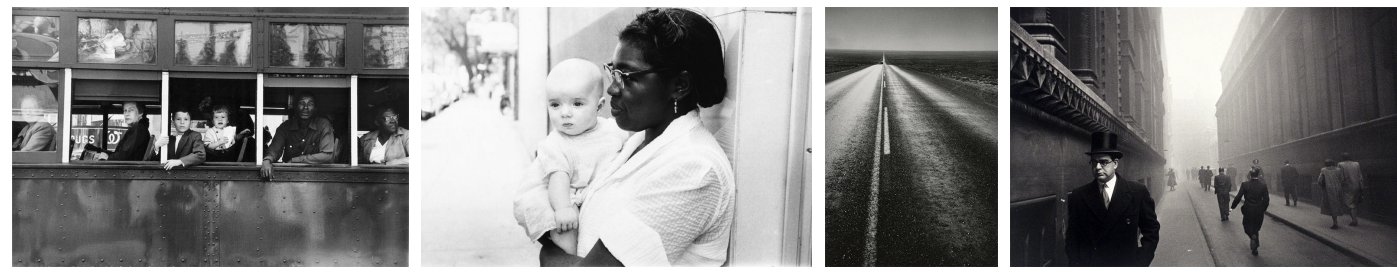

Trolleybus New Orleans 1955 Charleston 1955 New Mexico

1955

London 1951

# **18.7 Vivian Maier (1926 - 2009)**

La gouvernante photographe de la vie de tous les jours (photographie vernaculaire) sont oeuvre a été découverte après sa mort. Walker Evans ou Robert Franck sont d'autres photographes dans le même style.

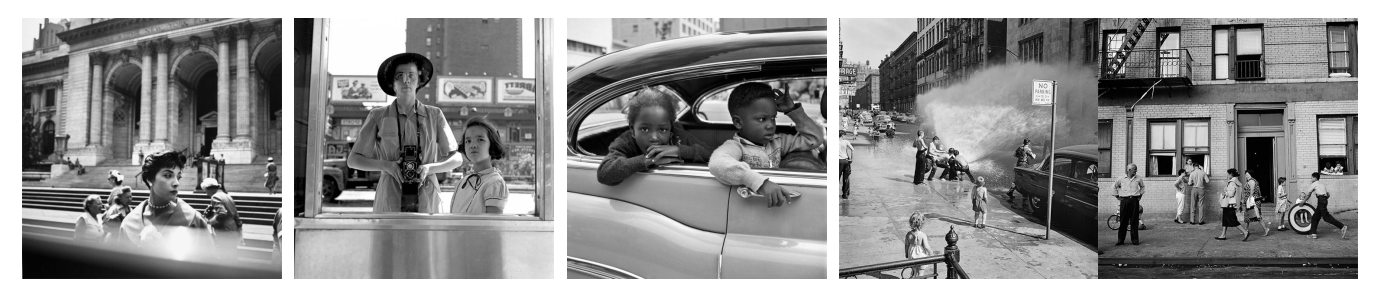

Bibliothèque NYC 1954 - - - 108 St NYC 1959

## **18.8 Garry Winogrand (1928 - 1984)**

Garry Winogrand le photographe compulsif maître de la photo de rue, ces innombrables clichés témoignent de la vie en amérique après guerre de 1950 à 1980. Après sa disparition il laissé derrière lui 6 500 pellicule soit 250 000 images non révélées. Ses photos ne sont pas souvent bien cadrée ni droite et il ne recherche à jouer avec la lumière, il a dit : "The world isn't tidy ; it's a mess. I don't try to make it neat" et aussi "I photograph to see what the world looks like in photographs."

Photographes similaires : Wakter Evans, Robert Franck, Diane Arbus.

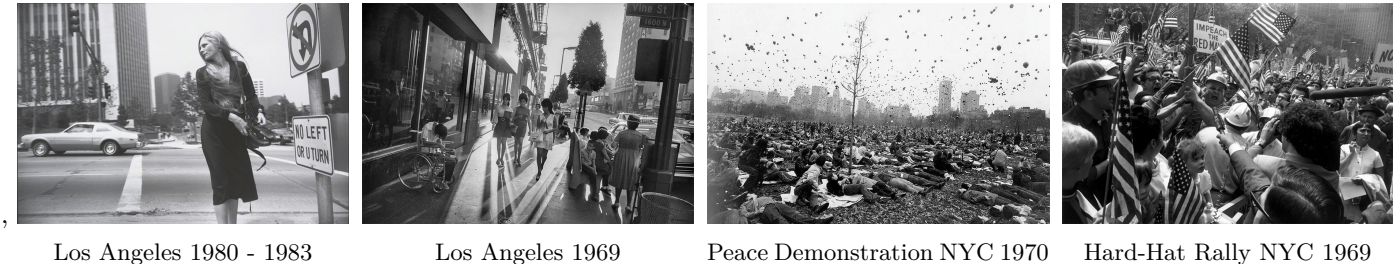

# **18.9 Elliott Erwitt (1928 - 2023)**

Un autre photographe de rue très prolifiques avec 600 000 négatifs produits, sont style c'est l'humour, l'art de la substitution, le cadrage au millimètre et la passion des canidés.

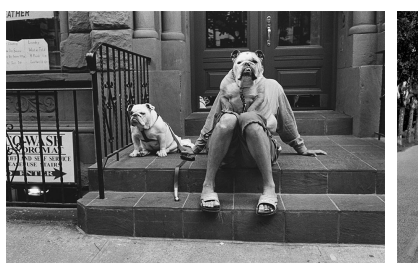

New-York 2000 Boy with a ba-

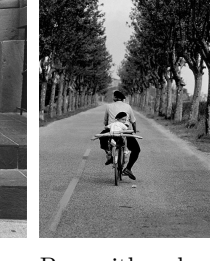

guette 1955

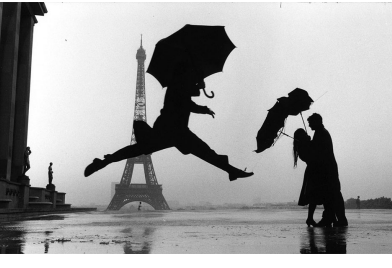

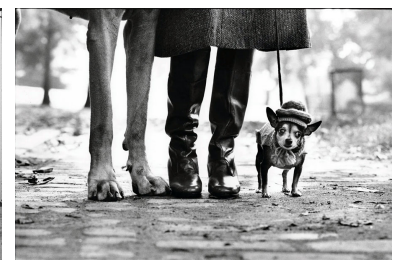

Eiffel Tower 1989 Felix, Gladys, Rover NYC 1974

# **19 Réflexions**

## **19.1 Faire de la photo c'est quoi ?**

Voici une réflexion nécessaire à avoir vis vis du matériel et de la course technologique vers laquelle les fabricants nous entraînent d'innovation en innovation. L'industrie de la photo est devenu un marché hautement lié aux innovations technologiques, et ce n'est que le début car les développements sur l'IA en photo ne sont qu'à leur balbutiement et les obturateurs mécaniques sont maintenant en train de disparaitre eux aussi après les miroirs. Les réseaux sociaux sont devenu un immense, concours permanent entre les "vrais photographes" dotés des appareils et objectifs derniers cri. Souvent les photographes amateurs moins fortunés et leurs appareils de l'année précédente son malmenés pour ne pas dire dénigrés.

Il est clair que les nombreuses aides maintenant présentes dans les boitier photos peuvent représenter un progrès mais en réalité celles ci s'adressent tout d'abord à certains professionnels ayant des obligations de productivité. Exemple d'innovations depuis l'avènement des appareils photos :

- Science des couleurs avec possibilité de réaliser des simulation de film
- Choix des paramètres d'exposition temps de pose, ouverture selon des critères très subtiles
- Rapidité, précision de l'auto-focus
- Utilisation d'IA pour la reconnaissance et le suivi des sujets

Aujourd'hui de jeunes photographes pensent que tous ces artifices sont indispensables et qu'un autofocus manquant de précision et de rapidité est inacceptable dans la pratique de la photo même de loisir. Pourtant les grands photographes du 20ème siècle, les photo journalistes sportifs ou les photographe de la vie quotidienne ont travaillé toute leur vie avec des appareils sans autofocus ni aide sophistiqué pour parfaire leur exposition ou le rendu des couleurs et pourtant certains ont eu des succès que l'on peut admirer dans les galeries d'art moderne du monde entier, leurs travaux ont été reconnus et sont des références dans ce domaine et si ce n'a pas été lee cas alors c'est dans les précieux (et poussiéreux) albums photos de famille qu'on pourra les retrouver. La photo ne se résume donc pas à cette bataille technologique, il s'agit d'un art personnel et non absolu, c'est la matière est en aucun cas l'appareil [\[99\]](#page-149-10) qui compte. Si les grands peintres qui ont fait l'histoire de l'art n'avaient peint que des trompe-l'oeil cela aurait été très ennuyant, tout comme si les poètes n'avait décrit que la réalité crue pour nous faire rêver.

Historiquement et jusqu'à aujourd'hui les photographes reconnus dans le monde en tant qu'artiste à part entière utilisaient beaucoup de termes pédants et prétentieux pour ne pas parler de "Bullshit language" [\[101\]](#page-149-11) pour décrire leurs oeuvres à la manière de certains peintres. Par exemple Jack Bennett à dit "I once described a blurry photo of my lunch as an exploration in culinary abstraction. Let's be real ; I just forgot to focus." [\[8\]](#page-147-9). Est ce qu'une oeuvre à réellement besoin d'un sous-titre afin d'orienter l'observateur ingénu qui n'a pas les codes pour comprendre cet obscure entre-sois des artistes ? On retrouve cette manière de présenter les photos dans les publicités où le consommateurs est guidé dès la première seconde du spot, on lui dicte quoi ressentir, quoi penser afin qu'il retrouve ces mêmes émotions positives lorsqu'il sera mis en face du produit présenté en rayon.

Partager ces "oeuvres" oui mais ne rien en attendre, juste des moments de partage et des souvenirs à conserver.

Faire de la photo et peu importe qui l'on est c'est prendre son appareil et capturer librement les instants qui nous inspirent et nous plaisent sans obligations économiques, sans réputation à honorer, sans rendre de comptes à qui que ce soit !

## **19.2 Arrêter de tous vous copier !**

C'est flagrant on le voit aussi bien chez les professionnels que chez les amateurs, les photos se ressemblent toutes ! Une mise au point avant de poursuivre, un professionnels est un photographe qui est payé pour faire des photos et c'est la seule chose qui le distingue d'un amateur photographe lui aussi et peut aussi être un artiste et dont le travail est reconnu dans le monde de l'art. Lorsque je parle des photos qui se ressemblent toutes je veux parler de ces effets dont beaucoup abuses et attribuent à un "Look de photo pro" et s'imaginent que leur travail sera d'autant plus apprécié qu'il auront respecté ces pseudo-standards lors de la prise de vue. Il n'y a rien de plus agaçant que de voir ces photos pulluler sur Instagram, Flickr ou des sites de photographes qui se prétendent professionnels.

Voici un florilèges d'effets abondamment utilisés.

**Le portrait sur fond flou** Les objectifs à grande ouverture sont le Graal de la photo pour beaucoup de photographes et les constructeurs surf sur la vague depuis l'époque de l'argentique cependant dans l'ère du numérique où l'on support mieux une sous exposition il n'est plus nécessaire d'utiliser de grandes ouverture la plupart du temps. Hormis des portraits où l'on cherche à produire un atmosphère intimiste détachée de l'arrière plan la grande ouverture sera peu utile en vérité. Si l'on est en voyage il serait contre productif de montrer des personnes où les fonds sont homogène car comment savoir dans quel contexte quel pays se trouvent ces personnes ?

**L'effet de filé d'eau** Beaucoup de photos de rivière ou de littoral montre l'eau de manière uniforme sans relief. Cet effet produit gràace à un filtre ND = "Neutral Density" on les appel des "Stopper" dont le rôle est de diminuer la lumière entrante dans l'APN afin de profiter de temps de pause plus élevé qui ne seraient autrement pas possible vue les conditions de luminosité de la scène. Le problème c'est que chez les photographes paysagistes l'utilisation de ces filtres est systématique ! Comme si une photo de paysage ne pouvais avoir d'interêt qu'au travers de ces filtres.

## **19.3 A contre courant ...**

Pour faire de la photo sur le vif, de la "Street" c'est surtout devenir témoins de la vie de son époque, c'est aussi capturer ce qui nous touche, ce qui nous motive, ce qui interroge. Attention ce n'est pas du reportage non plus, car ici on ne recherche pas le moment où les instants pour lequel on a été missioné car on fait pleinement partie du décors, et notre présence n'est donc pas cachée ou mise en retrait, on est physiquement engagé lorsque l'on va déclencher. Pour vivre sa photo il faut d'abord être libre de sa technique, des convenances, des préjugés etc ...

Robert Capa à dit : "If your pictures aren't good enough, you're not close enough."

Des conseils techniques pour parvenir à ses fins :

— Partir avec un appareil simple doté d'une focale fixe ce qui nous obligera à nous déplacer et ne pas rester passif en attendant que l'oiseau passe

- Pas d'utilisation d'AF intelligent (suivit AF-C ou verrouillage sur les yeux), on doit garder la maitrise de sa mise au point ce qui nécessite de la préparation et de l'anticipation ce qui contribuera à la réussite de la photo.
- On utilise le viseur et pas l'écran, il faut voir des ses 2 yeux et oublier son appareil
- Les boitiers à plus de 20-25MPix ne sont pas utiles car 10Mpix sont déjà suffisant pour une impression A2 de plus on doit se forcer à soigner son cadrage pour ne pas avoir à le reprendre en post-traitement, ce qui nécessite de comprendre la scène avant de déclencher.

Des conseils pour passer inaperçu ou ne pas inspirer la méfiance :

- Partir avec un discours préparé à l'avance sur notre intention que l'on ressortira si un personne de la rue nous demande ce que nous faisons, exemple "Je m'exerce à la photo, en particulier je cherche des personnes avec un look qui me plait, c'est ce que je fait". "J'espère que je ne vous dérange pas sinon je supprime la photo sans soucis".
- Si l'on veut prendre le portrait d'un inconnu et le faire poser, au moment de demander la permission, montrer un book de son travail, expliquer qu'il n'y a aucun but commercial, c'est notre hobbie.
- Ne pas cacher son appareil photo comme un voleur qui cache ses intentions, si le public vous identifie facilement comme un photographe ou un touriste dans la rue vous serez moins visible par la suite.
- Prendre les photo sans regarder dans le viseur pour ne pas attirer le regard
- Faite semblant de viser une direction tout en ayant repéré un sujet puis repointez au dernier moment lorsque le sujet ne sera plus attentif (méthode Garry Winogrand)
- Il est plus facile de faire de la Street dans un endroit avec de la foule car il y a trop de stimuli les gens ne sont plus attentifs

Enfin derniers conseil ne plus regarder (ou faire un pause) de ces Youtubeurs qui nous invitent à une course à l'armement, où l'on nous démontre la supériorité d'un appareil illustré par des photos banales de ses enfants ou de son chien en train de courir, un discours parfois long et greffé de séquence de sponsoring. C'est devenu insupportable, et vide de sens, la seule chose qui est démontrée c'est au mieux sa supériorité technique dans l'usage des dernières fonctionnalités des appareils modernes ainsi que sa nullité abyssale dans le production de photos artistiques véhiculant une intention et un sens.

Ernst Haas à dit : "Il n'y a que vous et votre appareil photo. Les limites de votre photographie sont en vous, car ce que nous voyons est ce que nous sommes".

# **19.4 Les ISOs produisent du bruit ! Vrai / Faux ?**

C'est probablement l'affirmation la plus lue dernièrement sur les réseaux, et pourtant elle est totalement fausse ! Le bruit est un phénomène naturel de la lumière, il s'agit d'une manifestation du caractère aléatoire de l'arrivée des photons = "Shot Noise" sur le capteur photo. Le bruit sera d'autant plus prononcé que la scène capturée sera mal éclairée. Le bruit est donc indépendant de l'appareil photo utilisé.

Cependant certains appareils photos sont plus optimisés que d'autres pour capturer plus de lumière :

- Avec l'utilisation de photosites plus grands permettant d'enmagasiner plus de lumière par unité de temps
- Avec l'utilisation d'un logiciel de traitement interne (firmware) permettant d'atténuer le bruit au détriment de la résolution de l'image

Pour éviter le bruit dans les images il y a plusieurs solutions :

- Augmenter l'ouverture de l'objectif afin de laisser passer encore plus de lumière
- Augmenter le temps de pause (diminuer la vitesse) afin de laisser passer encore plus de lumière
- Attendre le bon moment de la journée ou rajouter un éclairage artificiel
- Utiliser un flash pour éclairer la scène
- Utiliser un logiciel de post-traitement, ex : DXO Lab mettant à profit l'AI pour atténuer le bruit sur les photos finales

### **19.5 Les pellicules en 2024 sont hors de prix !**

Nous avons l'impression que les pellicules puisque celles ci sont plus rares elles sont nécessairement plus cher qu'à la grande époque de l'argentique. Lorsqu'on corrige les prix de l'inflation on constate même que le prix des pellicule n'a pas vraiment changé !

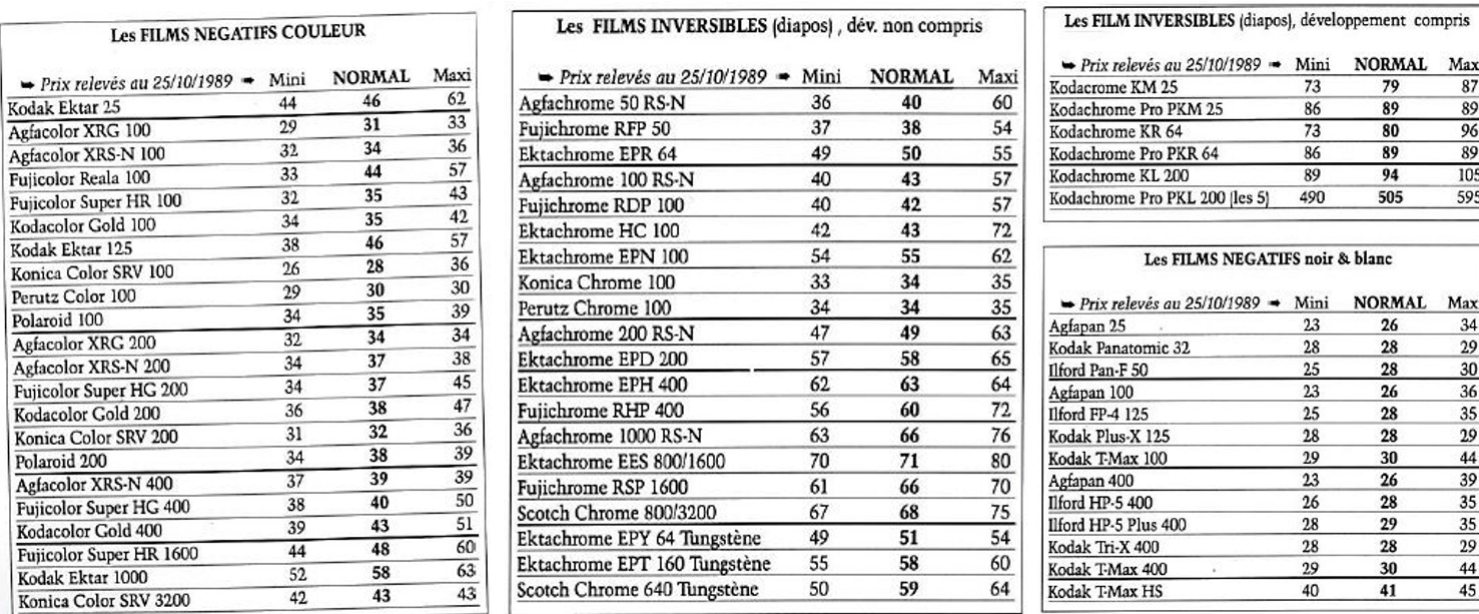

#### Le prix des pellicules

Credit [:Le Chasseur D'Images Décembre 1989 - N°118](https://www.chassimages.com/forum/index.php?topic=304756.0)

Par exemple un pellicule de 36 poses Kodak Gold 100 coutait 35 Francs en 1989 soit **14 €** d'aujourd'hui, la même pellicule est actuellement vendue 32.90 € en pack de 3 chez Nation Photo à Paris en 2024, ce qui revient à **11** € l'unité [\[23\]](#page-147-0) donc cette pellicule est encore moins cher aujourd'hui.

Il faut comprendre que même si ce marché connait un retour inespéré après que l'on ai prédit et constaté la mort de l'argentique après le passage au tout numérique dès les années 2000, celui ci ne s'adresse plus qu'à des passionnés de la photo traditionnelle. La photo argentique n'est donc plus l'immense marché de la photo qui touchait le grand public dans les années 70s / 80s / 90s, le smartphone est passé par là. Les industriels finiront par ajuster la production afin de mieux alimenter ce marché et nous pourrons alors bénéficier de prix plus attractifs permis par les économies d'échelle des couts de production.

### **19.6 Le smartphone peut il remplacer un appareil photo ?**

Malheureusement non pas encore et ce pour diverse raisons.

- 1. Un smartphone produit essentiellement des photos en plan large du fait de la dimension très petite de la lentille avant
- 2. Certain smartphone haut de gamme comportent des petit téléobjectifs appelé zoom optiques, mais ceux ci sont un leurre car il s'agit en réalité d'un crop numérique. Les smartphones pas plus que les appareils photo classiques peuvent s'affranchir des lois de l'optique et une photo prise avec un 300mm ne pourra jamais être reproduite par un smartphone.
- 3. Le traitement d'image des smartphone est poussé à l'extrème, les photos son sursaturées ou contrastées à outrance car l'utilisateur n'est pas un photographe il ne fait pas attention à la lumière ni au cadrage, c'est le logiciel du smartphone

qui doit ensuite corriger les défauts de la prise de vue. On trouve maintenant de l'IA pour retoucher drastiquement les photos (suppression d'élements)

- 4. Les photos provenant d'un smartphone sont en général envoyées sur les réseaux sociaux où celles ci subiront un réduction très importante alors la qualité de l'image sera moins essentielle sur de petit écrans.
- 5. Les smartphones ne savfent pas reproduire correctement les tons de peau, très souvent la peau est complètement lissée pour paraitre plus jeune (effet plastique), de plus l'effet grand angle déforme les visages donc ils sont inadaptés à la photo de portrait.
- 6. Les bokehs (fonds flous) sont simulés par le smartphone car il n'y a pas suffisamment de focale pour les obtenir naturellement
- 7. Le mode portrait des smartphones est simulé, le logiciel tente alors de supprimer le fonds pour le rendre flou en réalisant un détourage autour du sujet ce qui rend le résultat très peu naturel.

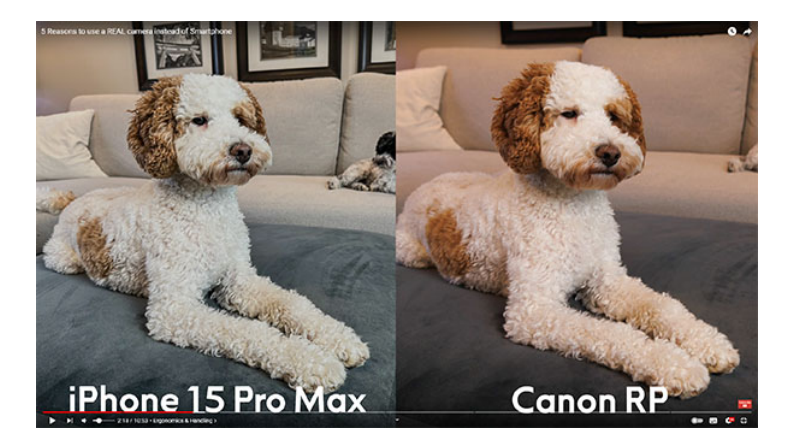

Credit : [Tony & Chelsea Northrup](https://www.youtube.com/watch?v=VqGbEtBEVcc)

# **20 Achat**

## **20.1 Achat d'objectif photo**

Lorsque l'on achète un objectif d'occasion il faut vérifier les points suivants :

- Présence de champignons = "Fungus" à la surface des lentilles, un signe que l'objectif a séjourné longtemps à l'abris de la lumière en milieu confiné (non aéré et non soumis aux UV de la lumière naturelle)
- Présence de fines rayures (ou plus évidentes) à la surface des lentilles, signe que l'objectif a subit une abrasion ou peut être un petit choc
- Présence de trace de nettoyage à la surface des lentilles, signe que l'objectif a subit un nettoyage inapproprié
- Les rayures d'usage sur le fût de l'objectifs, signe normal selon l'age de l'objectif
- Saleté et trace d'oxydation (rouille) en général, signe que l'objectif a subit les attaques de l'humidité
- Les lames du diaphragme ne doivent pas comporter de traces d'huile, si c'est le cas la fermeture du diaphragme sera ralentie
- La bague de mise au point = "Focus Ring" doit être souple mais trop et ne doit pas présenter de patinage = "Backlash"
- La bague d'ouverture doit bien marquer chaque ouverture en produisant un clique caractéristique et le diaphragme doit se fermer selon la valeur sélectionnée
- Lorsqu'on bouge manuellement l'ergo de l'ouverture le diaphragme doit répondre immédiatement sans retard

### **20.2 Achat boitier photo**

Lorsque l'on achète un boitier d'occasion il faut vérifier les points suivants :

- Les rayures d'usage sur le boitiers
- Les boutons de sélection de des ISO et de la vitesse doivent permettre de sélectionner toutes les valeurs
- Le mécanisme de remboubinage doit fonctionner normalement
- Le levier d'armement doit permettre de déclencher ensuite même à vide
- Le viseur doit être clair
- Le Spotmètre doit réagir correctement à la lumière et indiquer une exposition exacte

## **Références**

- [1] [Vision des couleurs, synthèses additive et soustractive,](https://www.123couleurs.fr/explications/explications-vision/tv-visionsynth%C3%A8ses) 123 couleurs
- [2] [La vision des couleurs,](https://www.123couleurs.fr/explications/explications-vision/tv-visioncouleurs) 123 couleurs
- [3] [The 'Sunny 16' rule or how-to expose with no meter,](https://www.dpreview.com/articles/3624260730/absolute-beginner-s-guide-to-film-photography-the-sunny-16-rule-or-how-to-expose-with-no-meter) Aaron Gold 19/03/2021
- [4] [Améliorer facilement la qualité de l'image dans Lightroom,](https://helpx.adobe.com/lightroom-classic/help/enhance-details.html) Adobe Lightroom 8/06/2021
- [5] [What is a Cine Lens and How is it Different from a Photo Lens?,](https://www.adorama.com/alc/what-is-a-cine-lens-and-how-is-it-different-from-a-photo-lens) Adorama 14/04/2022
- [6] [Le cercle de confusion,](http://www.alainlarivierephoto.com/wp-content/uploads/2011/11/Le-cercle-de-confusion.pdf) Alain Lariviere 11/2011
- [7] [Everything you need to know about ECN-2 film,](https://carmencitafilmlab.com/blog/everything-you-need-to-know-about-ecn-2-film) Albert Roig 2022
- [8] [Photographer Finally Admits: 'Honestly, I'm Just Taking Pictures',](https://fstoppers.com/humor/photographer-finally-admits-honestly-im-just-taking-pictures-653542) Alex Cooke 26/12/2023
- [9] [Exposer sans mesure: la règle du F/16 ou « Sunny 16 »,](https://www.la-photo-argentique.com/exposer-sans-mesure-la-regle-du-f16-ou-sunny-16) Alexis
- [10] [La chimie du développement argentique, comment ça marche ?,](https://www.la-photo-argentique.com/la-chimie-du-developpement-argentique-comment-ca-marche) Alexis
- [11] [La mesure d'exposition en photographie,](https://www.la-photo-argentique.com/la-mesure-dexposition-en-photographie) Alexis
- [12] [What is Dual Base ISO?,](https://sonycine.com/articles/what-is-dual-base-iso-) Alister Chapman 7/05/2021
- [13] [Full Frame to Fuji 6 Years Later As A Landscape Photographer,](https://www.youtube.com/watch?v=uEKlEghwpjY) Andy Mumford 02/01/2022
- [14] [Nikon AIS, AI and non AI/AIS lens comparison,](https://www.youtube.com/watch?v=vf1FBdmHxUU) Andrew Dee 12/11/2020
- [15] [Iridient X-Transformer,](https://fujilove.com/irident-x-transformers-windows-beta-has-its-flaws-but-the-potential-for-lightroom-users-is-immense) Anthony Thurston 10/01/2017
- [16] [Les bases de la photographie Le triangle d'exposition,](https://apprendre-la-photographie.net/triangle-exposition) Sébastien
- [17] [What is Gamma?](https://www.benq.com/en-us/knowledge-center/knowledge/gamma-monitor.html) , BenQ Color Technology Lab 22/06/2023
- [18] [Doit-on toujours exposer avec +1.33 ? Est-ce toujours +1.33 ?,](https://www.artstudio5.fr/2020/02/10/doit-on-toujours-exposer-optimis%C3%A9e-est-ce-toujours-1-33) David Pons (ArtStudio) 10/02/2020
- [19] [Exposition optimisée +1.33, c'est quoi ? Et pourquoi 1.33 ?,](https://www.artstudio5.fr/2020/02/10/exposition-optimis%C3%A9e-1-33-c-est-quoi-et-pourquoi-1-33) David Pons (ArtStudio) 10/02/2020
- [20] [The Consequences of Noise,](https://boxargentique.fr/la-latitude-dexposition-quest-ce-que-cest) Baptiste Plichon (EMGK)
- [21] [Harman Phoenix Le Vrai Test,](https://www.youtube.com/watch?v=8lBuMlftYpQ&t=657s) Baptiste Plichon (EMGK) 22/01/2024
- [22] [Fuji X100F The Leaf Shutter Does Very Cool Stuff,](https://www.youtube.com/watch?v=DgHDM8tvkpU) Booray Perry 7/02/2019
- <span id="page-147-0"></span>[23] [Convertisseur Inflation,](https://www.boursorama.com/patrimoine/argent-au-quotidien/outils-simulateurs/convertisseur-inflation) Boursorama
- [24] [Do Not Pay a Premium for AIS versus AI Nikkor Lenses,](https://www.youtube.com/watch?v=FOrVvnk0uU4) Brian 01/08/2019
- [25] [Black-and-white films,](https://www.britannica.com/technology/technology-of-photography/Roll-film) Britannica
- [26] [How can I tell if my film is over/underdeveloped?,](https://photo.stackexchange.com/questions/29323/how-can-i-tell-if-my-film-is-over-underdeveloped) Brlfl StackExchange 29/10/2012
- [27] [L'histoire d'une marque iconique : Yashica,](https://bromurefilm.com/blogs/infos/lhistoire-dune-marque-iconique-yashica) Bromurefilm
- [28] [Sharpness,](https://www.cambridgeincolour.com/tutorials/sharpness.htm) Cambridge In Colors
- [29] [Digital Camera Image Noise PART 1,](https://www.cambridgeincolour.com/tutorials/image-noise.htm) Cambridge In Colour
- [30] [Understanding Gamma Correction,](https://www.cambridgeincolour.com/tutorials/gamma-correction.htm) Cambridge In Colour
- [31] [Cameras Vs. The Human Eye,](https://www.cambridgeincolour.com/tutorials/cameras-vs-human-eye.htm) Cambridge In Colour
- [32] [Objectif AI / AIS ?,](https://www.formationsphoto.fr/espace-membres/les-objectifs/objectif-ai-ais/) Carine Sarrailh
- [33] [Read Noise and Dynamic Range for a Newbie,](https://www.cloudynights.com/topic/662027-read-noise-and-dynamic-range-for-a-newbie/?p=9380134) chadrian84 21/05/2019
- [34] [Photography cheat sheet: flashgun synchronization modes explained,](https://www.digitalcameraworld.com/tutorials/photography-cheat-sheet-flashgun-synchronization-modes-explained) Chris George 5/02/2022
- [35] [Comparaison des CANON 40D, 50D, 5D ET 5D Mark II,](http://www.astrosurf.com/buil/50d/test.htm) Christian Build
- [36] [Les écarts de la loi de réciprocité,](https://www.souvenirsdephotographe.fr/technique/ecartsreciprocite.html) Claude Bouchot
- [37] [Pousser ou retenir une pellicule, ça veut dire quoi ?,](hhttps://www.clicargentique.fr/pousser-ou-retenir-une-pellicule-ca-veut-dire-quoi-) Clic Argentique
- [38] [Debayering Demystified,](http://www.stark-labs.com/craig/resources/Articles-&-Reviews/Debayering_API.pdf) Craig Stark 09/2006
- [39] [N&B, C41, E6, quel procédé pour développer ses pellicules ?,](https://leblogargentique.com/nb-c41-e6-quel-procede-pour-developper-ses-pellicules) Damien Trolard 2023
- [40] [Lutter contre le syndrome d'acquisition de matériel,](https://phototrend.fr/2017/12/mp-203-gear-acquisition-syndrome) Damien Roue Phototrend 2023
- [41] [How to find the best ISO for Astrophotography,](https://www.lonelyspeck.com/how-to-find-the-best-iso-for-astrophotography-dynamic-range-and-noise/comment-page-3) Dan Bridges 2017
- [42] [ISO on Sony cameras is often INCREDIBLY misunderstood,](https://www.youtube.com/watch?v=gisj6Og3xCI&t=1612s) Dan Fox 29/04/2022
- [43] [ISO Invariance,](https://capturetheatlas.com/iso-invariance) Dan Zafra 19/08/2022
- [44] [Exposure Triangle,](https://capturetheatlas.com/exposure-triangle-explained-photography) Dan Zafra 17/07/2020
- [45] [Tous les modes de simulation de film Fujifilm sont disponibles sur darktable,](https://darktable.fr/posts/2018/01/tous-les-modes-de-simulation-de-film-fujifilm-sont-disponibles-sur-darktable) DarkTable 13/01/2018
- [46] [Do Megapixels Matter When Converting Negatives With A Digital Camera,](https://www.youtube.com/watch?v=uboKTrlkROk) Darryl Carey 26/04/2021
- [47] [What's the story with Fujifilm's X-Trans sensor tech?,](https://www.imaging-resource.com/news/2020/04/20/fujifilm-x-trans-is-it-really-all-that-different) Dave Etchells  $20/04/2020$
- [48] Never say 'zoom with your feet'..., David Kilpatrick  $16/04/2017$
- [49] [The Myth of the 18% Light Meter Calibration,](http://www.dspielman.com/Gray_Card/ANSI_PH3_49_1971.PDF) David R. Spielman 05/2001
- [50] [Derek K. Miller \(1969-2011\),](https://www.flickr.com/photos/penmachine/2854496112) Derek K. Miller 13/08/2008
- [51] [Why do negatives need an orange mask?](https://web.archive.org/web/20101128030127/http://photo.net/learn/orange-negative-mask) , Donl Mathis Photo.net 1994
- [52] [Noise, Dynamic Range and Bit Depth in Digital SLRs,](https://homes.psd.uchicago.edu/~ejmartin/pix/20d/tests/noise) Emil Martinec 22/05/2008
- [53] [The Consequences of Noise,](https://homes.psd.uchicago.edu/~ejmartin/pix/20d/tests/noise/noise-p3.html#pixelsize) Emil Martinec 11/01/2010
- [54] [L'ERREUR que font beaucoup de photographes: La Faible Profondeur de Champ,](https://www.youtube.com/watch?v=wVYKmmwUaT0&ab_channel=EricGibaud) Eric Gibeaud 9/12/2023
- [55] [Optimizing Exposure,](https://www.goaskerin.com/tutorials/lightroom/optimizing-exposure-ettr-exposing-right) Erin Quigley
- [56] [Le ZONE SYSTEM expliqué en 10 MINUTES,](https://www.youtube.com/watch?v=Nx31MrlrUDY) Fabrizio Dei Tos 2021
- [57] [Filmmaker IQ Courses : The Science of Exposure and Metering,](https://www.youtube.com/watch?v=-BHbY9p4BgI) FISCourses
- [58] [Filmmaker IQ Courses : Diving into Dynamic Range,](https://zsyst.com/2019/07/dual-base-iso-and-shot-noise) FISCourses
- [59] [Photography Essentials: The Sunny 16 Rule,](https://www.slrlounge.com/photography-essentials-the-sunny-16-rule) Fotoslamo 2013
- [60] [La photosensibilité des halogénures d'argent,](http://www.chim.lu/ch1366.php) Chim Luxembourg
- [61] [Rappel sur la colorimétrie des films,](https://www.filmlabs.org/docs/Rappel_sur_la_colorimetrie_des_films.pdf) Françoise Duclos Kodak 11/1999
- [62] [The Advantage of APS-C over Full Frame ...,](https://www.fujirumors.com/the-advantage-of-aps-c-over-full-frame-or-how-to-instantly-become-the-most-hated-guy-on-photography-forums) FujiRumors
- [63] [Why a Larger Sensor Delivers Better Images,](https://fujifilm-x.com/en-gb/learning-centre/why-a-larger-sensor-delivers-better-images) Fujifilm
- [64] [Which Metering Mode Should You Choose?,](https://fujifilm-x.com/en-gb/learning-centre/which-metering-mode-should-you-choose) Fujifilm
- [65] [8, 12, 14 vs 16-Bit Depth: What Do You Really Need?,](https://petapixel.com/2018/09/19/8-12-14-vs-16-bit-depth-what-do-you-really-need) Greg Benz 19/09/2018
- [66] [Monter en ISO pour réduire le bruit,](https://www.photohc.com/blog/2017/12/7/monter-en-iso-pour-reduire-le-bruit) Harry Collis
- [67] [Comment développer une pellicule dans une chambre noire,](https://fr.wikihow.com/d%C3%A9velopper-une-pellicule-dans-une-chambre-noire) Heather Gallagher
- [68] [Overexposure, underdevelopment technique,](https://www.photohc.com/blog/2017/12/7/monter-en-iso-pour-reduire-le-bruit) Helinophoto 19/04/2011
- [69] [How to Find the Best ISO for Astrophotography: Dynamic Range and Noise,](https://petapixel.com/2017/03/22/find-best-iso-astrophotography-dynamic-range-noise) Ian Norman
- [70] [Milky Way Exposure Calculator,](https://www.lonelyspeck.com/milky-way-exposure-calculator) Ian Norman 3/04/2014
- [71] [Canon Full Frame vs Fujifilm APS-C for Landscape Photography Long Live DxO Pure RAW,](https://www.fujirumors.com/canon-full-frame-vs-fujifilm-aps-c-for-landscape-photography-long-live-dxo-pure-raw) Ian Worth 21/04/2023
- [72] [Flash HSS/Auto FP made easy,](https://www.imagen-estilo.com/Articles/Flash/flash-high-speed-sync.html) Imagen Estilo 2022
- [73] [What Is Dynamic Range in Photography?,](https://photographylife.com/what-is-dynamic-range) Jason Polak 27/04/2022
- [74] [What is middle grey and why does it even matter?,](https://www.diyphotography.net/what-is-middle-grey-and-why-does-it-even-matter) John Aldred 5/04/2018
- [75] [X-Trans vs Bayer Sensors: Fantastic Claims and How to Test Them,](https://petapixel.com/2017/03/03/x-trans-vs-bayer-sensors-fantastic-claims-test) Jonathan Moore 3/03/2017
- [76] [Why and How Fuji Cameras Produce a Strange Purple Flare/Grid Artifact,](https://petapixel.com/2017/02/23/fuji-cameras-produce-strange-purple-flaregrid-artifact) Jonathan Moore Liles 23/02/2017
- [77] [Why does CMOS read and quantisation noise \\*decrease\\* with gain?,](https://www.cloudynights.com/topic/561320-why-does-cmos-read-and-quantisation-noise-decrease-with-gain/?p=7615760) Jon Rista 29/12/2016
- [78] [Dual Base ISO and Shot Noise,](https://zsyst.com/2019/07/dual-base-iso-and-shot-noise) Keith Mullin
- [79] [Mastering the Exposure Triangle,](https://kelseysmithphotography.net/blog/mastering-the-exposure-triangle) Kelsey Smith 01/04/2024
- [80] [Nikon D780 Full Review by Ken Rockwell,](https://www.youtube.com/watch?v=NuAVt5_KhcY) Ken Rockwell 2020
- [81] [Nikon Z6 II,](https://www.kenrockwell.com/nikon/mirrorless/z6-ii.htm) Ken Rockwell 2019
- [82] [Technical Information Bulletins,](https://www.kodak.com/content/products-brochures/Film/Storage-and-Handling-of-Unprocessed-Film-tib5202.pdf) Kodak
- [83] [Analyse des couleurs, parlons clair,](https://www5.konicaminolta.eu/fileadmin/content/eu/Measuring_Instruments/4_Learning_Centre/C_A/PRECISE_COLOR_COMMUNICATION/PCC_2020/PRECISECOLORCOMMUNICATION_FR_2020.pdf) Konica Minolta 2022
- [84] [Top 5 Reasons Your Film Photos Look Bad or Underwhelming,](https://www.youtube.com/watch?v=axJ9suLnjrM&t=139s&ab_channel=KyleMcDougall) Kyle Mc Dougall 11/2023
- [85] [Le moyen format et son équivalent en 35mm,](https://journalphotographique.eu/argentique/le-moyen-format-et-son-equivalent-en-35mm) Laurent Dufour 18/03/2023
- [86] [The Exposure Donut concept \(EXPODO\),](https://leicarumors.com/2023/03/18/the-exposure-donut-concept-expodo.aspx) Leica Rumors 18/03/2023
- [87] [Retour sur 10 boitiers mythiques de la gamme d'appareils Nikon,](https://lemag.nikonclub.fr/boitiers-nikon-mythiques) La Mag Nikon 15/11/2016
- [88] [L'autofocus,](https://www.lesnumeriques.com/photo/l-autofocus-pu101727.html) Lionel Gérard Colbère 12/01/2016
- [89] [Les tableaux des caractéristiques des appareils photo,](https://35mm-compact.com/tableaux.htm) Lionel
- [90] [https://www.youtube.com/watch?v=3frScaYRK3g,](https://www.youtube.com/watch?v=3frScaYRK3g) Manny Ortiz 2023
- [91] [Why Darktable is perfect for Fujifilm users.,](https://onecameraonelens.com/2021/01/12/why-darktable-is-perfect-for-fujifilm-users) Mark G. Adams One Camera For One Lense 12/01/2021
- [92] [Fuji X-Trans RAW Processing: LR 5.4 vs. Iridient Developer,](http://www.marksoon.com/blog/2014/fuji-x-trans-raw-processing) Mark Soon 21/04/2014
- [93] [X-Trans and Wormies A Theory,](https://medium.com/ice-cream-geometry/x-trans-and-wormies-a-theory-e81dcba84944) Mark Wieczorek 12/06/2018
- [94] [Do Sensors Out Resolve Lenses?,](https://luminous-landscape.com/do-sensors-out-resolve-lenses) Michael Reichmann Luminous Landscape 9/072011
- [95] [Pourquoi je ne veux pas d'un appareil photo hybride ?,](https://mickaelbonnami.com/je-ne-veux-pas-un-appareil-photo-hybride) Mickaël Bonnanmi 2021
- [96] [Fundamentals of Film Exposure,](https://micro.magnet.fsu.edu/primer/photomicrography/filmexposure.html) Mortimer Abramowitz 11/09/2018
- [97] [Solving Image Issues,](https://www.negativelabpro.com/guide/image-issues) Negative Lab Pro 2020
- [98] [Fundamentals of Film Exposure,](https://micro.magnet.fsu.edu/primer/photomicrography/filmexposure.html) C.J Odenbach 1/05/2021
- [99] [The Full Frame Cult Is Getting Tiring,](https://fstoppers.com/gear/full-frame-cult-getting-tiring-640847) Ondřej Vachek01 22/09/2023
- [100] [Fujifilm Cameras: How to Avoid Bad Photos,](https://www.youtube.com/watch?v=fipwALIYza4&ab_channel=pal2tech) Pal2Tech 16/02/2024
- [101] [Artspeak. The Bullshit Language of Art,](https://philarchive.org/archive/UNBATB) Pascal Unbehaun 2021
- [102] [Loi de réciprocité effet Schwarzschild,](https://www.comment-apprendre-la-photo.fr/loi-de-recipro-effet-schwarzschild) Patrick Louiche
- [103] [Comment fonctionne la technologie Dual Pixel AF ?,](https://www.lesnumeriques.com/photo/comment-fonctionne-la-technologie-dual-pixel-af-pu120051.html) Paul Nicoué 28/02/2017
- [104] [Radiometry and photometry in astronomy,](http://stjarnhimlen.se/comp/radfaq.html#10) Paul Schlyters Hemsida 2/01/2023
- [105] [What did Nikon change in going from Ai to Ai-s?,](https://japb.net/theory/what-did-nikon-change-in-going-from-ai-to-ai-s) Pekka Buttler 01/2024
- [106] [Kodak & Fuji, une histoire de la photographie,](https://pentaxklub.com/kodak-fuji-histoire-de-photographie) PentaxKlub (Valia) 11/05/2016
- [107] [Comment corriger son exposition en photo dans les modes Auto,](https://avecunphotographe.fr/corriger-son-exposition) Phil Body
- [108] [Tirer un négatif sur papier photo pas à pas,](https://objectif-argentique.com/tirer-un-negatif-sur-papier-photo-pas-a-pas) Pierre Francois 23/07/2007
- [109] [Gamma correction,](http://www.pixelsham.com/2018/04/01/gamma-correction) Pixelsham 01/04/2018
- [110] [Effet de banding avec le Nikon Z8 et Z9,](https://www.pushaune.com/blog/tutos-photo/effet-de-banding-avec-le-nikon-z8-et-z9-inutilisable-en-synchronisation-haute-vitesse) PUShAUNE 02/08/2023
- [111] [Advantages and disadvantages of high speed sync,](https://www.picturecorrect.com/advantages-and-disadvantages-of-high-speed-sync) Rajib Mukherjee 2022
- [112] [Raw bit depth is about dynamic range, not the number of colors you get to capture,](https://www.dpreview.com/articles/4653441881/bit-depth-is-about-dynamic-range-not-the-number-of-colors-you-get-to-capture) Richard Butler 01/09/2017
- [113] [Sources of camera noise part two: Electronic Noise,](https://www.dpreview.com/articles/0388507676/sources-of-noise-part-two-electronic-noise) Richard Butler, Rishi Sanyal 13/05/2015
- [114] [Notes on the Resolution and Other Details of the Human Eye,](https://clarkvision.com/articles/eye-resolution.html) Roger N. Clark 28/12/2018
- [115] [How many MEGAPIXELS is too many?,](https://youtu.be/QW_Q8YMex_w?t=223) Simon D'Entremont 9/2023
- [116] [Exposing to the Right Explained,](https://photographylife.com/exposing-to-the-right-explained) Spencer Cox 10/09/2022
- [117] [L'album de Steph Indice de Lumination,](http://poirierstephane.free.fr/photos/index.php?/page/indice_de_lumination) Stéphane Poirier
- [118] [Phase vs Contrast Autofocus Systems on Cameras,](https://www.picturecorrect.com/phase-vs-contrast-autofocus-systems-on-cameras) Sunny Shrestha 2019
- [119] [How to Evaluate Camera Sensitivity,](https://www.flir.com/discover/iis/machine-vision/how-to-evaluate-camera-sensitivity) Teledyne Flir 17/03/2021
- [120] [We Need To Talk About Sharpness In Photography,](https://www.youtube.com/watch?v=G9G-r0fsJmI) The Photographic Eye 2021
- [121] [Portra 400 3 raisons d'être ma pellicule couleur préférée,](https://argentiquedeuxpointzero.com/portra-400-3-raisons-detre-ma-pellicule-couleur-preferee) Thomas Domise 3/03/2021
- [122] [Retenir ou pousser une pellicule,](https://argentiquedeuxpointzero.com/retenir-ou-pousser-une-pellicule) Thomas Domise 2023
- [123] [Using "Enhance" in Lightroom for Fuji Users Answers to the most common questions,](https://blog.thomasfitzgeraldphotography.com/blog/2022/4/using-enhance-in-lightroom-for-fuji-users-answers-to-the-most-common-questions) Thomas Fistzgerald 1/04/2022
- [124] [Understanding Color Negatives...Part I,](http://www.naturephotographers.net/articles0303/tw0303-1.html) Tom Webster
- [125] [High ISO does NOT cause NOISE! \(but f/Stop & Shutter do!\),](https://www.youtube.com/watch?v=2jkf31w7fwU&t=36s) Tony Northrup 26/04/2020
- [126] [The TRUTH about High Megapixel Noise,](https://www.youtube.com/watch?v=VSFqCnzIe9M) Tony Northrup 07/01/2023
- [127] [ISO Chart: Everything You Need to Know About ISO,](https://pixelsandwanderlust.com/iso-chart-understanding-iso) Vinci Palad 2021
- [128] [La gestion des couleurs,](https://typocentre.fr/la-gestion-des-couleurs) Typocentre 2022
- [129] [Comment marche une pellicule argentique ? L'étonnante chimie des pellicules,](https://www.youtube.com/watch?v=9JhrXqvE2Xc&ab_channel=VictorMichaud) Victor Michaud 2022
- [130] [Camera Math of photography settings and EV,](https://www.scantips.com/lights/math.html) Wayne Fulton 2014
- [131] [Gamma Vs. Linear Workflow,](https://www.willgibbons.com/linear-workflow) Will Gibbons 24/01/2022
- [132] [La couleur sur pellicule,](https://peakd.com/hive-196387/@ykretz/la-couleur-sur-pellicule) Ykretz 28/05/2020